كليـة العلوم الاقتصاديـة و التسيير و العلوم التجارية أطروحة لنيل شهادة الدكتوراه في العلوم الاقتصادية تخصص: بحوث العمليات و تسيير المؤسسات إعداد الطالبة: تحت إشراف: **جبـاري لطیفة .د بلمقدم**  أعضـاء لجنة المنـاقـشـة السـنـة الجـامعـيـة: -2015 2016 ا.د. بو ث ا.د. بلمقدم مصطفى مشرفا ا.د. ممتحنا . محاضر ممتحن امعة سعیدة . وزن عن محاضر ممتحن امعة سعیدة دز محاضر ممتحن امعة بلعباس طرق اتخاذ القرار باستخدام الذكاء الإصطناعي: دراسة مقارنة للتنبؤ بالطاقة الكهربائية لولاية تلمسان باستعمال الشبكات العصبية الاصطناعية.

104

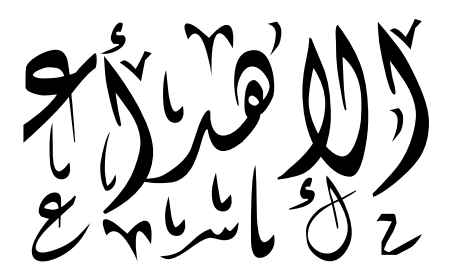

**أهدي ثمرة هذا العمل إلى أعز من في الوجود** : **والدي الكريمين.**

**كما أهديه إلى: زوجي جمال و أطفالي قرة عيني: سيد أحمد و فاطمة جميع أخواتي. إلى كل الأهل و الأقارب. إلى كل الزميلات و الزملاء**

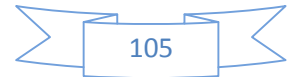

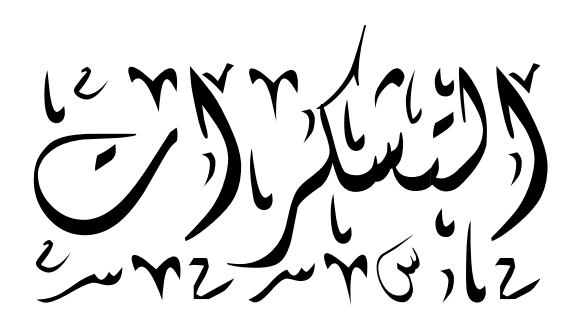

**الحمد الله الذي وفقنا إلى ما نصبو إليه،**

**أتقدم بالشكر الجزيل إلى الأستاذ الدكتور بلمقدم مصطفى لقبوله الإشراف على هذا العمل المتواضع و على نصائحه و توجيهاته القيمة. إلى أعضاء لجنة المناقشة إلى كل أساتذة كلية العلوم الاقتصادية و التسيير. إلى جميع عمال مكتبة الكلية . إلى كل هؤلاء شكرا جزيلا.**

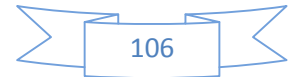

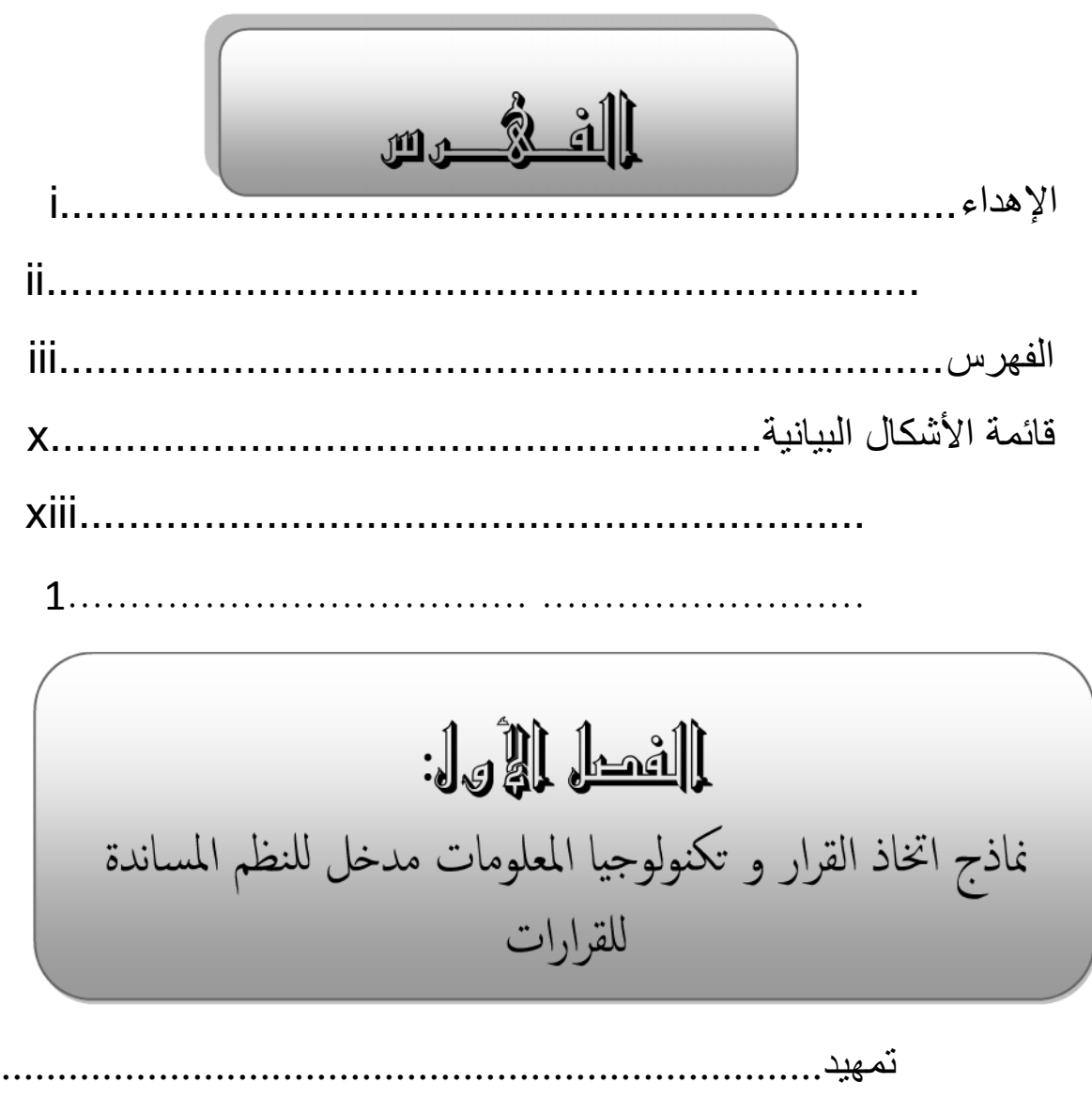

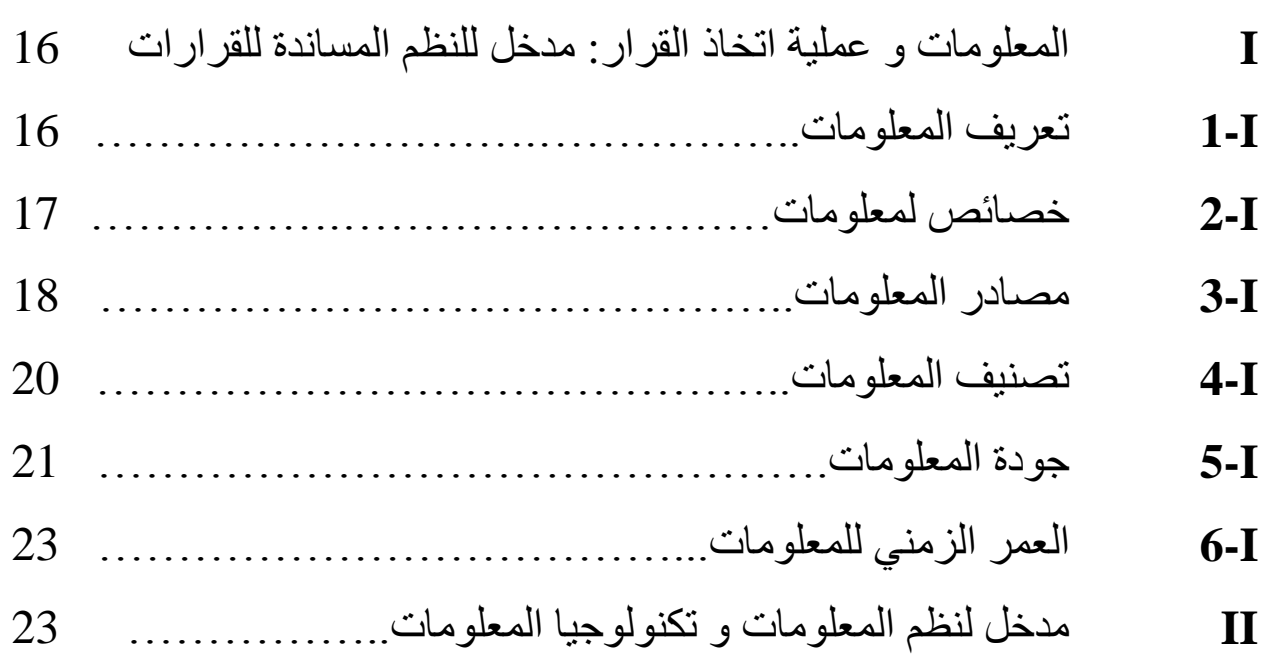

15

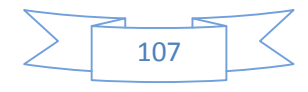

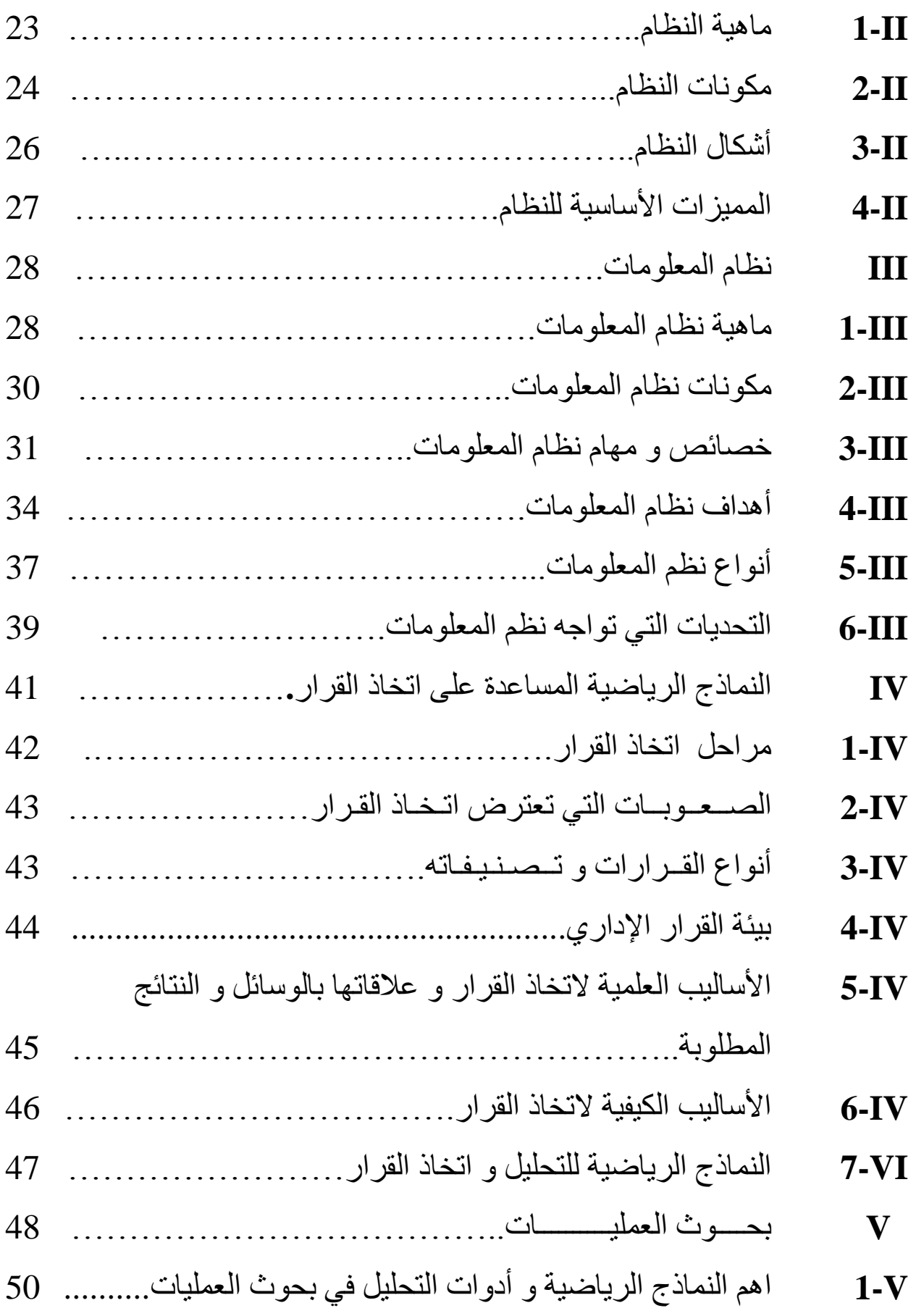

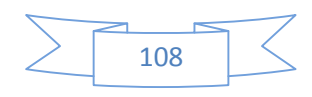

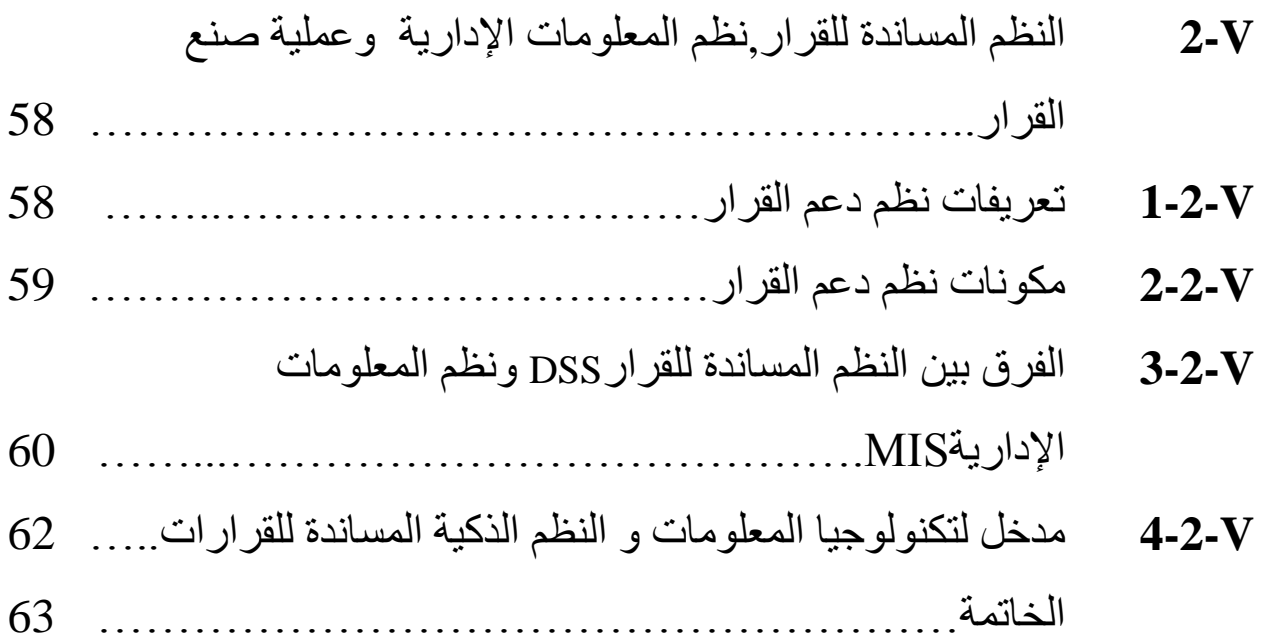

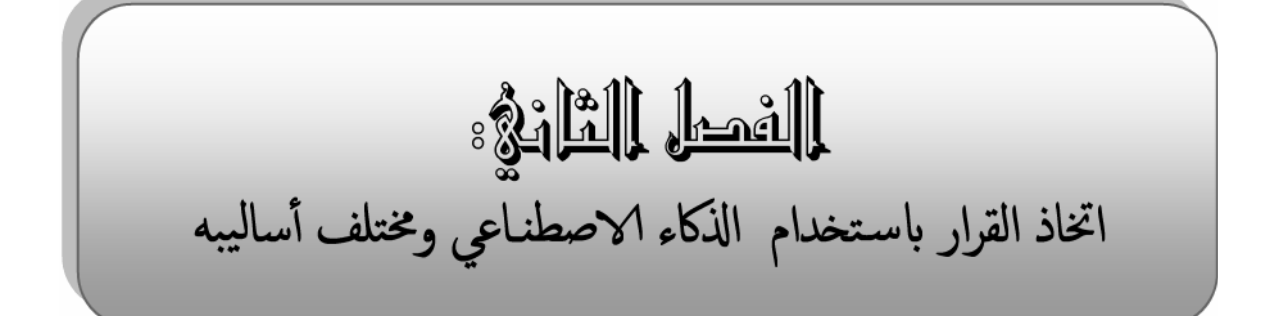

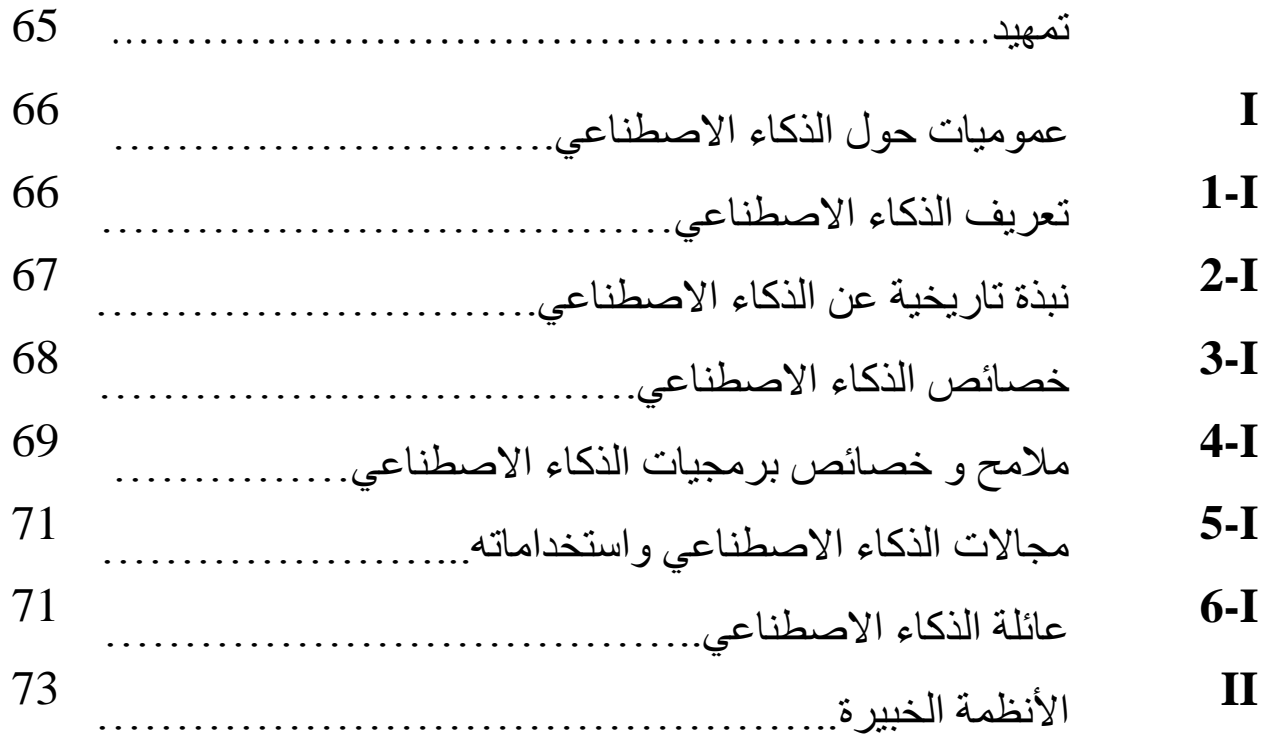

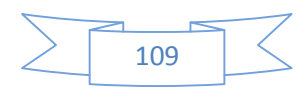

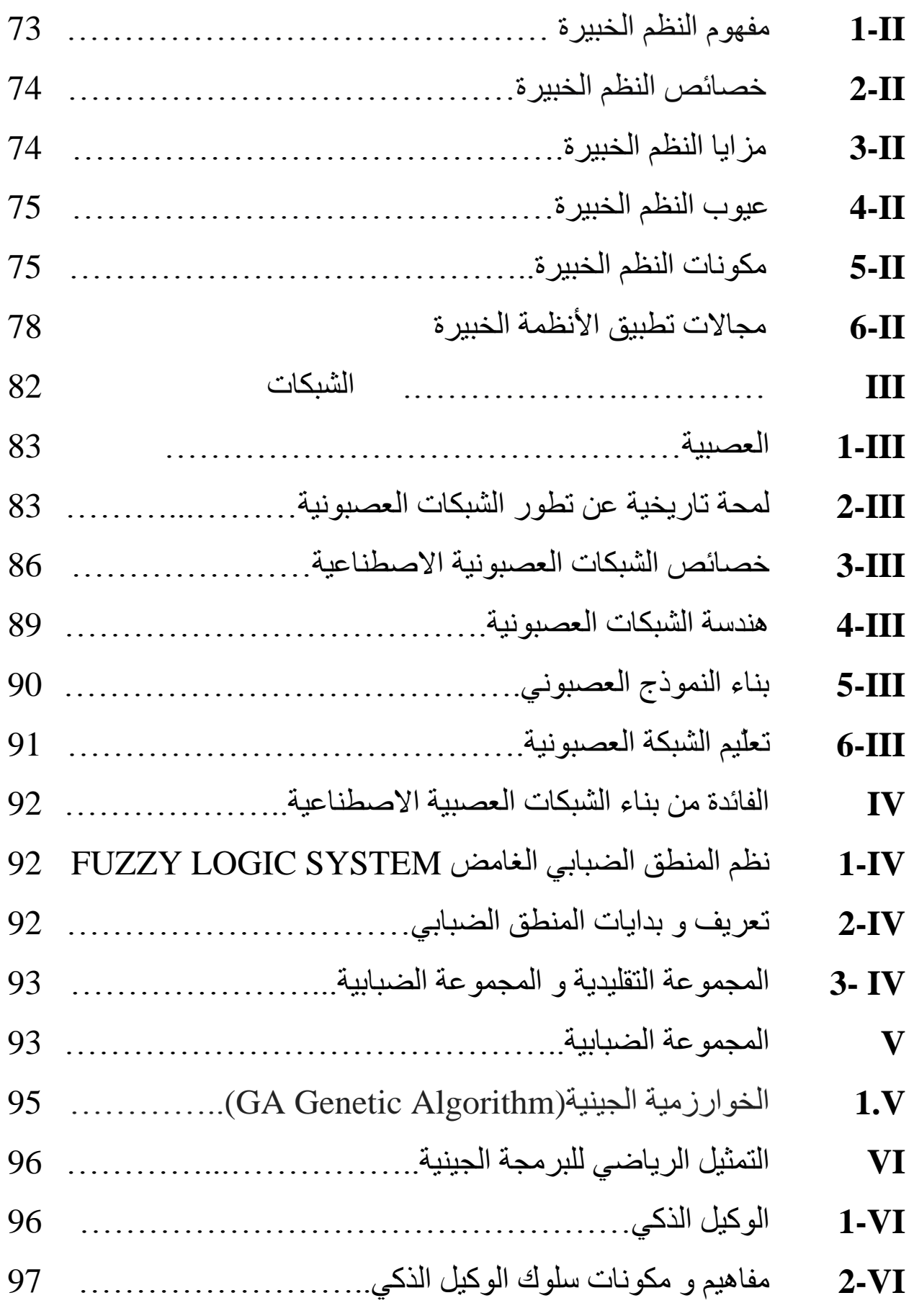

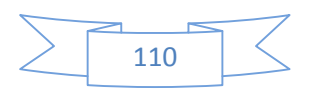

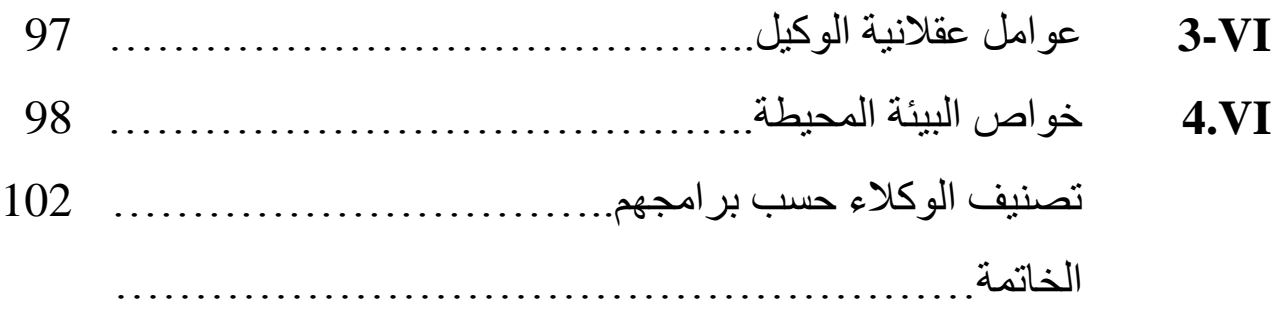

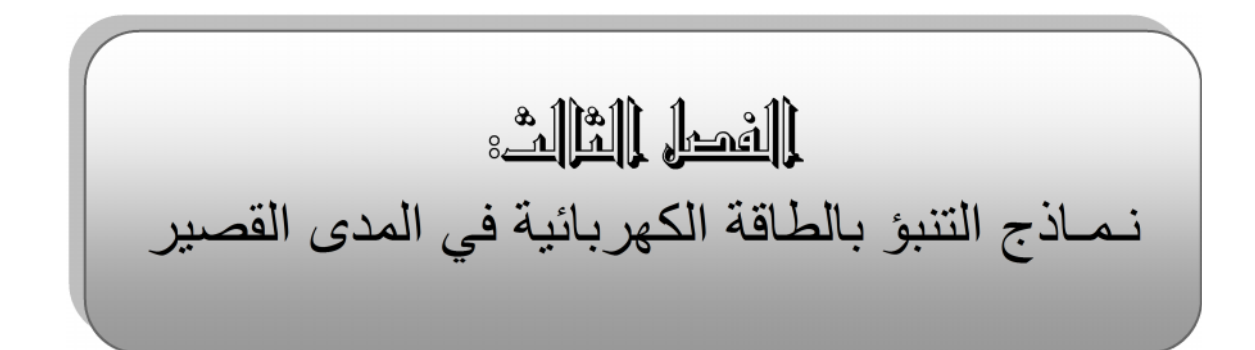

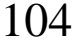

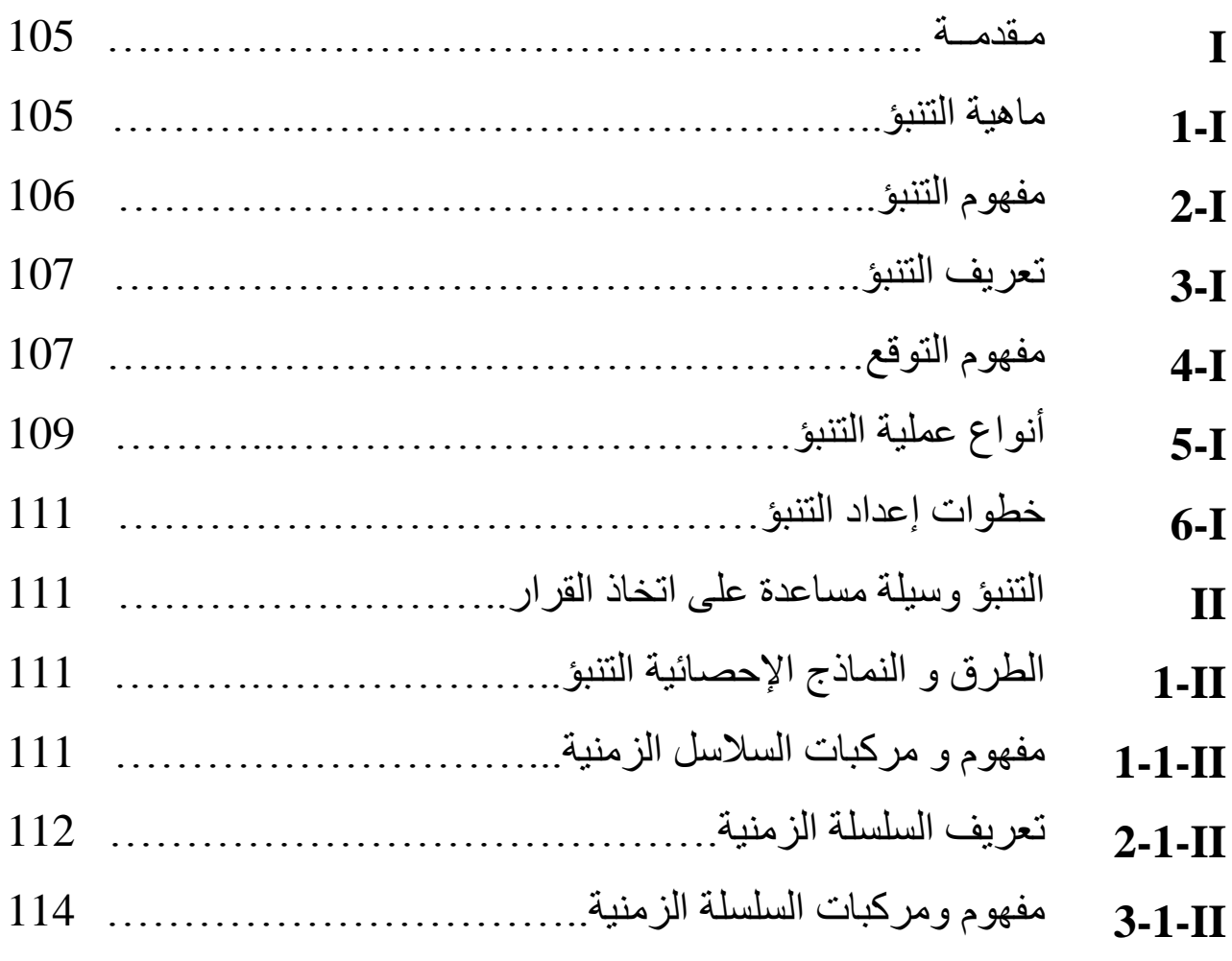

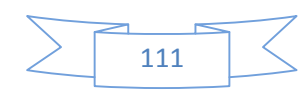

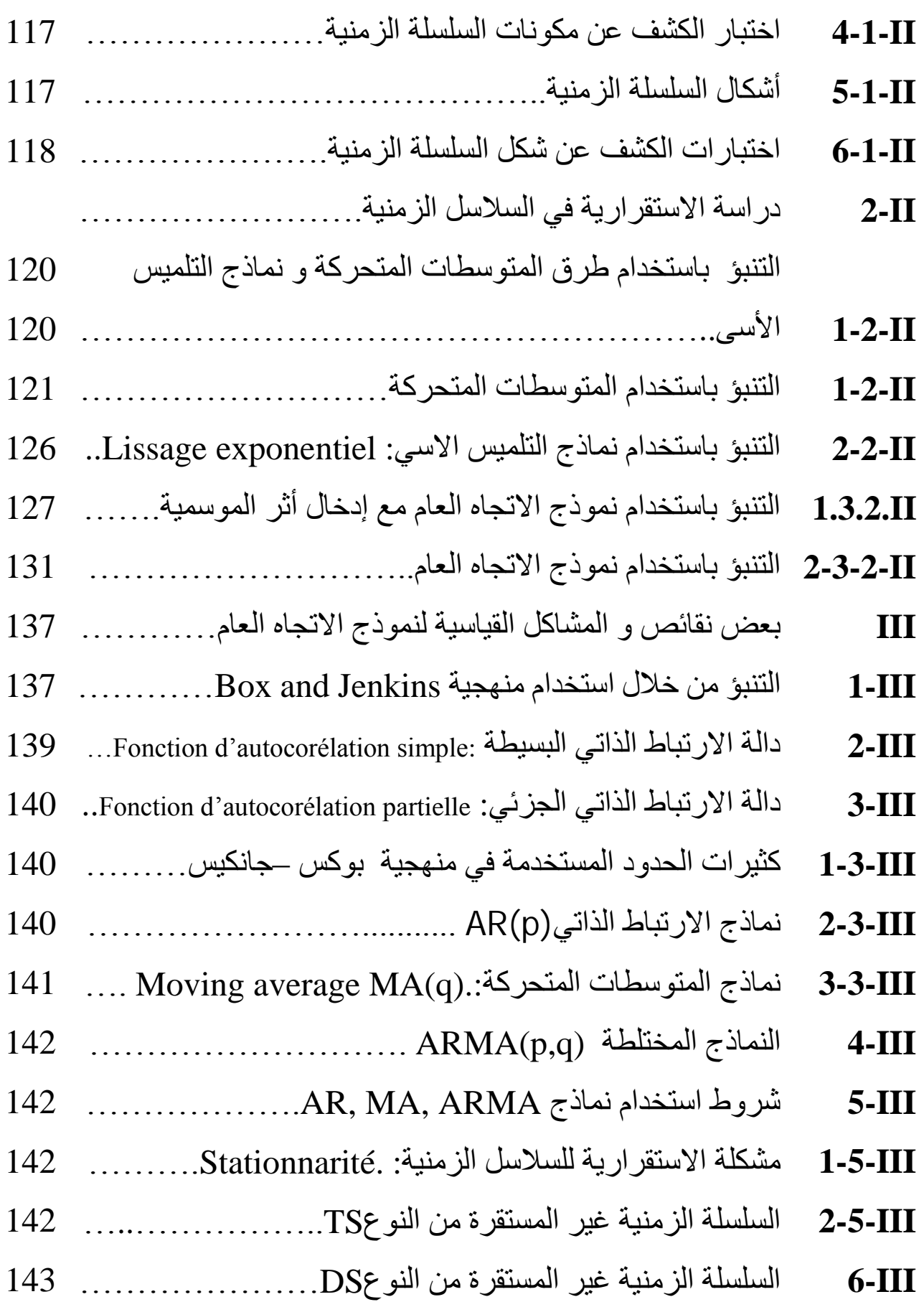

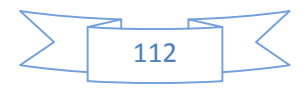

- **7-III** اختبار الجدور الوحدیة العلیا لدیكي –فولار Fuller -Dickey 145
- **8-III** ……………………………...Phillips –perron اختبار مراحل تحلیل السلسلة الزمنیة وفق منھجیة بوكس –جانكینس...... الخاتمة....................................................... 145 153

## الفصل الرابع:

دراسة مقارنة للتنبؤ بإنتاج الطاقة الكھربائیة لولایة تلمسان إحصائیا و باستخدام الشبكات العصبیة الاصطناعیة

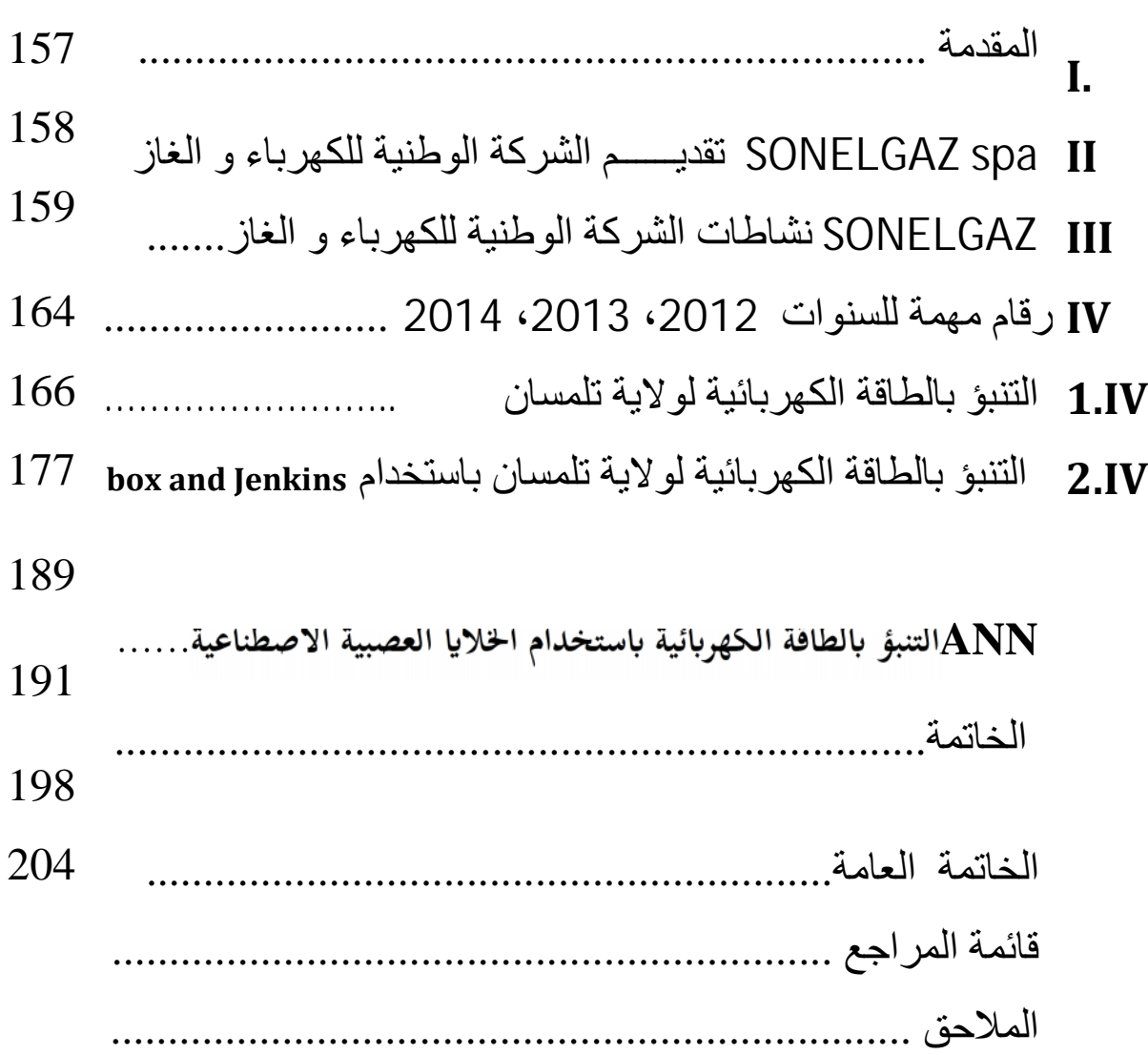

155

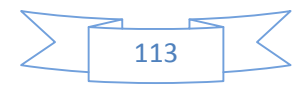

# قائمة الأشكال و الجداول

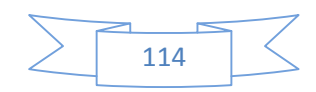

### قائمة الأشكال

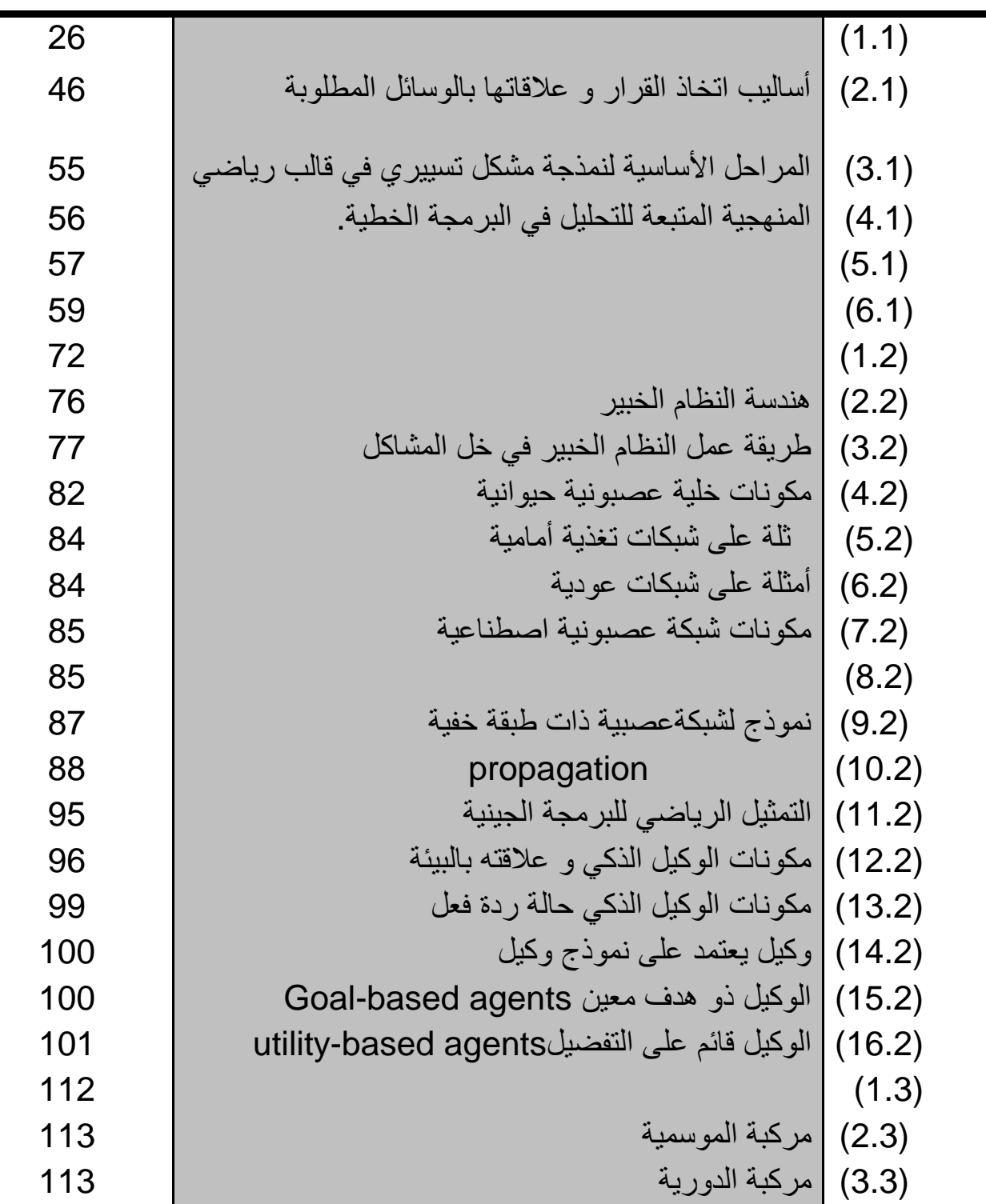

 $\lt$ 

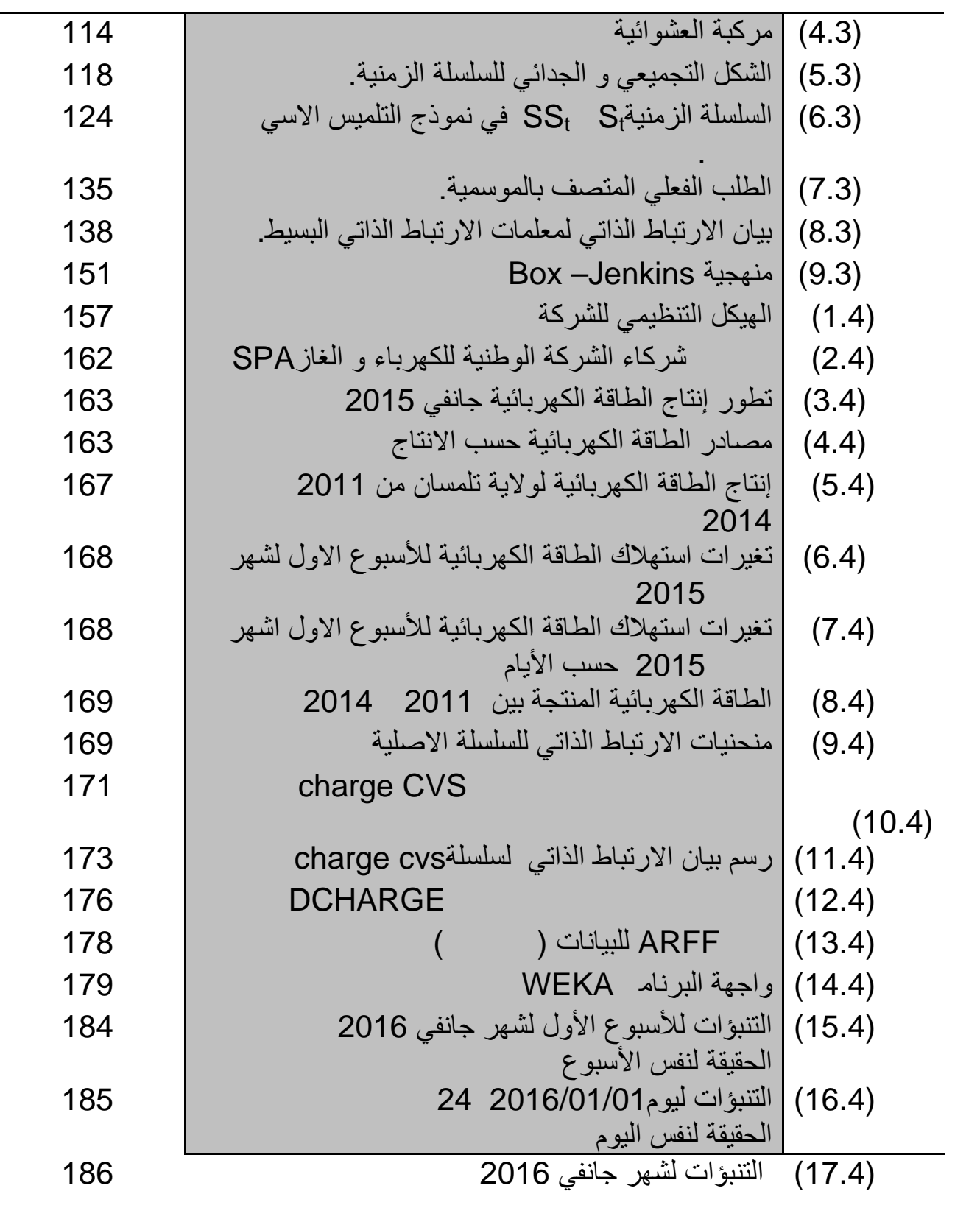

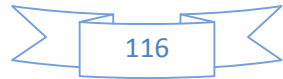

# قـــــائمة الجداول

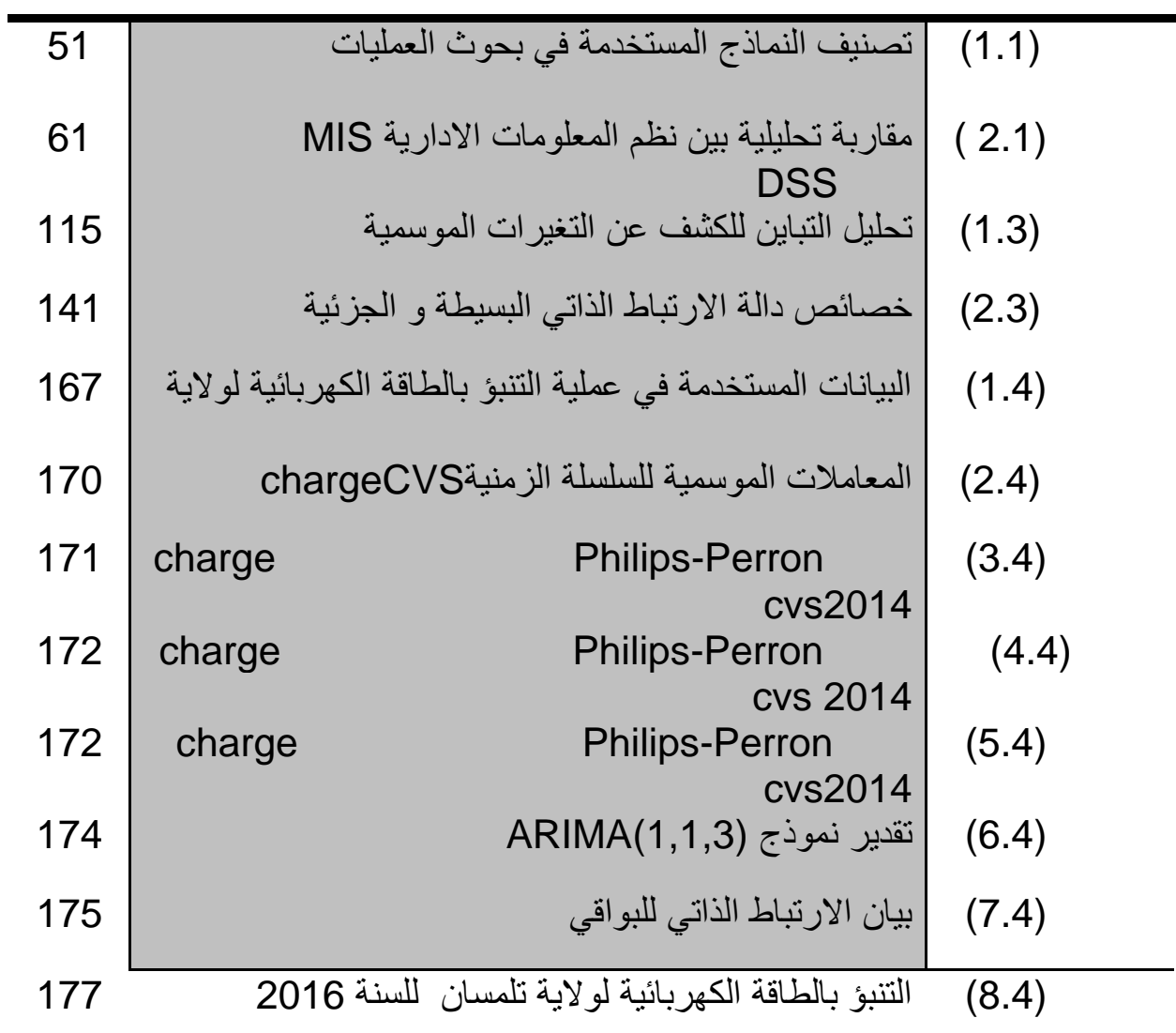

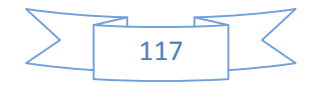

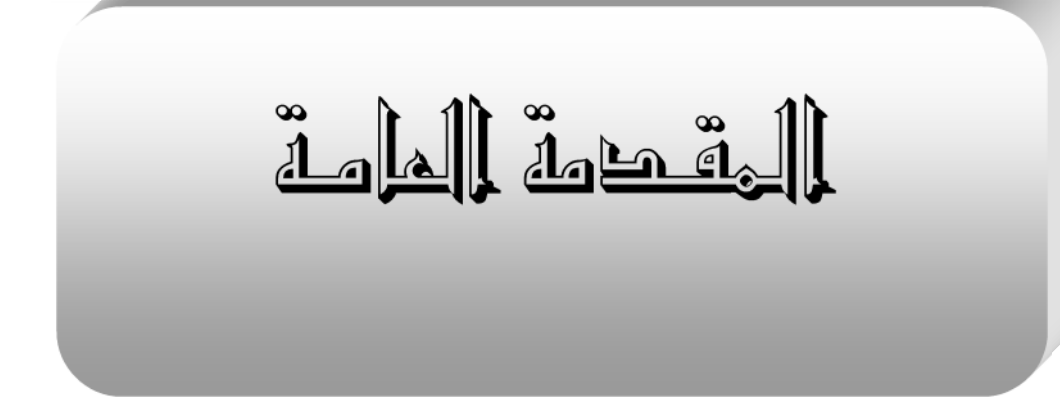

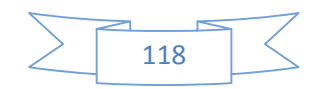

**المقدمة العامة :** 

إن عملية اتخاذ القرار هي أصعب مرحلة في العملية الإدارية كما تمثل صلب العملية التسييرية لأي مؤسسة، لذلك فان تطبيق الأساليب التقليدية و العلمية و الكمية مهم في هذه العملية، لان الأساليب التقليدية المتعلقة بقدرات المسير و شخصيته و خبرته و ما لديه من معرفة يساعد على البحث و التحليل الفكري و الابتكار من خلال حسن التصرف لاختيار أحسن البدائل لأخذ القرارات السليمة في الوقت المناسب و لكن هذه الكفاءات ليست كافية و حدها لابد أن تستند إلى أسس علمية و كمية تساعد على اتخاذ القرار بصفة عقلانية و دقيقة.

تبدأ صناعة القرار بوجود مشكلة يعمد صانع القرار إلى تحديد أهدافه ثم يبدأ بتحديد الاختيارات الممكنة لحل هذه المشكلة ، و يقيمها باسلوب مدروس و موضوعي تم يقارن كل البدائل الممكنة من حيث ملائمتها لأهدافه. و بفضل الوسائل الرياضية التي ظهرت في مطلع التسعينات و التي أسهمت في ترشيد و عقلنة سلوك المسيرين وخاصة بحوث العمليات وما قدمته الكمبيوترات من تسهيلات في مجال بحميع و محليل البيانات و المعلومات و طرق الذكاء الاصطناعي و بالإضافة لنظرية الاحتمالات وأساليب التحليل الحدي و نظرية المباريات و أسلوب شجرة لاتخاذ القرار و غيرها.

فمن الناحية النظرية يندرج صنع القرار في خطوات عملية بسيطة يواجه الإداري من خلالها مشكلة ما و يجد أمامه مجموعة من البدائل و الاختيارات التي تعتبر حلولا ممكنة لهذا المشكل.و لكن في الواقع تعتبر عملة اتخاذ القرار أكثر تعق و ذلك راجع للغموض و الشك الذي يلف عملية اتخاذ القرار و الراجع إلى حالات عدم التأكد مما يجعل عملية صنع القرار أمرا شاقا تحفه المخاطر مهما تمتع صانع القرار من ذكاء و خبرة و قدرات تحليلية فهذا لا يمنع من وجود أخطاء قد يقع فيها راجعة إلى البيئة الديناميكية و المتغيرة و التي تزيد من حالة عدم التأكد.

و يتوقف استخدام أحد هذه الوسائل دون أخرى على طبيعة المشكلة و على تقدير المسير عموما. و يمكن القول بانه لا يوجد اسلوب او مجموعة من الاساليب افضل من غيرها

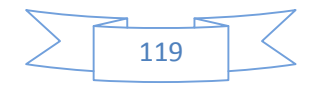

يمكن تطبيقها في كل الظروف و إنما كل مشكل و كل ظرف له أسلوب يمكن تطبيقه لحل ذلك حسب تقدير المدير و رأيه و طبيعة المشكلة و الظروف المحيطة بما والإمكانيات المتوفرة.

دعم القرار هو الطريق إلى نموذج البيانات وانخاذ القرارات القائمة على الجودة.اتخاذ القرار المناسب في الأعمال عادة على أساس نوعية محليل البيانات وإيجاد الابحاهات التي تمكنه من إيجاد الحلول والاستراتيجيات المناسبة.

نظم دعم القرارات هي عادة تطبيقات الحاسوب من خلال التدقيق على كميات كبيرة البيانات واختيار بين العديد من الخيارات. بينما مفتاح نظم دعم القرارات هي جمع اتخاذ قرارات سليمة أو بناء استراتيجيات من خلال نتائج هذا التحليل.

و في محاولة لانخاذ القرار المناسب يسعى المسيرون عادة إلى دراسة البيانات والمعلومات المتعلقة بالمشكل المدروس، و التي تكون عادة بكميات هائلة مما يجل العقل البشري عاجزا أمام حصرها و دراستها بصفة دقيقة مما يستوجب اللجوء إلى الأنظمة الذكية المساعدة على اتخاذ القرار او ما يعرف بالذكاء الاصطناعي بمختلف ميادينه، فعند استخدام هذا العلم لتطوير الأنظمة الحديثة لاتخاذ القرار يتم تخزين الملايين من المعلومات داخل الحاسب لتكوين قاعدة بيانات رئيسية له مثل ما نخزن المعلومات داخل العقل البشري من خلال التعلم والخبرات اليومية التي يكتسبها،ثم يتم بعد ذلك تطوير برامج خاصة، ليستطيع الحاسب استخدامها في التعامل مع هذه البيانات واستخدامها بطريقة منطقية في حل المشكلات اللازمة لصنع القر ار. وقد نجح العلماء حتى الآن في تطوير بعض النماذج الصغيرة و التي تضم الذكاء الاصطناعي، ولكن مازالت هذه النماذج تحت التطوير و التجربة ويتم تحديثها يوما بعد يوم.

يعتبر نظام المعلومات مجموعة من العناصر المتداخلـة أو المتفاعلـة بعضـها مـع بعـض و الـتي تعمـل علـى جمع مختلـف انـواع البيـانات و المعلومـات و معالجتهـا و غزينهـا و بثهـا المسمو توزيعها على المستفيدين لغرض دعم عملية انخاذ القرار و تامين السيطرة على المنظم ، إضافة إلى أن نظام المعلومات يقوم بتحليل المشكلات و تحديد البدائل الملائمة لحلهـا كمـا يقـوم بتـوفير قاعـدة بيانات للانشطة المنظمة و البيئة المحيطة بما لدعم متخذي القرار من خلال النظام الذي يعتمد على المكونات المادية او الاجهزة Hardware و المكونات البرمجية Software التي تقوم بمعالجة البيانات و من تم بث و استرجاع المعلومات و يمكن تعريفه بانه عبارة عن الية و إجـراءات

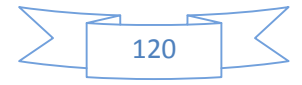

منظمة تسمح بتجميع و تصنيف و فرز البيانات و معالجتها و من تم نحويلها إلى معلومات يسترجعها الإنسان عند الحاجة من اجل إبجاز عمل او انخاذ قرار ، او القيام باية وظيفة و ذلك عـن طريـق المعرفـة الـتي سيحصـل عليهـا مـن المعلومـات المسـترجعة مـن النظـام و يمكـن تحديـد تعريف نظـام المعلومـات بانـه مجموعـة مـن العناصـر البشـرية و الاليـة الـتي تعمـل معـا علـي بحميـع البيانات و معالجتها و محليلها و تبويبها طبقا لقواعد و إجراءات مقننة لاغراض محددة بغرض إتاحتها لصانعي القرارات على شكل معلومات ملائمة .

بحيث يعتبر نظـام المعلومـات اللبنـة الاساسية لبنـاء نمـوذج و بـرنامـج يعتمـد علـي الـذكاء الاصـطناعي، فالـذكاء الاصـطناعي هـو اسـم أطلـق علـى مجموعـة مـن الأسـاليب والطـرق الجديـدة في برمجة الأنظمة المحاسبية والتي يمكـن أن تسـتخدم لتطـوير أنظمـة تحـاكي بعـض عناصـر ذكـاء الإنسـان وتسمح لها بالقيام بعمليات استنتاجيه عن حقائق وقوانين يتم تمثيلها في ذاكرة الحاسب .ولا يزال كثير من نظريات هذا العلم الجديد تحت بحث وتطوير إلا أن هناك بعض التقنيات المعتمدة عليه بدأت تخرج للمجال العلمي،وقد أثبتت فعاليتها حيث أنجزت أعمال كان من شبه المستحيل القيام البرمجة التقلم مستعملت حديثا إلى عملية اتخاذ القرار في المؤسسات من خلال محاكاة و غيرها من التقنيات .

كما أن الذكاء الاصطناعي علم معرفي حديث، دخل ال ال لمي رسمياً في الخمسينات . بحيث شغلت دراسته الفلاسفة قبل أكثر من ألفي عام، فقد حاولوا فهم ك . ومع حلول استخدام الكمبيوتر في

الخمسينات تحولت هذه البحوث إلى أنظمة تجريبية واقعية.

ات غرض خاص مثل لعب الشطرنج أو التشخيص الطبي وعملية اتخاذ القرار، فالذكاء مصطلح يطلق على علم من أحدث علوم الحاسب الآلي، وينتمي هذا العلم إلى الجيل الحديث من أجيال الحاسب الآلي ويهدف إلى أن يقوم الحاسب بمحاكاة عمليات الذكاء التي تتم ري، بحيث تصبح لدى الحاسوب المقدرة على حل المشكلات واتخاذ القرارات باسلوب منطقى ومرتب وبنفس طريقة تفكير العقل البشري. و يرتبط مفهوم الذكاء الاصطناعي بحقول متعد

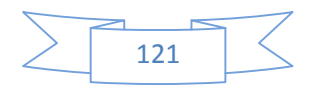

ا لرضيات ، اللسانيات ، و هندسة المعرفة . كما ي تم تع لعديد من الخصائص منها :

استخدامه في حل المشاكل المعروضة مع غياب المعلومة الكاملة ،القدرة على التفكير و الإدراك، القدر القدرة على التعلم و الفهم من التجارب و الخبرات السابقة من خلال استخدامها و توظيفها في مواقف جديدة .

يتميز الذكاء الاصطناعي أو ما يعرف لنظام الخبير ، بكونه أسلوب مقارن للأسلوب البشري في حل المشكلات المعقدة كما تتعامل مع الفرضيات بشكل متزامن وبدقة وسرعة

المشاكل المتعلقة بانخاذ القرار ،و لعل اهم اهداف ودوافع اللجوء للنظم الخبيرة ۖ إمكانية محاكاة وإثارة افكار جديدة تؤدي إلى الابتكار و تخليد الخبرة البشرية من خلال

عالية.كما يوجد حل متخصص لكل مشكلة ولكل فئة متجانسة من المشاكل بما فيها تلك

هذه الأنظمة الخبيرة .

فروع علوم الحاسوب يحاكي السلوك الذكي عند الإنسان. نحتاج إلى:

> نظام معلومات: يستخدم لتمثيل المعلومات والمعرفة. خوارزميات :ونحتاج إليها لرسم طريقة استخدام هذه المعلومات. لغة برمجة: تستخدم لتمثيل كلاً من المعلومات والخوارزميات.

> > رفع كفاءة عمليات البحث بين بدائل الحلول المتعددة.

وإدراكها ،القدرة على تقديم المعلومة لإسناد القرارات الإدارية .

إلى الأنظمة الخبيرة نجد علوم إدارة قواعد البيانات الحديثة تقع الان في قلب نظم دعم اتخاذ القرار، حيث نجد مفاهيم حديثة مثل : النصوص،الرسومات، الصور، الصوت، الفيديو. ونجد أيضًا الوسائل

(Data warehouse)

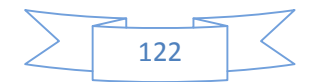

الفروع المختلفة للمؤسسة. ودخلت علوم الذكاء الاصطناعي بثقلها لرفع كفاءة وجودة القرار

تعتبر النظم الخبيرة نوعا من أنواع النظم المبنية عل

الذكاء الاصطناعي (Intelligence Artificial(، و التي استندت في بناء النظم على مبدأ شبيه بمنطق التفكير الإنساني ، حيث يعتمد النظام الخبير على إجابات الاسئلة ، ليصل إلى تقديم النصيحة المطلوبة ، و تعتبر من أهم تطبيقات الـ

هنا فإن النظام الخبير يصل إلى النصيحة المناسبة لتقديمها للمدير بعد استعراض قاعدة المعرفة ا لمخزنة لديه ، و الإج ات المختلفة على الأسئلة الموجهة للمدير حول موضوع ما .لذا يعتبر

النظام الخبير نظام مبني على المعرفة مصمم لنمذجة قدرة الخبير الإنساني على حل المشكلات ، و شكلا متطورا من أشكال الذكاء الاصطناعي و التي استندت في بناء النظم على مبدأ شبيه بمنطق التفكير الإنساني . و حتى يقوم النظام الخبير بمذه المعرفة لا بد ان يمتلك مكونات جوهرية مثل : قاعدة المعرفة ، محرك الاستدلال ، ذاكرة عاملة ، تفسير الاستدلال ، و الواجهة البينية .

لقد انتشر استخدام النظام الخبير في العديد من التطبيقات ، حيث يستخدم لتحسين أداء كل مرحلة من دورة حياة الأعمال ، بدءا من إيجاد المستهلكين ، و انتهاء بتوريد المنتج ، و يضا في المجالات الطبية و الهندسية .

الخبير على مبدأ المعرفة المتخصصة المتراكمة التي يقوم بتجهيزها الخبير أو مجموعة من الخبراء مشتملة على القواعد ، المفاهيم ،الحقائق ، العلاقات ، و المعارف المستقاة من الخبراء و

> يخزن ذلك في النظام الخبير ليتمكن المدير من الرجوع إليه عند الحاجة . فالنظم الخبيرة ساعدت في صياغة نماذج اتخاذ القرار في ظل التأكد وساعدت في نقل خبرة المتخصصين في التعامل مع المشاكل إلى

سابق لتأسيس أبحاث الذكاء

. في الستينات، وضع فرانك روزنبلات Frank Rosenblatt

#### Paul Werbos

backpropagationللمستقبلات المتعددة الطبقات في عام 1974، مما ادى إلى نحضة في مجال الترابط connectionism بشكل عام في منتصف الثمانينات.

TheHopfieldnet

جون هوبفيلد Hopfield John في عام .1982

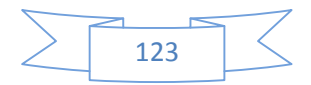

بحيث لها القدرة على التغل غل د اخل آ لاف سج لات البي ات (Mining Data( داخل هذه البيانات. هي تساعد متخذ القرار في الربط بين نفسها وتساعده أيضًا في التعرف على الفرص المتاحة من خلال خسبابي لد بدأت في شق طريقها دعم اتخاذ القرار بغرض مساعدة متخذ القرار في الوصول إلى الحل الجيد وشبه الأمثل بكفاءة عالية .عن النظام الحقيقي ومعالجة المشاكل واستغلال الفرص. وقد أجريت الكثير من الأبحاث في السنوات الأخيرة، على تطبيقات تقنيات الذكاء للتنبؤ بالاستهلاك على المدى القصير، مثل التنبؤ بالاسا

والتنبؤ على المدى المتوسط , و ذلك راجع لقدرة ANN على التعلم وبناء الشبكات المعقدة من خلال مجموعة من الأمثلة مستخدم / مخرجات. المتعدد المستقبلات MLP لهدا الغرض من خلال اختبار عدة هندسات بعد القيام بعملية

التدريب ، و التحقق و الاختبار من اجل اختيار أحسن هندسة و تعميمها.

الا ناعي في عملية اتخاذ القرار، م حيث استغلال امثل للمعلومات المتوفرة لدى المؤسسة الكم الهائل في سبيل اتخاذ القرارات المختلفة و التي تمس تسيير الإنتاج والمبيعات و العمليات و ذلك بعد القيام بنمذجة نظام تسيير الإنتاج و ا القرار.

إ مك ات مادية بشرية بقدر ما هو مرتبط بكيفية استغلالها بطريقة مثلى .وقد كان اهتمام المديرين و المسيرين في البداية منصب من توفير ما منصب على المعدم تحقق لهم الموارد، وبعد تحقق لهم الموارد، وبعد سعيهم إلى البحث الدءوب عن كيفية توظيف هذه الموارد عقلنة استغلالها ،من خلال الاهتمام خلاله التنبؤ بسلوك هذه المتغيرات في المستقبل عن طريق المحاكاة و غيرها من الطرق الرياضية . نظرا للضغوط الجديدة التي بالإضافة إلى المحدودة التي تعتبر مدخلات للنظام الإنتاجي من موا و تكنولوجيا، و التي هي جوهر المشكلة الاقتصادية.

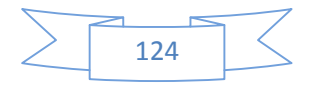

كباقي الموارد المهمة في بلادنا تعتبر الطاقة الكهربائية واحدة من اهم الموارد التي تتوقف عليها عدة نشاطات اقتصادية و اجتماعية متعددة ،و نظرا لهذه الأهمية يسهر القائمون على تسييرها على إيجاد أفضل الطرق للتنبؤ بالاحتياجات و الطلب على هذا المورد الرئيسى و الهام بِهدف تفادي الانقطاعات المتكررة خاصة في ساعات الذروة .

بالإضافة إلى كون هده الطاقة غير قابلة للتخزين مما يكون محدي جديد هو إنتاج كميات كافية في الوقت المناسب بطريقة مثلى.

البحث في هذا المجال واسع حيث تقوم الدول بالقيام بالتنبؤ بالطلب النهائي لهذا المورد

المستخدم النهائي و تفادي الانقطاعات المتكررة للتيار الكهربائي ، بهذا الصدد تستخدم عدة

المعتمدة على السلاسل الزمنية ،بالإضافة إلى منهجية Box and Jenkins ,ARMAX, .....AR,MA,ARMA,ARIMA

artificial )ANN

neural network) في القيام بالتنبؤ بالطلب الطاقة الكهربائية .

من خلال كل ذلك يقوم هذا العمل على محاولة لنمذجة الطلب الكلى للطاقة الكهربائية

 $\texttt{SONELGAZ}$ 

الأولى إحصائية ستخدام منهجية Jenkins and Box الطريقة الثانية تعتمد على فرع من فروع الذكاء الاصطناعي و هي الشبكات العصبية الاصطناعية، و محاولة للمقارنة فيما بينهما لاختيار أنجعها والتي تقدم اقرب النتائج للواقع كتفادي الانقطاعات المتكررة

**إشكالية البحث** في خضم كل ما جاء سالفا وفي هذا الإطار سند سند التي تطرح نفسها وتستوجب معان النظر فيها للإجابة عليها من خلال التساؤلات التالية:**ما هو الدور الذي يلعبه الذكاء الاصطناعي و مختلف نماذجه في عملية اتخاذ القرار اليوم؟هل يمكن اعتبار نموذج ANN**

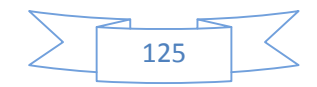

**فرضيات البحث :** 

نماذجه.

.1 لقد قدم الذكاء الاصطناعي تسهيلاتكبيرة لمتخذي القرار في المؤسسة من خلال مختلف

.  $ANN$   $.2$ 

من خلال الإشكالية المطروحة يمكننا صياغة الفرضيات التالية:

تن ا سب البي ات المتعلقة لطاقة ا لكهرئية.

3. تعتبر منهجية Box and Jenkins الانسب للقيام بالتنبؤ في المدى القصير غير انحا لا

**أهمية البحث**

و التعمق فيه .

اهمية كبيرة لمعظم المجالات العملية والتطبيقية اليوم, في جميع المعاملات اليومية للإنسان من خلال العالم الـ يحيط بنا من منزل ذ كي , هاتف ذكي نظام تسيير ذكي مما يجعل الموضوع ذا أهمية كبيرة في عالم الأعمال. إما على مستوى المؤسسة فالذكاء الاصطناعي بمختلف أساليبه يستخدم في العديد من االات من تنظيم الإنتاج و مراقبة الجودة ،تصميم المنتوجات الجديدة و التنبؤ بسلوك المتغيرات

استرجاعها عند الحاجة لانخاذ القرارت ، بالنسبة للشبكات العصبونية الاصطناعية ANN بالقدرة على التنبؤ بسلوك عدد كبير من المتغيرات الاقتصادية في ان واحد مما يستدعي استخدامها في عدة مجالات اقتصادية كتحليل مخاطر منح القروض في البنوك من خلال دراسة عدة ملفات و

معايير للانتقاء في غضون ثواني بالإضافة إلى إمكانية تغيير المعايير والحـ نتائج حينية ، بالإضافة إلى التنبؤ بالمبيعات عن طريق البيانات التي تم جمعها من المتاجر عن طريق الماسح الضوئي أو السكانير ،و التي يتم تجميعها للقيام بدراسات السوق و التنبؤ و غيرها من العمليات التسويقية التي تعتمد على هذه البيانات . كما تم استخدامها في عملية استرجاع بيانات مفقودة من خلال نمذجة البيانات السابقة و اللاحقة ، للتنبؤ بقيمها، و غيرها امثلة كثيرة لاستخدامات الذكاء الاصطناعي مما يكسب هذه الدراسة أهمية كبيرة و مجالا خصبا للبحث

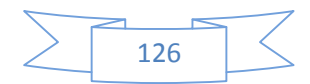

#### **الدراسات السابقة**

في ميدان التنبؤ بالط

بالنسبة لهدا المجال فهناك العديد من الأعمال و الدراسات التي أحدثت ثورة في العلوم كاء الاصطناعي و خصائصه في إيجاد حلول فعالة لمشاكل اقتصادية او تسييرية في ظرف زمني قصير نخص بالذكر استخدامات الشبكة العصبونية الاصطناعية ،محل دراستنا و استخداماتها في عدة مجالات كاسترجاع البيانات الضائعة،  $\ddot{x}$  : and the state interval  $\ddot{x}$ 

التشخيص الطبي

في اتخاذ القرار.

كثيرة في هذ الله أجمع عدد من

على الشبكات العصبية للتنبؤ في المدى القصير و بعضها الأخرى استخدم بعض التقنيات نحدار في حين أن بعض الباحثين الآخرين قدموا نظرة عامة على جميع انواع منهجيات التنبؤ بالطاقة الكهربائية و لكن عموما حصلت الشبكات العصبية الاصطناعية (ANN (على حصة كبيرة من الاهتمام.

• E.A. Mohamed, M.M. Mansour, S. El-Debeiky, K.G. Mohamed et N.D. Rao, Results ofEgyptian Unified Grid Hourly Load Forecasting Using An Artificial Using NeuralNetworks With Expert System Interface, Electric power systems Research 39 , 1996.

جة الطاقة الكهربائية باستخدام نظام هجين يجمع بين الشبكات العصبونية و النظم الخبيرة في هذا المجال تفتح المجال امام الباحثين في هدا المجال للإبداع. و شركاؤه في البحث<sup>1</sup> . الذي استخدام في الشبكة العصبية للتنبؤ  $24$  Aydinalp .  $24$ نموذجا الطاقة في القطاع السكني وطنيه ستخدم منهجية منهجية منهجية العمل العمل أو ثلاثة

<sup>&</sup>lt;sup>2</sup> Aydinalp M, Ugursal VI, Fung A. Modeling of the appliance, lighting, and space cooling energy consumptions in the residential sector using neural networks. Applied Energy 2002; 72(2):87–110.

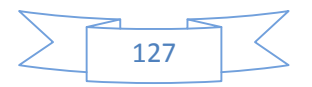

<sup>&</sup>lt;sup>1</sup> A. S. AlFuhaid, M. A. El-Sayed, and M. S. Mahmoud, "Cascaded artificial neural networks for short-term load forecasting," IEEE Transactions on Power Systems, 12(4), 1524–1529; 1997.

$$
\text{ANN} \qquad \text{3} \text{Becalli}
$$

 $(MLP)<sup>4</sup>$ دخل في النموذج البيانات المناخية. استخدام Beccali نموذج التنبؤ على أساس الشبكة العصبية المتكررة.

Elman recurrent neural network دراسة تاثير انظمة تكييف الهواء في استهلاك في مدينة باليرمو الايطالية إلى المناخية و تاثيرها على الاستهلاك . 5 والشتاء. تقنيات النمذجة التنبؤية الثلاثة هي انحدار المتعددة، والشبكة العصبية نماذج شجرة . عند مقارنة دقة في التنبؤ استهلاك الطاقة الكهربائية، فقد وجد ان شجرة القرارات

نموذج الشبكة العصبية أعطى نتائج أداء أفضل قليلا من منهجية الأخرى .

وعلى الرغم من تحليل الطلب طريقة موجود في دراسة Aydinalp غير قادر على التنبؤ بدقة استهلاك الطاقة في القطاع السكني، فضلا عن غيرهم من أبحاث Becalli الفهيد على المستوى الإقليمي والمستوى الوطني، وقد تبين أن نتائجها محدودة لنمذجة استهلاك الطاقة في القطاع السكني. و ذلك لأن الشبكات العصبية الصناعية يمكن الاعتماد عليها كوسيلة من وسائل التنبؤ في العديد من التطبيقات، ولكن يبقى التنبؤ مهمة صعبة. لأن سلسلة الاستهلاك معقدة وتسلك لاستهلاك في ساعة معينة يتوقف لا فقط على الاستهلاك في الساعة السابقة، ولكن أيضا على الاستهلاك في نفس الساعة في اليوم السابق، وعلى الاستهلاك في نفس ساعة في اليوم مع نفس المنهجية في الأسبوع السابق. لإضافة إلىو جود العديد من عوامل خارجية مهم المتغيرات التي يجب أخذها بعين الا

الجوية. فقد ا نش غل م عظم الب اح ثين بمح اكاة ستخدام بتسجيل قيم الطقس بدلا من تلك المتوقعة،

#### multi-layer perceptron

<sup>&</sup>lt;sup>5</sup> Tso GKF, Yau KKW. Predicting electricity energy consumption: A comparison of regression analysis, decision tree and neural networks. Energy 2005; vol 28 pp 1761-1768.

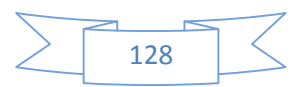

<sup>&</sup>lt;sup>3</sup> M. Beccali, M. Cellura, V. Lo Brano, A. Marvuglia "Forecasting daily urban electric load profiles using artificial neural networks", Energy Conversion and Management, vol. 45, pp 2879–2900, 2004.

S.J. Huang et K.R. Shih, Short-Term Load Forecasting Via Machine ARMA ModelIdentification Including Non-Gaussian Process Considerations, IEEE Transactionson Power Systems Vol 18, N° 2, Mai 2003.

• Using Seasonal Time Series Models to Forecast Electrical Power

Consumption in Fallujah City

للأستاذ ظم عبد الله عبد المحمدي ،سعدية عبد الكريم طعمة من خلال ه ه الدراسة

.و كانت النتائج جيدة من الناحية الإحصائية و لكن معتمدة فقط على السلاسل الزمنية و العلاقات السببية بين المتغيرات مما قد يتسبب في أخطاء تقديرية .

بالنسبة لاسباب اختيار الموضوع من خلال القراءات التي اجريناها في هذا المجال لاحظنا ان معظم المهتمين بمذا المجال هم ذوو خلفيات تقنية : مستسمح المحرباء او اساتذة في علوم التقنية و غياب الاقتصاديين في هذه الدراسات التي من المفروض أن تكون من اهتمامات الاقتصاديين و التقنيين معا و لما لا القيام بدراسات مشتركة و أبحاث مشتركة في هذا الميدان . بالإضافة إلى حب اكتشاف افاق جديدة لهذا العلم الجديد و محاولة استغلال خصائصه في إيجاد حلول للمشاكل الاقتصادية.

اما فيما يخص هذا العمل فإننا سوف نستخدم طريقتين للتنبؤ بالطاقة الكهربائية لمدينة

box and Jenkins

#### على الذكاء الاصطناعي من خلال ANNالشبكات العصبونية الاصطناعية . من خلال القيام

القصير بكبر من خلال حساب الأخطاء و تدنيتها .

بالنسبة للبرمجيات المستخدمة في هذه الاطروحة فقد استخدمنا برنامج EVIEWS في الجزء المتع لق ب نمذجة اس ت هلاك ا لطاقة ا لكهرئية من خلال منهجية Jenkins and box ، أما في

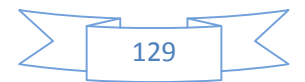

و لکن و لعدم درایتنا الکافية بالبرجة اللغة التي تتناسب معه، اام بابحاث
$$
WEKA
$$
و لکن و لعدم درایتنا الکافية بالبرجة اللغة التي تتناسب معه،

*Waikato Environment for Knowledge Analysis* 

في جامعة وايكادو بنيوزلندا .

**منهجية البحث:**

البحث و الخوض في غمار ه

لعامة الفصول النظرية و التي حاولنا من خلالها عرض الجوانب النظرية لنظم المعلومات و النظم المساندة للقرارات، و الخوض في موضوع الذكاء الاصطناعي و استخداماته في عملية اتخاذ القرار، و كن النماذ ج التنبؤ والعرض أهم النمائية للتنبؤ والتنبؤ والطرق المستخدمة في ذلك، التجريبي وذلك دراسة الحال SONEGAZ من خلال

تطبيق خصائص الشبكات العصبونية الاصطناعیةANN للت ن بؤ نت اج ا لطاقة ا لكهرئية لمدينة

تلمسان و مقارنته باشهر طريقة مستخدمة في التنه **BoxandJenkins** من خلال التقسيم المنهجي التالي للأطروحة: ا**لفصل الأول:** ارتاينا ان يكون مخصص للإلمام بمختلف الجوانب النظرية لنظم المعلومات النظم المساندة للقرارات و المعنون كالآتي:نماذج اتخاذ القرار و تكنولوجيا المعلومات مدخل لله

**الفصل الثاني:** و خصصناه أساسا للخوض في موضوع الذكاء الاصطناعي و استخداماته في عملية اتخاذ القرار : مدخل للذكاء الاصطناعي و الأنظمة الخبيرة **الفصل الثالث** سوف يخصص لرصد أهم النماذج الإحصائية للتنبؤ ا**لفصل الرابع**: فهو مخصص للدراسة الم boxand Jenkins

ANN للت ن بؤ لطاقة ا لكهرئية من خلال دراسة حالة الإنتاج الكلي لمدينة تلمسان للطاقة

المساندة للقرارات.

sonelgaz

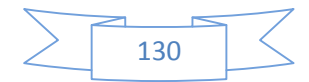

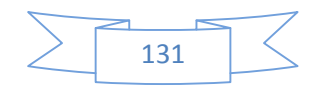

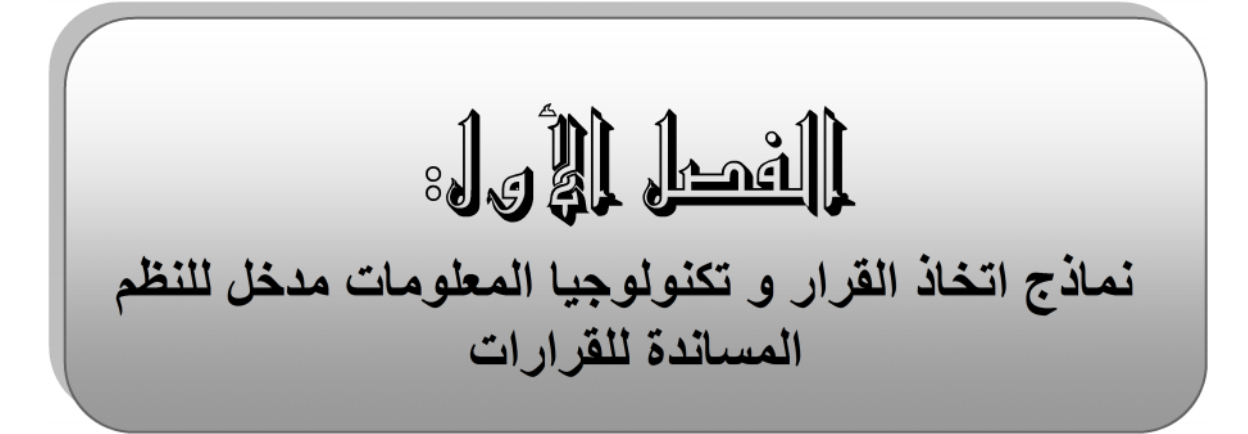

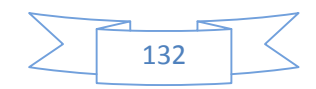

تتسم عملية انخاذ القرار بالاهمية الكبيرة و تشغل حاليا حيزا كبيرا في العملية الإدارية من

تتعدد الأساليب المساعدة على اتخاذ القرارات الإدارية فنجد الأساليب النوعية و التي تعتمد على الحدس و التخمين و الرأي الشخصي إزاء حل معين لمشكل وصولا إلى الطرق الكمية . يتوقف استخدام أحد هذه الوسائل دون أخرى على طبيعة المشكلة و خصوصيتها و على تقدير المسير عموما. إلى تحديد أهدافه ثم يبدأ ه المشكلة ، و يقيمها باسلوب مدروس و موضوعي تم يقارن كل

قد غيرت تكنولوجيا المعلومات تخطيط و تنفيذ أنشطة الأعمال الجوهرية ف لقرارات التي ترتبط بحقل الذكاء الاصطناعي نظ متقنيات الأعمال الالكترونية , ول في ه ا الفصل دراسة و الفصل دراسة و تحليل المسلمان الم

.

133

ال تخط يط مرورا لتنظيم و التوجيه و الرقابة.

البدائل الممكنة من حيث ملا متها لأهدافه.

**I. معلومات و عملية اتخاذ القرار:مدخل للنظم المساندة للقرارات :** في الماضي كان القرار يعتمد علي الخبرة لامثل بصفة جوهرية بالإضافة إلي كون البيئة التي يتم انخاذ القرار فيها في معظمها أكد بعكس الوقت الحالي حيث يجد متخذ القرار نفسه في بيئة مخاطرة م التأكد في ظل عدم توفر المعلومات مما يؤكد ضرورة مساهمة المعلومات في نجاح العملية و بسبب الطبيعة المعقدة والمركبة لمشكلات الأعمال يحتاج صانع القرار إلى العلاقة المباشرة بالمشكلة بالإضافة إلى ادوات التحليل ة في الحلول المقترحة و هذ

I 1. **.تعريف المعلومة:** هناك عدة تعاريف أعطيت للمعلومة من أهمها معالجتها بحيث تكون ذات معنى وقيمة واكثر نفعا بالنسبة لمتخذ القرار او هي مورد من موارد 6 : هي مجموعة من الأخبار تحمل معارف أو علم حول موضوع أو شيء معين، الم إعدادها لتصبح في شكل أكثر نفعا للفرد المستقبل لها و التي تكون لها إما قيمة مدركة في الاستهلاك الحالي أو المتوقع أو في القرارات التي يتم اتخاذها<sup>7</sup>. من خلال التعاريف السابقة يمكن استنتاج ما يلي:

> علاقة البيانات بالمعلومات كعلاقة الم التي تقوم بتشغيل البيانات و إعدادها و محويلها.

13 أحمد فؤاد عبد الخالق: نموذج نظام المعلومات لتطبيق المعلومات لتطبيق المعلومات لتطبيق التطبيق التطبيق التطبيق ا

من جوانب عدة.

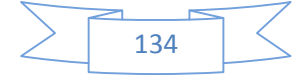

- إن للمعلومات قيمة محددة سواء تم استخدامها في اتخاذ القرارات أو في مجالات أخرى غير اتخاذ القرارات، وقد تكون هذه القيمة فعلية أو قيمة مدركة بواسطة مستخدميها.  $\alpha$  -  $\alpha$  -  $\alpha$  -  $\alpha$  and  $\alpha$  and  $\alpha$  in the set of the set of the set of the set of the set of the set of the set of the set of the set of the set of the set of the set of the set of the set of the set of the set o

خام توظف على شكل مدخلات، ل

I.2. **خصائص المعلومة:** حتى تكون المعلومات ذات فائدة لصانع القرار فلابد من التأكد من أن خصائص والموقف الذي يتخذ فيه القرار، وأيضا النموذج التفسيري الذي يستخدم القرار، لذلك يصبح من الأهمية التعرف على خصائص المعلومات. للمعلومات نطاق زمني: فقد تكون المعلومات تاريخية او مستقبلية، فالمعلومات التاريخية

المستقبلية فتستخدم لأغراض التنبؤ وأيضا تقدم معايير للعملية الرقابية.

لانخاذ القرارات في المستويات التشغيلية.

معينة، وهذا المنتوج النهائي هو المعلومة.

- المعلومات قد تكون متوقعة أو غير متوقعة: ويرى بعض خبراء المعلومات أن النظم المعلومات تصبح عديمة القيمة إذا لم توفر المعلومات غير المتوقعة، وتستخدم المعلومات المتوقعة لتخفيض حالة عدم التأكد، أما المعلومات غير المتوقعة فهي تستخدم المعلومات لاكتشاف المشاكل.

- الشكل الذي تقدم فيه المعلومات: فالمعلومة قد تكون ملخصة أو تفصيلية فهي تستخدم

المعلومات قد تاتي من مصادر داخلية او خارجية : ة المعلومات التي

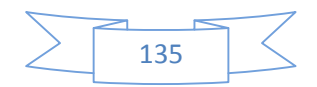

#### وغيرها. معلومات الخارجية فهي التي تنشر

التضخم، أسعار المنافسين.

**I.3.مصادر المعلومات**:

8

: فهناك معلومات منظمة ومعلومات غير منظمة، حيث تشير ت المنظمة إلى المعلومات المصنفة بوضوح في صورة تقارير بحيث يعكس التقرير كافة المعلومات التي يحتويها. أما المعلومات غير المنظمة فهي التي تقدم في شكل لا يفصح عن ما يحتويه من معلومات.

- درجة الدقة في المعلومات: تتحدد درجة دقة المعلومات بمدى تمثيل المعلومات للموقف أو الحدث الذي تصفه، و تتوقف درجة الدقة المطلوبة في المعلومات على احتياجات المستخدم

وطبيعة ا لمشكل والمرحلة المعنية من ص نع ا لقر ار ا ل ذي يه تم ا المستخدم.

تنتج المؤسسة اشكالا متعددة من البيانات بحكم نشاطها واوضاعها الداخلية وتصنف ر هذه البيانات إلى مصدرين اثنين هما:

: هذه المصادر تعطي بيانات على اساس رسمي من داخل المؤسسة، ويتم تجميعها طبقا للأحداث الواقعة حقيقة، وبمجرد الحاجة إلى المعلومات يتم تصميم أسلوب لجمعها واستخراج الحقائق منها، إض غير رسمية من خلال اتصالات عرضية غير نظامية ومناقشات غير رسمية والبيانات المجمعة داخلا ترتبط بصفة عامة باعمال المؤسسة والانشطة المرتبطة بمذه الاعمال وهي تستخدم لإنتاج معلومات مفيدة في اتخاذ القرار<sup>8</sup>. : تتشكل من المعطيات الناتجة عن المحيط الخارجي

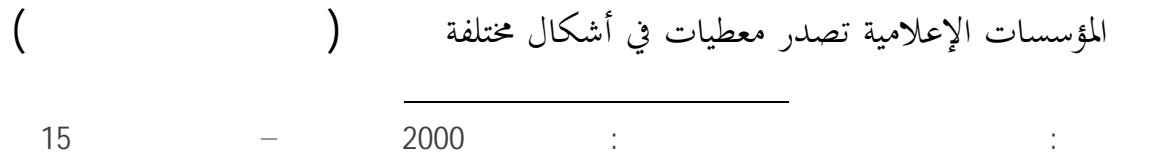

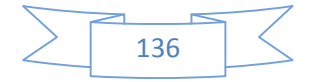

وتعتبر ذات اهمية لاتما تقدم ملومات تخص الأوضاع البيئية إضافة إلى هذا تو

أما التصنيف الثاني الذي يعتمده البعض في تصنيف مصادر المعطيات فهو تصنيفها إلى مصادر

.1 ا لمصادر ا لشفهية وا لوئقية: نة أو مسجلة

هذا الأساس يمكن المصادر الشفهية مصدرا داخليا من مصادر المعلو مات.

أخرى كالموردين والمتعاملين.

بطريقة ما وقد تكون شفهية.

شفهية و وئقية.

 $\begin{split} \mathbf{1}_{\mathbf{1}_{\mathbf{1}}}\mathbf{1}_{\mathbf{1}_{\mathbf{1}}}\mathbf{1}_{\mathbf{1}_{\mathbf{1}}}\mathbf{1}_{\mathbf{1}_{\mathbf{1}}}\mathbf{1}_{\mathbf{1}_{\mathbf{1}}}\mathbf{1}_{\mathbf{1}_{\mathbf{1}}}\mathbf{1}_{\mathbf{1}_{\mathbf{1}}}\mathbf{1}_{\mathbf{1}_{\mathbf{1}}}\mathbf{1}_{\mathbf{1}_{\mathbf{1}}}\mathbf{1}_{\mathbf{1}_{\mathbf{1}}}\mathbf{1}_{\mathbf{1}_{\mathbf{1}}}\mathbf{1}_{\mathbf{1}_{\mathbf{1$ . أو أن يسأل أحد الزملاء سواء في نفس المؤسسة أو في مؤسسة أخرى، وعلى

: وتنقسم إلى نوعين المصادر الأولية والمصادر الثانوية. : تتمثل في الدوريات العملية، وقائع المؤتمرات، المطبوعات الرسمية والإحصائية، الدراسات والبحوث الميدانية وكذلك الأطروحات الجامعية، وهناك أيضا قوانين وتشريعات وجميع

لن مميزات هذه المصادر انها وسيلة للوصول إلى الكثير من الناس، كما ان واضعيها يكونون في أغلب الأحيان من الخبراء.

: فيمكن حصرها في القواميس والأجهزة الحكومية وكذا المطبوعات والمنشورات، من مميزات هذه المصادر اله محددة وجاهزة وتكلفتها منخفضة نسبيا وتقدم حجما كبيرًا من المعطيات، لكن يعاب عليها الها قد لا تكون ملائمة للوقت، كما ان معلوماتها غير مميزة

سو اء كا نت مصادر أولية أو نوية فهي تندرج تحت إطار المصادر الخارجية.

#### **I.4. تصنيف المعلومات :**

ة إلى معلومات متنوعة وذلك لعدم وجود قوائم شاملة وموحدة لانواع هذه البيانات، ويمكن ان يختلف تصنيف المعلومات وفقا للنظرة التي ينظر بَحا إلى هذه

المعلومات.

الرئيسية.

1. تفرقة بين المعلومات الرسمية و غير رسمية: يعتبر هذا التصنيف أكثر الطرق استخداما العمليات في أي تنظيم، ولكن يجب التركيز على المعلومات الرسمية بدقة اكبر لان مصدرها يمثل شريان تدفق المعلومات

-2 تصنيف المعلومات وفقا لطبيعتها الوظيفية:يكون استخدام هذا التصنيف الوظيفي للمعلومات( إنتاج، بيع، تموين، تسويق...) مرغوب فيه حين تكون نشأة نظام المعلومات لها نشأة وظيفية أي يجب التفصيل الكامل للمعلومات المطلوبة لكل وظيفة، وتسجيل

-3 تصن يف المع لوم ات وفقا للز من الخ اص ا:توجد هناك علاقة بين المعلومات والزمن في أي تنظيم، فالمعلومات التي تعكس الفترة ا والمعلومات التي تعكس الفترة الحالية تعتبر معلومات رقابية، أما المعلومات التي تعكس الفترة المستقبلية تعتبر معلومات تخطيطية.

4  $\,$  توجد هناك علاقة بين المعلومات التي تنشأ في $\,$ التنظيم و خارجه والموارد الملموسة( الموظفين، نقود، آلات ...)و غير الملموسة  $\qquad \qquad \, .($ 5 تصنيف المعلومات إلى وصيفية و متغيرة: المتعلقة بالمصدر والتي نادرا ما تتغير مثل المعلومات الخاصة بالمستهلكين ( الأسما  $\left(\ldots\right)$ 

أما المعلومات المتغيرة فهي المعلومات غير الثابتة مثل: ساعات العمل، مبيعات فترة سابقة،

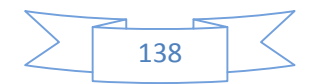

الأوامر المستلمة في لحظة زمنية معينة. **I**.5.**جودة المعلومات**:

والمكانية للمعلومات.

طاء والتحيز فيها، وسيتم التفصيل في ذلك على النحو التالي: . **منفعة المعلومات:**إن أي معلومة يمكن أن تقيم من زاوية المنفعة المستمدة منها، وتتمثل هذه المنفعة في عنصرين هما صحة المعلومات وسهولة استخدامها.

تحدد جودة المعلومات ثلاثة أشياء هي: منفعة المعلومات، درجة الرضا عن المعلومات

- -1 منفعة شكلية: كلما تطابق شكل المعلومات مع متطلبات متخذ القرار كلما كانت قيمة هذه المعلومات عالية. -2 منفعة زمنية: يكون للمعلومات قيمة كبيرة جدا إذا توافرت لدى متخذ القرار في الوقت الذي يحتاج فيه إليها.
- 3 يكون للمعلومات قيمة كبيرة إذا أمكن الوصول إليها أو الحصول عليها بسهو
- 4  $\,$  : يؤثر معد المعلومات في قيمة هذه المعلومات من خلال الرقابة التي يمارسها على عملية توزيع ونشر هذه المعلومات في أرجاء التنظيم.
- 5 المعلومات يحتاج إلى تكلفة الحصول عليها تكلفة الحصول عليها من قيمة هذه المعلومات، فإنه يكون أمام التنظيم عدة بدائل منها: - يستطيع التنظيم زيادة قيمة المعلومات من خلال زيادة درجة صحتها او من خلال زيادة المنافع المتحصل عليها من هذه المعلومات.
- غة وذلك من خلال تخفيض درجة صحة المعلومات أو من خلال التقليل من المنافع المستمدة من هذه المعلومات.

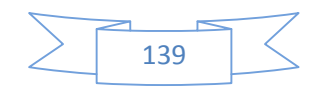
.**درجة الرضا عن المعلومات**:من الصعب الحكم على ما ساهمت به المعلومات في تحسين القرار المتخذ، ولذا فإن البديل لقياس كفاءة المعلومات هو استخدام مقياس الرضا عن هذه

من قبل متخذ القرار. تتحدد جودة المعلومات وكيفية استخدامها بواسطة متخذ القرارات، أي أن

جود ة المع لوم ات ت تحد د بقدرا على تحفيز الفرد متخذ القرار، ليتخذ موقفا معينا.

. **درجة الأخطاء والتحيز**:هناك مدراء يفضلون جودة المعلومات على كميتها المتاحة، ولا شك

ان جودة المعلومات تتفاوت باختلاف الاخطاء والتحيز الموجودة في هذه المعلومات. ويمكن القول ان التحيز في البيانات والمعلومات من السهل علاجه، إذا تم إدراكه ومعرفته. ما يوجد الخطأ في المعلومات نتيجة ما يلي:

1. عملية قياس غير دقيقة للبيانات، واستخدام طريقة غير دقيقة في جمع هذه المعلومات. 2. الفشل في إتباع طريقة صحيحة لإعداد البيانات في صورة معلومات. 3. فقدان اجزاء من البيانات او عدم تشغيل بعضها او ورود خطا في عملية تسجيلها.

4. التزوير المتعمد في البيانات، بالإضافة إلى الاخطاء في البرامج المستخدمة مع الحاسب

.5 استخدام الملف الخاطئ لحفظ المعلومات. وهناك عدة طرق للتقليل من الأخطاء في

- ممارسة رقابة داخلية على المعلومات لاكتشاف الأخطاء فيها.

- وضع قواعد خاصة بعملية القياس والتجميع وإعداد البيا .

- إضافة درجة محددة من الثقة حول المعلومات.

- لمراجعة الداخلية والخارجية للمعلومات.

**I**.6.**العمر الزمني للمعلومات:**

لإعداد ال بي ات.

المعلومات المتاحة للمنظمة هي:

خاصية العمر الزمني للمعلومات مسما يتعلق بتلك المعلومات التي تحويها التقارير .... وفي هذا الصدد هناك نوعين من

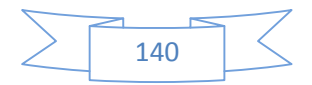

 $\frac{1}{1}$   $\frac{1}{1}$ /12/31ن كما هو مثبت في الميزانية العامة. -2 بي ات عن التشغيل: والتي تعبر عن أي تغيير خلال فترة زمنية معينة مثل المخزون المستخدم

## **II. مدخل لنظم المعلومات و تكنولوجيا المعلومات:**

خلال شهر أو رقم المبيعات الأسبوعي.

**II.1.ماهية النظام:** يعتبر النظام أحد الدعائم المهمة في سير نشاط المؤسسات, مجموعة من المكونات التي تربطها ببعضها البعض و به 9 . كما انه: مجموعة أجزاء أو عناصر أو أقسام ترتبط مع بعضها البعض بعلاقات منطقية أي

# المدخلات إلى مخرجات<sup>10</sup>.

البي ات:

بالإضافة إلى كون النظام عبارة عن تكامل منظم للأجزاء المترابطة وتتأثر هذه الأجزاء بوجودها في النظام وتتغير في حالة تركها له، كما أن تكامل الأجزاء يؤدي إلى فعالية وحركية هذه الأخيرة، والتي قد تكون غالبا غير فعالة وخامدة لو وظفت بمفردها<sup>11</sup>. من خلال التعريفات السابقة نستنتج أن النظام هو مجموعة من الوحدات التي تربطها علاقات منطقية والتي تتفاعل مع بعضها البعض لتحقيق هدف محدد مسبقا. من هذه التعاريف نستنتج مايلي:

> 9  $\frac{1}{33}$  is not under the mass of  $\frac{1}{33}$  is not  $\frac{1}{33}$  and  $\frac{1}{33}$  is not as  $\frac{1}{33}$  is not as  $\frac{1}{33}$  is not as  $\frac{1}{33}$  is not as  $\frac{1}{33}$  is not as  $\frac{1}{33}$  is not as  $\frac{1}{33}$  is not as  $\frac{1$ مد فؤاد عبد الخالق: نموذج نظام المعلومات لتطبيق المعلومات لتطبيق المعلومات التطبيق السنة التطبيق التطبيق التي<br>موضوع النشر أحمد محمد المصري: الإدارة الحديثة، الاتصالات، المعلومات، القرارات، مؤسسة الشباب الجامعية، الإسكندرية .2000ص 54 <sup>11</sup>

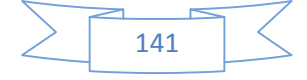

- لكل نظام عناصر تميزه عن الأنظمة الأخرى. هناك مجموعة من العلاقات تربط بين عناصر النظام لتشكيل حلقات اتصال متفاوتة حسب درجة تبعية كل عنصر لآخر.  $\sim$ إن مدخلات أي نظام ما هي إلا مخرجات نظام آخر.
- **:** .**2.II** :المدخلات، العمليات التحويلية، المخرجات، التغذية العكسية:
- 1. **المدخلات** تمعتبر المدخلات قوة الدفع الأساسية التي تز عدة عناصر للمواد الخام المستعملة في العمليات التصنيعية . وتنقسم المدخلات إلى ثلاثة أنواع أساسية هي : 1 1 أصبحت : و هي مثل علاقة نظام المشتريات بنظام الإنتاج. -2 1  $\frac{2}{3}$  1  $\frac{2}{3}$   $\frac{2}{3}$   $\frac{$ حشوائية عادة ما يكون تاثيرها علم -3 1 المدخلات عن طريق التغذية العكسية : يتمثل هذا النوع من المدخلات في إعادة استخدام جزء من مخرجات النظام كمدخلا

التغذية العكسية نسبة صغيرة من مخرجات النظام.

أعضاء المنظمة.

.2 **العمليات التحويلية:**تتحول المدخلات إلى مخرجات عن طريق العمليات التحويلية وقد تكون هذه العمليات في شكل آلة أو إنسان أو حاسب آلي أو مهام تؤدى بواسطة

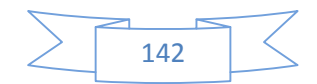

.3**المخر جات:** و قد تكون مخرجات النظام في شكل منتجات أو خدمات أو معلومات أو طاقة أو غيرها. والمخرجات هي ناتج العمليات التحويلية، ومخرجات النظام ترتبط ارتباطا لنظام ما، ويمكن تصنيف مخرجات النظم إلى ثلاثة أنواع هي: لى ا**لمخرجات:** و قد تكون غزجات النظام في شكل منتجات أو خدمات أو معلومات أو<br>طاقة أو غيرها. والمخرجات هي ناتج العمليات التحويلية، ومخرجات النظام ترتبط ارتباطا<br>قد إلى عالم التحرجات التي يتم مباشرة منظمة التحديدية التصنية الت

3 1.المخرجات التي يتم استهلاكها مباشرة بواسطة أنظمة أخرى كمخرجات منظمة صناعية التي استهلاكها . المخرجات التي يتم

استهلاكها داخل نفس النظام في دورة العمليات الموالية كالوحدات التالفة الناتجة عن إحدى

العمليات التصنيعية حيث يتم إعادة تصنيعها مرة أخرى.

شكل تحدت للإدارة المعاصرة لتلك المنظمات.

-3 2 المخرجات التي لا يتم استهلاكها داخل النظام أو بواسطة النظم الأخرى ولكن يتم التخلص

.4 التغذية العكسية:إن التغذية العكسية جزء من مدخلات النظام، كما تعتبر التغذية العكسية من الخصائص والمميزات الأساسية في النظم، خاصة في النظام الحي.

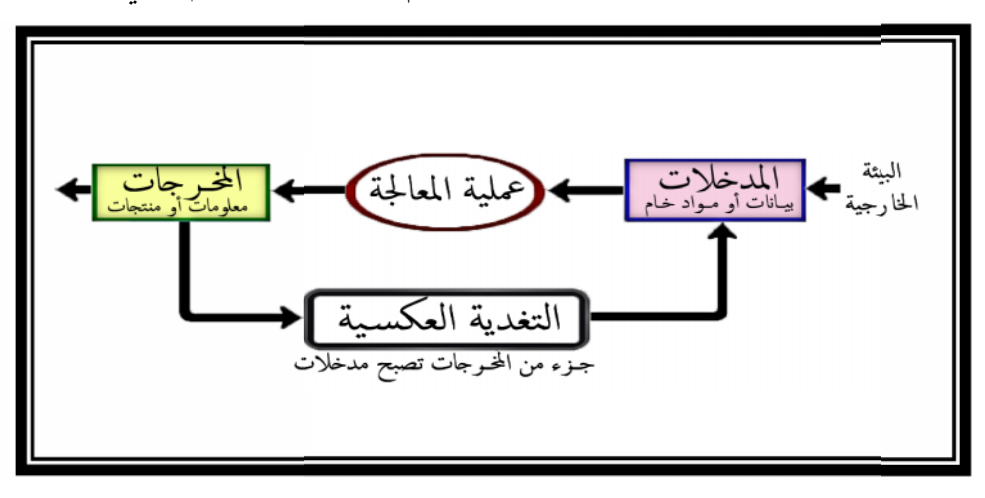

**الشكل (1.1) الشكل**

المصدر: عبد الرحمان الصباح " نظم المعلومات الإدارية" ص 152 : عبد الرحمان الصباح "<br><mark>نال النظام :</mark><br>:

**II.3.أشكال النظام :**

يمكننا سرد إشكال النظم التالية:

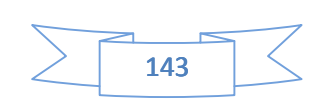

- .1 النظام المغلق:هذا النوع من الأنظمة منعزل عن العالم الخارجي (المحيط )، و يخضع إلى متغيرات داخلية فقط، وكل حركة داخل النظام يتم تسجيلها. إن الميزة الأساسية للنظام المغلق هي قدرته الكبيرة على التنبؤ والتحكم في جميع العوامل المحيطة به بدقة كبيرة، لذا يطلق عليه صفة الانغلاق، فهياكل الأنظمة المغلقة ذات طابع كينوني أي لا تتحول وتبقى على حالتها الابتدائية.
- .2 النظام المفتوح:هذا النظام في ارتباط دائم مع المحيط الذي ثبت عدم استقراره، بمعنى آخر يجعل المؤسسة كائن حي يتفاعل و يتجاوب مع بيئته، و يقوم بتغيير سياسته و خططه تبعا
- .3 النظام الرسمي:هو النظام المحدد والمقرر في الهيكل التنظيمي والذي يشرف أشخاص من

للتحول الذي يصيب البيئة المحيطة به، ومثال ذلك المؤسسة الاقتصادية.

المعلومات الرسمي في المؤسسة من حيث ماهية المعلومات التي تقوم بإصدارها، والجهات التي تشملها، وتصدر المعلومات عادة من النظام الرسمي في شكل تقارير مكتوبة، ورغم ذلك لا مانع أن تعطى المعلومات في أشكال أخرى.

4. النظام غير الرسمي: و نظام باطني تتدفق عن طريقه معلومات تاخذ مسارات غير رسمية، مثل المعلومات التي يتبادلها المدراء في المحادثات الهاتفية، وعند المقابلات غير الرسمية او  $\mathcal{N}(\ldots)$  is a set of the set of the set of the set of the set of the set of the set of the set of the set of the set of the set of the set of the set of the set of the set of the set of the set of the set of the set o

ويجب التنبيه إلى أن المعلومات المأخوذة من النظام غير الرسمي عادة ما تكون أقل دقة وبالتالي يجب ان تستخدم بحذر، ورغم ذلك فإن النظام غير الرسمي يساهم في تكميل النظام الرسمي وتغطية نقائصه في إصدار المعلومات داخل المؤسسة.

# **II.4.المميزات الأساسية للنظام:**

يتميز النظام بما يلي :

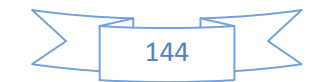

- أنه مجموعة من العناصر، سواء كانت أقسام أو متغيرات.

الانفتاح يكون على المحيط أو على أنظمة أخرى.

نتعامل مع أنظمة تعتمد على الدقة والتأكد .

- التعقيد : هي ميزة أساسية وتظهر من خلال عدم القدرة على است عاب كل النظام، وعدم القدرة على تبيين تصرفه رغم معرفة تصرفات عناصره.

- الانفتاح: هذه الميزة جد هامة، لأن الانفتاح يساعد على التحكم الجيد في النظام، وهذا

 $\Gamma$  -  $\Gamma$  and  $\Gamma$  -  $\Gamma$ 

- التطور: إن ال نظام دا ئم ال تطور لأنه يتأ ثر لظواهر الداخلية والخارجية للمؤسسة( المحيط الداخلي و الخارجي)، حيث أنه عند ملاحظة النظام لفترات مختلفة نجد تغيير في العناصر والعلاقات التي تربط بينهما. - محدودية النظام : للنظام حدود لا يمكن تجاوزها وذلك بسبب وجود قيود تعرقل سيرورته

مثل الحدود الزمنية والمادية إلى جانب حدود الموضوع المدروس.

### **III.نظام المعلومات:**

إن اي مؤسسة تسعى إلى محقيق اهدافها وذلك بانتهاجها لإستراتيجية معينة واستغلال كل طاقاتها ومواردها بشكل عقلاني، وعلى هذا الاساس اصبح نظام المعلومات احد الموارد التي

# **III**.**1.ماهية نظام المعلومات:**

مكوته، خصائصه وأهدافه.

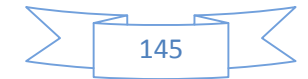

يمكن تعريف نظم المعلومات على انها مجموعة منظمة من الافراد والمعدات والبرامج وشبكات الاتصالات، وموارد البيانات، والتي تقوم بتجميع، وتشغيل، وتوزيع المعلومات اللازمة 12. لاتخاذ القرارات والتنسيق والر

مجموعة من الإجراءات التي تقوم بجمع استرجاع وتشغيل و تخزين وتوزيع المعلومات، لتدعيم انخاذ القرارات والرقابة في التنظيم، بالإضافة إلى ذلك يمكن لنظام المعلومات ان 13. يساعد المدراء و العاملين في تحليل المشاكل وتطوير المنتجات المقدمة

من خلال التعريفين السابقين يمكن تعريف نظام المعلومات على انه مجموعة من المكونات المتناسقة بشكل منتظم، تتمثل هذه المكونات في مجموعة من العناصر المادية والمعنوية من اجل إنتاج معلومات مفيدة، وذلك عن طريق القيام بوظيفة تجميع، تخزين، المعالجة وإيصال المعلومات إلى المستخدمين بالشكل الملائم وفي الوقت المناسب من اجل مساعدتمم في اداء الوظائف الموكلة لهم، خاصة الوظائف التسييرية لإيجاد حلول للمشاكل الإدارية وبالتالي انخاذ قرارات صحيحة وصائبة. تعدت العوامل التي تطلبت إنشاء واستخدام نظم المعلومات، هذه الأسباب يمكن حصرها فيما

 المشكلة الإدارية: كيفية توزيع الموارد المحدودة على أوجه الاستخدام غير المحدودة بحيث تؤثر العوامل الخارجية التي لا تملك الإدارة السليمة قدرة السيطرة عليها إلا في حدود التخفيف من اثارها السلبية كما ان تلك القرارات تتخذ في ظروف تتصف بنقص المعلومات وعدم التأكد وصعوبة الرؤية المستقبلية بصورة صحيحة واتخاذ القرارات السليمة.

 تقسيم العمل: إن تقسيم العمل أدى إلى ضرورة تبادل المعلومات، فالمنظمة تنقسم إلى ( المشتريات، الإنتاج، التسويق...) حتى يتم أداء هذه

> $44$  is a set of the set of  $\frac{12}{2}$  $65$ أحمد فؤاد عبد الخالق: نموذج نظام المعلومات المعلومات المعلومات المعلومات الإدارة، مرجع سابق الأدارة، مرجع س

يلي:

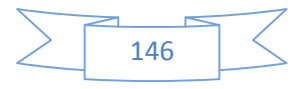

الأنشطة بشكل فعال يجب أن تتم عملية تبادل المعلومات بين هذه الإدارات والأقسام، بشكل افقى بين الإدارات في المستوى الواحد، وعمودي بين الإدارات في المستويات

المختلفة من أجل تحقيق الأهداف المرسومة.ويمكن القول أنه كلما ازداد التقسيم الوظيفي

المكاني للعمل كلما ازدادت أهمية التبادل المعلومات بين الإدارات المختلفة للمنظمة وبالتالي تنشا الحاجة إلى نظام المعلومات ليؤمن تقديم المعلومات إلى المستويات الإدارية المختلفة في الوقت المناسب وبالشكل الملائم.

 التقدم التقني والعملي: إن التطورات العملية والتقنية للإنتاج تجعل العملية الإنتاجية أكثر تعقيدا، فالمشروعات أصبحت كبيرة الحجم، وتحتاج إلى رؤوس أموال ضخمة. هذه العوامل ادت إلى ازدياد مخاطر القرار بحيث ان اي قرار خاطئ قد يؤدي إلى خسارة بيرة لأن الإجراءات الجير في المنظمات الحديثة بشكل سريع مما جعل عملية إدارة المنظمات الحديثة أكثر تعقيدا، وتحتاج إلى كم هائل من المعلومات التي يجب أن تتدفق بشكل منتظم بين المراكز الإدارية المتعددة في المنظمة.

ك الاقتصاديات المحلية في الاقتصاديات الحسنة المحلية بن التقويم على التقويم على التقويم على التقويم على التقويم السوق حيث يوجد تنافس كبير بين المنظمات على الصعيد الدولي والمحلي بالإضافة إلى ذلك فإن الاقتصاد هو اقتصاد عرض مما يلقى على عاتق من أجل ضمان بقائها في السوق واستمرارها في العمل في ظل هذه الظروف وهذا تطلب بعض البيانات الهامة، كما ان ثورة الاتصالات تؤدي إلى تغيير مستمر في أذواق المستهلكين مما يلقى على عاتق المنظمة اعباء متابعة اذواق المستهلكين ورغباتهم من اجل تطوير الإنتاج والخدمات بما يتلاءم مع التغيرات.

#### **: .2.III**

: مدخلات، مخرجات، وعمليات تشغيلية أو التحليل التي يقوم

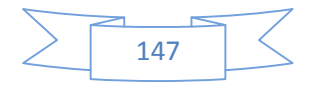

بتحويل المدخلات إلى مخرجات طبقا لقواعد معينة. : 14 .1 المدخلات Input : هي عبارة عن المفردات والمعطيات التي تصف الأحداث والموجو دات التي تدخل في النظام.  $2$  –  $2$ وهي تمثل النتائج التي يعمل النظام للوصول إليها، وهي عبارة عن المعلومات التي تفيد مستخدمي

: Processing 3 وهي عبارة عن الجانب الفني من النظام والتي تتمثل في مجموعة من العمليات الحسابية والمنطقية، التي تجرى على المدخلات بغرض الوصول إلى المخرجات. -4 الرقابة Controlling: هي مجموعة من الإجراءات والقواعد التي تهدف إلى التحقيق والتاكد من ان النتائج التي تم

-5 التغذية العكسية back Feed: وتهدف إلى توفير اداة إرشادية لأنشطة النظام وتعمل على تقويم نتائج عمل النظام وتصحيح الأهداف إذا كانت هناك عيوب في أهداف النظام. )في شكل مدخلات ثم تخضع للمعالجة بمختلف الوسائل المتاحة لتخرج في شكل معلومات مخرجة والتي يقوم باستغلالها مجموعة

تخضع هذه العناصر للرقابة في كل مرحلة من المراحل ويمكن

148

#### III.3.**خصائص ومهام نظام المعلومات :**

أن تستغل المخرجات مرة أخرى على شكل مدخلات.

الوصول إليها تتماشى مع الأهداف والخطط الموضوعة مسبقا.

 $44$  is a set of  $\frac{14}{3}$ 

النظام.

أ.خصائص نظام المعلومات:إن أهم الخصائص التي يجب أن تتوافر في نظام المعلومات الحديث ا.<br>.<br>.

.1 الوجهة النفعية من النظام: تتمثل الوجهة النفعية من النظام في الهدف أو الأهداف التي أجلها أنشئ و صمم، فقد يصمم نظام المعلومات لخدمة البحث والتطوير في مير علمي محدد أو في إطار مؤسسة معينة. جعل البيانات والمعلومات والتكنولوجية المرتبطة بميادين البحث والتطوير التي تساعد

المستخدمين في تلبية حاجياتهم من المعلومات، وخدمة الكوادر الإدارية في مجال الرقابة

2. المشاركة في التطوير : المنتفعين بخدماتها من حيث النوع ودرجة التفصيل وتوقيت التقارير والإجابات المحتاج إليها. لتحقيق مبدأ المشاركة في تطوير النظام يجب عدم اقتصاره على فترة زمنية محددة، بل يجب إخضاعه لاعتبارات المراجعة المستمرة والدائمة للتأكد من مطابقته للمواصفات

وقد يتمثل مبدا المشاركة في لجنة او مجلس يمثل فيها قطاعات الإدارة العليا بالمؤسسة،

3. : التكامل أو الترابط يعتبر

ل تحد يد أو لوت التنفيذ والإشراف والرقابة والإدارة.

والإشراف والتنفيذ.

المحددةله.

المتممة أو التكاملية، حيث أنه إذا لم يتواجد نظام وصل بين الأجزاء لا يمكن إيجاد وحدة متممة، وبذلك يعني التكامل النظرة الشمولية لكل عناصر ومكونات النظام وترابطها معا.

<sup>15</sup> عُبَّد قاسم نظم المعلومات المحاسبية الحاسوبية عمان ـ دار الثقافة 1998 19

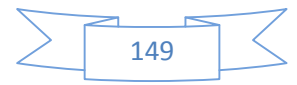

4. مسار البيانات المشتركة: إن مفهوم مسار البيانات المشتركة يساعد في بناء واستخدام مم للإجابة على

.5 النظم الفرعية: تشتمل نظم المعلومات على عدة نظم فرعية، تترابط وتتكامل معا في إطار نظام المعلومات، ولهذا يجب تحديد أهم النظم الفرعية المكونة لنظام المعلومات في تطويره، والتي يتسنى لها خدمة المجالات الوظيفية بالمؤسسة او المستخدمين وفقا لاهتمامات كل منهم، أو التعمق في المعلومات المخرجة التي تلبي

6. : بمجرد التفكير في إنشاء أو تطوير نظام معلومات داخل المؤسسة يجب البدء في التخطيط له، وذلك لكون هذه الخاصية من السمات الأساسية لنظم المعلومات تخطيط نظام المعلومات يجب أن يبنى على استخدام مدخل النماذج الذي يسمح باقل درجة من التفاعلات بين مجموعة النماذج المستخدمة، كما تشمل دورة تخطيط وتطوير نظام المعلومات على عدة مراحل منها:

- دراسة جدواه الاقتصادية و الفنية.

- تحيد الحاجة من النظام.

 $\epsilon$  -  $\epsilon$  -  $\epsilon$  -  $\epsilon$  -  $\epsilon$  -  $\epsilon$ 

احتياجات المستخدمين.

 $\mathbf{d} \in \mathbb{R}^d$ 

.  $7$ الاستجابة للإجابة على الاستفسارات ممكن أن تكون ذات وصول مباشرة أي تجيب فورا على الاستفسارات، من خلال الاجهزة المتصلة بالكمبيوتر التي محفظ البيانات، وقت الاستجابة بطيئا نسبيا، وعلى اي حال يجب ان تتصف النظم بالسرعة في وقت الاستجابة من خلال الاستعدادات عبر أساليب الاسترجاع والبحث ونقل المعلومات. .8 is the internal properties of  $\ddot{\rm c}$  is the exception of  $\ddot{\rm c}$ 

150

كبيرة من البيانات في نظم المعلومات الحديثة، ويسمح هذا النظام للعديد من المستخدمين من الانتفاع بَما في وقت واحد بحيث يكون كل واحد مستقبل عن الآخر، ويصل إلى مستودعها المركزي بطريقة متزامنة، وهي تستبعد التكرار والحشو ويدخل تسم هذه الطريقة بما يلي:

- المشاركة في البيانات بدلاً من خوصصتها.

 $\epsilon$  -  $\epsilon$  -  $\epsilon$  -  $\epsilon$  -  $\epsilon$  -  $\epsilon$ 

- البي ات المتكاملة.

- .9 تطبيق نظم الكمبيوتر: من أهم الخصائص الحديثة لنظم الحديثة لنظم الحديثة لنظم المعلومات المعلومات المتطورة، استخدام نظم الكمبيوتر، و التي تساهم في زيادة الفعالية والكفاءة، فالحاجة لتوفير نظم كمبيوتر تساهم يما يلي: - توفير القدرة على أداء عمليات تساعد في الدراسات الخاصة مثل التحليل الإحصائي وم عالجة الب ي ات و ع رض مؤشر اا بيانيا ...
	- بحليل البيانات المختزنة في قاعة البيانات باقل صعوبة و تاخير. - استخدام أساليب برمجة سهلة و مباشرة.

- إعداد تقارير خاصة مبنية على التساؤلات من قبل المستخدم.

. *مهام نظام المعلومات*: مختلف نظم المعلومات بدرجة كبيرة في اوعية مدخلاتما ومخرجاتما، وفي وسائل التشغيل وفي النظم الفرعية المنبثقة منها. وعلاقة هذه النظم ببعضها البعض ولكن هناك : <sup>16</sup> مجموعة من الوظائف الأساسية تشترك فيها كل نظم المعلومات وهي

- جمع البيانات و تبويبها و فهرستها.
	- ـُخزين البيانات.

 $\frac{16}{16}$  is the set of  $\frac{16}{16}$ 

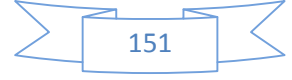

- نقل وإيصال المعلومات إلى مستخدميها.

- تشغ يل البي ات.

والمعلومات المتوفرة.

III.4.**أهداف نظام المعلومات :** أهداف نظام المعلومات إلى نوعين :<sup>17</sup> .1 الأهداف العامة: تنحصر الأهداف العامة لنظام المعلومات في ما يلي:

الناقصة، التي يمكن استكمالها، وسوف تتركز عملية الحصر على محتوى نظم المعلومات المتوفرة وطرق تناولها بهدف التنسيق في الاداء.

- يمكن ل نظام المع لوم ات حصر مصادر البي ات والمعلومات وهذا من أجل التعرف على الفجوات

- إنشاء نظام م

- نظام المعلومات المتكامل يمكن أن يقدم خدمات المعلومات المختلفة في مجال تخصصه وذلك عن طريق الإعلان عن هذه الخدمات بطريقة من الطرق الإعلامية. - يمكن أن ينشئ نظام المعلومات ملفات رئيسة وفرعية لجميع الأنشطة المتصلة به وذلك عن .

- يمكن ضمان صيانة مستمرة للنظام والتكفل بوضع الخطط وذلك من أجل مواكبة التطورات

- يمكن ل نظام المع لوم ات ا لقيام لتقارير الإحصائية للمؤسسة وهذا من أجل مرافقتها مع التقارير

الإحصائية المتخصصة في مجالها.

المتجددة.

152

مواكبتهم مع التطورات الحديثة وخلق كوادر دائمة للعمل في مجال التخصص. حاليته وطريقة تناوله على مستوى الأداء على عمليات اتخاذ القرار،كما يعمل على التأثير في الإنتاج العملي للمستفيدين في مجال البحوث وحل المشاكل والعقبات التي تصادف أوجه النشاط.

- يمكن لنظام المعلومات التكفل بسهولة إجراءات تناول المعلومات ويسهل عمليات الاتصال بين

النظام ومستعمليه، ويتكفل بتلبية احتياجات ومتطلبات المستفيدين.

- يمكن لنظام المعلومات القيام بعدة دورات تدريبية للعاملين، ورفع أدائهم وهذا من أجل

**الأهداف التفصيلية**:

مراقبة سليمة للعمليات.

- أهداف تتعلق بعملية اتخاذ القرار: وتتمثل هذه الأهداف أساسا في تخليص الإدارة من عمليات صنع القرار الروتيني, وزيادة فعالية انخاذ القرار وكذا التكفل بالنظم المتخذة للقرار وذا
- أهداف تتعلق بخدمات المعلومات: وتتمثل هذه الأهداف في متابعة نظام المعلومات للنمو المرتقب في نوعية خدمات المعلومات وبحميع وتوفير كافة الوثائق والمطبوعات والمعلومات الصادرة في مجال تخصصه وأن يقوم بنشر كل المعلومات الجارية عن ويقدم جميع الحدمات المتعلقة به، ويقوم بالإجابة عنها.

: وتتمثل هذه الأهداف أساسا في وضع الخطط الضرورية اللازمة،

للمحافظة الدائمة على النظام وصيانته ومراعاة جميع التغيرات التي قد تنشأ بعد إقامة النظام وتهدف إلى توفير عملية فحص مستمر للتطبيقات الضرورية في مجال انشطته ومتابعة تطوير برامجه. : تتمثل هذه الأهداف في التولي بعمليات تطوير المستفيدين في فعالية

أن يخفض من حجم

معدلات الأخطاء نتيجة تخفيضه لمعدلات التدخل البشري في النظام.

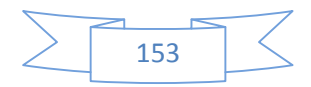

- أهد اف تتع لق لعاملين بنظام المعلومات:

: وتتمثل هذه الأهداف في التخفيض من تكلفة وحدة المعلومات بقدر الإمكان وتوضيح فعالية التكلفة المرتبطة به والتخفيض من متطلبات التخزين المادي التقليدي. : وتتمثل هذه الأهداف في توفير عملية الاتصال من و إلى

ورفع مستوى أدائهم وتحديد الخطط الموضحة لمدى معرفة العاملين به لتفاصيل النظام وأهدافه.

غيره وتقديم خدمات الإعلام الآلي لعمال المؤسسة، التي يتيحها وتقنين الرموز والمصطلحات

: وتتمثل هذه الأهداف في القيام بوضع وتح

سياسة المعلومات في المؤسسة، ومراجعتها وتطوير سياسة المعلومات واقتراح سياسات جديدة وإعداد كتيباً أو نشرة عن سياسة المعلومات التي يتبعها، وإعلان سياسة المعلومات الخاصة به ، ومتابعتها باستمرار للاتفاق مع انشطة المؤسسة التي يبيعها ومواكبتها للتطور التقني الحديث.

### **III**.**5.أنواع نظم المعلومات:**

#### 1 . نظم تشغيل البيانات:

المستخدمة.

يهدف هذا النوع من نظم المعلومات إلى خدمة المستويات التشغيلية داخل المنظمة، ويعتمد هذا النظام على الحاسب الآلي لتسجيل البيانات الروتينية اليومية التي تتم في مجالات النشاط المختلفة

. وتتمتع نظم تشغيل البيانات بناحيتين اساسيتين هما:

– رسم حدود المنظمة وبيئتها من خلال ربط العملاء بالمنظمة وإدارتما، وبالتالي فإن فشل نظم تشغيل البيانات يؤدي إلى فشل النظام في الحصول على المدخلات من البيئة او تصدير المخرجات إلى البيئة.

ب ـ تعد نظم تشغيل البيانات بمثابة منتج للمعلومات كي تستخدم بواسطة انواع اخرى من نظم

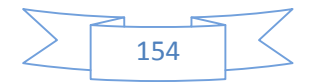

### .2 **النظم المعرفية**:

معلومات ومعرفة جديدة.

المعلومات سواء داخل المنظمة أو خارجها .

تَّقدف تلك النظم إلى دعم العاملين في مجالي المعرفة والمعلومات داخل المنظمة من خلال ضمان وصول المعرفة والخبرة الفن مستخدر بالعاملين في مجال المعرفة اولئك الافراد المؤهلون بدرجة مهنية كالأطباء والمحامون والمهندسون حيث ينصرف مجال عملهم إلى خلق

**.**3 **نظم تجهيز المكتب آليا**:تعد تلك النظم نوعا خاصا من نظم تشغيل المعلومات والتي يمكن ا في نطاق أعمال و أنشطة المكاتب، وتجهيز المكاتب آليا ليشمل كل أنواع نظم الاتصالات الرسمية وغير الرسمية المتعلقة بتوصيل المعلومات المكتوبة وغير المكتوبة من شخص لآخر

## **.**4 **نظم المعلومات الإدارية:**

سواء داخل أو خارج المنظمة.

بتزايد حجم المنظمات وما تتعامل فيه من توفير احتياجات متخذي القرار من معلومات ولذلك اتجهت المنظمات إلى تطبيق نظم المعلومات الإدارية المعتمدة على الحاسوب الآلي. ويمكن تعريف نظم المعلومات الإدارية بانها نظم المعلومات المبنية على الحاسب الآلي والتي تـ

المعلومات للمدراء ذوي الاحتياجات المتشابحة في المنظمة.

.5 **نظم دعم القرارات:** وهي نظم معلومات تهدف إلى مساعدة المدراء عند انخاذهم لقرارات غير بنائية وغير متكررة اي لا

القرارات و تنفيذها للاستجابة لاحتياجات غير المخططة من المعلومات مثل قرارات الإنتاج.

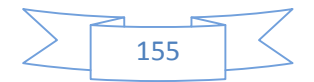

#### .6 **نظم دعم الإدارة العليا**:

وهي تلك النظم التي يتم تصميمها لمساندة المدراء الذين يشغلون الوظائف الإدارية العليا في المنظمات والذين لهم تاثير ملموس على سياسات وخطط واستراتيجيات المنظمة، وتتعامل تلك النظم مع القرارات التي تلعب البيئة الخارجية دورا ملموسا ومؤثرا عند انخاذها، اي انها قرارات ذات درجة عالية من عدم التأكد بشأن المعلومات التي يحتاجها متخذ تلك

#### .7 **النظم الخبيرة:**

تستخدم النظم الخبيرة لمساندة متخذ القرار في التعامل مع القرارات غير الروتينية والتي لا يمكن التنبؤ بخطواتها. وتعتمد تلك النظم غير الروتينية على نتائج ما يطلق عليه الذكاء الاصطناعي، حيث تقوم تلك النظم على فكرة محاكاة عملية اتخاذ مجال معين.

**.6. III .6.** التحديات التي تواجه نظم المعلومات. .1 بعض المعلومات الهامة لا يمكن إدخالها في النظام : تعتبر بعض المعلومات الضرورية لعمليات صنع القرارات من طبيعة لا تسمح بعملية الإدخال في لصعوبة التعبير عنها بشكل نظامي، على سبيل المثال الأفكار بشأن تقديم

منتجات جديدة، آراء المستهلكين حول منتوج معين، خطط المنافسين.

.2 المعلومات عادة ما تحتاج إلى سياق يمكن تفسيرها من خلاله: غالبا ما تحتم نظم المعلومات في المنظمات بالبيانات الكمية نظرا لسهولة إدخالها، وهذه البيانات قد لا تكون على درجة عالية من الأهمية عند اتخاذ القرارات الإستراتيجية في المنظمة ما لم يتم ربطها مع معلومات اخرى، وبالتالي فإن قيمة المعلومات تتوقف إلى حد كبير على وجود سياق يتم تفسيرها من خلاله، يتوقف هذا السياق على ما يتوافر لمستخ

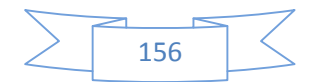

تتناقص قيمة المعلومات بشكل سريع مع مرور الزمن، فالمعلومة ذات القيمة العالية الآن قد لا مستقبلا، فتوقيت ظهور المعلومة يحدد إمكانية الاعتماد عليها في اتخاذ القرارات.

فمثلا رصيد المنظمة في أحد البنوك يمثل معلومة ذات قيمة عند لحظة إصدار شيك معين ولكن بمجرد إصدار هذا الشيك تصبح هذه المعلومة عديمة القيمة.

4. التغيرات البيئية تؤدي إلى تغيرات في الا

نتيجة لديناميكية البيئة المحيطة بنظم المعلومات فقد تواجه المنظمة بعد إنفاقها مبالغ طائلة نظام معلومات معين يخدم احتياجاتها في ضوء حصتها في ومجهودات السوق بانه تم إدماجها مع منظمة اخرى او ظهور تشريعات جديدة مما يؤدي إلى تغير حصتها في السوق ومن ثم يصبح ما بذلته المنظمة من مال وجهد غير ذي جدوى نتيجة للتغيرات التي

.5 تكنولوجيا الحاسب الآلي في تغير سريع: بعد التغير والتطور السريع والملموس في تكنولوجيا الحاسبات من التحديات التي تواجه نظم التطور يؤدي إلى تقادم نظم المعلومات المبنية على الحاسب الآلي بعد فترة

قصيرة من اقتنائها مما يؤدي إما إلى تغيير النظام وما يترتب عليه من أعباء مالية أو الإبقاء على النظام الحالي وهو ما تفضله المنظمات توفيرا للتكاليف وهو ما يؤدي إلى استخدام نظم المعلومات حداثة ولفترات طويلة نسبيا.

.6 النقص الملحوظ في العمالة الفنية الماهرة:

ادى نقص المبرمجين ومحللي النظم ذوي المهارة العالية إلى زيادة تكاليف عنصر العمل وارتفاع معدل الدوران بين العاملين في إدارات واقسام نظم المعلومات بالمنظمات، كما ادى زيادة الطلب

تطبيقات

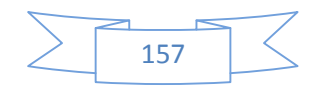

المتوقع.

حدثت.

فجوة في نظم المعلومات بالمنظمات مداها الزمني يتراوح بين سنتين واربع سنوات. .7 المتطلبات من العمالة في تغير مستمر:

إن تعلم الفرد لمهنة مرتبطة بالحاسب الالي ثم استمرار مزاولته لها مدى الحياة أمر غير وارد، فنتيجة للتطور السريع في تكنولوجيا الحاسبات والمعلومات، والصلة الوثيقة بين تكنولوجيا المعلومات وحياة

حتى يواكبوا التغيرات السريعة بما لديهم من أصحت. .8 التوقعات المغالى فيها: يدرك القليل من الأفراد أن هناك مجهودا أو تكلفة تبذل من أجل الحصول على نظام فعال للمعلومات وقد ظهر هذا الاتجاه كنتيجة لفعالية استخدام نظم المعلومات في العديد من التطبيقات التي يمكن ملاحظتها مثل حجز تذاكر الطيران، وبرامج الفضاء، وقد أدى هذا إلى أن

فترة زمنية وجيزة بغض النظر عن حجم المنظمة.

مكتبية و عملية لتقييمها.

## **VI. النماذج الریاضیة المساعدة على اتخاذ القرار:**

وب من أساليب التجربة و الخطأ و إنما أصبحت تستند إلى أسلوب علمي سليم يهدف إلى مصول إلى و منطقية لتساهم في حل المشاكل الإدارية المعتمدة على لتحليل المعلومات كميا يتفق مع سير الإدارة في الاتجاه العلمي وجعل هذه القرارات أكثر معقولية و ر

إن انواع المعلومات التي تساعد في انخاذ القرار منها ما يتعلق بالخبرة البشرية و الإمكانيات التقنية و كذلك التحليل و إيجاد البدائل و النتائج التي تكون خاضعة لبحوث

إن نماذج اتخاذ القرار تختلف بحسب معروفة و كافة المعلومات متوفرة فهنا تكون في حالة القرار في حالة التأكد، و لكن قد يتخذ القرار

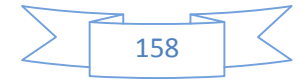

في حالة ظروف غير مؤكدة و هنا يتطلب القرار معرفة الاحتمالات أما في حالة الظروف الغامضة فإن القرار يخضع للتجربة و الخطأ المبني على مهارة محللي النظم المساعدة على أخذ القرار.

و نظرا لاهمية انخاذ القرار و الذي يعرف بانه عملية الاختيار بين البدائل المختلفة بحيث انه ياخذ حيزا كبيرا في العملية الإدارية من التخطيط مرورا بالتنظيم و التوجيه و الرقابة. و بالتالي غالبا ما يقع المسير في مشكل اتخاذ القرار و الذي سنفصل مراحله و أنواعه لمعدة على انخاذ القرار فيما ياتي:

**VI.1.مراحل اتخاذ القرار**: يمكن تلخيصها فيما يلي:

1 و ذلك بالتعمق في ماهيتها و عدم الاكتفاء بالاعراض الخارجية ف -2 تحديد الهدف: أي الهدف الذي تريد المؤسسة الوصول إليه أو عدة أهداف يريد المسير تحقيقها حتى لا تكون متناقضة.

-3 البحث عن البدائل: أي البحث عن مختلف الحلول الممكنة لهذه المشكلة و هذا يعتمد ماد على التجارب و السجلات السابقة و كل بديل يجب أن يملي مجموعة من الشروط و المتطلبات.

4 تقييم الأخذ بعين الاعتبار : بعين الاعتبار أفضله \* إمكانية تنفيذ البديل و مدى توفر الإمكانيات المادية و البشرية لتنفيذه. \* التكاليف المالية لتنف .

\* الانعكاسات النفسية و الاجتماعية لتنفيذه و مدى استجابة المرؤوسين للبديل. \* اختيار البديل الذي يؤدي إلى الاستغلال الامثل لعناصر الإنتاج المادية و البشرية المتاحة باقل

مجهود ممكن.

-5 تنفيذ القرار و مراقبة تنفيذه و تعميم نتائجه.

**VI.2.الصــعــوبــات التي تعترض اتـخـاذ القـرار:**

\* اختيار البديل الذي يضمن تحقيقه السرعة المطلوبة.

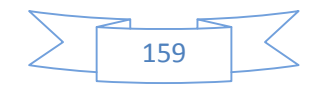

من اهم الصعوبات التي تعترض اتخاذ القرار: .1عدم إدراك المشكلة و تحديدها بدقة . .2 عدم القدرة على تحديد الأهداف بحيث يجب أن لا تتعارض مع أهداف المنظمة. 3. محة التي تعمل فيها المنظمة و التغيرات السياسية و الاقتصادية و القانونية. .4 شخصية المسير قد يكون المسير واقعا تحت ضغط مما ينجم عنه بيروقراطية و ضرورة نذ الإجراءات الداخلية يضاف إلى .5 نقص المعلومات و الخوف من اتخاذ القرار. **IV.3. أ نو اع القـ ـر ار ات و تـ ـص ـن ـي ـف ـ اا:** مختلف القرارات باختلاف المدير و صلاحيات و تعدد معايير التقسيم و يمكن تلخيصها في: **-1 التصنيف القانوني للقرارات:** \*- مدى القرار و عموميته وتقسم القرارات إلى قرارات ذات طابع تنظيمي و قرارات فردية. \*- تكوين القرار :و ينقسم إلى قرارات بسيطة ذات كيان مستقل،و قرارات مركبة . \*- أثر القرار على الأفراد .

\* قابلية القرار للإلغاء أو التغيير.

شخصي.

**.2 التصنيف الشكلي للقرارات :** - القرارات الأساسية و الروتينية فالأولى: . : المدير يتخذ القرارات التنظيمية بشكل رسمي أما الفردية بشكل

- القرارات المخططة و غير المخططة: هامة و معقدة وتعالج حالات ذات آثار بعيدة عن المنظمة. بالإضافة إلى التصميم التنظيمي للقرارات بحيث نجد:

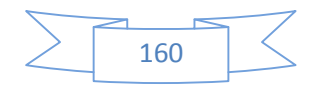

 القرارات الإستراتيجية : و هي القرارا التي تؤثر على مستقبل المؤسسة و يتم اتخاذها في المدى الطويل من طرف الإدارة العامة أو مجلس الإدارة ،كما تعتبر أهم القرارات المتخذة  $(5)$ 

...الخ القرارات الإدارية التكتيكية: مدى متوسط أي (اقل من 5 سنوات) و يتم اتخاذها من طرف الإدارة الوظيفية أو

القرارات الإستراتي القرارات العملية أو التشغيلية : و تتمثل في قرارات الاستغلال ،و التسيير العادي و اليومي للمؤسسة تهدف إلى محقيق الاهداف المسطرة من طرف المؤسسة و تتضمن توزيع المهام، مخطيط الإنتاج و العمليات، تسيير النشاطات ،و المراقبة الروتينية و بالتالي فهي قرارات ذات مدى قصير أو قصير جدا.

#### **IV.4.بيئة القرار الإداري:**

يمكن تقسيم القرارات بحيث تاثير البيئة المحيطة إلى: -1 القرارات في حالة التأكد: أي معرفة المتغيرات و اتخاذ القرارات و معرفة نتائجها مسبقا. -2 القرارات في حالة المخاطرة:و هي التي تتخذ في ظروف و حالا المسير يقدر الظروف و المتغيرات. 3 -القرارات في حالة عدم التأكد التام: و تقوم بما الإدارة العليا عادة و تكون المعلومات غير . 18

**: .5.IV**

- جمال الدين لعويسات "**الإدارة و عملية اتخاذ القرار"** دار هومة للطبع طبعة 2002 ص 20 18

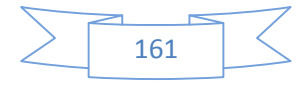

تتعدد الأساليب المساعدة على اتخاذ القرارات الإدارية من الأسهل إلى الأصعب

إلى أن إلى الأك أن نصل إلى الأك ثر صعوبة و هي الأك أن نصر مع الأك ثر صعوبة و هي المعلمات . تخدام أحد هذه الوسائل دون أخرى على طبيعة المشكلة و على تقدير المسير . و يمكن القول بانه لا يوجد اسلوب او مجموعة من الاساليب افضل من غيرها يمكن تطبيقها في كل الظروف و إنما كل مشكل و كل ظرف له أسلوب يمكن تطبيقه لحله و ذلك

حسب تقدير المدير و رأيه و طبيعة ا لمشكلة و ا لظر وف المح يطة ا والإمكانيات المتوفرة.

 $\mathbf{r}$ 

الآراء، التجربة، الحقائق، و الحكم الذاتي يمكن استخدامها في اتخاذ القرارات الخاصة بتحديد الأهداف و النتائج و كذلك في تحديد الوسائل المتبعة لتحقيق الأهداف.أما الأساليب المتبقية كبحوث العمليات، البرمجة الخطية، الاحتمالات، و نظرية المباريات فيمكن 19استخدامها في القرارات الإدارية الخاصة بتحديد الوسائل التي تحقق النتائج يوضحه الشكل التالي:

الشكل (2.1): أساليب اتخاذ القرارا و علا قاا لوسائل المطلوبة:

- جمال الدين لعويسات مرجع سابق الذكر 2002 ص 25 <sup>19</sup>

162

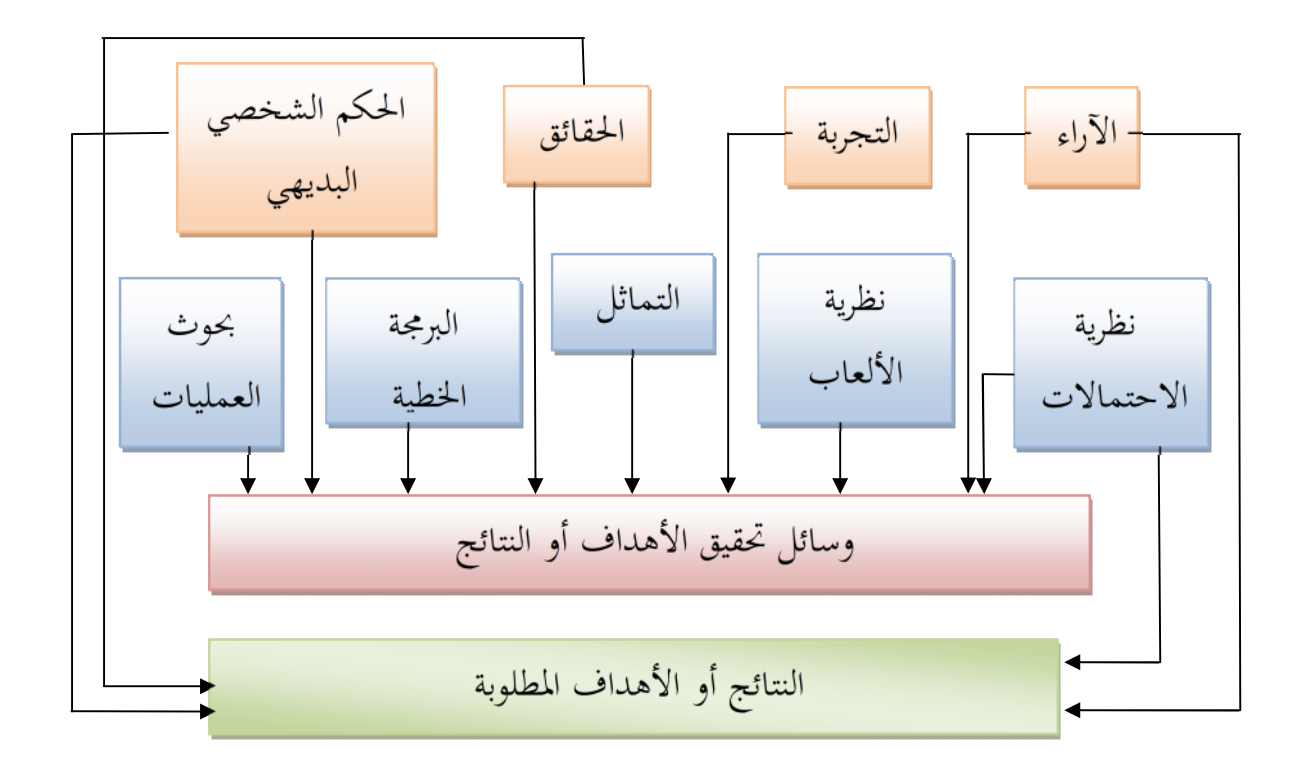

المصدر:جمال الدين لعويسات"**الإدارة و عملية اتخاذ القرار**"دار هومة للطبع طبعة 2002 ص 25

## IV6- **. الأساليب الكيفية لاتخاذ القرار:**

1 الحكم الذاتي: إن انخاذ القرار باستعمال وجهة نظر المدير و طريقة تفكيره و محليله للأشياء يعتبر مبني على أسس شخصية غير موضوعية ،تنطلق من التكوين الفكري و الأفضلية ، و التاثر بمجريات الاحداث و بالتالي يفتقر إلى الجانب العلمي و يمكن تلخيص المزايا و العيوب فيما يلي:

> - الوصول إلى قرار في أقصر وقت ممكن. - فعاليته في اتخاذ القرارات ذات التأثير المحد .

- قد يثبت القرار بعد تطبيقه عكس المطلوب.

- استغلال المقدرة الشخصية و بعد النظر و القدرة على التصرف .

 $\begin{matrix} \cdot & \cdot & \cdot & \cdot \\ \cdot & \cdot & \cdot & \cdot \\ \cdot & \cdot & \cdot & \cdot \end{matrix}$ 

\* العيوب:

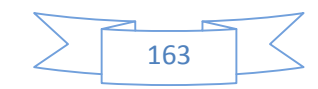

- قد يكون هناك وسائل أفضل تم إقصاؤها تحقق الهدف المرجو. ن هذه الوسيلة تختلف من مدير إلى أخر حسب قدراته و خبرته.

2 الحقـائق:تعد الحقائق مجدية لانخاذ القرار إزاء مشكل او موقف معين و ذلك باستغلال الحقائق و المعلومات المتوفرة في الإنتاج و الرقابة تساعد على اتخاذ القرار لكن المساعدة مع حكم

تعتبر التجارب السابقة مصدرا مهما يمكن الاستعانة به في اتخاذ القرار لان بعض  $\cdot$ المشاكل و المواقف تتشابه و بالتالي يمكن الاستعانة بالخبرة في هذا الصدد بانخاذ نفس الإجراءات

4 الآراء: و هو اسلوب ديمقراطي في انخاذ القرار و يتميز هذا النوع من القرارات بالمشاركة و بالتالي يشجع العناصر الم تطبيقه و تنفيذه , غير أن هذه الطري في القرارات التي لا تحتمل المداولة و التأجيل.

## IV**.7. ال نم اذج ا لرضية للتحليل و اتخاذ القرار:**

البدائل الممكنة من حيث ملاءمتها لأهدافه.

المدير الشخصي.

و القرارات.

شهدت الوسائل الرياضية ثورة علمية بدات في مطلع التسعينات تمثلت في عمليات الإحصاء و بحوث العمليات وما قدمته الكمبيوترات من تسهيلات في مجال تجميع و تحليل

شجرة القرار كلها اسهمت في ترشيد وعقلنة سلوك المسيرين ومساعدتهم في مهامهم القيادية و خاصة اتخاذ القرار.

إلى تحديد أهدافه ثم يبدأ

الاختيارات الممكنة لحل هذه ا

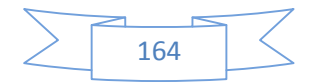

من الناحية النظرية يندرج صنع القرار في خطوات عملية بسيطة، يواجـ خلالها مشكلة ما, و يجد أمامه مجموعة من البدائل و الاختيارات التي تعتبر حلولا ممكنة لهذا

.و لكن في الواقع تعتبر عملة اتخاذ القرار أكثر تعقيدا مما هو موضوع في النظريات ً و ذا راجع للغموض و الشك الذي يلف عملية اتخاذ القرار و الراجع إلى حالات عدم التأكد ، مما يجعل عملية صنع القرار أمرا شاقا تحفه المخاطر مهما تمتع صانع القرار من ذكاء و خبرة إلى البيئة الديناميكية و المتغيرة

و التي تزيد من حالة عدم التأكد<sup>20</sup> .

يتميز علم انخاذ القرار بثرائه من حيث اساليب صياغة النماذج الرياضية المساعدة على اتخاذ القرار و الأنماط و غيرها .

اتخاذ القرار هي أصعب مرحلة في العملية الإدارية كما تمثل صلب الـ التسييرية في أي مؤسسة، لذلك فان تطبيق الأساليب التقليدية و العلمية و الكمية مهم في هذه العملية , ن الأساليب التقليدية المتعلقة بقدرات المسير و شخصيته و خبرته و ما لديه من معرفة

لسليمة في الوقت المناسب و لكن هذه الكفاءات ليست كافية و حدها إلى أسس علمية و كمية تساعد على اتخاذ القرار بصفة عقلانية و دقيقة<sup>21</sup> . الحديثة المساعدة على اتخاذ القرار نجد بحوث العمليات بطرقها

واساليبها الرياضية للتحليل بتنوعها والتي تعتبر وسائل مساعدة بالإضافة إلى ه العوامل تؤثر على جودة و نتائج القرار استمرارية و كفاءة المؤسسة التي يعمل بها من اجل محقيق اهدافها.

**V. بحــــوث العمليــــــــــات:**

- هيلقا دومند **"اتخاذ القرارات الفعالة دليلك العملي في الإدارة"** ال للتصميم و الطباعة 1991 ص 11 .

20

<sup>21</sup> - Bénédicte VIDAILLET , Véronique d'ESTAINTOT et Philippe ABECASSIS, **« Ladécision une approche pluridisciplinaire des processus de choix »** édition debœck 2005 Page 79.

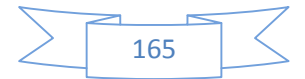

تدور بحوث العمليات حول استخدام التحليل الكمي لمساعدة الإدارة على اتخاذ القرارات لية لحل

ا لمش اكل و ذ لك بتقديم الأس اس ا لكمي للقيام ب تحل يل البي ات و المعلومات.

م ن هج رضي علمي منظم ، يعتمد على مجموعة من المراحل تتضمن الأمور التالية: -1 دراسة و تحليل المشكل و ذلك من خلال الهدف و طريقة الوصول إليه . -2 اختيا ر ال نمو ذج ا لرضي و ذلك بتمثيل المشكلة بمجموعة من المعادلات ا لرضية و (المتغيرات على المشكلة). -3 الحصول على الحل و ذلك من خلال استخدام بعض الطرق لمعالجة النموذج ا لرضي. -4 تحديد الشروط الواجب توفرها لاستخدام الحل و تحديد الضعف الموجود فيه . -5 استخدام النموذج و ذلك من خلال تعميمه على المستخدمين 22 . لقد توسع هذا العلم و انتشر ليشمل قطاعات مختلفة حيث استخدم في مجالات الإنتاج و التصنيع و توزيع الخطط الفعالة في تنفيذ المشروع بفترة زمنية قل و بعدد قل من العمال كما يوفر هذا العلم فوائد كبيرة لصانعي القرار يمكن إبرازها في ما يلي: طرح البدائل لحل مشكلة معينة و ذلك لاتخاذ القرار المناسب اعتمادا على العوامل

و الظروف المتوفرة.

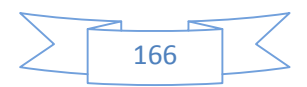

<sup>22</sup> SOLDET, J **« Programmation linéaire appliquée à l'entreprise** »,EditionDunod, Paris, 1970 p 12.

✔ إعطاء صورة عن تاثيرات العالم الخارجي على الاستراتيجيات المتبعة في تنفيذ خطة ما. √ صياغة الاهداف و النتائج و مدى تاثير هذه الاهداف بكفاءة العوامل و المتغيرات و سهولة معالجة الروابط بين هذه المتغيرات رياضيا.

ابرز الاستخدامات التي يمكن ذكرها نجد:

المشاريع المختلفة .

الأساليب المعروفة السابقة.

رية حيث يوفر هذا العلم المعلومات اللازمة لاتخاذ القرار المناسب في الوقت المناسب. 1 مجال الإنتاج و التصنيع باقل التكاليف و الجودة المطلوبة و في الإطار الزمني المطلوب. 2 في مجال التوزيع و النقل

3 في مجال التعيين و ذلك باختيار الشخص المناسب للوظيفة المناسبة .

-4 في مجالات التخطيط و متابعة المشاريع الاستثمارية و إعداد الخطط الزمنية اللازمة لتنفيذ

**V.1. يات :** ياخذ استخدام علم بحوث العمليات في حل المشاكل الإدارية شكلين اساسيين : متها لظروف المشكلة محل الدراسة و جعلها خاصة بدراسة هذا المشكل عن غيره .

لمح لها أي من

مع زيادة دور هذه النماذج في معالجة الكثير من المشاكل الإدارية فقد تعددت مجالات استخدام هذه النماذج، لهذا الغرض سوف نعرض فيما يلي تصنيفا مختصرا لهذه النماذج المستخدمة في بحوث العمليات في هذا الجدول و ذلك حسب طبيعة ا احتماليا أو محددا،أو مختلطا يجمع بين النموذجين السابقين ، ففي النماذج المحددة نفترض أن قيم المتغيرات التي لا يمكن التحكم بما هي قيم معروفة مسبقا ،محددة و ثابتة بينما في النماذج

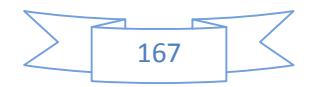

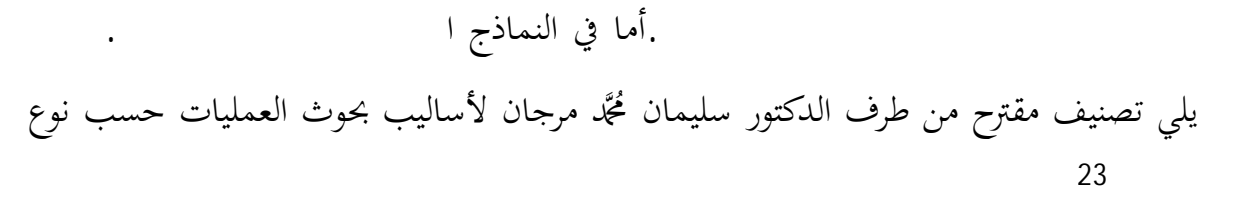

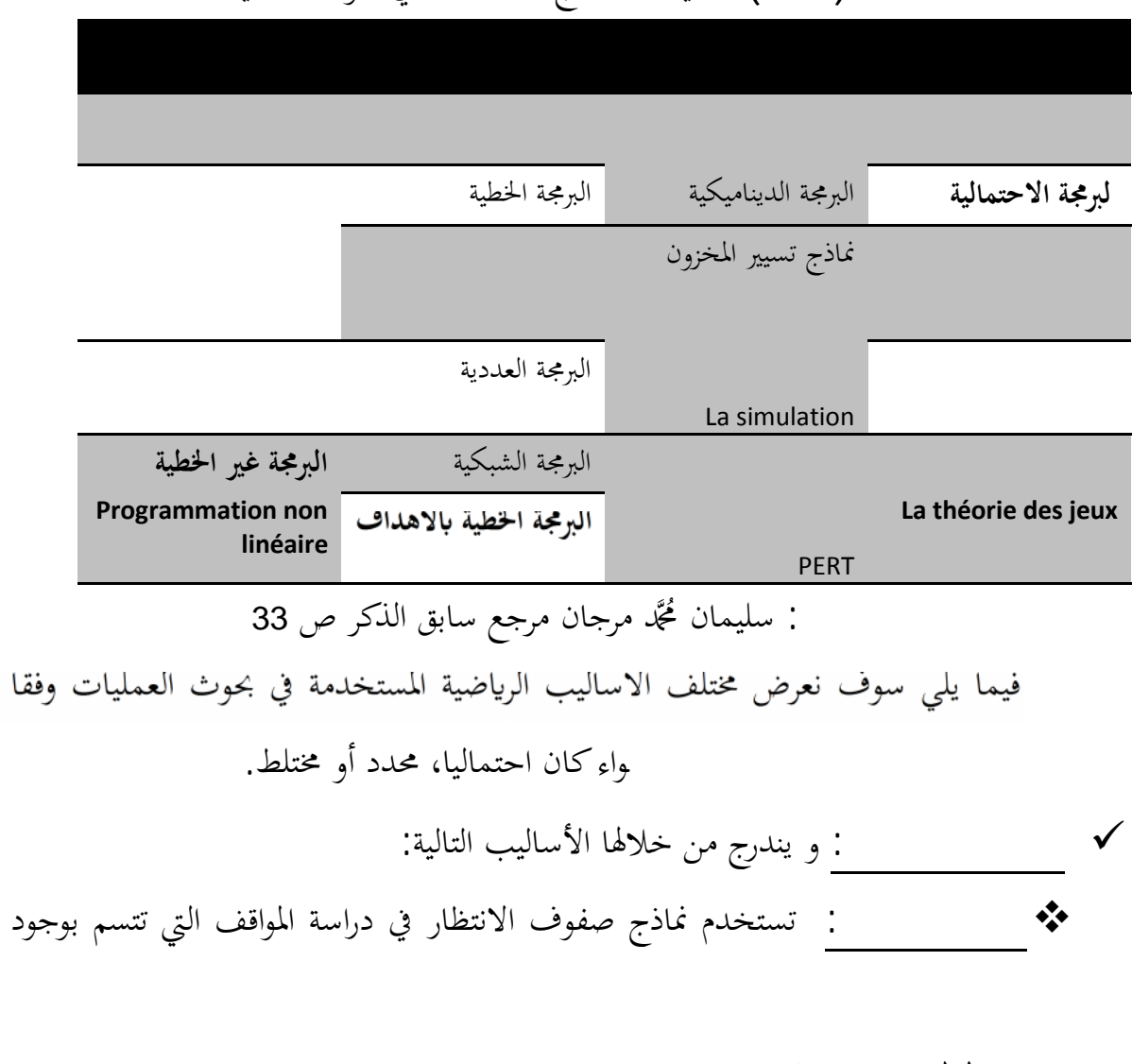

الجدول(1.1.) تصنيف النماذج المستخدمة في بحوث العمليات

في الحال و سبب ذ خلال هذه النماذج تقدير نمط الوصول و نمط الخدمة و ذلك من خلال التوزيعات الاحتمالية ،مما يجعله اسلوبا احتماليا.

25 - سليمان مُحَمّد مرجان مرجع سابق الذكر ص

168

سلاسل ماركوف: لقد شاع استخدام سلاسل ماركوف في السنوات الأخيرة في ميدان بؤ بسلوك المستهلكين تجاه صنف معين و تحولهم لاستهلاك صنف آخر ،وكذلك في دراسة حركة نمو السكان ،تخطيط الإنتاج و غيرها. على فرضية ثبات احتمالات تحول الحالة من فترة إلى فترة أخرى.و لذلك فهو يعتبر

نظرية الألعاب الإستراتيجية: تم نظرية الألعاب الإستراتيجية بدراسة المواقف التنافسية حينما يكون لدينا أكثر من متخذ قرار، و المفهوم الأساسي الذي تعتمد عليه هذه النظرية هي الإستراتيجية و التي تتعلق بعائد معين أو ربح ممكن أمام متخذ القرار و ذلك وفقا

و يندرج تحتها النماذج و الأساليب التالية: **<sup>24</sup> النماذج المختلطة:** البرمجة الديناميكية: و تستخدم هذه النماذج لإيجاد الحل الأمثل في المواقف متعددة الخطوات و التي تتضمن مجموعة من القرارات المرتبطة، و ذلك باستخدام منهج الاسـ كما انها تعد اسلوبا فريدا لمعالجة كثير من الظاهر و الحالات التي تكون ابعادها و العلاقة بينهما محددة و احتمالية على حد سواء.تقوم فكرة البرمجة الديناميكية عل إلى مجموعة من المشاكل الفرعية و معالجتها بالتراجع وصولا إلى

\*\* نماذج تسيير المخزون: هي تلك النماذج التي تعالج مشاكل الرقابة على المخزون باستخدام إلى مسات المثلي للتخزين و التي تحقق حيث ترمي هذه النماذج إلى الإجابة عن الاستفسارات المتعلقة بحجم الطلبيات ووقت

<sup>24</sup> - يمان مُحَّد مرجان مرجع سابق الذكر ص 25

إصدارها و عددها.

لمشكل الأساسي.

نموذجا احتماليا.

عامة.

169

أسلوب المحاكاة: يتم من خلاله تصميم نموذج مماثلة للواقع و إجراء التجارب عليها

الأخطاء الناجمة عن القرارات المتسرعة.

و أصبحا يعرفان بتحليل شبكات الأعمال.

أسلوب تقييم المشاريع و مراجعتها:PERT يعتبر من أهم الطرق المستخدمة في مجال

المشروع إلى مجموعة من الأنشطة المستقلة ثم رسم شبكة الأعمال . الاسلوب بالوقت المتوقع لإنهاء المشروع و يدخل العنصر الاحتمالي في تحديد هذه الأوق ات و ر بطها لتكاليف لتنفيذ المشروع. و قد تم تطوير أسلوب PERT و المسار الحرج

 **النماذج المحددة :**و تضم هذه النماذج الأساليب التالية: **<sup>25</sup>** \* البرمجة الخطية: (و التي سوف نتطرق لها في الجزء الموالي بالتفصيل) التوزيع و التخصيص: و تعتبر حالات خاصة للبرمجة الخطية حيث تستخدم لمعالجة مجموعة معينة و قسم خاص من المشاكل التي تتميز بوجود مجموعة من الأنشطة التي تتنافس على مجموعة معينة من الموارد المحددة و تربطها علاقات

البرمجة العددية( الصحيحة): أسلوب يختلف عن البرمجة الخطية في طريقة الحصول على الحل، حيث تتطلب أن تكون قيم متغيرات القرار أعداد صحيحة أي 0أو 1 و تستخدم عادة في مشاكل اختيار موقع المشروع، تخطيط الإنتاج و المفاضلة بين المشاريع الاستثمارية و غيرها.

- سليمان محمد مرجان مرجع سابق الذكر ص 27 <sup>25</sup>

خطية.

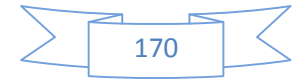

- البرمجة الشبكية: وهي أسلوب خاص من البرمجة الخطية يحاول في الغالب تمثيل الظاهرة محل الدراسة في شكل شبكة تدفق يمكن من خلالها تحديد العلاقات التي تنطوي عليها الظاهرة محل الدراسة.
- :programming Goal و تعد حدث أنواع البرمجة الخطية و التي يمكن وصفها باختصار بانها تلك النماذج التي تعالج دوال هدف متعددة في ظل قيود خطية مفروضة ،و عادة ما تستخدم هذا النوع من النماذج في مخطيط الموارد البشرية و في حالات التي يتطلب معالجتها محقيق مستويات مرضية 26 لأهداف متعددة.
- البرمجة غير الخطية: و هي النماذج التي تكون العلاقات و الارتباطات بين المتغيرات غير خطية.

أما الطرق التقليدية و طرق البحث فهي طرق البحث فهي طرق و أساليب للحل تعتمد بدلا من الحل تعتمد بدلا من الحل تعت<br>الطرق و أساليب للحل تعتمد بدلا من الحل تعتمد بدلا من الحل تعتمد بدلا من الحل تعتمد بدلا من الحل تعتمد بدلا من

تستخدم إجراءات و طرق أخرى.

النماذج الرياضية طرقا اخرى كحساب التفاضل للوصول إلى البدائل المثلي،كما

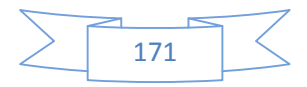

<sup>26</sup> KEMENY, J.G. et al. **« Les mathématiques modernes dans la pratique des affaires** » édition Dunod, Paris, 1964. p 25.

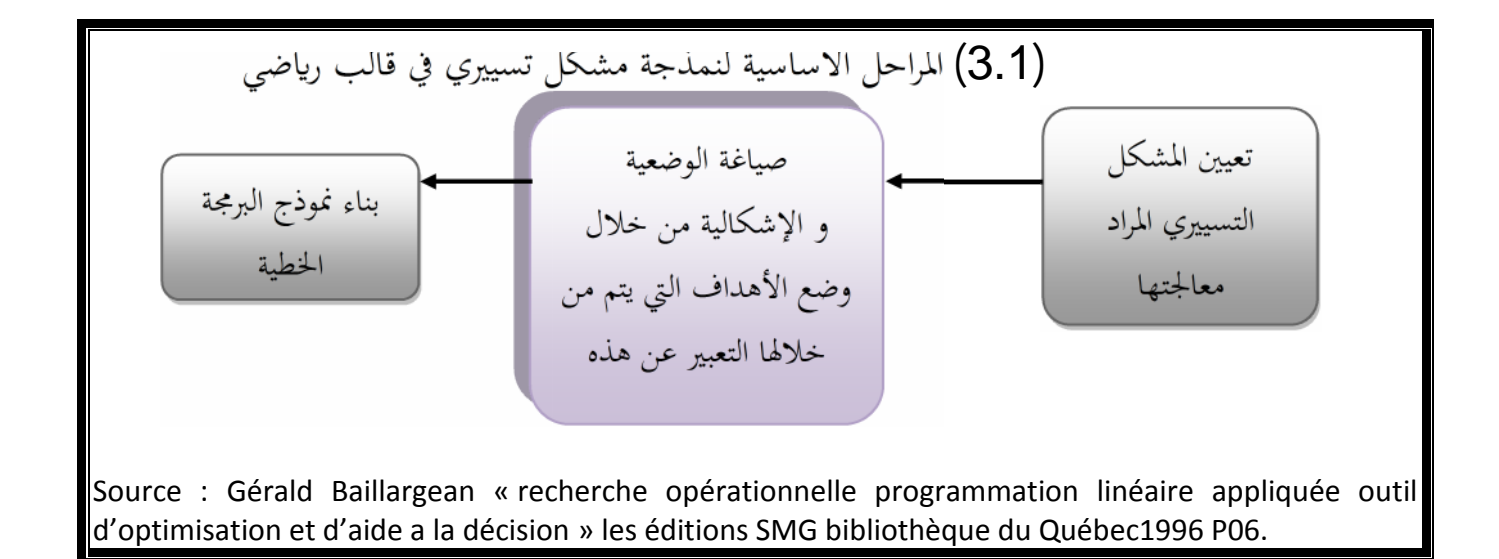

(3.1) نلاحظ ان عملية النمذجة الرياضية للمشكل التسييري ن الصعوبة التي يمكن أن تواجهنا هي في فهم المشكل و التعرف على مسبباته و تكميمه ، فإذا أحطنا بجميع جوانب المشكل أص ب حت ال نمذجة ا لرضية تحصيل حاصل. في حالة ما إذا كان المشكل المراد تحليله يعتمد على البرمجة الخطية كوسيلة

و للمساعدة على انخاذ القرار ،فان المنهجية المتبعة في النمذجة الرياضية هي كالاتي: ممثلة في الشكل الموالي(4.1) :

من خلال الشكل التالي (4.1) نلاحظ أن بناء نموذج البرمجة الخطية يعتمد على ثلاث عناصر : متغيرات القرار، و القيود، بالإضافة لدالة الهدف.

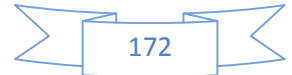

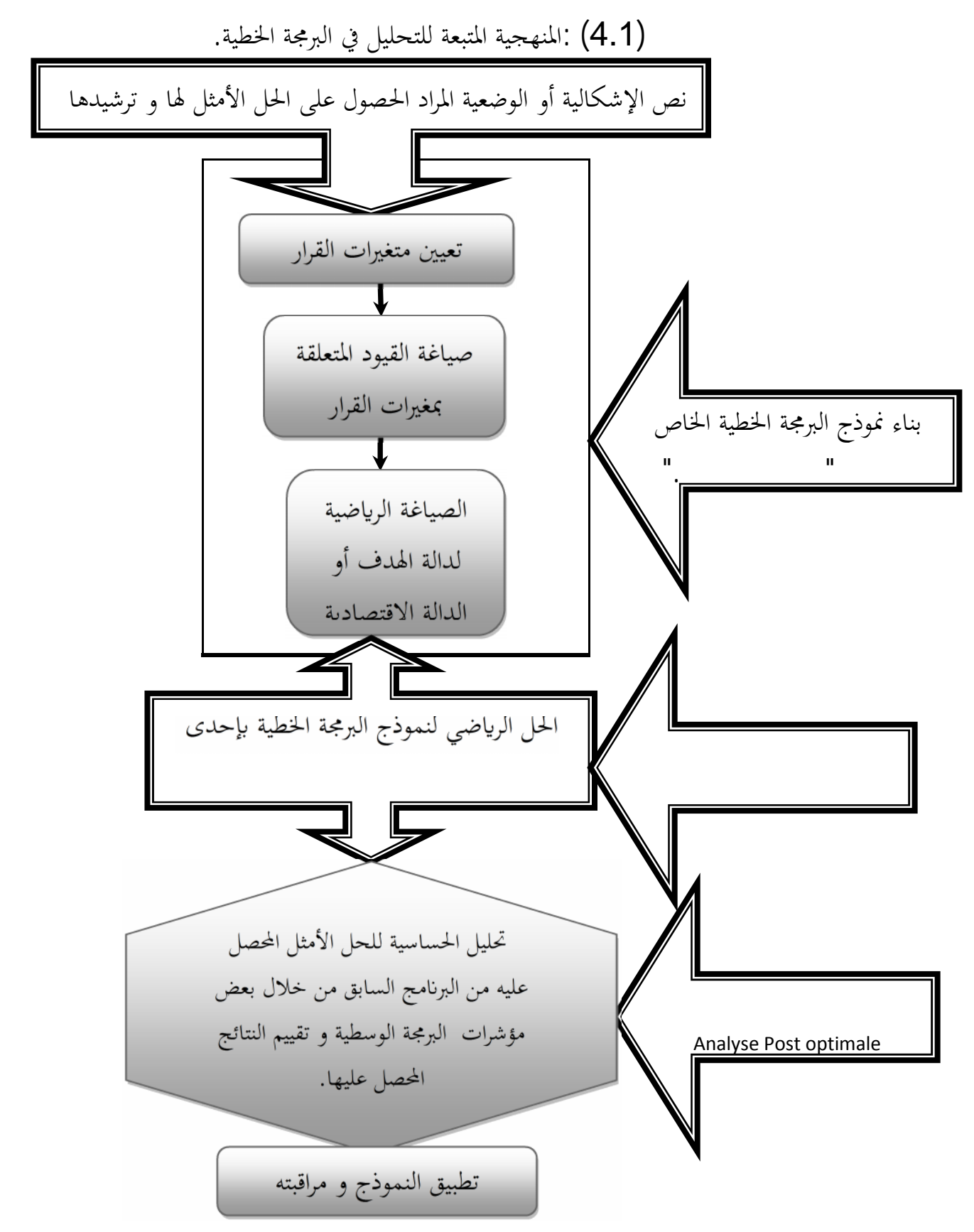

Source : Gérald Baillargean**« recherche opérationnelle programmation linéaire appliquée outild'optimisation et d'aide a la décision** » les éditions SMG bibliothèque du Québec1996 P06.

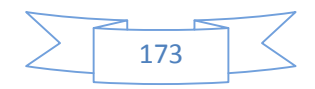

ل المقترحة و بالتالي يعبر عن افصل الحلول او في بعض الأحيان أكثر البدال أمثلية المتوقع في ظل ظروف عدم التأكد و المخاطرة. <sup>21</sup>

ruban أن هناك خلط بين اتخاذ القرار décision making

<sup>28</sup> problemsolving .<br>اللتمييز بينهما هو فحص مراحل عملية اتخاذ القرار . و هي : الذكاء ,التصميم ,الاختيار و التنفيذ ، و تعتبر هذه المراحل كلها حلا للمشكلة و أن خطوة الاختيار هي اتخاذ القرار<sup>29</sup>.

و على أي حال فان عملية اتخاذ القرار تتكون من المراحل التالية حسب ما قدمه Simon Herbert في الشكل التالي:

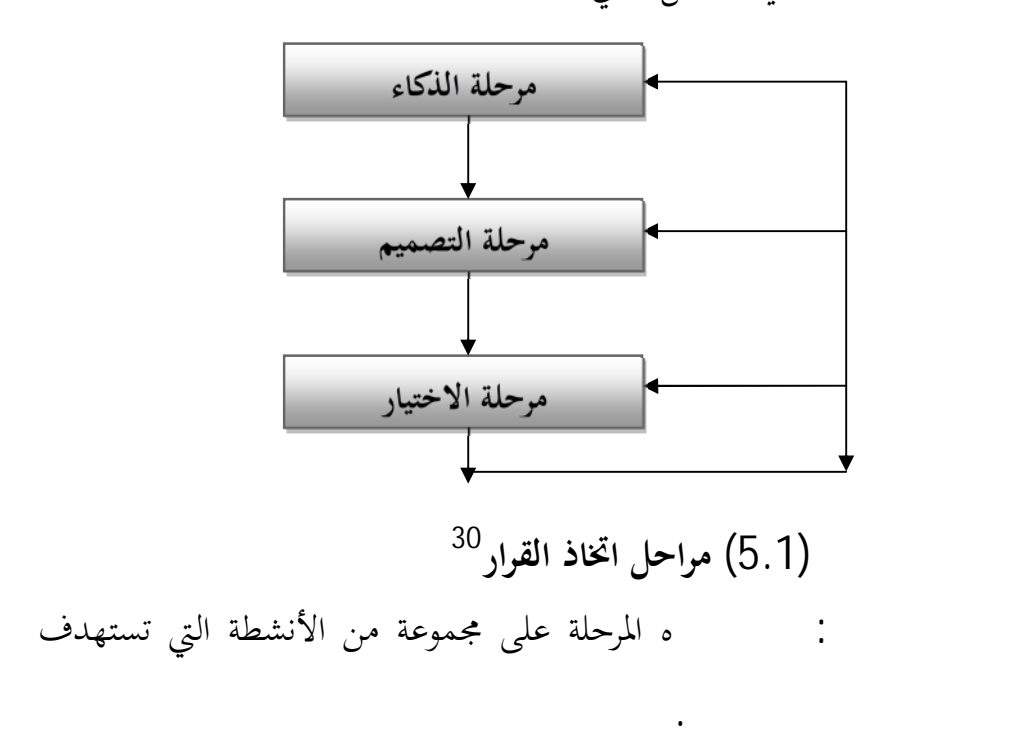

**مرحلة التصميم** : من خلال إنتاج و تطوير و تحليل الحلول الممكنة .

<sup>29</sup>Kallmanand Reinharth .information systems for planning and decision making (new York :Nostrand Reinhold Co, 1998 page 127 OP CIT information systems for planning and decision making page 92 -<sup>30</sup>

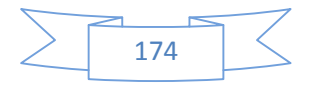

<sup>.</sup>دار المنهاج للنر و التوزیع الطبعة الاولى 2006 ص 7 ۔<br>27۔ سعید غالب پاسین

**مرحلة الاختيار:** تابعة النتائج المتمخضة عنه و تحليل هده النتائج عن طريق نظام التغذية العكسية.

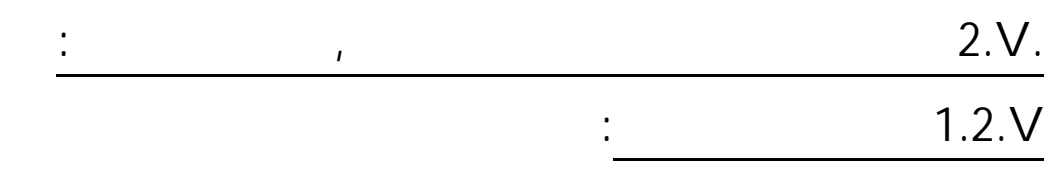

ه النظم.

إن مفهوم نظم دعم القرارات DSS ظهر في بداية السبعينات من قبل سكوت

MSS management support system.

تمثل نظم دعم القرارات طريقة جديدة نسبيا في التفكير باستخدام الحاسب الالي في

اتخاذ القرارات المناسبة في الوقت المناسه

وتعتمد نظم دعم القرار على التفاعل مع المستخدم النهائي عن طريق سهولة الوصول إلى وب الآلي.

وائل التعاريف التي  $\hbox{\rm little}$  ittle نظم دعم القرارات هي مجموعة من الإجراءات المبنية على نماذ

> $\checkmark$  القوة .  $\mathcal{N}$  $\sqrt{ }$  $\mathcal{N}$ 31

القرارات من خلال الخصائص التالية:

<sup>.</sup> منال محمد البكري . . جلال ابراھیم العبد "مقدمة في نظم المعلومات الاداریة المفاھیم الاساسیة و التطبیقات" دار الجامعة الحدیدة  $31.307$  2003

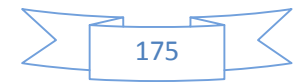
تسمح ه النظم للمستخدم في المدخلات والمخرجات. , مما يجعل دعم القرار مبني على استخدام اعلي يستجيب للظروف المتغيرة حسب

تقدم نظم دعم القرار المرونة والتكيف وسرعة الاستجابة للمستخدم النهائي.

والمهنيين الذين تكون مهمتهم تداول المعلومات وتبادلها اتخاذ القرارات. **V2.2. مكوت ن م دعم القرار:** يتكون نظام دعم القرار من ثلاث م ك وت البي البي البي البي البي الماض .  $(6.1)$ 

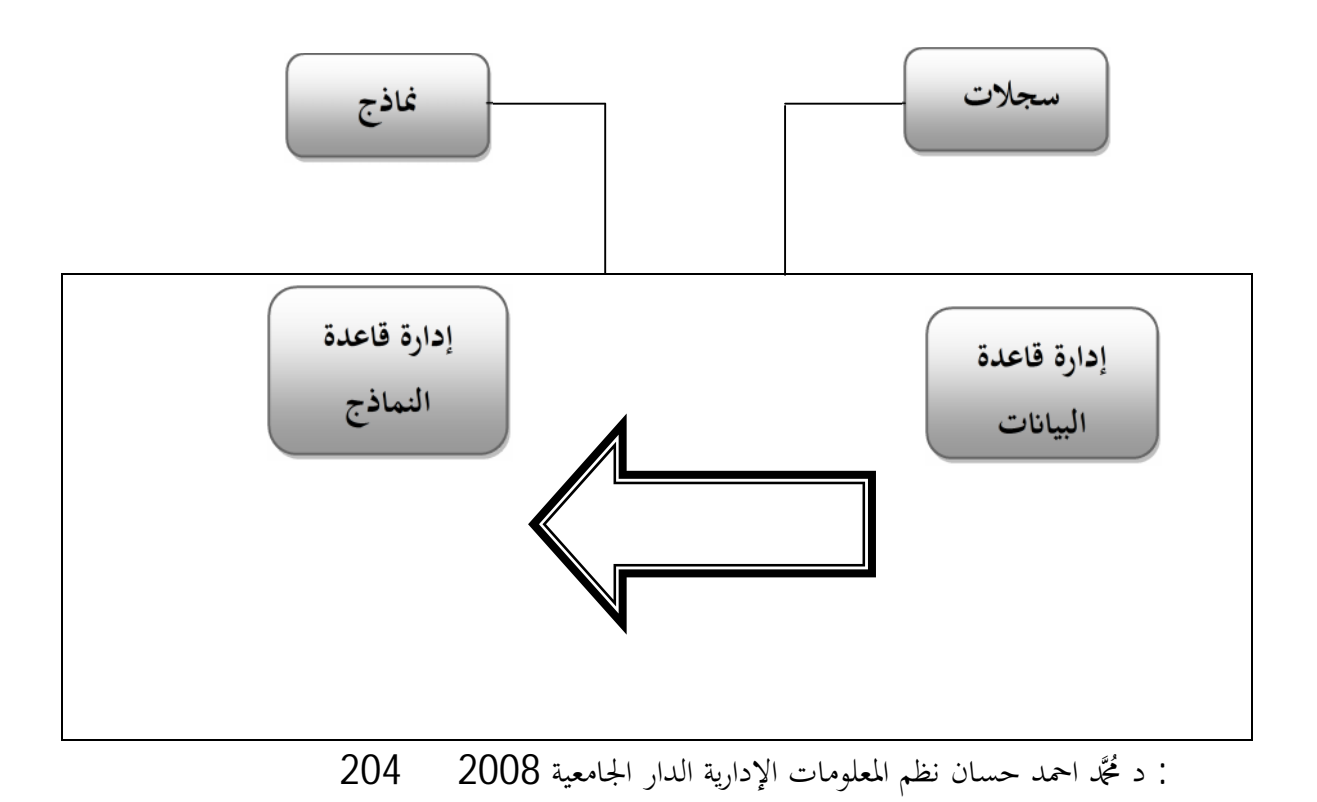

176

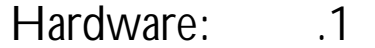

ي تكون نظام دعم ا لقر ار من ا لمكوت التالية:

كبيرة ذات ذاكرة كبيرة و قدرة على تشغيل مئات الشاشات . للى إلى اتصالات بين الحاسبات الكبيرة و الحاسبات الشخصية التي تمكن المستخدمين .و أخيرا أ يهزة مخرجات مثل وحدات العرض المرئي و التي تستخدم في الاجتماعات من خلال كاميرا الفيديو الموجودة في الحواسب و الطابعات بالإضافة إلى المخرجات البيانية و المسموعة. 2. Data Base: تعرف قاعدة البيانات على إنَّها مجموعة من الملفات المتكاملة مع بعضها الب عن العمليات الداخلية للمؤسسة ،و البيانات الخارجية و التي تم بحميعها من . قاعدة البيانات العديد من المزايا كونه

.3قاعدة النماذج : يعتبر النموذج تمثيل أو محاكاة للواقع قد تكون مكلفة لكنها

معلومات أكثر من خلال ع رضها و الاحتف اظ ا بشكل أسهل .

الإحصائية و الكمية و الوظيفية التي توفر الإمكانيات التحليلية لنظم دعم القرار لك من خلال جميع مستويات القرار التكتيكية ، التشغيلية و الإستراتيجية. 4. نظام الحوار الحوار هي الحوسيلة التي يمكن من خلالها أ

مهمة للتمكن من دراسته . توي قاعدة النماذج على العديد من النماذج

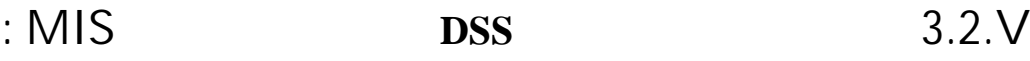

مع نظام دعم القرار من خلال التقارير الدورية .

و ارتقت من التركيز على البيانات إلى الاهتمام بدعم القرارات و فيما ياتي

سنقارن بين نظم مساندة القرارات و نظم المعلومات الإدارية MIS من دون أن ننسى أ ن هذا

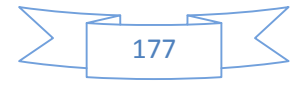

# DSS و الجدول التالي يوضح مقاربة تحليلية بين نظم المعلومات الإدارية MIS و نظم دعم القرارDSS .

مجموعة متكاملة من عتاد و برمجيات مجموعة متكاملة من عتاد و برمجيات لدعم القرارات

تقديمها في الوقت الحقيقي لا تنتج أو توزع معلومات و إنما تساهم في دعم القرارا من خلال بناء النماذج و تحليل البدائل و اقتراح الحلول تدعم بصورة غير مباشرة القرارات الإدارية غير الهيكلية و شبه الهيكلية تدعم بصورة مباشرة القرارات الإدارية غير الهيكلية و شبه الهيكلية

العليا الإستراتيجية الإستراتيجية لكنها تستخدم في معظم الأحيان من قبل

تستخدم مخرجات نظم معالجة المعاملات لأغراض مستخدم مخرجات نظم المعلومات الإدارية لإغراض دعم

#### GDSS منمذجة مع مع تطبيق ات و مكوت الذ كاء

الجدول(1.1)مقاربة تحليلية بين نظم المعلومات الإدارية MIS و نظم دعم القرارDSS المصدر: د . سعد غا لب سين: نظم مساندة القرارات ،دار المنهاج للنشر و التوزيع الطبعة الأولى 2006  $4.2.V$ 

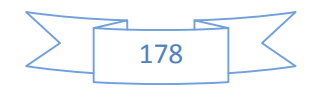

يمثل اتخاذ القرارات جوهر عمل التي تتم داخل المؤسسة و كذلك ما تتم داخل المؤسسة و كذلك أهمية و مع الخارجية و تزداد أهمية الخارجية الخارجية و التي الغاذ القرار لموظيفة الإدارية فقد حرصت نظم المعلومات الإدارية على استخدام الحاسب الآلي

على مساندة المدير في انخاذ قرارات مختلفة فيما يتعلق بالمشكلات التي يسعى الإلمام بكل جوانبها أو تتطلب تحليلها وقتا طويلا أو مجهودا كبيرا أو تكلفة مرتفعة.

> ن للمعلوم أهمية كبيرة في حيا المؤسسة من خلال توجه المؤسسة من خلال توجه المؤسسة من خلال توجه المؤسسة من المؤسسة فكار وتصورات مستقبل فتوضع لها أرشيف وطرق تخزين وحفظ

و بالتالي يمكننا القول إن نظام المعلومات الإدارية له دور كبير مستقط لأهمية البالغة التي يكتسيها باعتباره يسعى إلى ربط النظم الفرعية المسمع بعضها البعض و ذلك يجعلها في نظام موحد و متكامل.

. إضافة إلى التنسيق بين مختلف الانشطة و بالتالي ربط هذا النظام بالهدف العام المساعدة و المساندة في

عمليات صنع القرار عبر جميع المسه وت التنظيمية.

**الخاتمة:**

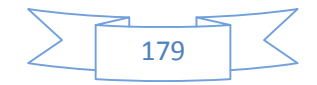

العلاقة المتداخلة و المتشابكة للمعلومات و عملية انخاذ القرار في مختلف مستوياته ضافة إلي الدور الفعال للنظم الداعمة للقرارا في توفير المعلومات لمتخذي القرار . بالإضافة إلى الدور الفعال لنظم المعلومات في عملية انخاذ القرار و تاثير جودة المعلومات على ذلك . كما عرضنا مختلف طرق اتخاذ القرار الكمية و النوعية بما فيها بحوث العمليات

 $\sigma$  in the set of  $\sigma$  and  $\sigma$  and  $\sigma$ 

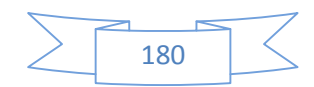

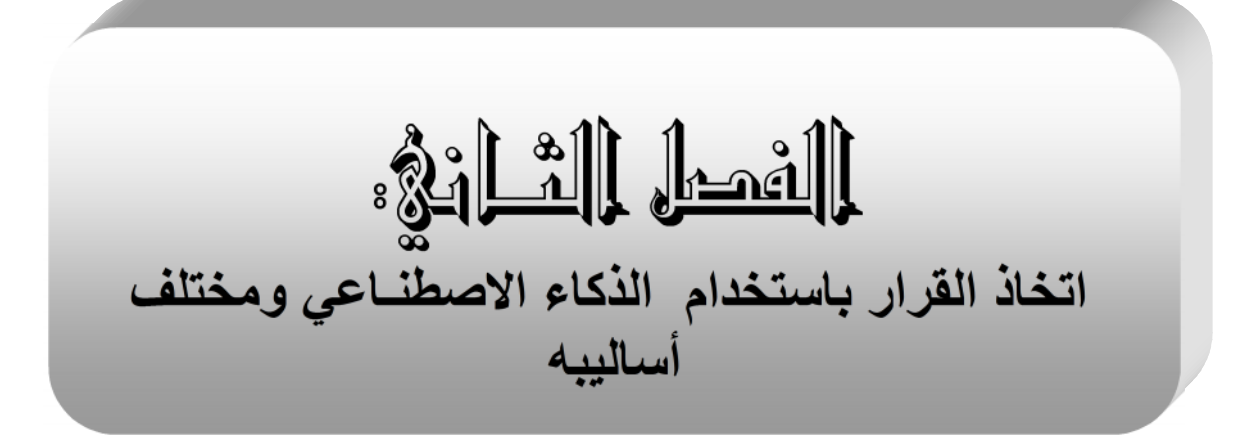

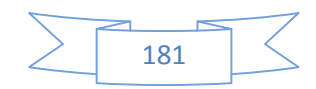

**المقدمة** : شهدت السنوات الماضية تزايداً في الاهتمام في موضوع الذكاء اهتماما كبيرا من طرفكبريات المجلات والكتب الدورية، و م الذكاء الاصطناعي في كثير من وتمرات في سائر أرجاء العالم.

التشخيص الطبي بالتوجه إلى حفظ الخبرات و التـ

لاستخدامها لاحقا.

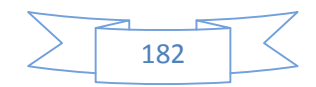

$$
\mathcal{L}^{\mathcal{L}}(\mathcal{L}^{\mathcal{L}}(\mathcal{L}
$$

علم معرفي حديث بدا رسميا قي الخمسينات من القرن

ة الفترة فنجد أن عدد العلوم الأخرى عن العلوم الفترة فنجد بطريقة غير مباشرة باستعراض علم الوراثة مجد مختله الدراسات في مجال الجينات ،كما يستخدم في مجال الفيزياء و الكيمياء و جميع العلوم التي تعتمد على الذكاء البشري اولا و الذي الكثير من الفلاسفة و العلماء قبل أكثر من لفي سنة فقد حاولوا فهم كيف تتم رؤية الاستقاءو

كيف يتم التعلم و التذكر و مع حلول استخدام الكمبيوتر قي الخمسينات تحولت ه ه البحوث

إلى أنظمة تجريبية واقعية.

على سلوكيات خاصة تتسم بها البرامج الحاسوبية بحعلها

اض ن الذكاء يمكن و صفه و محاكاته و ه ا يثير جدلا فلسفيا و منطقيا كبيرين حول طبيعة الذكاء البشري و إمكانية محاكاته . **I1. تعريف الذكاء الا ناعي:**

تحاكي القدرات الذهنية الب رية و أنماط عملها،كالقدرة على الاستنتاج ورد الفعل. أسس ه ا

ناعي مبني على اساس الادعاء بانه يمكن وصف و محاكاة الذكاء البشري

في أنظمة و أجهزة تقنية ،كما يعر نه در اسة و تصم يم أ نظمة و أجهزة تصور البيئة المح يطة

32

computer science

وفي تعريف آخر الا ناعي الا ناعي الا ناعي الا ناعي الذكاء الذكاء الذكاء

.كما أنه فرع من فروع علوم

33 .

Feigenbum; Barr

في السلوك الإنساني .<sup>34</sup>

<sup>32</sup> Apports de l'intelligence artificielle au génie logiciel .DEREK PATRIDGE ed MASSON. 1990 .P 57 <sup>33</sup> OP CitApports de l'intelligence artificielle au génie logiciel P 58

<sup>&</sup>lt;sup>34</sup> سرور على سرور ، نظم دعم الادارة نظم القرارات و نظم الخبرة ،الریاض دار المریخ، 2000 صـ 82

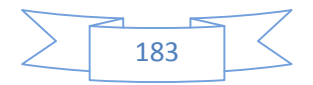

computer science الحاسوب 35 . بداية سوف نصطلح على مصطلح ˝اصطناعي˝ وليس صناعي لأن الآلة سوف

**I2. نب الاصطناعي:** أبدى الإنسان من أمد طويل فصولا في معرفة كيفية عمل العقل البشري تدل السجلات التاريخية على العديد من المحاولات الجادة لتقليد مستوى الذكاء البشري لرغم من أن بعض ه ه

تصطنع الذكاء و تحاكيها و لا يمكنها صناعة هذا الذكاء.

المحاولات لم تصل إلى مستوى الأهداف التي انطلقت منها ،في الواقع فان فكرة محاكاة الذكاء

الب ري تطورت مند ظهور القصص الخرافية ل دى ال يون .ففي القرن التاسع ع ر اكتسبت فكرة

ذي اخترع الحاسوب عمله أول خطوة ولية نحو اختراعآلة قادرة على محاكاة قدر ات العقل البشري إلي حد ما .كما جعت

ه الفكرة الباحثين على تطوير حاسبات آلية رقمية بلغت درجة من الأهمية لتحويل الذكاء الاصطناعي بالاصطناعي في الخمسين كان ترتينغ طور آلة حقيقة ممكنة في الخمسينات  $\downarrow$ 

خلالها على التساؤل القا ل هل مكان القال مكان التجربة التي قام بما إلى جوهري لبناء الآلة الذكية ،و في منتصف الخمسينيات أقيم مؤتمر الذكاء الاصطناعي**:** في كلية دارموث في الولايات المتحدة الأمريكية في صيف 1956 له التعلم بدقة كبيرة وصف كل وجه من أوجه التعلم بدقة كبيرة 36 .

ولكن الفشل في إدراك صعوبة بعض المشاكل التي واجهتهم في عام 1974 ، لإضافة إلى انتقادات السيد **جيمس** Lighthil الانجليزي والضغط المستمر من الكونغرس ، قطعت الحكومت ن الأمريكية والبريطانية تمويلهما لكل الأبحاث الاستكشافية ، فكانت تلك أول انتكاسة

تشهدها أبحاث الذكاء

<sup>35</sup> د سعد غالب یاسین ، نظم مساندة القرارات ، مرجع سبق دكره ص 165 <sup>36</sup>الدكتورة عبير اسعد سعد الدين السناعية العبون الصنعية الأولى 1433/2012ص 3641ص

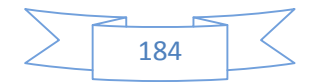

في أوائل الثمانينات، شهدت أبحاث الذكاء "للنظم الخبيرة"، و هي أحد برامج الذكاء الاصطناعي التي التحليلية لواحد أو أكثر من الخبراء البشريين. و لكن سرعان ما شهدت أبحاث الذكاء الاصطناعي انتكاس ة أخ رى بدء ا من ايار سوق آلة Machine Lisp)إحدى لغات البرمجة) في

عام .1987

في التسعينات و أوائل القرن القرن القرن الأصطناعي نجاحات أكبر، وإن كان ذلك إلى حد ما وراء الكواليس. يستخدم الذكاء الاصطناعي في اللوجستية، واستخراج البيانات، والتشخيص الطبي والعديد من المجالات الاخرى في جميع امحاء صناعة تكنولوجيا. سنة 1997 تمكن الحاسوب Blue Deep من إلحاق الهزيمة بسيد لعبة الشطرنج جاري كاسنيوز.

ساهم رواد كبار في تطوير هذا العلم في مقدمتهم McCarthy John لإضافة إلى: Allen Nawell,Herbert Simon, Norbert Wiener, Minsky, Warren McCulloch, Walter Pitts آخرين غيرهم وEdward Feigenbaum; Alan Turing ;Frank Rosenbalatt,Roger Shank <sup>37</sup>  $\overline{.}3\overline{7}$ 

يعتبر الذكاء الاصطناعي ثمرة التقاء و تفاعل العلوم الحديثة مع التكنولوجيا ،و نتاج الإنساني في كل زمان و مكان . **I3.خصائص الذكاء الاصطناعي :**

الذكاء الصناعي مبني على اساس الادعاء بانه يمكن وصف و محاكاة الذكاء البشري في بانه دراسة و تصميم انظمة و اجهزة تصور البيئة المحيطة بما

بعض سمات الذكاء الصناعي هي القدرة على القيام بما يلي:

لكي تتصرف تصرفات تحاكي التصرفات البشرية .

- التعلم و الاستفادة من التجارب السابقة .
	- قدرة تحمل المواقف المعقدة .
- عند نقصان المعلومات الهامة.
	- التمييز بين المعلومات الهامة و غير الهامة.

• التصرف بشكل سريع .

 $37$ Heyal carl, the encyclopedia of management new York:vanNorstand Reinhold Cp 2<sup>nd</sup>ed 1973 P 1019

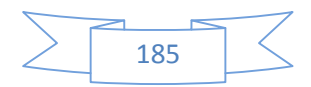

و يرتبط مفهوم الذكاء الاصطناعي بحقول متعددة مثل : ا لرضيات ، اللسانيات ، و هندسة المعرفة . كما ي تم تع لعديد من الخصائص منها : استخدام الذكاء في حل المشاكل المعروضة مع غياب المعلومة الكاملة . القدرة على التفكير و الإدراك.  $\sim$ ` القدرة على التعلم و الفهم من التجارب و الخبرات السابقة. القدرة على استخدام الخبرات القديمة و توظيفها في مواقف جديدة .  $\mathcal{A}$  $\sim$  القدرة على التعامل مع الحالات الصعبة و المعقدة . القدرة على التعامل مع المواقف الغامضة مع غياب المعلومة. القدرة على تمييز الأهمية النسبية لعناصر الحالات المعروضة .  $\mathcal{S}_{\mathcal{A}}$ 

 $\prec$ 

و الخيال.

مما يجعله من أهم الوسائل الحديثة الفعالة المساعدة على اتخاذ القرارات الإدارية من خلال توفير و في الوقت المناسب.

**I4.ملامح و خصائص برمجيات الذ كاء الاصطناعي**: يلعب الذكاء الاصطناعي دوراً مهماً في الكثير من الميادين الحساسة كالمساعدة في

تَّفَّ م الانظمة الذكية بالمجالات التي يصنع فيها القرار ۖ فهذه الأنظمة تتمتع بالاستقلالية والدقة والموضوعية وبالتالي تكون قراراتها بعيدة عن الخطا والانحياز والعنصرية او الأحكام المسبقة أو حتى التدخلات الخارجية أو الشخصية.

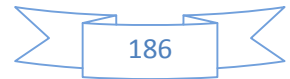

يخفف الذكاء الاصطناعي عن متخذ القرار الكثير من المخاطر والضغوطات النفسية وتجعله يركز على أشياء أكثر أهمية .كل لك من خلال الخصائص و الميزات التالية: 1) التمثيل الرمزي:representation symbolic تتسم برمجيات الذ كاء الصناعي عموما ا يتناقض مع كون الحواسيب تعتمد على الرقمين (1,0) غير أن هذا لا يمنع . 2) الاجتهاد heuristics تتميز برمجيات الذكاء الاصطناعي بعدم وجود حل خوارزمي محدد و معروف للمشاكل التي تتناولها .لذلك لا بد من الاجتهاد في اختيار طرق الحل التي تكون ملائمة مع إمكانية تغيير الحلول في حالة عدم كفاءة الطريقة الأولى كما هو حال

3) المعلومات غير الكاملة information imperfect : تتصف برمجيات الذ كاء الصناعي في حالة عدم توفر المعلومات و ذلك لإنقاذ الأهداف 38 و كذلك القدرة على اتخاذ القرارات في حالة عدم التأكد .

4) تمثيل المعرفة: representation knowledge بحيث تعبر عن تطابق بين العالم الخارجي

الطبيب الذي يقوم بتشخيص المرض للمريض.

$$
= \qquad \qquad \text{(5)}
$$

 $\epsilon$  -  $\epsilon$  -  $\epsilon$ 

6) القدرة على التعلم : learn to ability the تعتبر القدرة على التعلم إحدى مميزات السلوك الذكي و سواء أكان التعلم في البشر يتم عن طريق الملاحظة أو الاستفادة من أخطاء الماضي فان برامج الذكاء الاصطناعي يجب أن تعتمد على استراتيجيات لتعلم الآلة.

بي ات قد تتناقض بعضها ببعض .

**I5. مجالات الذكاء الاصطناعي واستخداماته:** يرتبط الذكاء الاصطناعي بحقول متعددة مثل : علم الحاسب ، علم النفس ، ا لرضيات اللسانيات ، و هندسة المعرفة . : تمثيل المعرفة آليا من خلال النظم الخبيرة:وهي برامج تحتوي على كمية هائلة من المعلومات التي يملكها خبير إنساني في حقل معين من حقول المعرفة ال 

د محمد احمد حسان نظم المعلومات الادارية الدار الجامعية 2008 233 <sup>38</sup>

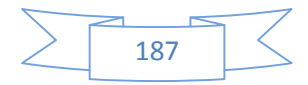

اختصاص البشر و يتضمن الحكم و اتخاذ القرارات. معالجة اللغات الطبيعية: أو معالجة اللغة البشرية و هو ما يختص بتطوير برامج و نظم لها القدرة على فهم أو توليد اللغة البشرية، أي أن م

$$
\mathbb{R} \quad \text{ROBOTICS} \quad \text{if} \quad \mathbf{V}
$$

ويتم في هذه الألعاب وضع وضع من الفرد وخوافلته لحل تلك المشكلة ، وبعض هذه الكون صعبة للغاية بحيث المستطيع العادي العادي العادي العادي العادي العادي العادي التوصل حلولها ، وبالتالي فقد وضع مصممو تلك البرامج مستويات يستطيع الفرد محديد المستوى الذي يستطيع اجتيازه بنجاح ، وبعض هذه للمستكون متدرجة ويبدا الفرد فيها بالمستوى السهل تم المتوسط ثم العالي ، فباسة احيانا في كثير من الالعاب. التدريس بواسطة الحاسب الآلي البرامج القابلة للتعلم 39 .

البي ات بصورة طبيعية و الحاسوب يقوم بفهمها و الاستخلاص منها.

### **I6. عائلة الذكاء الاصطناعي:**

Neural العصبية الشبكات Expert system الخبيرة النظم Natural Language Processing networks لمنطق الضبابي Logic Fuzzy استخدام الحالات Based Case و الوكيل 40 .... intelligent agent و الشكل التالي يحتوي على أربعة مجالات رئيسية للذكاء لهذ  $(1.2)$ 

<sup>39</sup> . منال محد البكري . . جلال ابراهیم العبد "مقدمة في نظم المعلومات الادارية المفاهیم الاساسیة و التطبیقات" دار الجامعة الحدیدة للنشر 381.

<sup>40</sup>MocklerRoberty, information system for management Ohio bell and Howell ,1974 P11

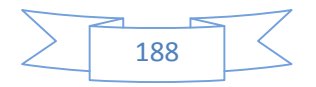

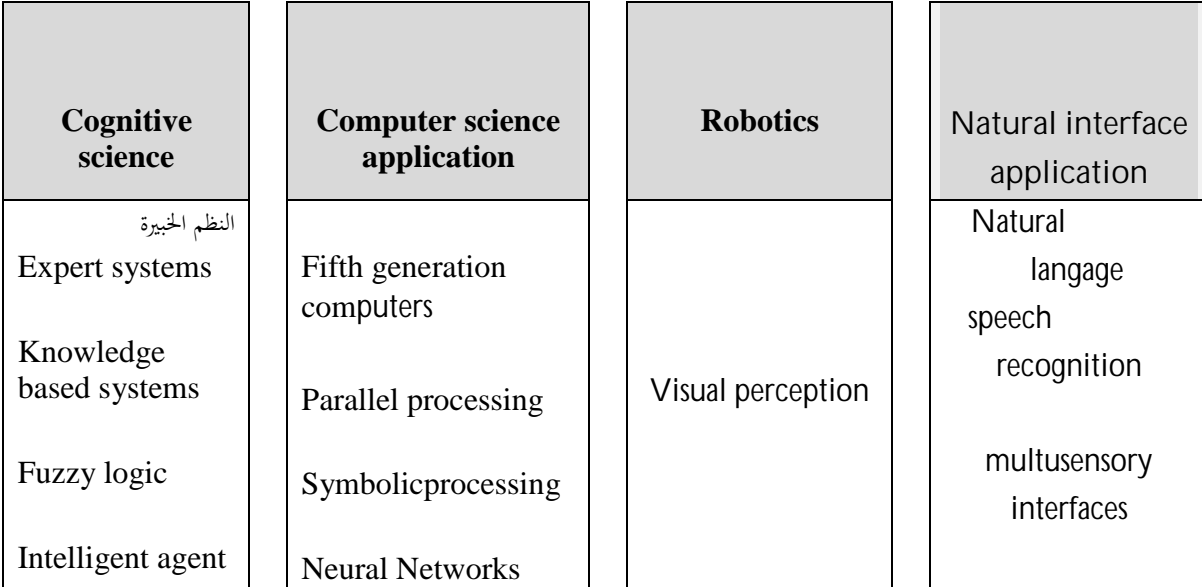

Obrien James A introduction to information systems Chicago IRWIN  $8^{th}$ ed 1997 : ,p170

العتاد و البرمجيات و بصفة خاصة تطبيقاته في مجال البيولوجيا في التفكير ، التعلم و الاستنتاج و خزن .كما تشمل مجالات تصميم واجهات العمل البينية و خلق واقع افتراضي قادر على محاكاة الإنساني.

مجالات تطبيق

**II الأنظمة الخبيرة** (نظم المعرفة)**:** عادة المنظمة لاتخاذ قر الحسيحة الحراء، وتحتاج المنظمة لاتخاذ قر و الذ إلى فالأنظمة الخبيرة ن تحل محل الخبراء البشريين. تعتبر الخبيرة نوعا من أنظم المعرفة المعرفة المعرفة المعرفة المعرفة المعرفة المعرفة المعرفة المعرفة المعرفة المعرفة ا والتي تمثل إضافة جديدة للنظم المبنية على الحاسبات الآلية CBIS و شكلا متطورا من أشكال الذكاء الاصطناعي و التي تعتمد في بناء النظم على شبيه بمنطق التفكير الإنساني النظام الخبير إلى النصيحة المناسبة المناسبة المناسبة المناسبة لتقديمها بتقديمها ب **II2.مفهوم النظم الخبيرة:**

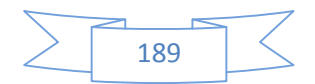

الخبيرة هي عبارة عن نظمة صنع القرار ، و برمجيات مساعدة تستطيع هذه المستوى رفيع من الدقة في تساوي أو تتعدى الخبراء البشريين خاصة في حل المشاكل المعقدة .تعتبر الخبيرة فرعا من فروع الذكاء الاصطناعي و تستخدم كثيرا في عملية التشخيص الطبي و استكشاف المعادن . الخبيرة لها القدرة على العقارات و تقديم النصيحة الضريبية و تقييم السياسات في 41.

المؤسسات من خلال تخزين الخبرات من الخبراء إلى

لقد تعددت التعاريف للنظم الخبيرة كغيرها من المفاهيم الحديثة فهناك من يعرفها :" نظام او برنامج معلوماتي متخصص قادر على إعطاء النصيحة تضاهي خبرة خبير بشري في

مجال معين إذن هو برنامج لحل المشاكل التي يستعان غالبا بخبراء لحلها." "الانظمة الخبيرة هي برنامج معلوماتية متخصصة لمكافحة الفكر البشري الخبير في ميدان معرفي ذكره: النظام الخبير هو فرع من فروع الذكاء الاصطناعي ،ي

> إلى نمذجة الخبرة البشرية في مجال معرفي معين ،قصد حل المشاكل حدث ما توصلت إليه التطورات في مجال تكنولوجيا المعلومات.

### **II2.خصائص النظم الخبيرة:**

ه النظم من أجل استخلاص خبرات الخبراء- وخصوصاً في التخصصات – وضمها في نظام خبير يحل محل الإنسان ويساعد في نقل هذه الخبرات لاناس اخرين بالإضافة إلى قدرته على حل المشكلات بطريقة اسرع من الخبير البشري واهمية الموضوع تكمن في التكامل الكبير العناصر التالية وهي المعرفة وتقنية المعلومات والشبكات والاتصالات فهذه العناصر تنتج لنا منتج هام وهو النظام الخبير الذي تاز بمجموعة من الخصائص همها : - القدرة على الحصول على المعرفة والخبرات البشرية النادرة وحفظها,وتسهيل استخدامها في

مجال معين . - تقديم الحلول المبنية على المعرفة والخبرة للمشاكل المعقدة في زمن قياسي , مع المقدرة على النظر إلى ا لمشكلة من زو ا متعددة .

> 41 - السید ، خالد ناصر . أصول الذكاء الصناعي . ( الریاض ، مكتبة الرشد ، الطبعة الاولى ، 2004م ) ص 32 .

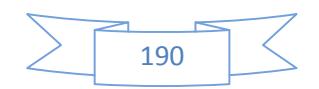

- تحقيق المشاركة الإنسانية في الاستفادة من الخبرات البشرية النادرة وذلك بتوفير هذه الخبرات في كثر من مكان في وقت واحد. - القدرة على شر ح سباب الحلول المقترحة للمشاكل . القدرة على التعامل مع المعلومات الرمزية مثل الرسومات الهندسية واستخلاص النتائج من هذه الرسومات .

**: 3.II**

 تجعل الخبرة والكفاءة النادرة متاحة بشكل أكبر داخل الهيئة، ومن ثم فه . تجعل الخبراء البشريين يتفرغون للأنشطة والأعمال الأخرى. تثبت الكفاءة والمقدرة التنظيمية، عن طريق تقديم الحلول الجاهزة للمشكلات الصعبة، التي يمكن أن تستغرق وقتاً طويلاً لحلها أو لاستشارة الخبراء فيها. تساعد في المحافظة على المعرفة الخبيرة والقيمة، إذا ما ترك الخبير البشرى الهيئة التي يعمل ا. تستطيع أداء مهام معقدة، نظراً لاحتواء النظام على معارف خبراء . تقلل من نفقات واستئجار الخبراء. تقدم وسيلة للاحتف اظ ا لدا ئم لمعرفة، ذات الدرجة العالية من التعقيد.

**II4. عيوب النظم الخبيرة:**

$$
\begin{array}{c}\n\cdot \\
\swarrow \\
\swarrow\n\end{array}
$$

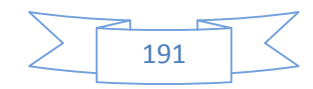

التعلم الضئيل من الخبرة.

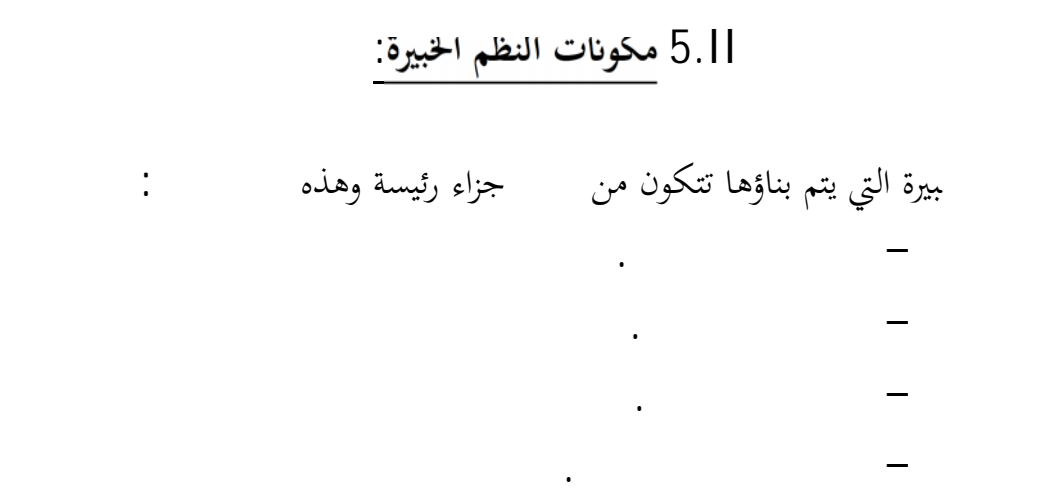

المعرفة المتخصصة في مجال معين

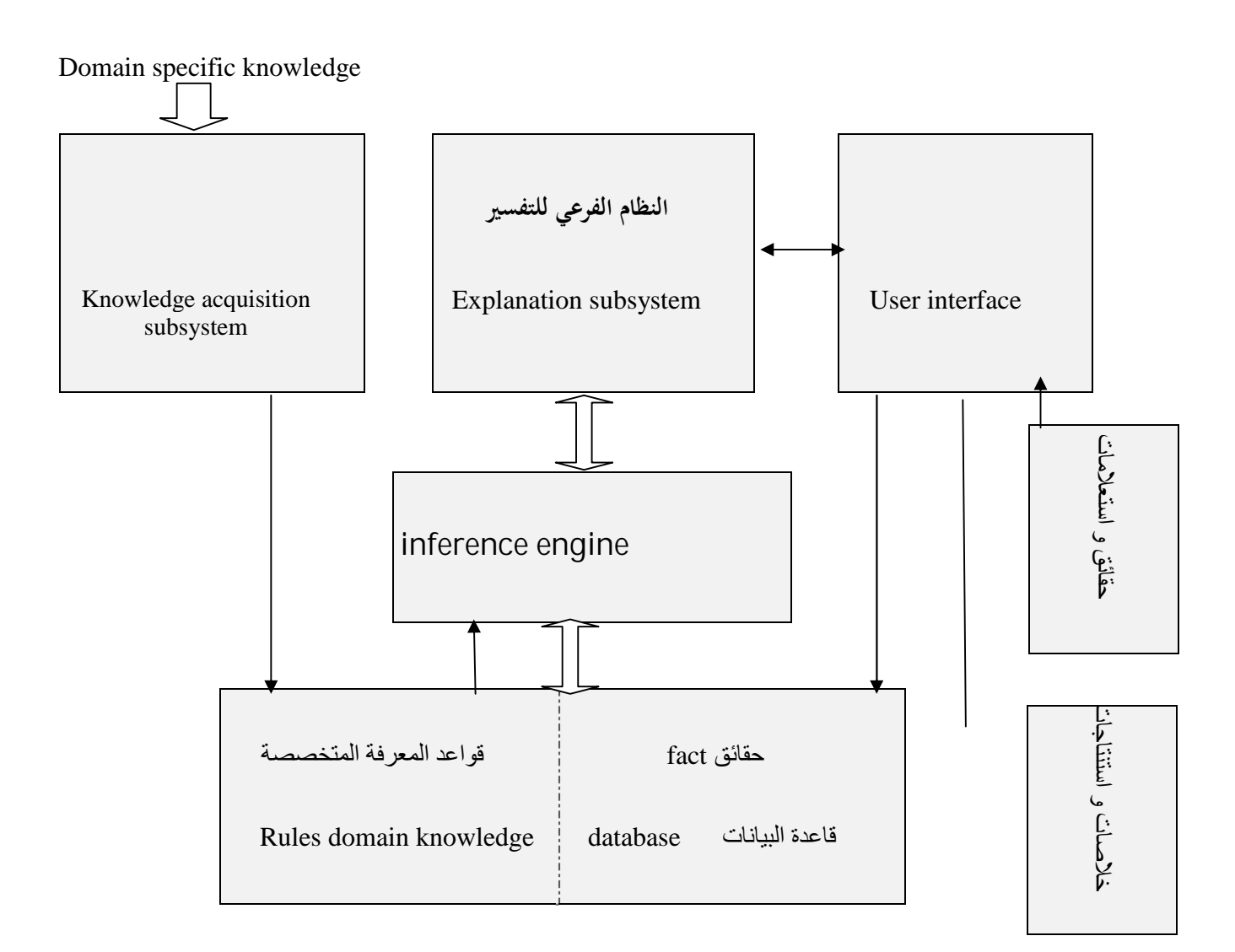

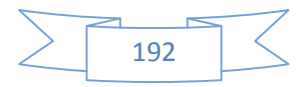

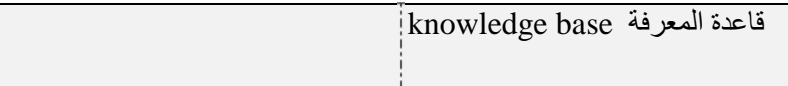

**الشكل(2.2)** هندسة النظام الخبير

Source Cutis Graha; business information system ananysis ,design and practice ,Harlow Addison-Westey, 3<sup>rd</sup> edition 1999,p 502

من الشكل نقول أن النظام الخبير متكون من معرفة متخصصة في مجال محدد تخزن في ذاكرة طويلة الأجل أما الحقائق و المعلومات ذات ذاكرة قصيرة المدى ،كما يحتاج النظام الخبير إلي آلية للاستقر اء و الاس تدلال الم نط قي ستخدام المعرفة المخزنة مثل الآلية الموجودة لدى الإنسان و التي تسمى آلية الاستدلال و التي تربط قاعدة المعرفة الموجودة في الذاكرة :

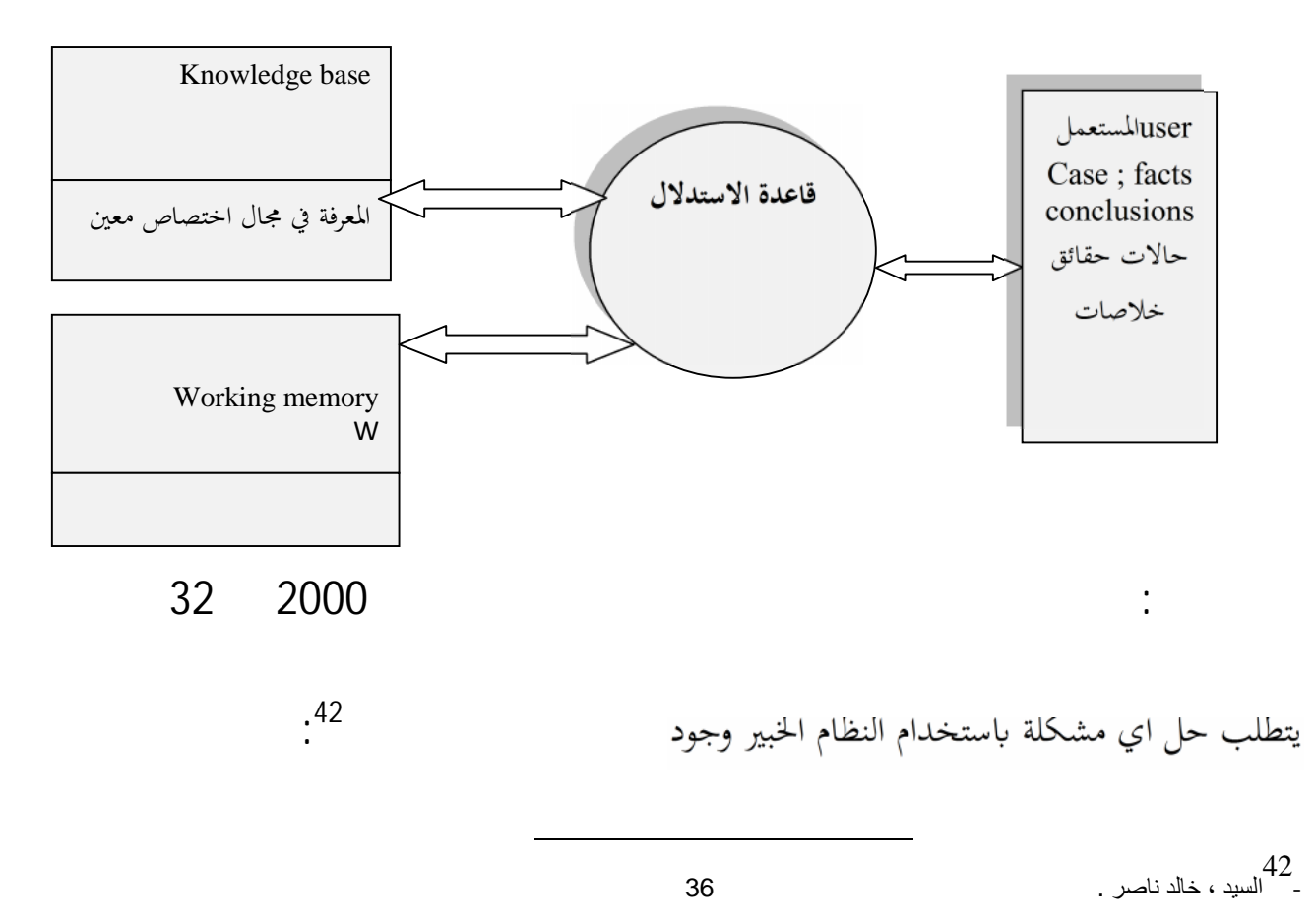

**الشكل(3.2**):طريقة عمل النظام الخبير في حل المشاكل

1) قاعدة المعرفة:هي نظام فرعي ضمن النظام الخبير و تحتوي على المعرفة المتخصصة في مجال محدد و يتم جمع و اشتقاق هذه المعرفة و تشفيرها و تخزينها في قاعدة معرفة النظام ، و يستخدم المهندس طرق قياسية معيارية لتمثيل المعرفة و الخبرة في الحاسوب من أهمها المعرفة ستخدام القواعد Rules و ستخدام الإطارات Frames . working memory :  $(2)$ صانع القرار باستشارة النظام الخبير حول مشكل يتم على مستوى الذاكرة العاملة عملية مقارنة و مقاربة هذ يحتويها النظام و الموجودة في قاعدة المعرفة لاستنتاج حقائق جـ . بحيث تحتوي تلك التي قام بإدخالها إلى 3) يقوم النظام الخبير بنمذجة عملية التفكير و الإنساني (3 برنامج تركيبي يسمى بالة الاستدلال فهي نظام معالج يقوم بوظيفة مزج و مقاربة الحقائق التي توجد في العاملة العرفة لاشتقاق أو استنباط العاملة المعرفة لاشتقاق أو استنباط الاستنتاجات و الحلول ذات ا ل علاقة لمشكلة موضوع البحث . 4) تسهيلات التفسير : يرة هي قدرتما على تفسير التفكير الإدراك أو تفسير المقترح أو الحل الذ 5) المستفيد من خلال التفاعل بين النظام الخبير و المستفيد من خلال ال $(5\,$ Natural language ويتميز تفاعل النظم الخبيرة بالبساطة و القرب الشديد من أسلوب الحوار الشخصي . **II6. .مجالات تطبيق الأنظمة الخبيرة:** إن المجالات التي استغلت فيها تكنولوجيا المعلومات بصفة أساسية ومثمرة و لا مجال لحصرها

:ويعتبر من أوائل الميادين التي طبقت فيها الأنظمة الخبيرة ،أشهره في هذا المجال MYCIN

سبيل المثال:

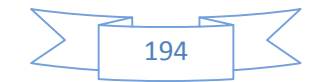

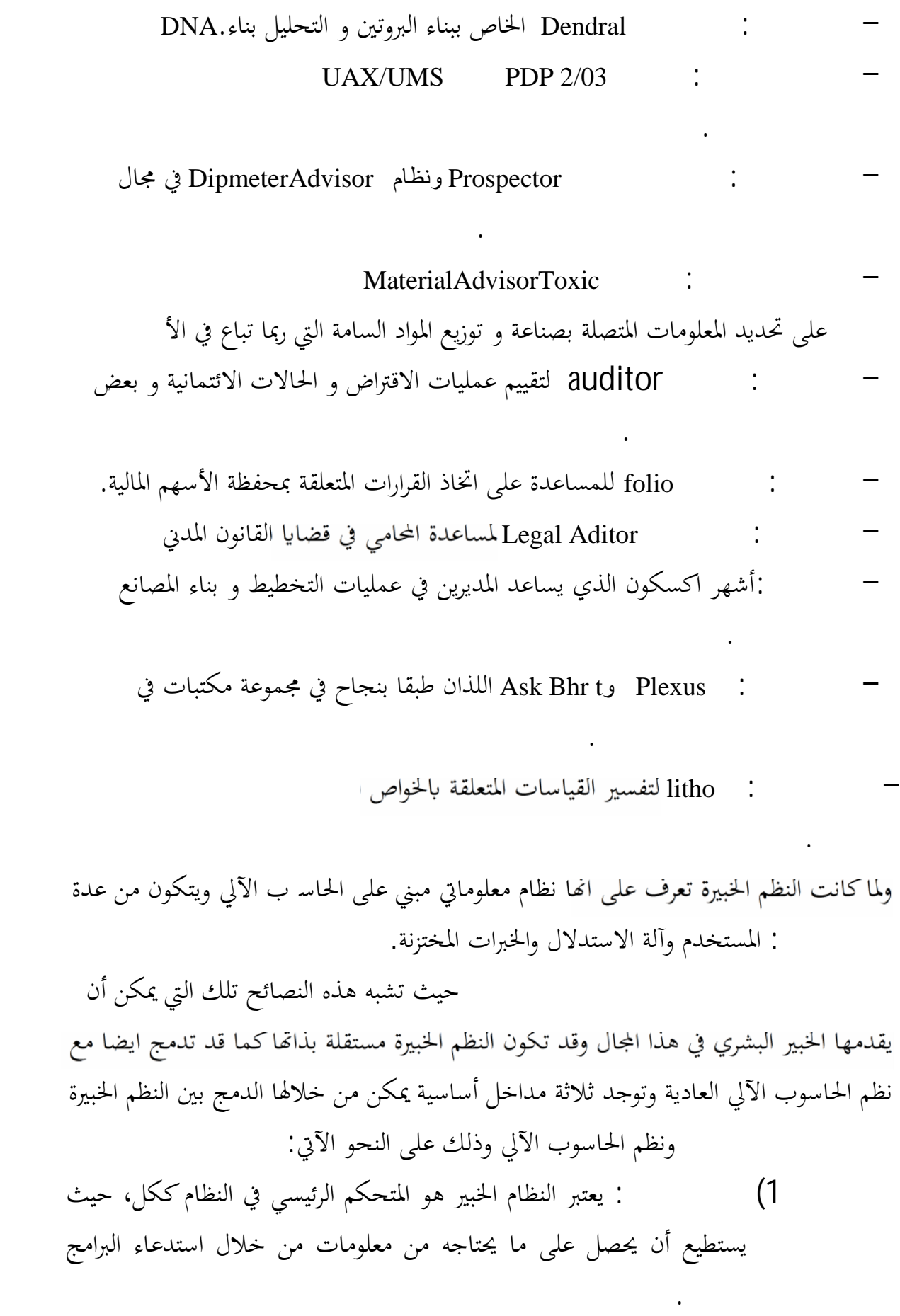

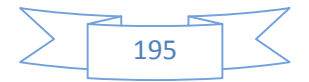

2) المدخل الثاني :يكون النظام الخبير جزء من التطبيقات الأخرى المتاحة للحاسب الآلي، حيث يستطيع النظام الخبير والنظم الأخرى أن يستدعي كل منها الآخر،كما أن اللغات المستخدمة في هذه النظم تسم

3) المدخل الثالث: يتم استخدام اللغات العادية في كتابة برامج النظم الخبيرة، ن خلال أي تطبيقات أخرى للحاسوب.

تبدأ هذه النظم عملها من الحصول على الخبرة الإنسانية من المتطوعين من ذوي الخبرة وتمثيلها في قاعدة المعرفة عن طريق مهندسي المعرفة ووضع هذه القاعدة تحت استخدام آلة التي تعمل بالتسلسل إلى الوراء او إلى الامام في سبيل معالجة هذه المعرفة للتوصل إلى التي يصمم النظام خصيصا من أجل تقديمها، وتتكون قاعدة المعرفة من عدد كبير من

بينها.

القواعد المنطقية التي يستخرجها مهندس المعرفة من الخبير، وتتخذ هذه القواعد إما في صر بديهية أو قواعد مستنتجة من الخبرة وتصاغ كل منها في قالب(إذا كان كذا...إذن يحدث كذا...وإلا يحدث كذا )، وعند مواجهة المشكلات يقوم مستخدم النظام بتقديم استفساره عن طريق لوحة المفاتيح في الحاسوب الآلي إلى النظام، وعلى هذا تقوم آلة والقواعد البديهية للخبرة من قاعدة المعرفة للتوصل إلى اللطلوبة ومن ثم تقديم تقرير

بتفسيرها إلى مستخدم النظام بما يشكل الإجابة التي ينتظرها من النظام. النظم الخبيرة<sup>43</sup>:

: وهي تعتبر نظم هامة في مساعدة الأفراد على أداء أعمال أكثر تعقيدا وذلك من خلال تقليل اعتمادهم على الذاكرة مع حصولهم على

> الاخطاء وتزيد من الإنتاجية وتتيح للمشرفين فرصة نقل خبراتهم للاخرين من خلال تسيير أداء العمل.

- نظم دعم الخبراء: تعمل بصفة أساسية كمساعدات تفاعلية للخبراء، فالخبراء يعتمدون على هذه النظم بسبب المعرفة المبرمجة بداخلها والعنصر البشرى هو الذي يزود هذه النظم بابحاهات لمدة التي يحتاجها النظام.

- **عامر إبراھیم قندلجي،، نظم المعلومات الإداریة المسیر للنشر و التوزیع ،عمان، 2007 26** <sup>43</sup>

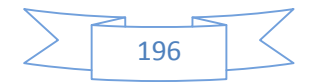

جـ - النظم الخبيرة المتضمنة في النظام هي تلك النظم التي يتم تفصيلها وبناءها في أي مجال من مجالات الأعمال لكي تساعد المستخدمين على أداء عمل معين والتأكد من دقته، وهي بذلك برامج الأخرى المتاحة في النظام.

- دمج اللغات الطبيعية مع النظم الخبير : تمكن المنظمات من إنشاء نظم لها القدرة على مواجهة المشاكل الإستراتيجية لتلك المنظمات ومن أمثلتها تلك البرامج التي تستطيع أن تزود المديرين

رى ميز الباحث بدجولي<sup>44</sup> بين نوعين من النظم الخبيرة هي :

1) النظم الخبيرة المبنية على القواعد: تعمل بناءا على مجموعة من القواعد المخزنة بداخلها لمة من القواعد للتوصل إلى استنتاج معين بشأن حل

2) النظم المبنية على مثال: ا سنوات من الخبرة التي لديهم. 3) النظم المبنية على نموذج: أض اف تورن 45

عناصر معينة تصمم النظم لفهمها والتعامل معها، وتعتبر مفيدة في تشخيص المشاكل التي تعاني منها معدات أو آلات أو أجهزة معينة إذ يستخدم هذا النموذج في تحديد مجالات الخلل فيها، ومن أمثلتها تلك البرامج المستخدمة في تشخيص مجالات الخلل للحواسيب

كما أنه يمكن التمييز بين النظم الخبيرة وفقا للوظائف التي يمكن أن تؤديها هذه النظم حيث : <sup>46</sup> تصنف إلى ثلاثة أنواع هي

### : تقود هذه النظم مستخدمي النظام إلى

معقول من النواتج والتصرفات البديلة الممكنة، والنظم الخبيرة التي تنتمي لهذا النوع تعالج

مصطلحات شائعة الإستخدام بواسطة المدير.

مشكلة وذلك وفقا للمعطيات الممنوحة للنظام.

الآلية وتحديد الخيارات البديلة لإصلاحها.

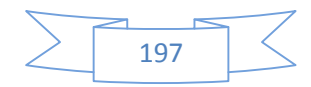

<sup>-</sup> **عامر إبراھیم قندلجي،، نظم المعلومات الإداریة المسیر للنشر و التوزیع ،عمان، 2007 ص 30** <sup>44</sup> - **فایز جمعة النجار، نظم المعلومات الإداریة، دار الحامد ،عمان، 2007 ص 29** <sup>45</sup>

<sup>-</sup> **عامر إبراھیم قندلجي،، نظم المعلومات الإداریة مرجع سابق الذكر ص 35** <sup>46</sup>

شاكل ثم التوصل إلى حل بناءا

- نظم التنقية خطوة بخطوة : تتعامل هذه النظم مع عدد كبير من النواتج الممكنة وذلك عن التفاصيل خطوة بخطوة، إلى أن تتضح أبعاد المشكلة تماما لدى مستخدم النظام ومن أمثلتها تلك التي تستخدم في عمليات تشخيص الأمراض على سبيل المثال نظام Puff الذي سبق ذكره.

- نظم التجميع خطوة بخطوة: ويحتاج هذا النوع من النظام إلى تفاعلات مستمرة مع مستخدمي النظام بغرض حل مشكلة معينة حيث تساعد خبرات وذكاء مستخدمي النظام في توجيه النظام إلى المسار الصحيح للحل، ومن أمثلتها تلك التي تتعامل مع مشاكل مثل اختيار النوع المناسب من أجزاء السيارات من بين الاختيارات البديلة التي

يحتويها المنشور لهذه الأجزاء، وهنا يكون المستخدم على دراية بخصائص المشكلة ولكن يجهل المعرفة التي يحتوها المنشور، وعليه فمن خلال التفاعل بين المستخدم والنظام يتم التوصل إلى اختيار الأجزاء المناسبة لحل المشكلة.

**.III .الشبكات العصبونية**

على نوع المشكلة.

الشبكات العصبونية هي نظام معالجة معلومات مستوحى من الجهاز العصبي المركزي للله الرياضية التي توصف (وخاصّة التي توصف السّفاء) الإدراك البشري والبيولوجيا العصبية بمعنى آخر تعليم الحاسب آلية التفكير, 47 .

<sup>– 47&</sup>lt;br>– " عبد النور ، عادل . اساسيات الذكاء الاصطناعي . (الرياض ، دار الفيصل الثقافية ، الطبعة الاولى ، 2005م ) ص 43.

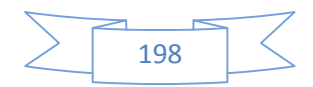

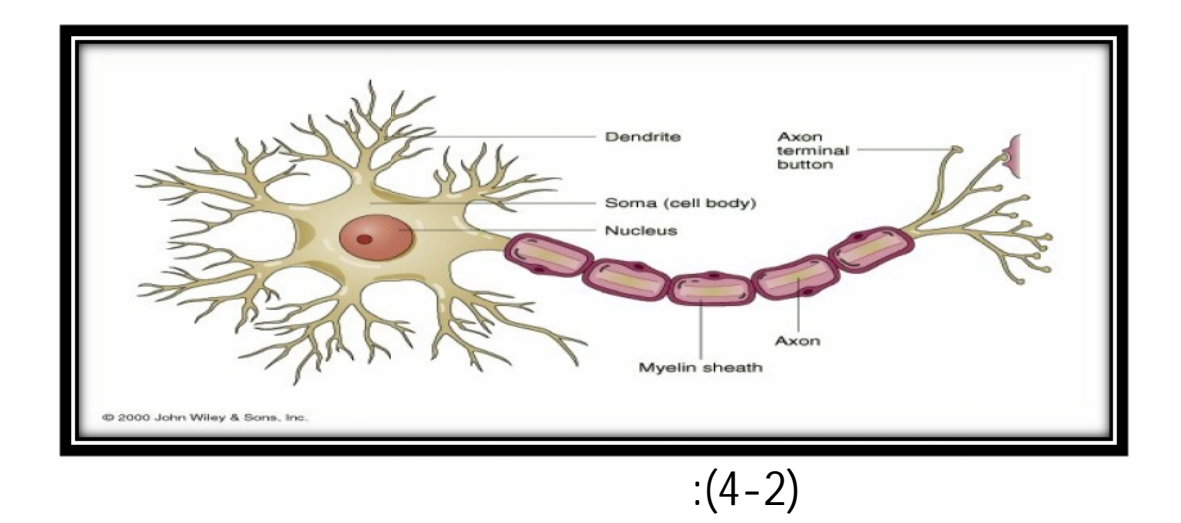

**III1. عن تطور الشبكات العصبونية:**

قـاد علـم العصـبونات البـاحثين إلى بنـاء نمـاذج رياضـية محـاكي سـلوك العصـبونات متمثلـة . تعـود هــذه الفكـرة إلى عــام 1940

**العصبونية:**

McCulloch وبيـتس Pitts أول نمـوذج تجريـدي للخليـة العصـبية. وقـد وضـع هيـب Hebb قـانون الـتعلّم law Learningفي عـام 1949 ، ش ـرح فيـ ـه كيفي ـة تعلّ ـم الخ ـلا العصـبية. ووضـع روسـنبلات Rosenblat في عام1950خوارزمية تعلم البيرسبترون Perceptron.

طـور كـونن Kohonen عـام 1977نمـاذج الـذاكرة المترابطـة، وطبـق هوبفيلـد Hopfield عـام 1982 فكرة تصغير الطاقـة في الفيــزياء علــي الشـبكات العصـبونية. Hinton وسيجنوسكي Sejnowski وآكلي Ackley في المدة 19841983آلة بولتزمان Boltzman.

وضعت خوارزمية الانتشار التراجعي Back Propagation في عامي 1985 ـ 1986 فتح المجال واسعا امام البيرسبترون متعدّد الطبقات Multi Layer Perceptron نحو . وقد ادى هذا التطور إلى استخدام مفهوم الشبكات العصبونية في العديد من المجالات Earning law في عام 1949<br>Perceptron في عام1950خوارزمية تعلم البيرسبترون Perceptron.<br>1950ع في عام1950خوارزمية تعلم البيرسبترون المترابطة، وطبق هوبنا<br>19 فكـرة تصـغير الطاقـة في الفيـزياء علـي الشـبكات العصـبونية.<br>19841983 في

**III2.خصائص الشبكات العصبونية الا عية:**

المتقدمة.

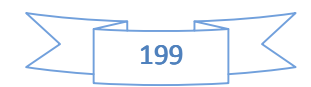

.تشير الشبكة إلى الإطار العام لمخطط الارتبـاط الـداخلي الـذي يحُ ـدّد بعـدد الطبقات وعدد العقد في الطبقة الواحدة، توجد عادة في الشبكات العصـبونية طبقـات ثـلاث هـي: بتشير ــ الشبكة إلى الإطار العام لمخطط الارتباط الداخلي الذي<br>الطبقات وعدد العقد في الطبقة الواحدة، توجد عادة في الشبكات العصبونية طبقان<br>غـــالشبكات العصبونية وفقاً لمخطط الارتباطـ الداخلي في:<br>.<br>يكون لارتباطاتحا الابحاه نف

ف الشبكات العصبونية وفقاً لمخطط الارتباط الداخلي في:

طبقة الم خلا ، والطبقة الخفية، وطبقة المخرجات.

على شبكات عودية**.**

ــ شـبكات تغذيـة أماميـة:  $(5.2)$  أمثلة على شبكات تغذية أمثلة على شبكات تغذية أمثلة على شبكات تغذية أمامية أمامية على شبكات تغذية أمامية.

 $(6.2)$  in the set  $(6.2)$ 

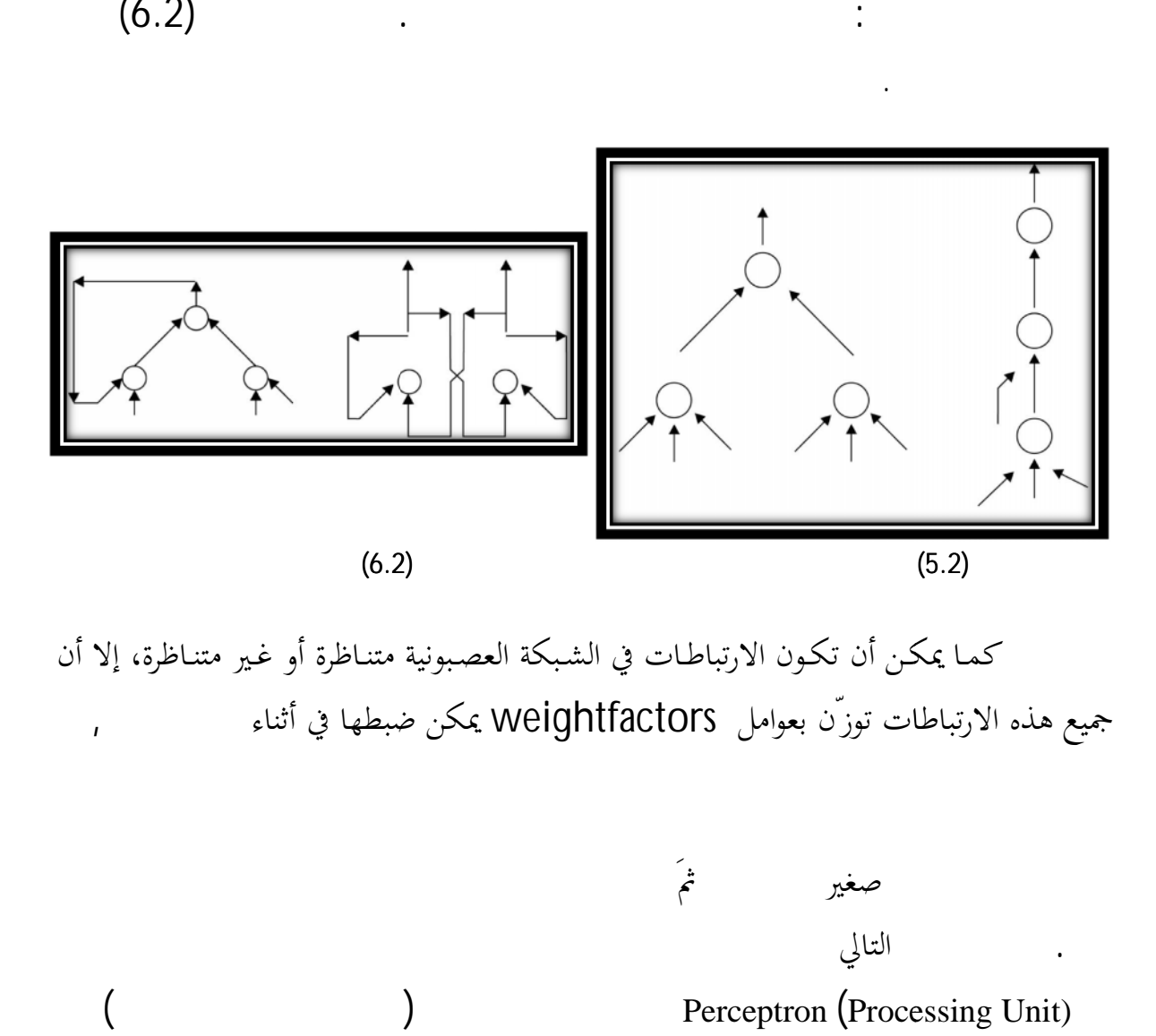

كمـا يمكـن أن تكـون الارتباطـات في الشـبكة العصـبونية متنـاظرة أو غـير متنـاظرة، إلا أن كما يمكن أن تكون الارتباطـات في الشبكة العصبونية متنـاظرة أو غـير متنـاظرة، إلا<br>جميع هذه الارتباطات توزّن بعوامل weightfactors يمكن ضبطها في أثناء

استعمال عدد صغير منها من ثمَ تمثيلها رضي للحصول على خلا عصبية اصطناعية .يوضح الشكل التالي أبسط تمثيل للخلية العصبية الاصطناعية وهو عبارة عن وحدة معالجة (  $\qquad \qquad$ )  $\qquad \qquad$  Perceptron (Processing Unit)

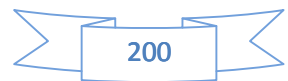

þòþUþZi**ી⊟ Sopp@tefj,}E €ૃ££€≥ª <del>A</del>r**tificial Neural Networks ANN)

. ™»Ž žÅ€Ï<sup>~</sup>' ‹" **±ŠÁČ**Eõi'Ž þðþËþªþ— üuþß'H (‡Ò€ƒŸ ªŽ‰Ç‹ ) þ®þ»þŽþèþË þæþã ü'þ'þÛ /þªþË þæþã þ"Qþôþçþîþ'þ¼þÌþß' þ"þÜþ'þ¸þß' 'Є¤ (Neurong  $a \cdot K$ 

 $\epsilon$ •œž A,, ïE§•´ $\cdot$ Z<sup>1</sup> Þ,,  $\pm$ •E $\psi$  à,  $\gamma$   $\rightarrow$   $\epsilon$  weight / Qp<sup>a</sup>ül F2H þ"þàþ šß…ª€ÜœĔ ¢€¥Ø %ɉŽ t¢€¥Ø Ė–̃"iàËĎ ctivation Function  $a \nvdash$  •  $a \nightharpoonup$  •  $a \nightharpoonup a$  .  $a \nightharpoonup a$  .  $a \$ þðþEþ¶<del>‡O€ƒM</del>p¶X%BOp»þZþèþE þæþã ü'þ'þĽD"¤þªþE þæþã t<br>(Neurons)<sup>a</sup>•«Æ<br>~oež Á"ïɧ•´·Ž<sup>1</sup>Þ" ±•É.Фра̀р / ••ø}weight / QpªüÏ F2H þ"þàþ<br>šß..ª€ÜœÈ ¢€¥Ø %É%‰Ž†¢€¥Ø È~̃"àËðectivation Function} ٛٛۿ؋ٙؖ<sup>؞</sup><br>CeEZ •€..¢ "۰« Æ •à<br>Erij «'Ž €'ÕƒÌ ÃŸ ª۰« Æ 'Ž € Ƥ Ž ‡•^œ-ì Ý •‹<br>نواتي تواتي توا<br>S-€®--Ž ‡ŠŒ۰«Æ÷ (**4<sup>7</sup>+2<del>)</del>•** weight2 ¥‹Œ :‡'—€ƒ›Ž weight3 "·«Æƒ'Ž 3weight·•ˆ Ó…•ɤ•

‡˜¯·'Ž "á·Ì ú¤€®'Ž îœÊ›Ž Ôœš ‰ƒÌ‹ †•€Æ¤•Ž

:ùf«'Ž €<sup>1</sup>ÕfÌ ÃŸ ª·« Æ 'Ž € Ƥ Ž ‡•^œ¬Ì Ý •‹

# **‡Š-€®¬¯Ž ‡ŠŒ·«Æ÷ (TÄ Ø¥ PÄŸŽ**

[http://fr.wikipedia.org/wiki/R%C3%A9seau\\_de\\_neurones\\_artific](http://fr.wikipedia.org/wiki/R%C3%A9seau_de_neurones_artificiels)iels

 §‹œÕŸX1 "·«Æƒ'Ž žŸ X1 šß…¬›‹ ª…Ñ• ¥‹ ª'"œ¼— ©" Y ±•ɤě‹ à±€ ð¦‰ ±•ɤě‹ à±€  $a \in \text{U} \in \mathbb{R}$ ight2  $x_2$  "· «Æf'Ž ž ž  $\mathbb{S} \Omega \ldots \rightarrow$  ( $a \ldots \tilde{N}$ eight $a \in \Omega$ : $\pm$ '—€ $f$ <sup>,</sup>ŽwéhQot3 X<sub>3</sub> "·«Æ $f$ 'Ž×žYšß…¬›‹

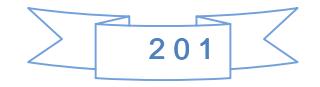

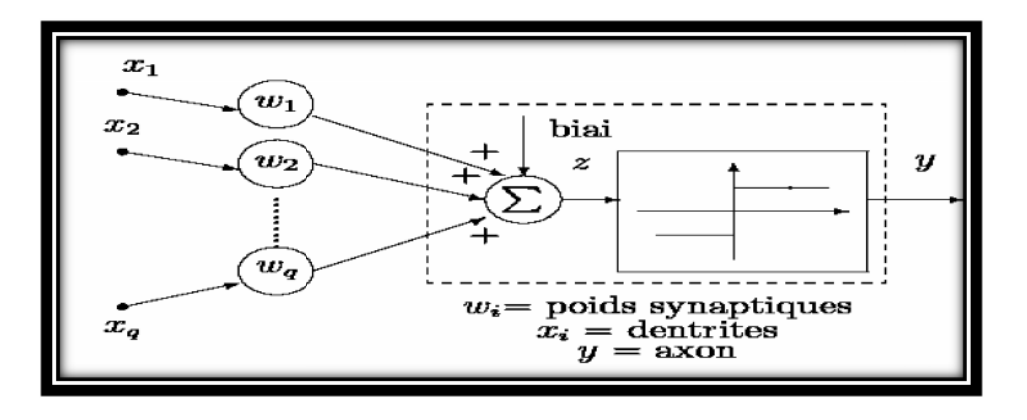

 $(8-2)$ 

ومن ثم يكون خرج العصبون Y fيطبق على Yinput، لطبع من الممكن ثم يكون هو ن تيجة بع رضي العصبون Y هو أن يكون مخرج العصبون Y هو مدخل

**III.3.هندسة الشبكات العصبونية** مرتبطة ومنظمة بشكل معين كتحديد عدد ا ل عص بوت في كل طبقة وعدد الطبقات المكونة للشبكة وكذلك الاتجاهات المسموحة لانتقال المعلومات، وعلى هذا الأساس نميز نوعين من الشبكات: شبكات ذات رجعية و أخ رى ل ي ست ا 48 . **1) شبكات ذات رجعية :** بشكل و رجعية

تتم اتصالات دورية أو ما يسمى لت ذية العكسية ونميز

**- الشبكة الرجعية متعددة الطبقات:**

**. الشبكة الرجعية ذات الطبقة الواحدة :**

ا ل عص بوت الجديدة.

بز هذه الشبكات باحتوائها على ا<br>:<br>ن هذه الشبكة طبقة مدخلات وطبقة مخرجات، حيث أن كل عصبون يبعث المعلومة المخرجة إلى جميع العصبونات اي ان مخرجات النموذج تصبح ً مدخلات له.

نوعين من الشبكات الرجعية: شبكة رجعية ذات الطبقة الواحدة وشبكة رجعية متعددة الطبقات.

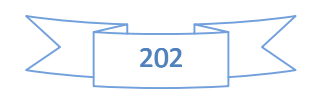

48

y in<sub>1</sub>

تتكون هذه الشبكة من طبقة مدخلات وطبقة مخرجات وطبقات خفية بينهما، إذ أن مخرجات الشبكة تصبح مدخلات لها. 2) **ش بك ات ل ي ست ا رجعية**

إلى طبقة تليها، وفي اتجاه واحد ( )

**- ش بك ات ل يس ا رجعية ذات الطبقة الواحدة**

ه الشبكة من طبقة مدخلات وطبقة مخرجات، حيث يتم المعلومات في هذا النوع في اتجاه واحد اي الها تنطلق من طبقة المدخلات إلى طبقة المخرجات وليس العكس. **- ش بك ات متعددة ا لطبق ات ل ي ست ا رجعية**

تتكون هذه الشبكة من: طبقة مدخلات، طبقة مخرجات وطبقات خفية بينهما، حيث تنتقل المعلومات في هذه الشبكة من طبقة إلى أخرى تليها وفي اتجاه واحد نحو الأمام وليس العكس. والشبكة التي سنستعملها في دراستنا هي حالة خاصة منها، إذ تتكون من طبقة نها طبقة خفية واحدة،حيث أن كل عصبون من هته الأخيرة المواصفات التي يرى انها تؤثر بشكل مناسب على طبيعة

يبين نموذجا لها.

الواحدة ومتعددة الطبقات .

 $(9.2)$ 

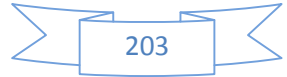

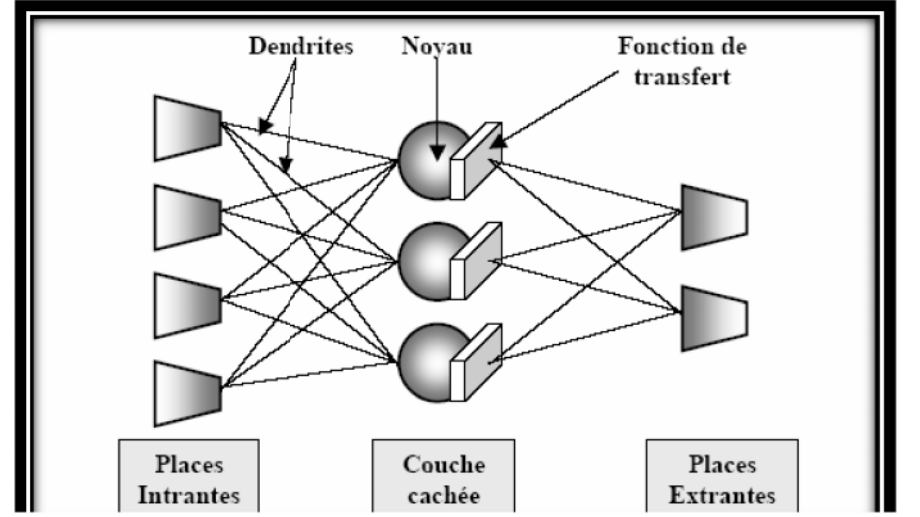

*Source : kartoo. Fr/ Erick Honobé Hoang/ évaluation stratégique d'entreprisespar Méthodes Neuronales /Thése : en vue de l'obtention du titre de docteur en sciences Source : kartoo. Fr/ Erick Honobé Hoang/ évaluation stratégique d<br>Méthodes Neuronales /Thése : en vue de l'obtention du titre de doct<br>de gestion / de l'université panthéon- ASS as (paris II) / 2003/p. 118.* 

وتعالج هذه الشبكة المعطيات الداخلة "Inputs "بتسلسل، إبتداءا من طبقة المدخلات (intrantes places(، مرورا لطبقة الخفية (cachée couche (ووصولا إلى حساب المخرجات "outputs "في الطبقة الأخيرة(extrantes places(، وذلك وفق تدفق وحيد الاتجاه،وتسمى هذه ا لعملية لانتشار(propagation(، : الشكل رقم (10.2) مرحلة الانتشار (propagation(: وتعالج هذه "بتسلسل، (،

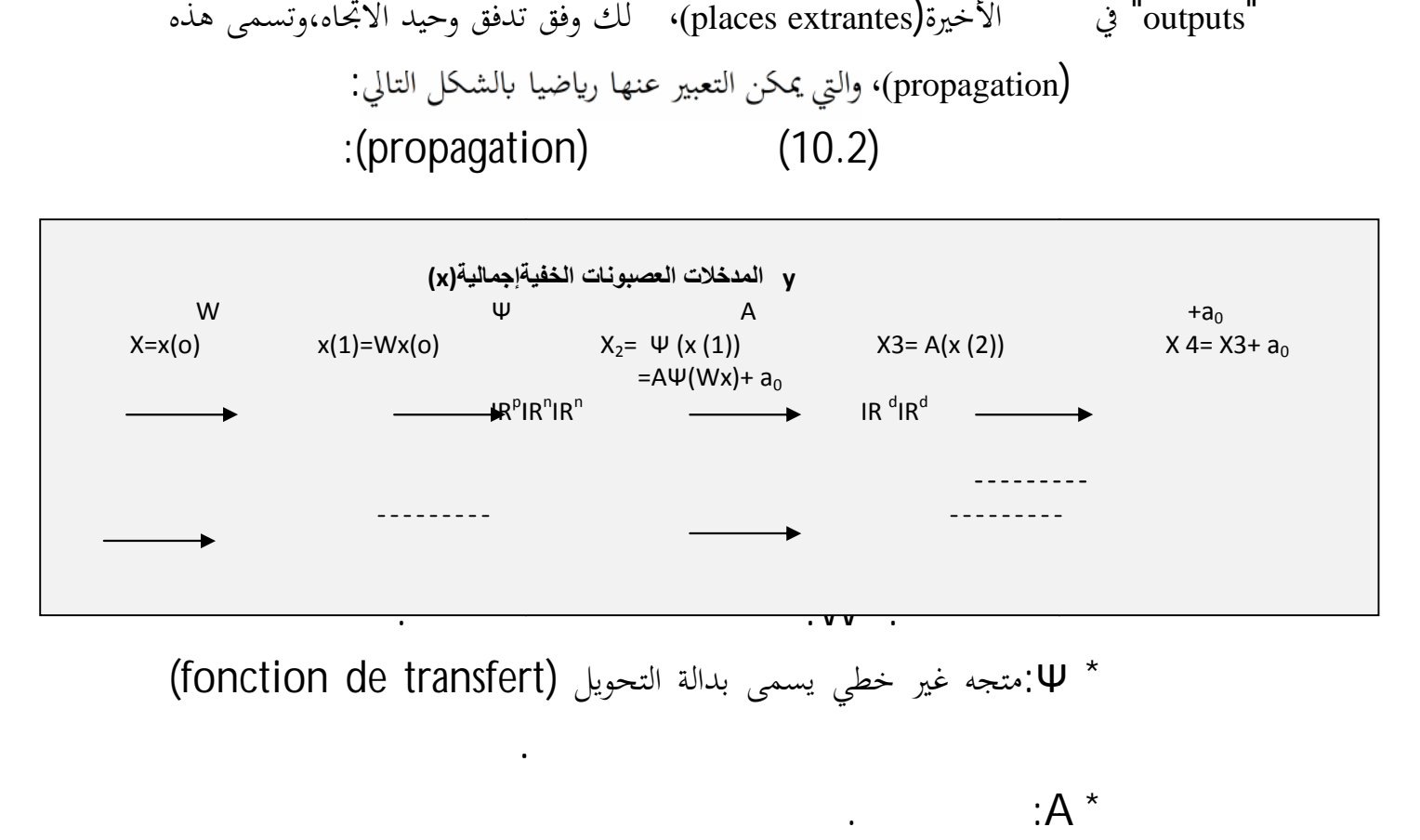

\* Ψ:متجه غير خطي يسمى بدالة التحويل (transfert de fonction (

 $A^*$ 

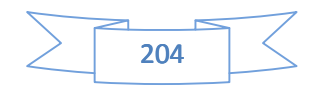

ونستخدم هنا الدالة السقمويدية أو السينية.

(biais) السقف :a0 \* \* P: عدد دخلات الطبقة الأولى. . :n \* \* d: عدد المخرجات في الطبقة الأخيرة. بين القيم الحقيقية والقيم التقديرية وذلك من خلال تعديل قوة الأوزان بين اتصالات الأعصاب إلى أن يتم الحصول على الأوزان التي تعطي أصغر قيمة ممكنة للخطأ. وفي أغلب الأحيان يستعمل لهذا الغرض أي (تقليل الخطأ التربيعي) طرق التدرج (dugradient méthodes (وتقنية إعادة ،(Rétro propagation de l'erreur) للخطأ الانتشار

**III.4. بناء النموذج العصبوني** يتم بناء النموذج العصبوني بتتبع الخطوات التالية: **1) تشكيل قاعدة المعطيات**

تقوم لأداء الأمثل.

يتم في هذه المرحلة جمع المعطيات الخاصة بكل مؤسسة من عينة الدراسة والتي تشمل كلا من المؤسسات السليمة والمؤسسات العاجزة، من خلال جملة من المتغيرات الكمية والنوعية.

وعند انتهاء عملية التعلم، يتم التأكد من مدى تعلم الشبكة بواسطة عينية الإخت ار.

ة على معاملات الشبكة، ويتم ذلك في أغلب الأحيان إما: \* بتحويل توزيع المتغيرات إلى التوزيع الطبيعي المعياري، و الذي يس مح لحصول على قيم X<sup>1</sup> = (x1- μx) / σx:خلال من متقاربة μx: متوسطة العينة و σ<sup>x</sup> هو الانحراف المعياري للعينة. [1،0] من خلال: X1= X<sup>1</sup> - minx/ max<sup>x</sup> حيث: minx: هو أصغر قيمة للمتغير وmaxx: هو أكبر قيمة للمتغير. **2) تقسيم عينة النموذج**

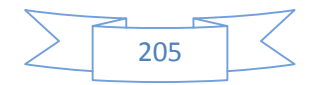

عادة ما تقسم المعطيات المتوفرة إلى مجموعتين: الأولى للتعلم (Apprentissage (والثانية لإخت ار دقة النموذج (test(. **3) هندسة النموذج** . 4) **مرحلة التعلم**

يتم خلال هذه المرحلة إستخدام عينة التعلم في إنشاء النموذج العصبوني تدريب الشبكة عبر مجموعة من المراحل التي تعمل على تقليل الخطأ إلى أدنى حد ممكن والحصول على معدلات تصنيف صحيح تبرز مدى جودة النموذج. **5) مرحلة الاختيار**

تستخدم في هذه المرحلة عينة مستقلة تماما عن عينة التعلم، و الشبكة قد تعلمت بالشكل الكافي. وإن قبول نتائج الاختيار يبرر صلاحية النموذج العصبوني

# **III.5. علّ م الشبكة العصبونية:**

ويصبح قابلا للاستعمال من طرف متخذي القرار.

إنّ آلية التعلّم في الشبكات العصبونية تكمن في إيجاد الأوزان المثاليّة عصبونات طبقات الشبكة فمن المهمّ ايضا إيجاد العدد الجيد للطبقات ولعدد العصبونات في كل طبقة، ولكن الأهمّ من ذلك هو إيجاد أفضل أوزان للوصلات تحقق الغرض المطلوب من الشبكة. حيث يوجد نوعين من التعلّم:

#### **Supervised Learning**

في هذا النوع يكون لكل مدخلات للشبكة مخرجات موافق له يدعى ( / Target (Desired Output

إعطائها المدخلة الموافق . و من تطبيق ات هذ ا ال نوع من التعلّم، بناء ذ اكر ة ستخدام الشبكات

ات في الشبكة لتستطيع إعطاءنا ا

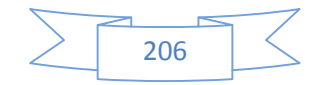

العصبونية. فمثلاً يمكن تدريب شبكة عصبونية على مجموعة من الصور. وإذا تم إعطاء الشبكة جزء من صورة قد تدرّبت عليها مسبقاً (أو صورة ولكن مع بعض التشويهات والضجيج)،

.**التعليم غير شرف عليه Learning Unsupervised**

إعطاءك الصورة كاملة.

في هذا النوع، لايتم تدريب الشبكة على مخرجات إعطاءها مجموعة التدريب ( ) وتقوم بتجميع العناصر المتشابمة مع بعضها في مجموعات. حيث تعمل خوارزميات التعليم على تعديل أوزان الوصلات في الشبكة للوصول إلى مجموعات بحوي كل منها العناصر المتشابهة.

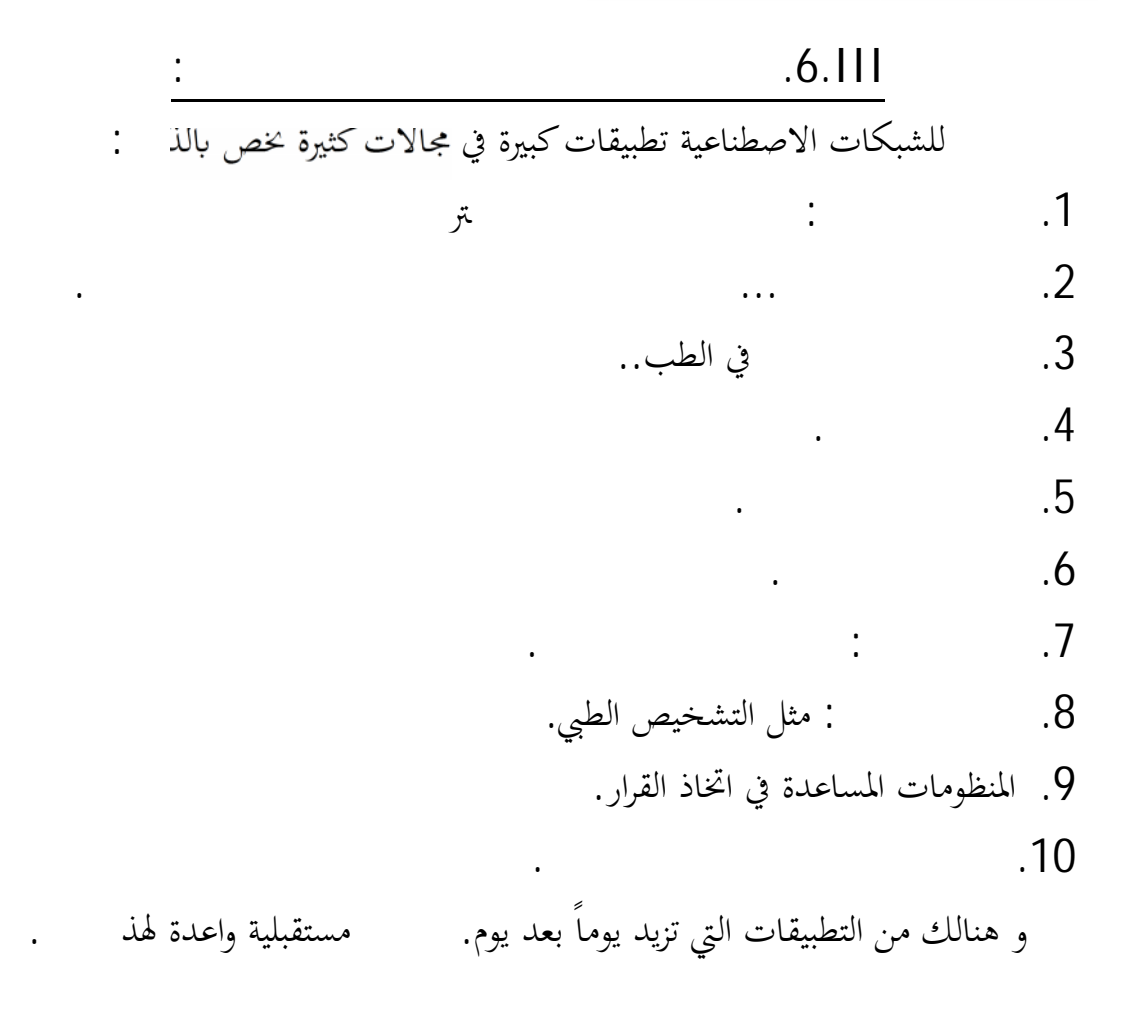

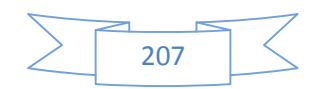

#### **IV.نظم المنطق الضبابي الغامض** SYSTEM LOGIC FUZZY

#### **.1.IV**

هو أحد أشكال المنطق، يستخدم في بعض الأنظمة الخبيرة 1965 على يد العالم الإيرانى"

كاليفورنيا حيث طوّره ليستخدمه كطريقة أفضل البيانات ، لكن نظريته لم تلق اهتماما حتى عام 1974 حيث استخدم منطق الغموضفي تنظيم محرك بخاري، ثم تطورت تطبيقاته حتى وصلت لتصنيع شريحة منطق ضبابىchip fuzzylogicوالتي استعملت في العديد من المنتجات .هناك العديد من الدوافع التي دفعت العلماء إلى تطوير علم المنطق الضبابي فمع تطور الكومبيوتر و البرمجيات نشأت الرغبة في اختراع أو برمجة أنظمة يمكنها غير الدقيقة على غرار الإنسان لكن هذا ولد مشكلة حيث معطيات دقيقة و محددة. و يعتبر علم المنطق الضبابي احد النظريات التي يمكن من خلالها بناء مثل هذه هو أحد أشكال المنطق، يستخدم في بعض الأنظمة الخبيرة<br>كاليفورنيا حيث طوّره ليستخدمه كطريقة<br>حتى عام 1974 حيث استخدم منطق الغموضفي تنظيم محوك بخاري، ثم تطورت تطبيقاته حتى<br>وصلت لتصنيع شريحة منطق ضباديCانون والتي تطوير الله تعام

IV.2. **اموعة التقل يدية و اموعة الضبابية**

الأنظمة.

تطور الكومبيوتر و البرمجيات نشأت الرغبة في اختراع أو برمجة أنظمة يمكنها<br>غير الدقيقة على غرار الإنسان لكن هذا ولد مشكلة حيث<br>معطيات دقيقة و محددة.<br>و يعتبر علم المنطق الضبابي احد النظريات التي يمكن من خلالها بناء مثل<br>.e يتمت :في المجموعة الكلاسيكية او التقليدية يمكن لعنصر ما إما  $\mathsf U$ . و إما انه لا ينتمي لها بتاتا. فلنعتبر مثلا المجموعة  $\mathsf A$  و مجموعة الدالة<sup>μ</sup>Aالتي تعطي لكل ع نصر من عن اصر اموعة U درجة انتمائه , A و ذلك عبر  $U$  في صورة انتصر العنصر للمجموعة العنصر للمجموعة أيضاً مجموعة أيضاً مجموعة أيضاً  $1$  $\mu_A$  is a  $A$  in  $X$  is a  $A$  is  $X$  is  $X$  is  $X$ 0 أي0 = (x(μAو على ذلك فإنه يمكن التعبير على الدالة<sup>μ</sup>Aكالآتي:  $\mu_A: U \rightarrow \{0,1\}$  $x \mapsto \mu_A(x)$ 

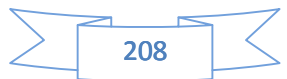

#### **IV3- موعة الضبابية: موعة الضبابية:**

للمجموعة .لنأخذ : لنعتبر المجموعة A مجموعة درجات الحرارة التي تصنف كباردة( ) U هي كل درجات الحرارة التي يمكن أن توجد في الكون مثلا ولنأخذ من امدة حدة درجة حرارة باردة جدا $\times$  =-100 ليان هذه الدرجة من الحرارة حارة جدا ولذلك  $\tt{X=+500}$  مَا  $\tt{A}$ العنصر x لا ينتمي أبدا إلى .A إلى الآن لم نخرج عن استعمالات المنطقالكلاسيكي أو التقليدي كما هو مبين أعلاه و لكن لنأخذ الآن درجة الحرارة 12درجة أي 12.=x في المنطق التقليدي لدينا إلى المنطق الضبابي يمكن أن نقول  ${\sf A}.$   $\sf X$ أن x ينتمي مثلا إلى درجة 50% إلى A أي أن درجة حرارة 12 درجة هي ن صف ردة نصف مع الدالة مثلا أيضيا كالاتي: μ<sub>A</sub>(x) = 0.5 U<br>4 ـ 1 = X=+500 هذه درجة حرارة باردة جدا<br>1 4 لا ينتمي أبدا إلى A. إلى الآن لم نخرج عن<br>2ما هو مبين أعلاه و لكن لنأخذ الآن درجة الحرارة 12 X=12. في المنطق<br>2 X X ينتمي مثلا إلى درجة 60% ليل A. X<br>4 X

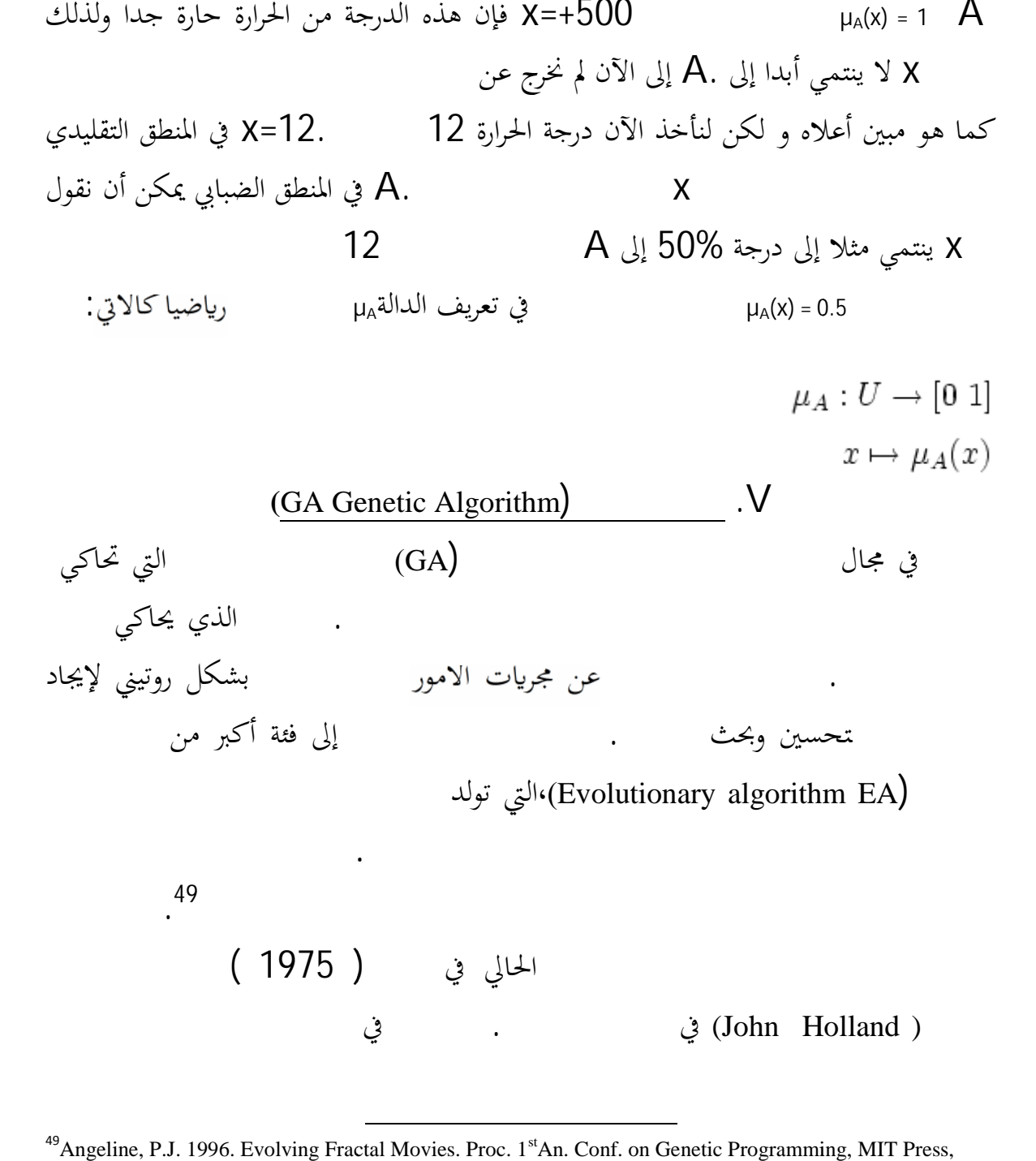

<sup>&</sup>lt;sup>49</sup> Angeline, P.J. 1996. Evolving Fractal Movies. Proc. 1<sup>st</sup>An. Conf. on Genetic Programming, MIT Press, Cambridge page 98

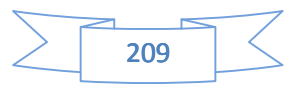

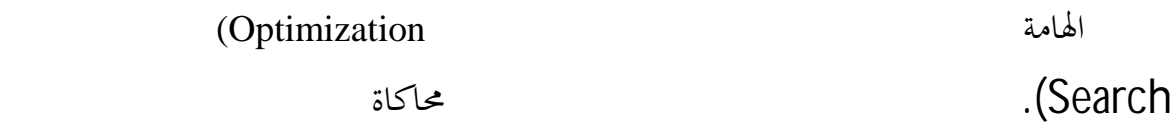

يصطلح على الخوارزميات الجينية في بعض المراجع الجينية نظراً لقابليتها العالية للبرمجة و استفادا من مفهوم المعالجة المتوازي للوصول للحل(Parallelism (. تعتبر من الجينية من الوسائل المستعملة في البحث الذكي عن الخيار الأمثل للوصول إلى حلول لتصميم معين. الطبيعة. ل لخو ارزمي ات الجينية اس تخد ام ات متعلقة لكر وموسومات و حساب الدالة الامثلية ا بحساب الدالة الامثلية لكل كروموسومات و من تم عمل تمجين, ه الخوارزمية تتوقف عند

إنتاج كبر و أفضل عدد من الأجيال. تتنافس فيه الحلول أو

على تصميم و اقتراح الحلول للمشكلات التي تتعامل مع عدة بدائل مرشحة و مؤثرة مثل وجود عدد كبير من المرشحين للحصول على قرض من البنك ووجود العشرات بل و مئات العوامل التي يجب  $\frac{50}{10}$ الجينية في مجالات

المالية و المصرفية ،و في تطبيقات السيطرة على حركة المواد و تطبق في مختلف

المواد و التكنولوجيا الحيوية .

وفقا ل نظرية د ارو ين لرغم من كل التحفظات عليها.

للحل الأمثل.

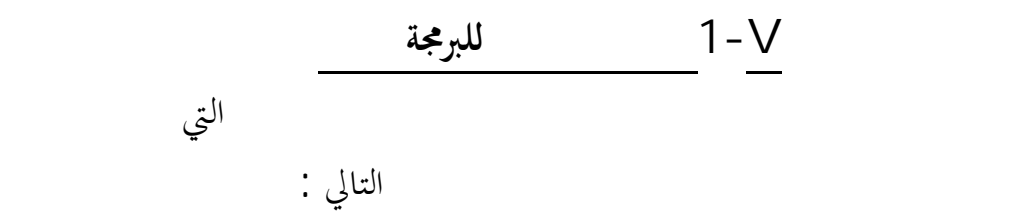

سعد غالب یسین ،نظم مساندة القرارات ، مرجع سابق الدكر ص 183 <sup>50</sup>

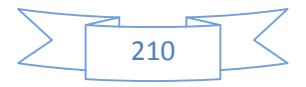

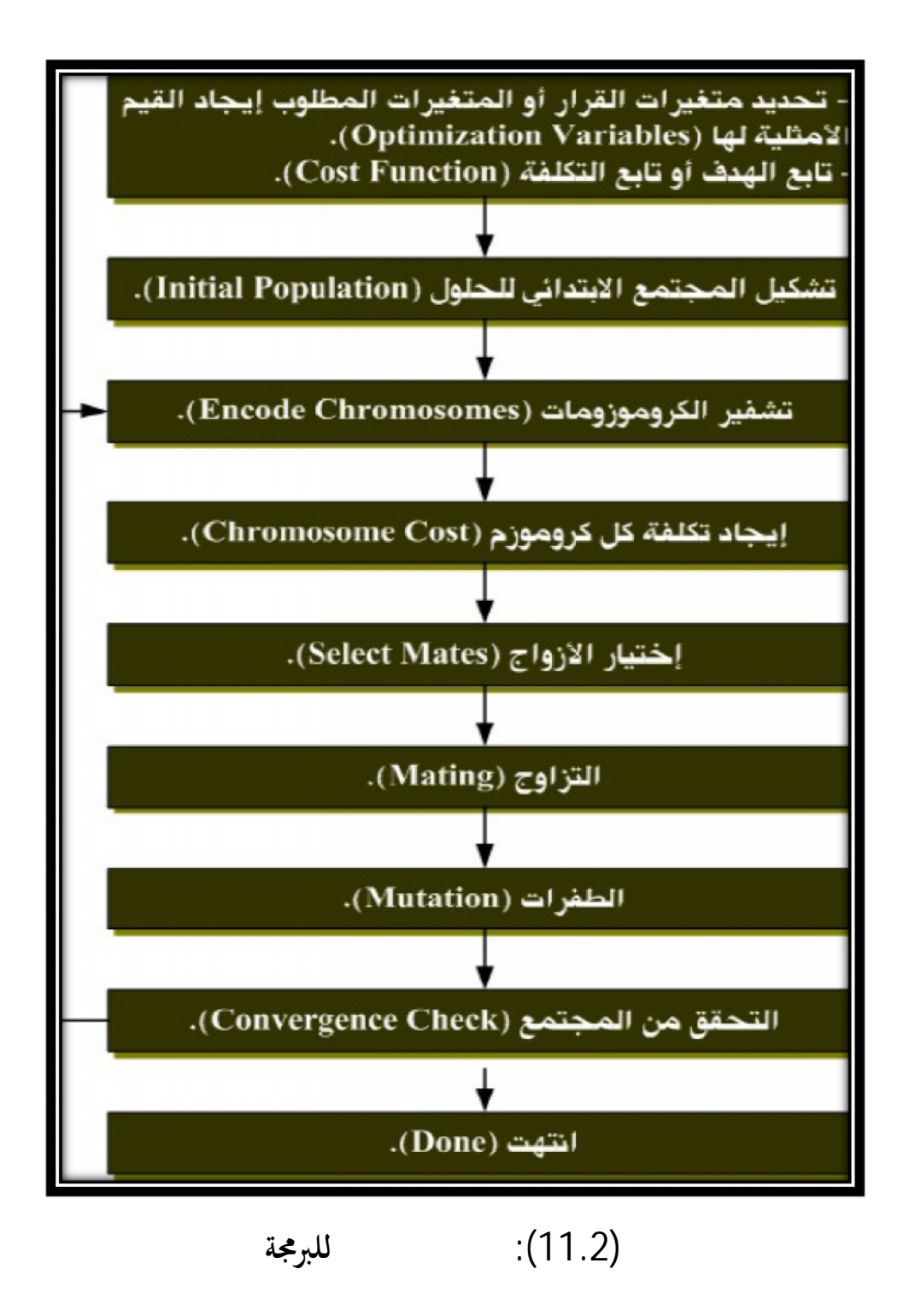

**VI.الوكيل الذكي:**

يعرف الوكيل الذكي بكونه عبارة عن كائن يستطيع ادارك بيئته (environment (التي (environment) التي )<br>يها وذلك عبر المستشعرات (sensor) التي يمتلكها هذا الكائن ومن ثم التجاوب

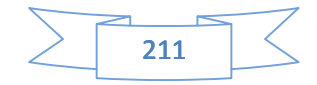
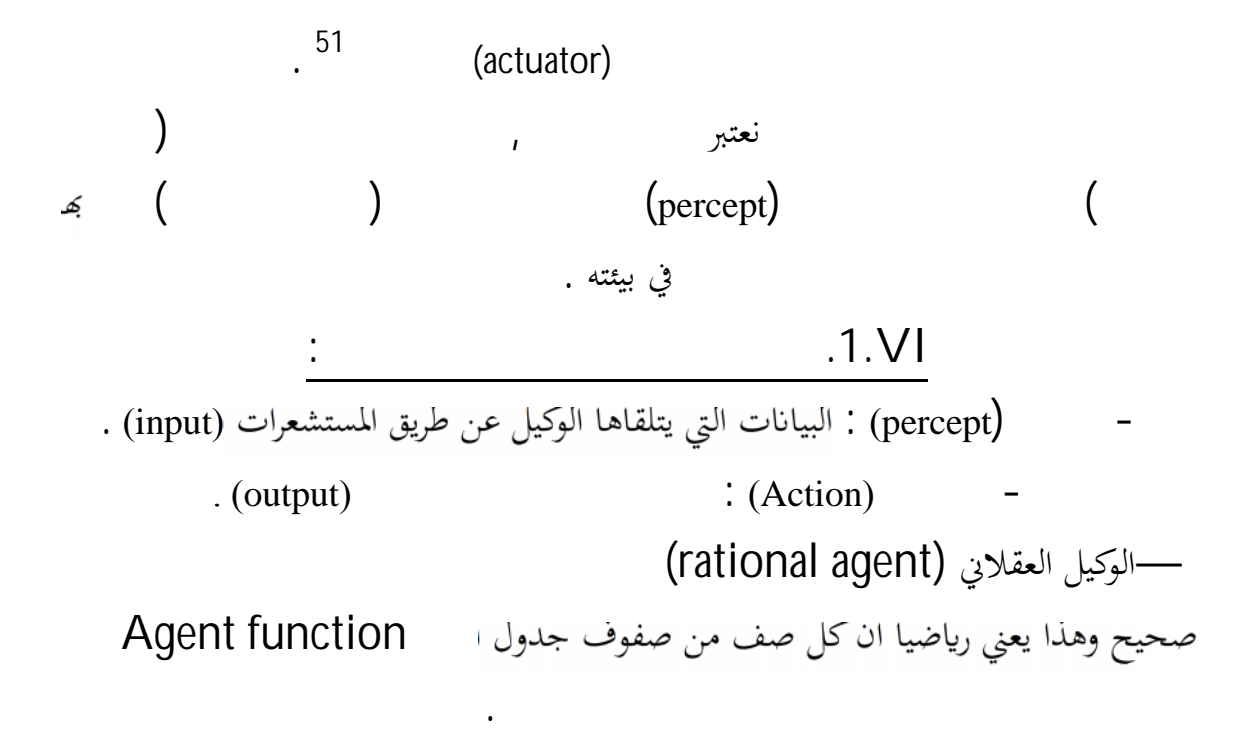

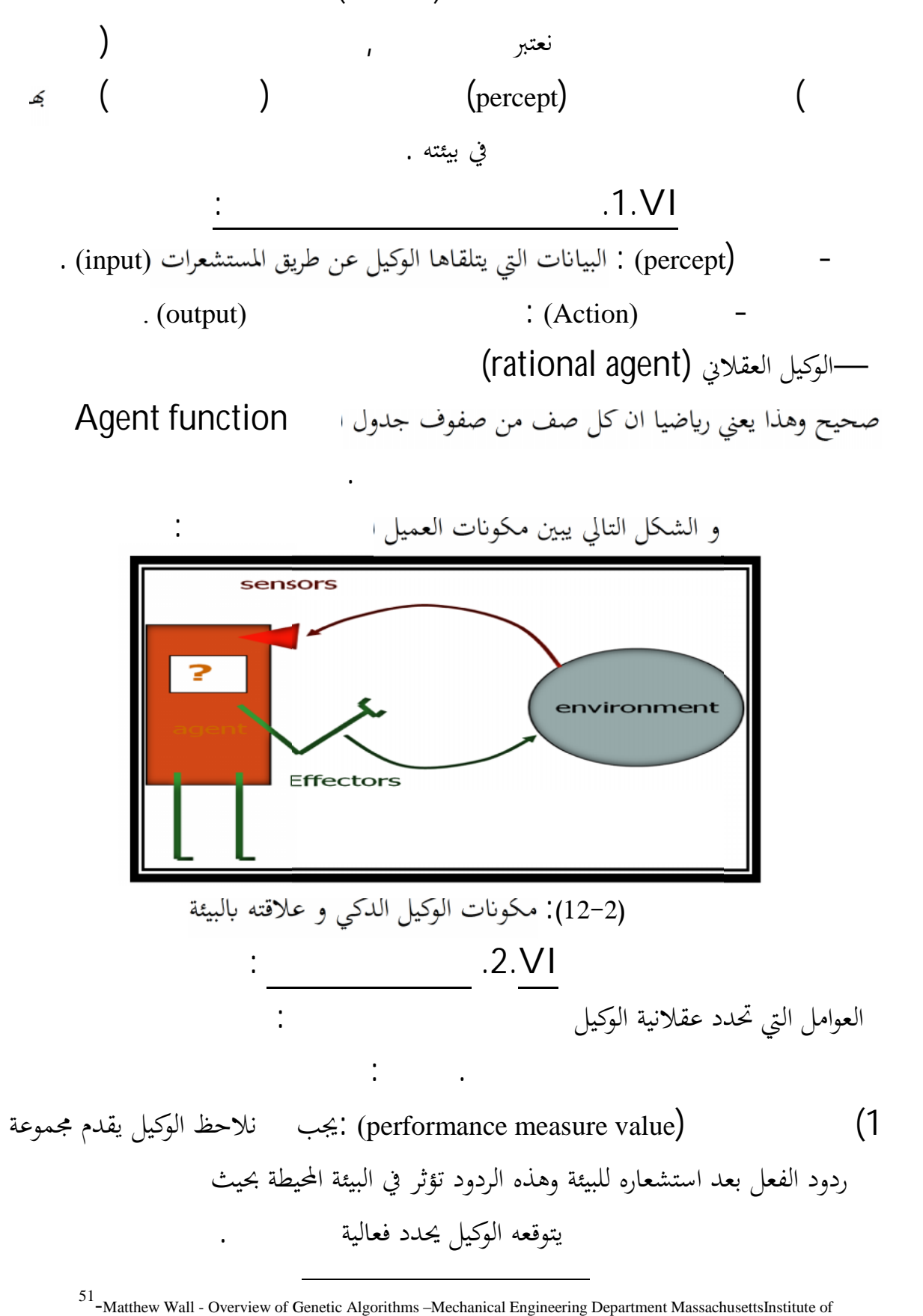

<sup>51</sup> -Matthew Wall - Overview of Genetic Algorithms –Mechanical Engineering Department MassachusettsInstitute of Technology (MIT). P 102

يتوقعه الوكيل يحدد فعالية

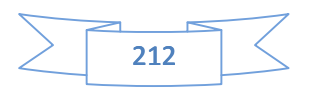

2) معلومات الوكيل السابقة عن البيئة المحيطة (environment(. 3) ردود فعل الوكيل وتجاوبه مع تغييرات الحادثة في البيئة أو بشكل آخر آليات التنفيذ(actuator(. 4) سلسلة أحداث الإدراك التي تسجلها أدوات الاستشعار (sensor (. الوكيل العقلاني : هو وكيل تعطي استجابته اكبر قيمة ممكنة لمعيار الأداء إذا خذ بعين الاعتبار معلوماته السابقة عن البيئة وكذلك معلوماته اللاحقة (القادمة من المستشعرات). أمثلة ع لى تحد يد علاقة ا لوك يل لبيئة : **VI.3. خواص البيئة المحيطة :** للبيئة المح يطة لوكيل الذكي خواص نذكرها فيما يلي: : (fully observable vs. partiallyobservable) الضبابية / الوضوح .1 واضحة ß إذاكانت المستشعرات تعطي الوكيل المعلومات التي يطلبها أي الوكيل يملك تصور واضح عن بيئته مثل(حل الكلمات المتقاطعة)ضبابية ß إذاكانت المعلومات المتوفرة جزئية (قيادة السيارة). .2 التحديد / الاحتمالية (stochastic .vs deterministic (:محددة ß إذاكنا نعرف الحال الذي تؤول إليه البيئة state nextانطلاقا من الوضع الراهن state current ومن ردة فعل الوكيل (حل الكلمات المتقاطعة ) .احتمالية ß إذا لم نكن نعرف الحال الذي تؤول إليه انطلاقا من الوضع الراهن (النرد , قيادة السيارة ) . ملاحظة : إذاكنا نعرف كل الحالات ماعدا سلوك الوكلاء الآخرين فإننا نقول أن البيئة إستراتيجية (strategic (مثل الشطرنج . .3 متتالية / غير متتالية (consequential .vs sequential(:متتاليةß إذاكانت ردود فعل الوكيل فيها تعتمد على ردود الفعل السابقة (الشطرنج وقيادة السيارة ) غير متتالية ß إذا لم تكن ردود الفعل تعتمد على ردود الفعل السابقة (فحص المعلبات آليا) وهي أسهل لان الوكيل لا يحتاج إلى التفكير في المستقبل. .4 بيئة ساكنة / ديناميكية (dynamic / static (:ساكنة ßإذا لم تكن البيئة تتغير أثناء اتخاذ القرار (الشطرنج).متحركة ß إذاكانت البيئة تتغير أثناء اتخاذ القرار (قيادة السيارات) .

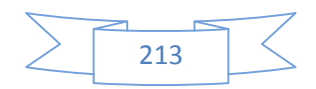

.5 الاتصال / التقطع (discrete / continues (:متقطعة ß إذاكان التغيير من حالة لأخرى يتم في زمن متقطع (الشطرنج ) متصلة ß إذاكان التغير يتم في وقت متصل (قيادة السيارة) .6 بيئة أحادية الوكلاء / متعددة الوكلاء (agents multi / agents single (:أحادية الوكيل ß إذاكان هناك وكيل واحد يؤثر في البيئة ( ).متعددة الوكلاء ß إذاكان هناك أكثر من وكيل (معظم الألعاب) .

**VI.4.تصنيف الوكلاء حسب برامجهم : :** وكيل يعتمد على ردة فعل بسيطة (agents reflex Simple( وكيل يعتمد على نموذج وكيل مع ردة فعل (agents reflex based-Model( وكيل ذو هدف معين (agents based-Goal( وكيل قائم على التفضيل (agents based-Utility( وكيل يعتمد على ردة فعل بسيطة (agents reflex Simple(

|لى
$$
\pm 1
$$
 condition-action rule  $\left( \begin{array}{cc} & - \\ - & \end{array} \right)$  .  $\left( \begin{array}{cc} 1 & 1 \\ 1 & 1 \end{array} \right)$  .  $\left( \begin{array}{cc} 1 & 1 \\ 1 & 1 \end{array} \right)$  .  $\left( \begin{array}{cc}$ 

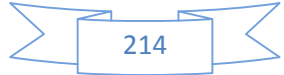

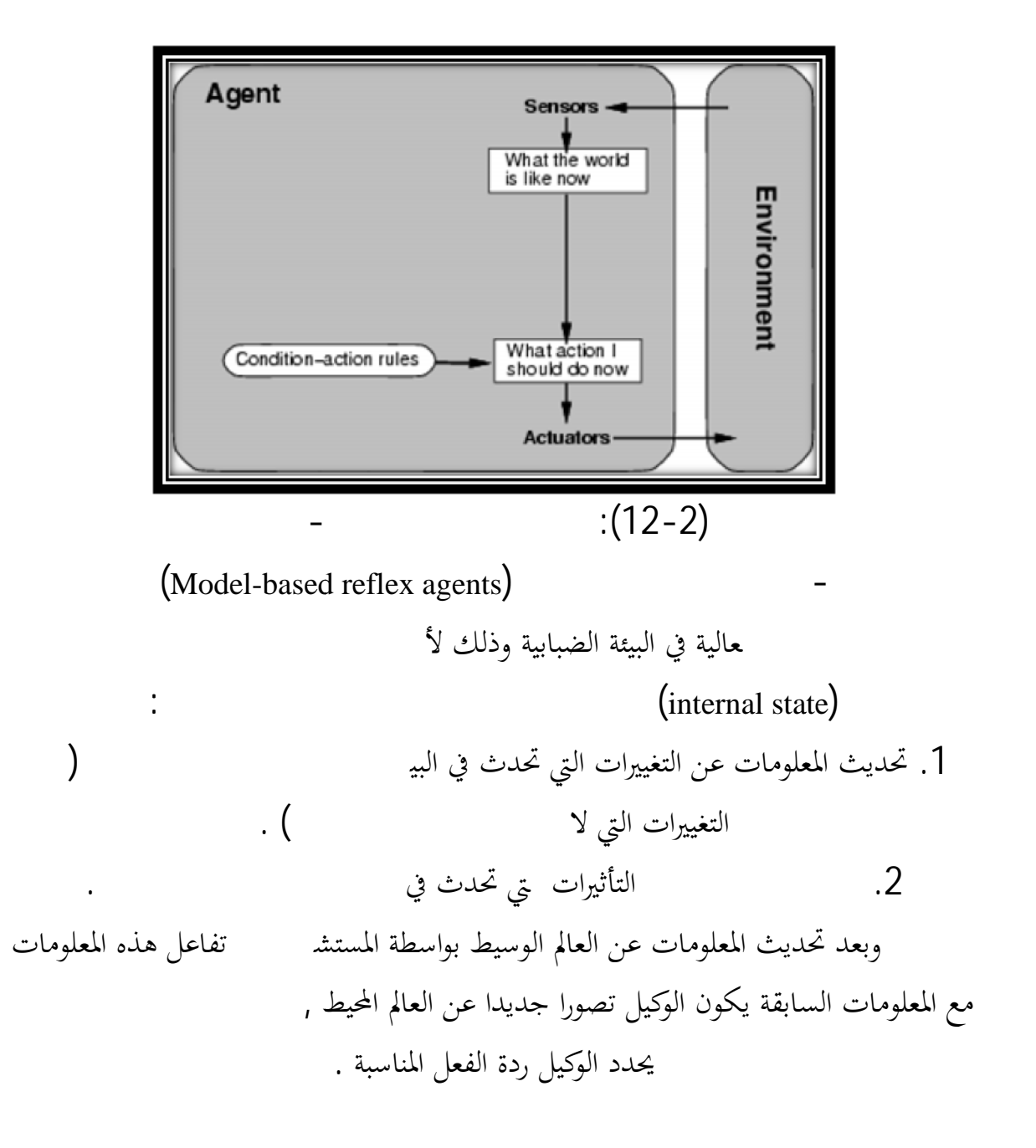

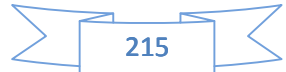

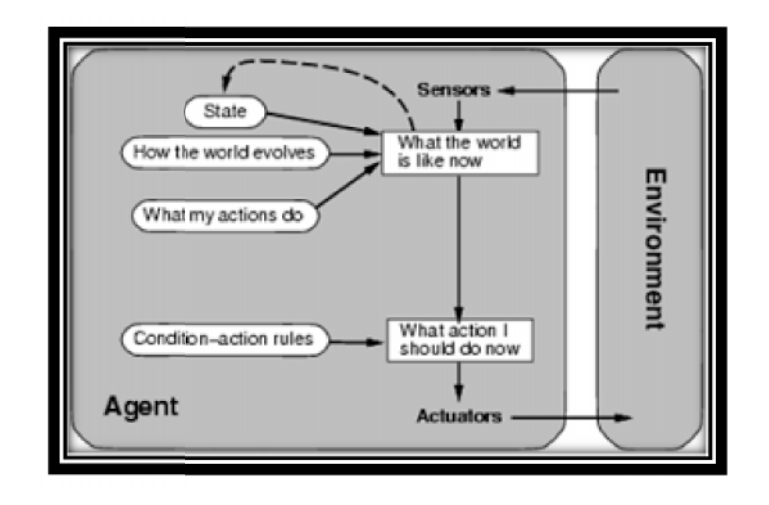

$$
\div(13-2)
$$

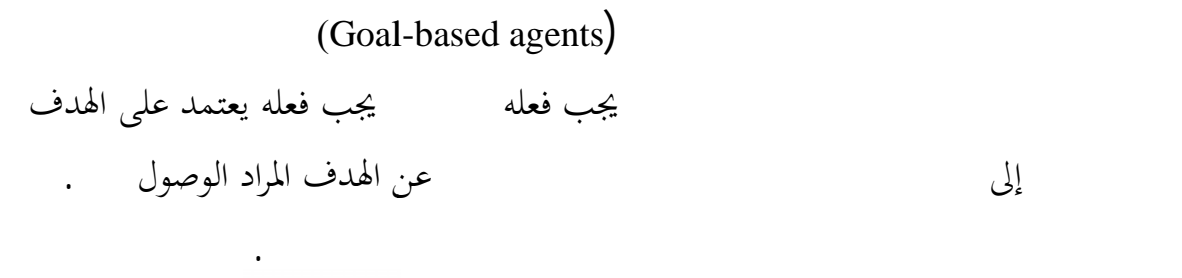

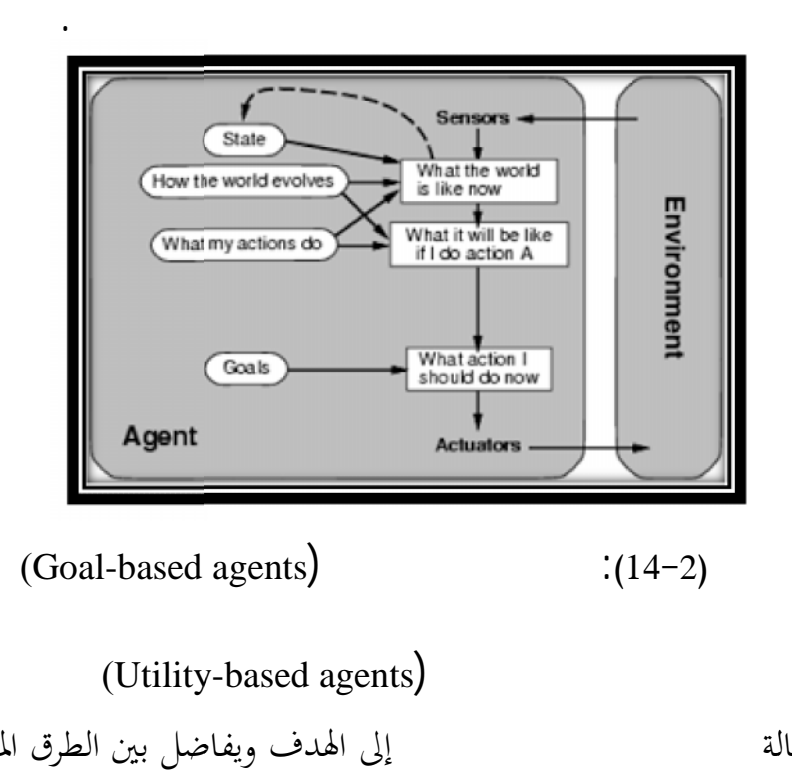

(Utility-based agents)

\n(
$$
\underline{\hspace{1cm}}
$$

\n[ $\underline{\hspace{1cm}}$ 

\n[ $\underline{\hspace{1cm}}$ 

\n[ $\underline{\hspace{1cm}}$ 

\n[ $\underline{\hspace{1cm}}$ 

\n[ $\underline{\hspace{1cm}}$ 

\n[ $\underline{\hspace{1cm}}$ 

\n[ $\underline{\hspace{1cm}}$ 

\n[ $\underline{\hspace{1cm}}$ 

\n[ $\underline{\hspace{1cm}}$ 

\n[ $\underline{\hspace{1cm}}$ 

\n[ $\underline{\hspace{1cm}}$ 

\n[ $\underline{\hspace{1cm}}$ 

\n[ $\underline{\hspace{1cm}}$ 

\n[ $\underline{\hspace{1cm}}$ 

\n[ $\underline{\hspace{1cm}}$ 

\n[ $\underline{\hspace{1cm}}$ 

\n[ $\underline{\hspace{1cm}}$ 

\n[ $\underline{\hspace{1cm}}$ 

\n[ $\underline{\hspace{1cm}}$ 

\n[ $\underline{\hspace{1cm}}$ 

\n[ $\underline{\hspace{1cm}}$ 

\n[ $\underline{\hspace{1cm}}$ 

\n[ $\underline{\hspace{1cm}}$ 

\n[ $\underline{\hspace{1cm}}$ 

\n[ $\underline{\hspace{1cm}}$ 

\n[ $\underline{\hspace{1cm}}$ 

\n[ $\underline{\hspace{1cm}}$ 

\n[ $\underline{\hspace{1cm}}$ 

\n[ $\underline{\hspace{1cm}}$ 

\n[ $\underline{\hspace{1cm}}$ 

\n[ $\underline{\hspace{1cm}}$ 

\n[ $\underline{\hspace{1cm}}$ 

\n[ $\underline{\hspace{1cm}}$ 

\n[ $\underline{\hspace{1cm}}$ 

\n[ $\underline{\hspace{1cm}}$ 

\n

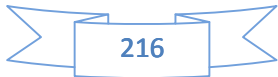

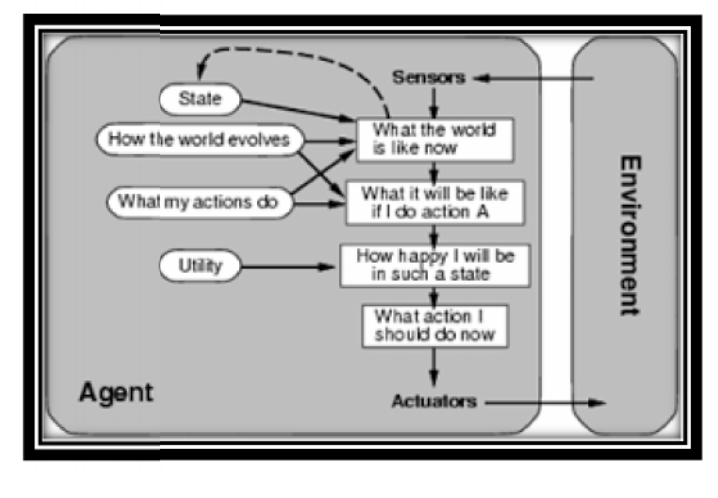

(Utility-based agents)  $(15-2)$ 

اكله يمكننا القول بان تقنيات المعلومات و تطبيقاتها يمكن استخدامها في اتخاذ القرارات في المؤسسة و استغلال مختلف خصاءً ه التقنيات المعلوماتية في حل المشاكل التي تواجه المؤسسة يوميا في المفاضلة مستخدم البدائل

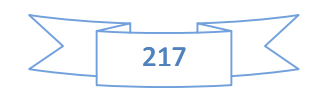

لقد الإمكانيــ مرحلة من مسار اسمل هو استكشاف المعرفة في قواعد البيانات و التي اصبحت من الهموم الكبيرة التي تقع على عاتق المؤسسات و القائمين عليها بشكل عام.

**الخاتمة**:

في هـذا السـياق تاتي اهميـة الـذكاء الاصـطناعي القـادر علـى محاكـاة السـلوك البشـري في طريقة التفكير لحل المشاكل و القدرة على بخزين البيانات و النتائج لإستخدامها في المستقبل ،من خلال مختلف طرقه التي يناسب كل واحد منها

يخفـف الـذكاء الاصـطناعي علـى متخـد القـرار الكثـير مـن المخـاطر والضـغوطات النفسـية وتجعله يركـز علـى أشـياء أكثـر أهميـة، في العمليـة القراريـة بفضـل النتـائـج الدقيقـة المقدمـة . جاءت فكرة تطبيق خصائص هذه الطرق التقنية الحديثة في عملية انخاذ القرار و بالخصوص عملية

بالطلب و التي تعتبر مهمة جدا في العملية التسييرية مما يقودنا إلى طيات الفصل الموالي.

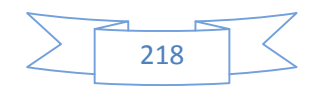

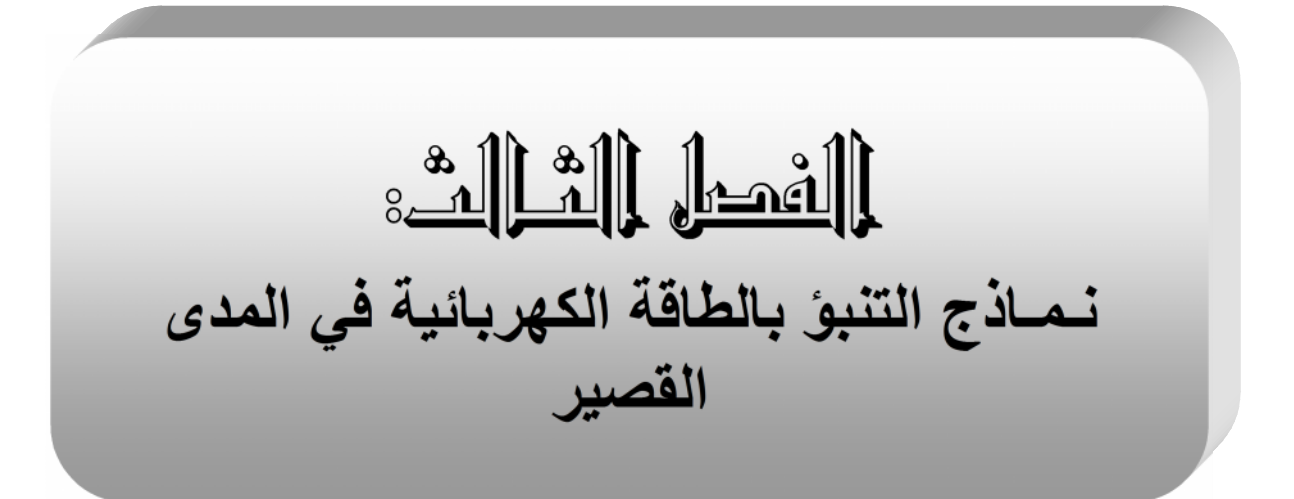

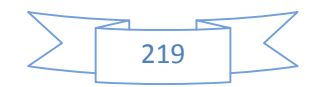

في الماضي مجرد تخمين بقيمة الطلب المتوقع من الأفراد على السلع والخدمات، ذلك أن الإنتاج كان محدوداً لله إلى السوق التي يٌصرف فيها نتيجة بدائيةً ؛ أما في الاتجاه العام في البحوث و الدراسات الاقتصادية و الاجتماعية فإنه حدث تغير جذري نتيجة التطور العلمي، حيث اصبحت الاساليب والانشطة التي تقوم بها المنشات اكثر تعقيدا وتطورا مما يسمح لها بخوض غمار المنافسة وإنتاج سلع وخدمات جديدة ذات مواصفات أكثر قبولا لدى المستهلكين، الامر الذي ادى إلى التنبؤ بالمبيعات مستقبل .

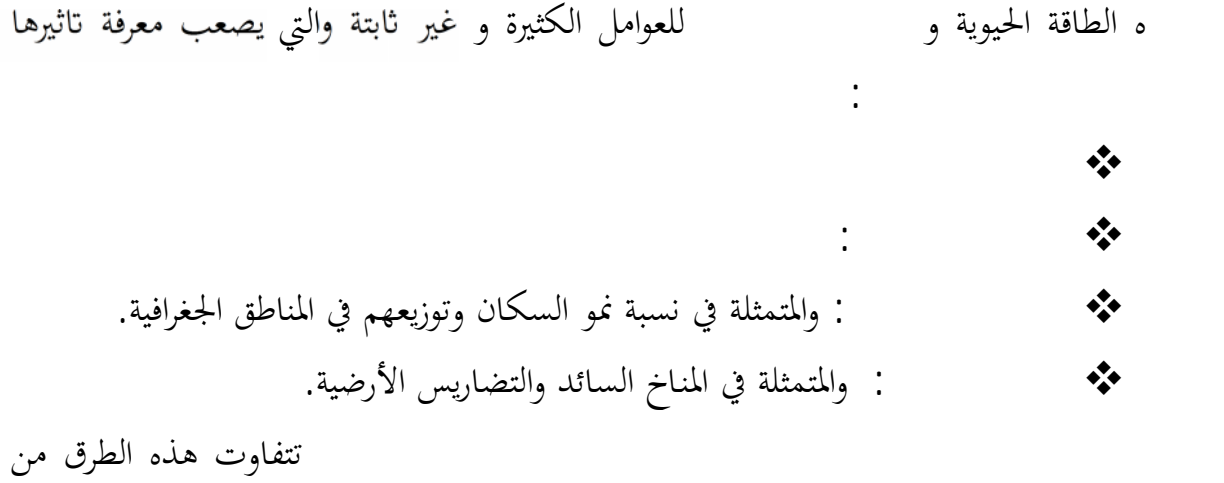

كنموذ ج Jenkins and Box و نما ذج متعلقة لذ كاء الاصطناعي و التي سوف نتطرق لها

بالتفصيل في الجزء التطبيقي .

 $\bigcup$ Box and Jenkins بالتفصيل و التي سوف نستخدمها في التنبؤ بالطاقة الكهربائية في الفصل الموالي .

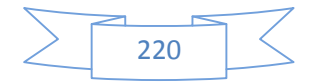

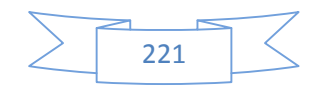

مسيري المؤسسات يدركون الأهمية المتزايدة لعملية التنبؤ. تعتمد معظم القرارات الإدارية بشكل مباشر أو غير مباشر على التنبؤ ،فالتنبؤ يتعلق هو محاولة لمعرفة مسار بعض المتغيرات مستقبلاً والتي على ضوئها ترسم المؤسسة سياسة

نشاطها وتحدد احتي اج اا المالية. و قبل التطرق إليها لابد من توضيح بعض المفاهيم الأساسية

**I.1.مفهوم التنبؤ:**

التقدير.

.

**I . ماهية التنبؤ:**

4

\n: تتواجد المؤسست في 
$$
2
$$
 على و بيثة تتصف

\n1

\n4

\n4

\n4

\n4

\n4

\n4

\n5

\n4

\n5

\n6

\n6

\n7

\n8

\n9

\n1

\n1

\n1

\n1

\n1

\n1

\n2

\n3

\n4

\n5

\n6

\n6

\n7

\n8

\n9

\n1

\n1

\n1

\n1

\n1

\n1

\n1

\n1

\n1

\n1

\n1

\n1

\n1

\n1

\n1

\n1

\n1

\n1

\n1

\n1

\n1

\n1

\n1

\n1

\n1

\n1

\n1

\n1

\n1

\n1

\n1

\n1

\n1

\n1

\n1

\n1

\n1

\n1

\n1

\n1

\n1

\n1

\n1

\n1

\n1

\n1

\n1

\n1

\n1

\n1

\n1

\n1

\n1

\n1

\n1

\n1

\n1

\n1

\n1

\n1

\n1

\n1

\n1

\n1

\n1

\n1

\n1

\n1

\n1

\n1

\n1

\n1

\n1

\n1

\

 $\mathsf{y}:$ 

52 - عبد العزيز شرابي . جامعة قسنطينة.**" طرق إحصائية للتوقع الاقتصادي**". ديوان المطبوعات الجامعية1996. .ص .9

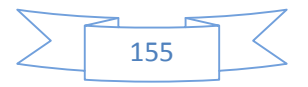

المتغيرات المستقلة x1,x3 ,x3 U هي قيمة عشوائية تعبر عن الأخطاء القياس،أو المتغيرات التي لا تؤخذ بعين الاعتبار في النموذج و لكنها ذات تاثير،او عوامل عشوائية قد محدث او لا محدث.

**I.2. تعريف التنبؤ:**

الماضية و الحاضرة.

فهو قائم على الاعتبارات التالية:

الاحتمال.

يقول Fayol.H : التنبؤ هو في نفس الوقت تقدير المستقبل و تحضيره على أساس 53مؤشرات و متغيرات،إ انه التصرف التصرف التصرف التصرف التصرف التصرف التصرف التصرف التصرف التصرف التصرف ا

كما يعرف التنبؤ انه: تقدير احتمالي لتطوير مقدار أو حالة إلى بعد زمني معطى، عاد ما تكون هذه التقديرات عددية تعتمد على معطيات ماضية أو ترتكز على

افتراضات.حسب هذا التعريف يتم التنبؤ على أساس و مستوى المعلومات الحاضرة المتواجدة

إهمال الاستنتاجات من المعطيات الماضية، ا ما يجعل عملية التنبؤ ترتكز على إقامة افتراضات حول المستقبل و بالتالي تميزه بخاصية الاحتمال لنتائجه و بالتالي

 البعد الزمني الذي يعبر عن الفترة التي يتم فيها التنبؤ. ﴿ الحاجة إلى البيانات و المعلومات الماضية و الحاضرة المتصا كون التقدير يكون في المستقبل اللاحق، فان الافتراضات القائمة عليها تتسم بخاصية

<sup>53</sup> - R .Le Duffet **« encyclopédie de la gestion et du management »** les éditions Dollaz 1999. P 938.

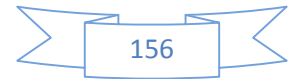

بعد عرضنا لهذه التعاريف اتضح لذ بترضة، محل المتغيرات السابقة من أ و عليه عملية التن بؤ تقوم لفروض التالية : النموذج المعتمد مطابق للواقع إلي حد كبير. ﴿ القيم المفترضة تقوم على بيانات و معلومات ماضية و حاضرة حول الظاهرة المتنبا بما. ﴿ الظروف و الشروط العامة المحيطة بالظاهرة المدروسة تبقى على حالها في الفترة

المستقبلية و منها التنبؤ هو إسقاط الماضي على المستقبل. و ذ لك ستخدام الطرق

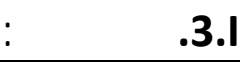

الإحصائية و ا لرضية الدقيقة.

يها على ما سوف يحدث في المستقبل و هذا على أساس تشابه و تكرار الظواهر و منه الاعتماد على التجرب .كما أن التوقع هو القيام بجهد ذهني تخميني يسبق حدوث الأحداث عن طريق الفكر<sup>54</sup> بين التوقع و التنبؤ. كان التوقع و التنبؤ يختصان في انجاز معرفة معينة حول المستقبل ،فان إلى إحداث تغيرات معينة في مسار الظاهرة المدروسة , فمعرفة المستقبل هي مدخل إلي العملية التخطيطية،فالتخطيط ليس التنبؤ و إنما هو عبارة عن التنبؤ بالإضافة إلي الرغبة و الاستعداد في انتقاء احسن الإمكانيات لاستعمالها في المستقبل. **I.4. أنواع عملية التنبؤ:**

<sup>54</sup> - Jaques de Gueriny et Guirier **« principe et pratique de gestion prévisionnelle »** édition DELMAS.Paris 1976. P11.

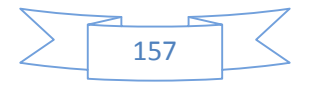

ن التنبؤ هو مجموعة من الطرق المتنوعة التي تشترك في نقطة مهمة و هي

Prévision des ventes,théorie et pratique Usunier ,Bourbonnais حسب

التأكد الراجع إلى عدم معرفة ما يمكن أن يحدث في المستقبل<sup>55</sup> . Usunier ,Bourbonnais التفريق بين أنواع التنبؤ حسب ثلاث معايير أساسية هي: 1) **المدة**: أو الآج ل سواء كانت هذه المدة طويلة، قصير أو متوسطة و لك حسب ما يلي:  $\therefore$  10  $\downarrow$  5 التغيرات الاقتصادية الاقتصادية الأجل كالنمو الاقتصادية الأجل كالنمو الاقتصادي، حج البطالة، مد النمو البطالة، م<br>مد النمو الاقتصادي السكاني، الزيادا في الدخل و الثروة. و توضح التنبؤات الطويلة الأجل التغيرات الدورية التي تحدث كالتغير في العادات و التكنولوجيا و الظروف الاقتصادية الأخرى. صعوبة التنبؤ في عدم إمكانية الحرص معلى معلومات أو أرقام التنبؤ في عدم إمكانية الحر و تاثیر عوامل کثیرة علمی ا لك و يكون التنبؤ عادة على مستوى الاقتصاد الكلي. التنبؤ متوسط الأجل: و يكون عادة من 2 إلى 5 سنوات، يستخدم في تحديد الطاقة الإنتاجية، الاستثما ، تحدي السياسات التسويقية... حل القصير الأجل من 6 إلى : و الإنتاج, و يتميز هذ 56 لفترات زمنية لاحقة لسهولة قياسه. 2) **الدقة :** finesse La و ي قصد ا التنبؤ على مستوي الاقتصاد الجزئي أو على

المستوى الاقتصادي الكلي.

<sup>56</sup> -Nicolas Carnot, Bruno Tissot **« la prévision économique»** édition Economica Paris 2002. P11.

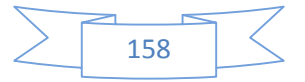

<sup>55</sup> - Bourbonnais R, Usunier J.C **« prévision des ventes, théorie et pratique** » 3 édition économica Paris 2001. p 20

3) ; و يقصد بما إما ان تكون نوعية من خلال الاعتماد على اراء و خبرات

شخصية، أو كمية متعلقة لطرق و النماذج الإحصائية المختلفة للتنبؤ.

ه المعايير مستقلة عن بعضها البعض فمن الممكن القيام بالتنبؤ القصير المدى

و ستخدام تقنية كمية. ه الأبعاد يعطي لكل واحد منها قدر خاص من الزمن لكن يجب إدراك أن هذه الأبعاد تستعمل بطرق مختلفة، و هذا على حسب المؤسسات

كما يربط الكاتبان Bourbonnais, Usunier بين منهج التنبؤ و نوع المنتج أو بصفة

شمل ميدان النشاط.فمثلا التنبؤ بمبيعات الاسمنت لا الح لوت مثلا،و هذ ا الاخ ت لاف يكون لنظر إلى المنتج هل هو قابل للتخزين أم لا،إذا كان

المعيار مثل الحديد.

أو نوع الفرع أو القطاع. و كذلك على أساس المشكل المطروح.

ه العوامل السابقة يمكن تصنيف ثلاثة العوامل السابقة يمكن تصنيف ثلاثة قطاعات ال  $\ddot{\textbf{a}}$  (1 الاقتصادي العام و تطور الطلب في القطاعات الكبرى كالبناء ،صناعة السيارات و غيرها.  $\mathbf{z}$ المسئول عن التنبؤ تحديد حجم المبيع ات مع الأخذ ب عين الاعتب ار اهودات التسويقية للمؤسسة و المنافسين.

3) أخيرا نجد السلع ذات الاستهلاك الدائم: كالسيارات و الأدوات الكهرومنزلية و التي الاقتصادية العامة و من جهة اخرى بالمتغيرات التسويقية

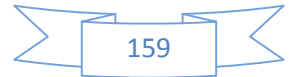

ك اهودات المبذولة لتنمية المبيعات و ما يميز هذ للتجهيز أو لتجديد التجهيزات القديمة. 57 **I.5.خطوات إعداد التنبؤ:** تميا عند إجراءها و يعتبر إتباع هذه الخطوات ضروريا من ا أرقام متحيزة و خاصة أن العمل في ظل خطوات محددة يقلل من الوقت و يوجد الإجراءات على مستوى المؤسسة إضافة إلى تحديد المسؤوليات، و زمن التخطيط بشكل جيد و تتمثل ه الخطوات في:<sup>58</sup> 1) تحديد الغرض أو الهدف من ا يوضح مستوى التفاصيل المطلوبة في التنبؤ، مثل تحديد المتغيرات الواجب تقديرها، التعرف على استخدامات كل تقدير و كذلك مقدار الموارد المطلوبة. 2) تحديد الفترة اللالس التي سوف يغطيها التنبؤ، آخذا في الاعتبار أن الدقة تنخفض بزيادة تلك الفترة. 3) اختيار على ضوء الخطوة الأولى و الثانية فيتم الاختيار على ضوء الخطوة الأولى و الثانية فيتم ذلك الأسلوب الذي يخدم هذه الأهداف. 4) الخطوات المذكورة سابقا يكون القائم على إعداد التنبؤ

 $\bigcup_{\mathbf{z}}$ على ظل افتراضات و محددات معينة موضوعة مسبقا. 5) و تاتي الخطوة الخامسة و الاخيرة و المتمثلة في

, ن أي خطأ في النموذج

57 - Bourbonnais R, Usunier J.C op. cit 7.

58 - عبد الفتاح زين الدين ."**التخطيط و مراقبة الإنتاج . مدخل إدارة الجودة"**.كلية التجارة جامعة الزقازيق .1997مصر ص .52.53

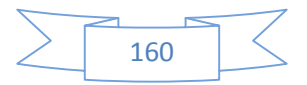

إلى مخاطر كبيرة تؤثر على المؤسسة لذلك فان هذه الخطوة مهمة جدا لذ

ه النماذج و ما حققته من نجاح أو فشل و العمل على تعديلها  $\downarrow$ القيود التي تحدد فعالية التنبؤ و من أهمها:<sup>59</sup> عدم ملائمة الطاقة الإنتاجية للمؤسسة مع الطلب المتوقع. عدم تو فر المواد الخام اللازمة لإنتاج المطلوب. عدم تو فر العمالة المطلوبة.  $\blacktriangleright$  $\sim$ علم منافس المنافسة . والمنافس المنافس المنافس المنافس المنافس المنافس . ه القيود وربطها بدالة هدف تعبر عن هدف المؤسسة يتم تعديل النموذج وفقا لتطور إمكانيات المؤسسة و تغير محيطها و بالتالي فان التحليل باستخدام البرمجة

مرحلة بناء نموذج الخاص بالتنبؤ و بالتالي بحصل قدر الإمكان على نتائج مرضية في هذه

ا لرضية يعطينا نتائج دقيقة عن وضعية المؤسسة و إم

المرحلة.

1 þ®þØþß ' 0þŽü£ ' þðþàþË )þªþËþަ 'Ê "Ÿ œÓŒ ‡<sup>1</sup>Ü‹ žŸ •^‰Ì žÁÇ" ‱ç**Ç@** ¥Ž •ÅŽ&&«'Ž« ® "'Ž de f^ A Hþ®þÈþß ' þÞþÇ ü2 þ"þÌþ" k**à Œ** üð« ®", þŽ þìn m þðfðr við rængbóþ× žŨÊ"'Ž‹ •^."'Ž‹ æ^·Á"'Ž‹ f€"Œ±Ž 쬗‡´€Š¯ Ή‡~<del>,, ∉</del>Æ#"<del>ŠVE</del>Ž, ÜŽ ±Ì·~>Ž·Ž·Ÿ¦ŽÈ~·Æ»Ž¢—€ÆŸè‰Ì%oběžpŸÜjæjþŽþíþŘŽ £ÍQA'

.<sup>60"</sup> )üjþ~þIül ' þ"þôþèþá

‡…Ž¢‰'Ô·~Ÿ™ÆÊ¼'Ž£Ï»Ž‹ ž¾ďåæ~pīpřĎĒi"Ÿ)üjüË 'pæþË .þŽþìþ $3p^3p^3$ # þðþàþË þ†þ'þèþ~þß' þÊþ¿

0þŽü£' þ"þô .

.¢Žœ•'Ž :  $\tilde{a}^0$ ,— $\bullet\%$ o > $f\tilde{N}$ €...©š‰.¤ $\tilde{A}$ €ž, $\bullet\%$ o $\,\ddagger\,$ ± $\circ$ ்*ƒ* "¶æ•‰ ¡<sub>∶</sub>.•‰ ˆ€ºµ¶.♯IÆ•Ó,¶

ì«Õ' H þ†þ'þèþ~þß' ü2 Eþªþ"þ~þ = üuþß' þ"þôüÜ 1þŽþ~þß' .ü'þ¼þØþß' IþªüÌ' ü2

þÒþàþ~üÐ H þ"þôþèþãþ°þß' þ"þà bộ báþ?jåþ?kÑþôþóþ®þÌþ— .‡Š®ŸÚ'Ž •…ÉÚKŽ%€Ï¥"

:›ƒ"¶æ•‰ ›'Â'•‰ 4°.∖lt|l

60 "ª€ƒŠ«› ä « ®"'Ž ‡ Ü'ï " üuüž þâþôþë'þ®þ'' .20007320 [http://bbekhti:online.fr/a](http://bbekhti:online.fr/articles/modele20%de20%prevision.doc)rticles/modele20%de20%

162

السلسلة الزمنية هي عبارة عن تتابع مجموعة من المعلومات أو المشاهدات الإحصائية 61 لظاهرة معينة جمعت خلال فترة زمنية منتظمة و محددة. " مجموعة من القيم لمتغير معين مقامة على فترات زمنية ثابتة، قـ  $n62$ 

إن الخاصية التي تم يز المدى القصير , دواعي استعمال النماذج هو غياب العلاقات السببية بين المتغيرات احيانا او صعوبة قياس بعضها،و عدم توفر المعطيات الكافية حول المتغيرات المفسرة،كونما محتاج إلى مجموعة كبيرة

من المشاهدات.

**II2.1. .مفهومو مركبات السلسلة الزمنية:** و هي تفيد في تحديد سلوكها في الماضي ه المتغيرات في العناصر التالية: 1) **الاتجاه العام(T(:** و هي تعبر عن تطور متغير ما عبر الزمن، سواء كان هذا التطور بميل موجب أو يفيد في تحليل المبيعات (T) Trend, tendance الفعلية خلال السنوات السابقة ويساعد في تحديد نموها مستقبلا. الشكل : (1.3) : مركبة الاتجاه العام  $Y_t$ t

61 - A .Bensab r .B .Bleuse **. « Pratique des chroniques de la prévision a court terme ».** Trillon. Masson. Paris Milan .Barcelone. Mexico1989.P 6 62 - Christian Marmuse **« les aides a la décision »** 2 édition Fermand Nathan 1983, P143.

مركبة الإتجاه العام

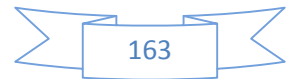

2) **التغيرات الموسمية (S(**: وتمثل التقلب الحاصل على الظاهرة تحت أو فوق خط الاتجاه (1.2) في هذه الحالة تكون واضحة بالنسبة للمنتجات التي

تتميز مبيعاتها بالموسمية و عادة ما محدث بانتظام خلال وحدات زمنية متعاقبـ

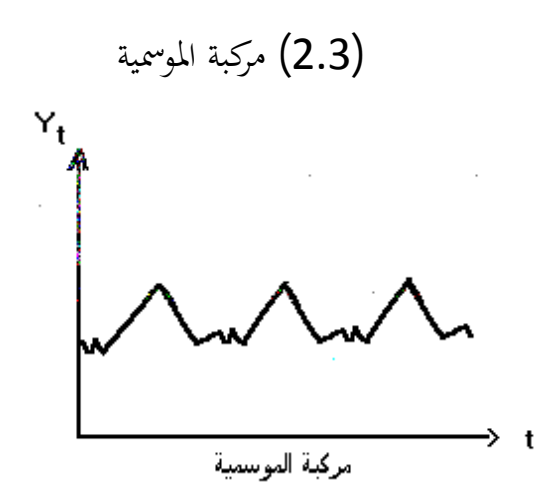

3) **التغيرات الدورية :** (C (يث تكون طويلة نوعا ما من سنتين إلى 10 سنوات كالدورات الاقتصادية.وتظهر هذه المركبة في

الحالتين تتعاقبان بشيءٍ من الانتظام في فترات متباعدة.

المدى البعيد وتشمل حالتين: حالة الركود الاقتصادي وحالة الرخاء الاقتصادي، هذين

 $(3.3)$ 

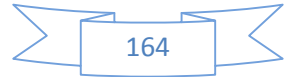

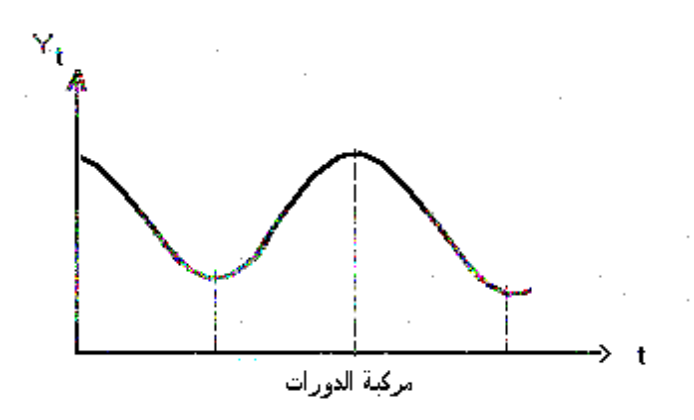

4) **التغيرات العشوائية (R(:** هي التغيرات التي لا يمننا ضبطها و التي لا توجد لها علاقة بعنصر الزمن، وتكون نابحة عن عوامل غير منتظمة ويرمز لها ب.(R) التي تـصف جميع العوامل والمتغيرات التي لم تؤخذ بعين الاعتبار التي لا يمكن الحدوث.

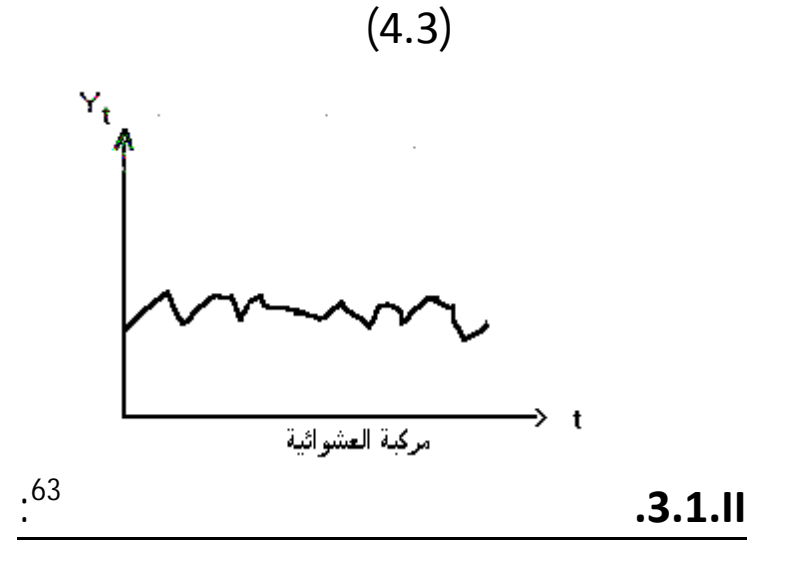

Bays -Ballot

للكشف عن المركبات الموسمية و الاتجاه العام و يتم هذا الاختبار عبر المراحل التالية : **- المرحلة الأولى: إنشاء جدول** Ballot-Buys:

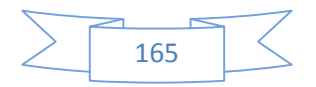

<sup>63</sup> -R.Bourbonnais .M.Terraza, **« analyse des séries temporelles en économie** » presses universitaires de France1998 P17.

ويحتوي هذا الجدول على المتوسطات الحسابية للمبيعات وانحرافها المعياري و ذ وانحرافها المعياري لكل فصل، وأخيرا يحتوي على المتوسط العام وانحراف المعياري العام. **- المرحلة الثانية: تحليل التباين واختبار فيشر:**(Fisher( ليكن لدينا: *<sup>n</sup>* : عدد المشاهدات.  $P = 12$  : عدد الملاحظات في السنة  $P = 4$   $P = 4$ الج).<br>  $i = 1, 2, 3, \dots, P$   $i = 1, 2, 3, \dots, N$   $\vdots$   $X_{ij}$ **.**  $N$ لنفرض أن ا لس لسلة ا لزمنية خذ الصيغة التالية:  $x_{ij} = m_{ij} + e_{ij}$ حيث أن:  $e_{ij} \rightarrow N(0, \sigma^2)$  :  $e_{ij}$ : العناصر المكونة للسلسلة الزمنية. *mij* والتبا ين ا لك لي خذ الصيغة التالية:  $\sum_{i=1}^{\infty} \sum_{j=1}^{\infty} (x_{ij} - x_{ii})^2$  $= \sum_{i=1}^{N} \sum_{i=1}^{P} (x_{ii}$ *i P S T* =  $\sum_{i=1}^{ } \sum_{j=1}^{ } (x_{ij} - x)$  $\int^{2}$ مع:  $\sum_{i=1}^{\infty} \sum_{j=1}^{\infty}$ = *N i P j*  $\overline{N}$  *P*  $\sum_{i=1}^{n} \sum_{j=1}^{n} x_{ij}$ *x*  $1 \quad j = 1$  $N$ . 1  $\frac{1}{2}$ *T <sup>S</sup>* : مجموع التباين الكلي مربع.  $\cdot x$ *x* : المتوسط العام للسلسلة الزمنية.

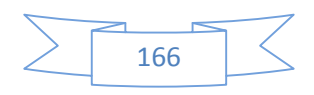

$$
x_{i} = \frac{1}{P} \sum_{j=1}^{P} x_{ij}
$$
  

$$
x_{.j} = \frac{1}{N} \sum_{i=1}^{N} x_{ij}
$$
  

$$
\vdots j \text{ signal}
$$

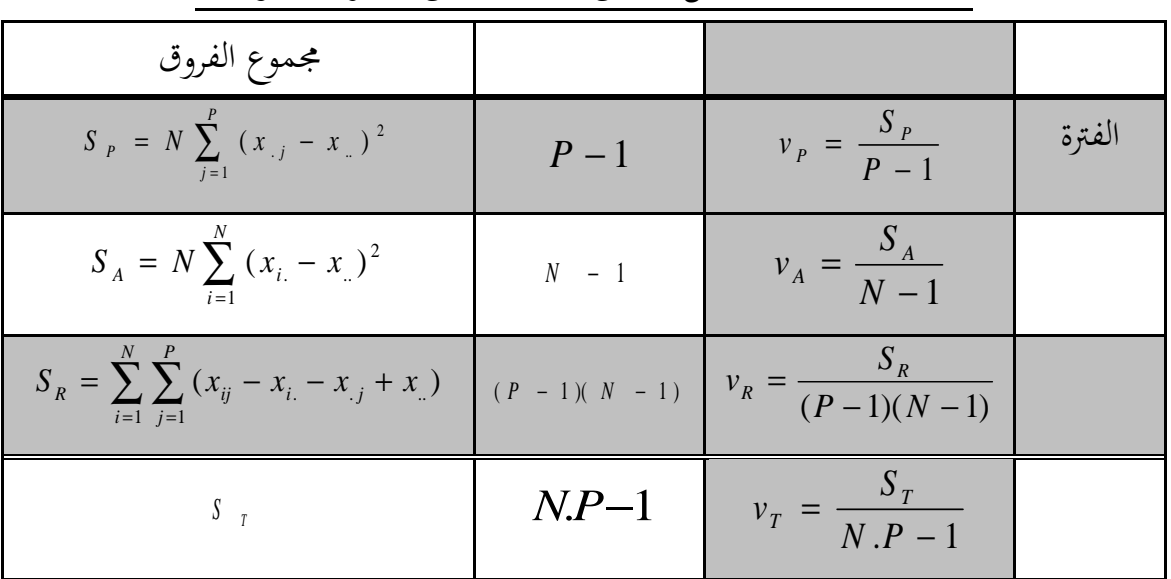

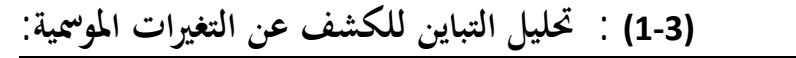

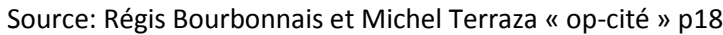

**64 : -**

$$
\mathcal{H}_0: \mathbb{Z} \text{ is given by } H_0
$$

$$
\vdots
$$

$$
\vdots
$$

$$
H_1: \mathbb{Z} \to H_1
$$

الملاحظة.

لتكن الفرضيتين التاليتين:

ومن الجدول (1-1) لتحليل التباين يتم حساب معلمة Fisher التجريبية المبنية على

*R A CAL v v F* ′ = ومقارنته مع ′ *<sup>F</sup>TAB* الجدولية. : { 1 . ( 1 )( 1 ) 3 3 2 2 <sup>=</sup> <sup>−</sup> ⇒ <sup>=</sup> <sup>−</sup> <sup>−</sup> ′ *<sup>v</sup> <sup>N</sup> F<sup>v</sup> <sup>v</sup> <sup>v</sup> <sup>N</sup> <sup>p</sup>* 

64 -R.Bourbonnais .M.Terraza, op cit p 20

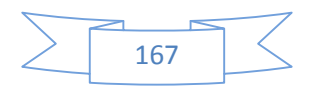

$$
\begin{array}{lll}\n\therefore\n\end{array}
$$
\n
$$
H_0
$$
\n
$$
H_{TAB} < H_{CAL}
$$
\n
$$
- \left( \frac{1}{2} \right) \left( \frac{1}{2} \right) \left( \frac{1
$$

$$
F_{\text{CAL}} = \frac{v_{p}}{v_{R}}
$$
  

$$
\therefore F_{\text{TAB}}'
$$
  

$$
F_{\text{TAB}}^{\alpha}
$$
  

$$
F_{\text{VA}}^{\alpha} \implies \begin{cases} v_{3} = p - 1 \\ v_{2} = (N - 1)(p - 1) \end{cases}
$$

$$
\cdot \qquad \qquad \vdots a
$$

الملاحظة.

 $F_{\tau AB} < F_{CAL}$ : وبالتالي القرار يكون كالتالي  $H_{\!0}$ 

السلسلة الزمنية تتاثر بالتغيرات الموسمية.

**: <sup>65</sup> II.4.1. أشكال السلسلة الزمنية**

بالموسمية بالدورية

العشوائية وكذلك معرفة تاثير كل منها على الظاهرة الم مستقبل .و الفرضية الأساسية في هذ التحليل هي ان العوامل التي تؤثر على سير الظاهرة في الماضي و الحاضر سوف يستمر تاثيرها في المستقبل بنفس النمط و الأسلوب تقريبا.

<sup>65</sup> - Vincent Giard **« gestion de production »** 3 édition Economica Paris 2003.P 774

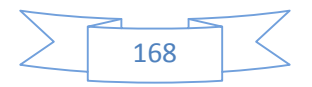

[ن معرفة نوع العلاقة التي في تعليل السلسلة الزمنية.  
\n= 1 (عه چي أن العلاقة التي تربط بين مركبات السلسلة الزمنية هي  
\n= 7 + S<sub>t</sub> + C<sub>t</sub> + R.  
\n
$$
X_t = T_t + S_t + C_t + R
$$
.  
\n $\therefore$  1 يعني أن العلاقة التي تربط بين مركبات السلسلة النونية هي  
\n $X_t = T_t \cdot S_t \cdot C_t \cdot R$ .  
\n $X_t = T_t \cdot S_t \cdot C_t \cdot R$ .  
\n $X_t = T_t \cdot S_t \cdot C_t \cdot R$ .  
\n $X_t = T_t (S_t + C_t) + R$ .

و السؤال المطروح هو كيف يمكن معرفة شكل العلاقة التي تربط بين قيمة الظاهرة

شكل السلسلة الزمنية: **II.5.1.اختبارات الكشف عن شكل السلسلة الزمنية:** 1) **الأسلوب البياني** 66 : من خلال هده الطريقة يمكن التمييز بين الشكل الجدائي

كمل البياني للظاهرة فإذا تم حصر

ذبذ ا بين خطين متوازيين تكون العلاقة بين العناصر تجميعية .أما إذا حصل العكس

و كانت الذبذ ين المركبات تجميعية كما هو موضح في الشكل التالي:

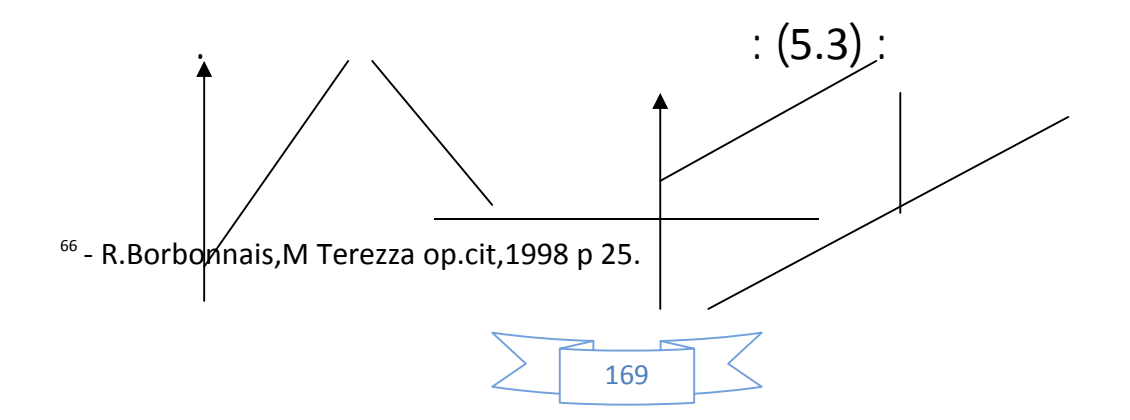

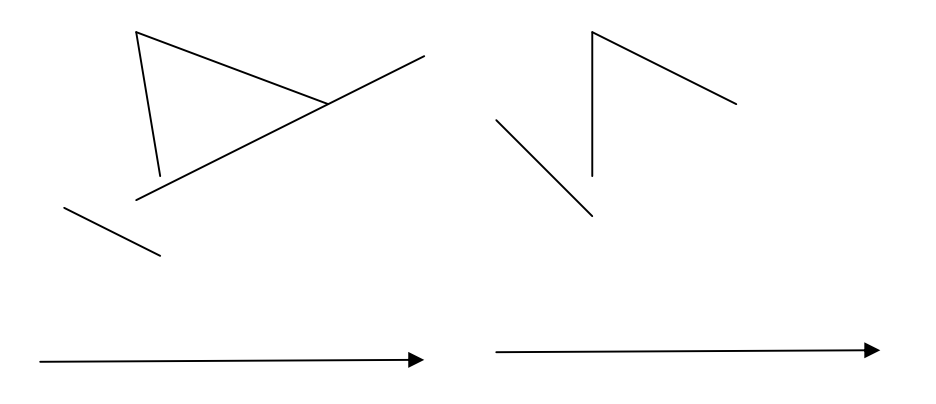

R.Bourbonnais J.C.Usunier Op cit2 P39.

**:** Bays Ballot **اختبار) 2 67** Bays Ballot عينة ذات حجم كبير نوعا ما،و دراسة الحسابي و الانحراف المعياري، و ذلك بتقدير معادلة الانحدار التالية  $\epsilon$ <sup>+</sup>  $\hat{a}_0$  +  $\bar{x}_i$  =  $\hat{a}_1$  ∂<sub>*i*</sub> : ستخدام المربعات الصغرى: *<sup>i</sup>* ∂الانحراف المعياري للمشاهدات الشهرية أو الفصلية لكل سنة. حيث : *i x* الوسط الحسابي للمفردات الشهرية أو الفصلية لكل سنة. <sup>0</sup>â <sup>1</sup>â معلمتان يتم تقديرهما بواسطة طريقة المربعات الصغرى MCO. و Student 1 اتبين انها بختلف جوهريا Student لا يختلف السلسلة الزمنية  $\mathbf{\hat{a}}_1$ جوهر عن 0 فإن شكل السلسلة الزمنية هو الصيغة التجميعية.

## **II6.1. دراسة الاستقرارية في السلاسل الزمنية :**

شاكل قياسية ،و من الباحثين في هذ

<sup>67</sup> - R. Bourbonnais M Terezza op cit p 25

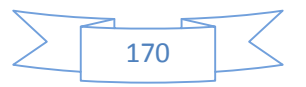

و من خلال اكتشافهم لمشكل الانحدار الزائف  $^{68}1974$  Granger Newbold fallacieuse Régression و التي تجعل معظم الاختبارات الإحصائية مضللة و التي تجعل الك لارتفاع مختلف المعاملات الإحصائية "

،الارتباط ،اختبار المعنوية " و من أجل تفادي هذا النوع من المشاكل القياسية و جب علينا

إرجاع الإستقرارية للسلاسل الزمنية غير المستقرة .

يمكن تعر يف ا لس لسلة ا لزمنية ا لمستقرة ع لى أا:"

يتغير المستوى المتوسط فيها و ذلك خلال فترة زمنية طويلة نسبيا. فيها ابحاه لا <sup>ي</sup>حو الزيادة و لا <sup>ي</sup>حو النقصان<sup>69</sup> " " كما يمكن تعريفها ع لى أا "السلسلة الزمنية التي لا تحوي لا على اتجاه عام و لا على تغيرات موسمية"<sup>70</sup> .

أما عن التعريف الإحصائي للسلسلة الزمنية المستقرة فهي السلسلة التي يكون متوسطها الحسابي و تباينها ثابتان عبر الزمن،و بالتالي فالخصائص الإحصائية للسلسلة الزمنية المستقرة هي:

 $\forall t, \forall m \; \mathsf{E}(\mathsf{x}_t) = \mathsf{E}(\mathsf{x}_{t+m}) = \mathsf{u}$ : أ $\blacktriangleright$  and  $\blacktriangleright$  $\textsf{Var} \, \big( \mathsf{x}_t \big) = \textsf{E} \, \big( \mathsf{x}_t - \mathsf{u} \big)^2 = \partial^2 \forall t$  ثبات تباين القيم عبر الزمن † Cov( xt, xt+m) = E[(xt -u) – (xt+k -u)] = yk التباين المشترك مستقل عن الزمن  $\forall$ لتحويل سلسلة زمنية غير مستقرة إلى الفروق xi ثم نجري الدراسة على السلسلة الجديدة ،إ ا ثبت أن السلسلة الزمنية بعد القيام بالتغييرات المطلقة السنوية الأولى مستقرة،فهذا يعني انحا مستقرة من الدرجة الاولى اي d = 1  $\Delta^2_{xt}$  (d= 2)

68 - charpenter **A « séries temporelles, théorie et application »** université de Paris Dauphine, vol 2,2003, p3.

<sup>69</sup>عيد الع<sub>ا</sub>ن شابي . عبد العزيز شرابي . جامعة قسنطينة**." طرق إحصائية للتوقع الاقتصادي".** ديوان المطبوعات الجامعية1996. .ص .30

70 -R.Bourbonnais **« économétrie, manuel et exercices corrigés »** 5 édition Dunod Paris 2002 .p228.

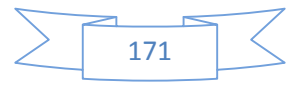

في بعض الحالات لا يمكن معرفة طبيعة السلسلة الزمنية في كونها مستقرة ام لا من إلى بعض الاختبارات الإحصائية، و من بينها اختبار . ADF  $^{11}$  1981 **II.2. التن بؤ ستخدام طرق المتوسطات المتحركة و نماذج التلميس الأسى:** تعتبر طرق المتوسطات المتحركة أحد أقدم الطرق المستخدمة في التنبؤ و أكثرها استعمالا. **II.1.2. التن بؤ ستخدام المتوسطات المتحركة:** الوسط الحسابي المتحرك بصفة عامة هو الوسط الذي يتم تعديله مرور الفترات الزمنية، عن طريق تغيير الأرقام التي تحسب على أساسها من خلال إضافة معلومة جديدة،أو إسقاط معلومة قديمة و من بين طرق الأوساط المتحركة نذكر : ه الطريقة عل<sub>ى</sub> حساب المتوسط الحسابي لعد للفترة اللاحقة أي:  $\hat{y}_{t+1} = \frac{1}{N} (y_t + y_{t-1} + \dots + y_{t-N+1})$ *y N*  $\hat{y}_{t+1} = \sum_{i=t}^{t-N+1}$  $t - N + 1$  $y_{i=t}^{i-1}$   $y_i$ = . القيمة المتنبا بحا للفترة 1+t . yi :القيمة الفعلية للظاهرة في الفترة i . t: دليل الفترة . ه الطريقة على أساس وضع أوراق مختلفة مرفقة للمستويات الحديثة لقيم الاساس N و يمكن التعبير عن ذ رضيا:

$$
\hat{y}_t = k_{t-1} y_{t-1} + k_{t-2} y_{t-2} + \dots + k_{t-N} y_{t-N} .
$$

<sup>71</sup> - Augmented Dickey Fuller.

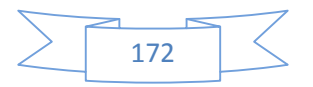

| \n $\sum_{t=1}^{t=N} k_{t-i} = 1$ \n | \n        . t-i | \n        . Use the following details:\n |
|--------------------------------------|-----------------|------------------------------------------|
| 0. Use the following details:\n      |                 |                                          |
| 1. Use the following details:\n      |                 |                                          |
| 2. Use the following details:\n      |                 |                                          |
| 3. Solve the following equations:\n  |                 |                                          |
| 4. Solve the following equations:\n  |                 |                                          |
| 5. Solve the following equations:\n  |                 |                                          |
| 6. Solve the following equations:\n  |                 |                                          |
| 7. Solve the following equations:\n  |                 |                                          |
| 8. Solve the following equations:\n  |                 |                                          |
| 9. Solve the following equations:\n  |                 |                                          |
| 10. Solve the following equations:\n |                 |                                          |
| 11. Solve the following equations:\n |                 |                                          |
| 12. Use the following equations:\n   |                 |                                          |
| 13. Solve the following equations:\n |                 |                                          |
| 14. Use the following equations:\n   |                 |                                          |
| 15. Solve the following equations:\n |                 |                                          |
| 16. Solve the following equations:\n |                 |                                          |
| 17. Use the following equations:\n   |                 |                                          |
| 18. Use the following equations:\n   |                 |                                          |
| 19. Use the following equations:\n   |                 |                                          |
| 10. Use the following equations:\n   |                 |                                          |
| 11. Use the following equations:\n   |                 |                                          |
| 12. Use the following equations:\n   |                 |                                          |
| 13. Use the following equations:\n   |                 |                                          |
| 14. Use the following equations:\n   |                 |                                          |
| 15. Solve the following equations:\n |                 |                                          |
| 16. Solve the following equations:\n |                 |                                          |
| 17. Use the following equations:\n   |                 |                                          |
| 18. Use the following equations:\n   |                 |                                          |
| 19. Use the following equations:\n   |                 |                                          |
| 10. Use the following                |                 |                                          |

$$
\hat{\mathbf{a}} = 2 \overline{M}_{t} - \overline{M}_{t}
$$
\n
$$
\hat{b} = \frac{2}{N-1} \overline{M}_{t} - \overline{M}_{t}
$$
\n
$$
\overline{M}_{t} = \frac{\overline{M}_{t} + \overline{M}_{t-1} + \dots + \overline{M}_{t-N+1}}{N}
$$
\n
$$
\overline{M}_{t} = \frac{y_{t} + y_{t-1} + \dots + \overline{M}_{t-N+1}}{N}
$$

 $M$   $_t$   $\overline{M}_{t}$ ركة الأولى  $\overline{M}_{t}$ 

بالتالي محصل على سلسلة زمنية تقل فيها التعرجات، ليتـ استخدامها في تقدير الاتجاه العام  $\hat{b}\, = \mathbf{\hat{a}} + \mathbf{.}\,\,\, \hat{y}_{\scriptscriptstyle t+h}\,$ h : مالطريقة كالتالي  $M$   $_t$  −  $M$   $_t$  +  $\frac{2}{N-1}$   $\left[ M$   $_t$  −  $M$   $_t$   $\right]$  = 2  $\hat{y}$ h  $\mathbf{h}$  is the set of  $\mathbf{h}$  is the  $\mathbf{h}$  is the  $\mathbf{h}$ ه الطريقة كباقي الطرق تعاني من بعض النقائص منها: • أعما تستخدم طريقة الاوساط المتحركة للتنبؤ لفترة قصيرة ( 1 إلي 3 ) بسبب أن التنبؤ لفترة موالية يتطلب حضور مشاهدات الفعلية الأخيرة تعتبر مسألة تحديد الأساس N مسألة صعبة،خاصة إذا علمنا أن قيمته تؤثر بشكل كبير على عملية التنبؤ.

<sup>72</sup> PH Dr Wieser **« méthodes de prévision »** édition EPLF Lausanne, Suisse 2003. P 13.

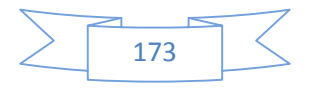

تتطلب هذ . تعطي الأهمية فقط لعدد N من ا لمش اهد ات و مل بقية المشاهدات .

التمييز بين أربعة أنواع للتلميس الأسي.

**III.2.2.11 III.3.2.2.11 CISSage exponentiel Lissage in the set of the set of the set of the set of the set of the set of the set of the set of the set of the set of the set of the set of the set of the set of the set** تعتبر نماذج التلميس الأسي أهم النماذج المستخدمة في التنبؤ تم تطويرها من طرف الباحثين Holt و براون Brawn )1962 (حيث تعتمد هذه الطرق على مميزات هي 73 : التناقص المتزايد لأهمية المعلومات حسب زمنها. عدم القدرة على تخزين عدد كبير من المعلومات، التي يصعب الحصول عليها سي لا تحتاج إلي عدد كبير من المشاهدات التاريخية،و يمكن

**.1 التلميس الأسي البسيط:**  تعتمد هذه الطريقة عامة على إصلاح نقائص طريقة الم توسط ات الم تحركة، لأا تقوم بمنح الوزن النسبي لجميع المفردات بحيث يتناقص هذا الوزن النسبي.كلما اتجهنا إلى مفردات قديمة،فهي تقوم بنم جة للوزن النسبي أو معاملات الترجيح . و يمكن توضيح فكرة التلميس الأ سي رضيا انطلاقا من المتوسطات المتحركة كما يلي: *t y*ˆ = *N* 1 ( yt-1 + yt-2 + ….. + yt-N )……….(1) 1 ˆ *t*+ *y* = *N* 1 (y<sup>t</sup> + yt-1 + yt-2 + ….. + yt-N )………….(2) بطرح (2) من (1) لدينا *<sup>t</sup> <sup>t</sup> <sup>t</sup> <sup>N</sup> Ny Ny y y* <sup>+</sup> − = − <sup>−</sup> ˆ ˆ 1 *t t t t N y N y N y y* <sup>+</sup> = + − <sup>−</sup> 1 1 ˆ ˆ 1

<sup>73</sup> R.Borbonnais .J.C.Usunier op cit P57

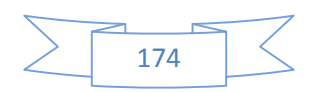

نفترض أن آخر قيمة فعلية للطلب مي للتي تعبر بصفة كبيرة على الطلب المتنبأ به للفترة t (  $\mathsf{y}_{\mathsf{t-N}} = \mathsf{y}_{\mathsf{t}}$ و بالتالي تصبح العلاقة كالاتي  $\mathsf{y}_{\mathsf{t-N}} = \mathsf{y}_{\mathsf{t}}$  $y_{t+1} = \hat{y}_t + \frac{1}{N} y_t - \frac{1}{N} \hat{y}_t$ *N y N*  $\hat{y}_{t+1} = \hat{y}_t + \frac{1}{N} y_t - \frac{1}{N} \hat{y}$  $\hat{y}_{t+1} = \frac{1}{N} y_t + (1 - \frac{1}{N} y_t) \hat{y}_t$ .......(4) *N y*  $\hat{y}_{t+1} = \frac{1}{N} y_t + (1 -$ *N* تصبح العلاقة كالآتي:  $\alpha = \frac{1}{N}$  $\hat{y}_{t+1} = \alpha y_t + (1 - \alpha) \hat{y}_t$  $\hat{y}_{t+1} = \hat{y}_t + \alpha (y_t - \hat{y}_t)$ ..........(5)  $\alpha \in [0,1]$ : . t+1 الطلب المتنبأ به للفترة t+1 .  $\hat{v}_t$ ˆ*y* الطلب المتنبأ به للفترة t . y<sup>t</sup> الطلب الفعلي للفترة t . . • معامل الترجيح (  $\alpha$  ) للفترة  $\alpha$  $(5)$ للفترة السابقة زائد نسبة من الفرق بين الطلب الفعلي و الطلب المقدر للفترة السابقة. و لتعويض نجد:  $74:$  $\hat{y}_t = \alpha \ \mathsf{y}_{t-1} + \alpha(1-\alpha) \mathsf{y}_{t-2} + \alpha(1-\alpha)^2 \mathsf{y}_{t-2} + \dots + \alpha(1-\alpha)^{n-1} \mathsf{y}_{t-n-1}$  $\alpha + \alpha(1-\alpha) + \alpha(1-\alpha)^2 + \dots = 1$ : نلاحظ أن هذ  $\alpha$  becomes a set of  $\mathbf t$ 0  $1\qquad 0$  عن طريق اختيار قيمة له و التي تقوم بتدنية مجموع مربعات  $a$ 

<sup>74</sup> R.Borbonnais op cit P 59

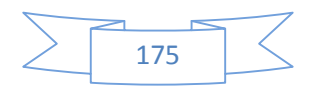

( المربعات الصغرى) بين الطلب الفعلي و المتنبأ به . **.2 نموذج التلميس الأسي الثنائي لبراون:**  تستخدم طريقة التلميس الأسي البسيط في السلاسل الزمنية المستقرة،و التي لا تحوي على اتجاه عام و على عكس طريقة التلميس الأسي الثنائية لبراون 1959 و التي تستخدم في  $y_{t} = a_{0} + a_{1t}$  حالة وجود اتجاه عام خطي للسلسلة الزمنية من الشكل:  $t = a_{0} + a_{1t}$ الاتجاه العام عن 75

$$
{}^{13}
$$
ه المتوسطات التي  ${}^{15}$  و
$$
S_t
$$
 و
$$
S_t
$$
 5
$$
S_t
$$

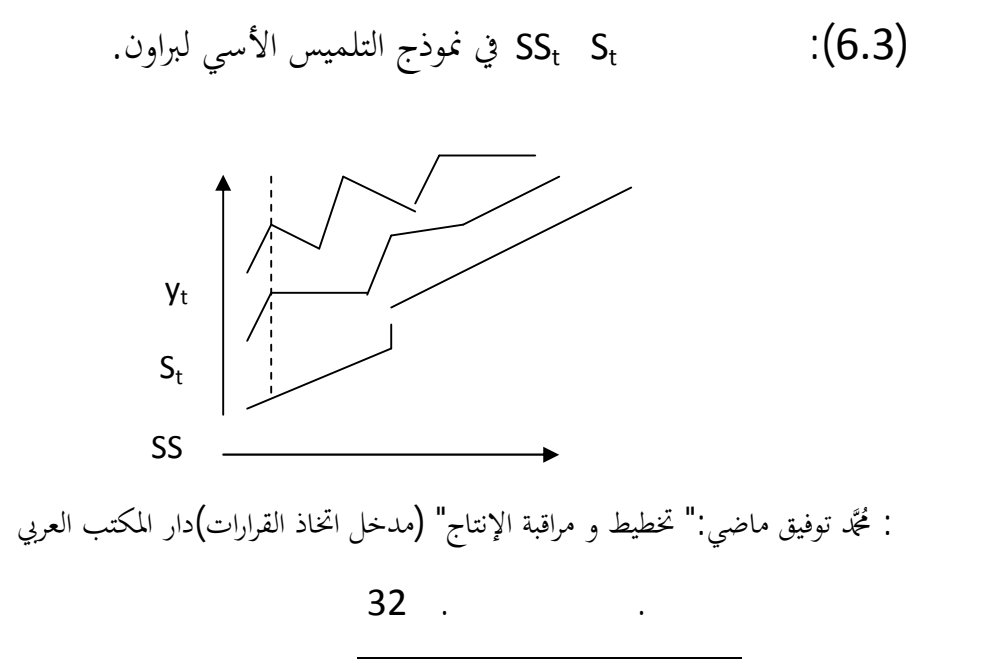

75 - C..Gourieroux . A. Monfort **« séries temporelles et modèles dynamique** » ed écononmica Paris 1996. p 130.

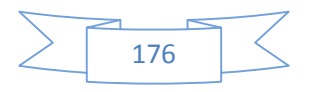

يلاحظ أن أرقام الطلب الفعلي في السلاسل الزمنية دات الآغاه ، تكون اكبر من أرقام
$$
S_t
$$
  
\n
$$
S_t = S_t - SS_t = 9t - S_t
$$
  
\n
$$
V_t = 2S_t - SS_t
$$
  
\n
$$
V_t = 2S_t - SS_t
$$
  
\n
$$
V_t = 2S_t - SS_t
$$
  
\n
$$
V_t = 2S_t - SS_t
$$
  
\n
$$
V_t = 2S_t - SS_t
$$
  
\n
$$
V_t = 2S_t - SS_t
$$
  
\n
$$
V_t = 2S_t - SS_t
$$
  
\n
$$
V_t = 2S_t - SS_t
$$
  
\n
$$
V_t = 2S_t - SS_t
$$
  
\n
$$
V_t = 2S_t - SS_t
$$
  
\n
$$
V_t = 2S_t - SS_t - SS_{t-1}
$$
  
\n
$$
Q_t = \int_{\text{triv}}
$$
  
\n
$$
Q_t = \int_{\text{triv}}
$$
  
\n
$$
Q_t = \int_{\text{triv}}
$$
  
\n
$$
Q_t = \int_{\text{triv}}
$$
  
\n
$$
Q_t = \int_{\text{triv}}
$$
  
\n
$$
Q_t = \int_{\text{triv}}
$$
  
\n
$$
Q_t = \int_{\text{triv}}
$$
  
\n
$$
Q_t = \int_{\text{triv}}
$$
  
\n
$$
Q_t = \int_{\text{triv}}
$$
  
\n
$$
Q_t = \int_{\text{triv}}
$$
  
\n
$$
Q_t = \int_{\text{triv}}
$$
  
\n
$$
Q_t = \int_{\text{triv}}
$$
  
\n
$$
Q_t = \int_{\text{triv}}
$$
  
\n
$$
Q_t = \int_{\text{triv}}
$$
  
\n
$$
Q_t = \int_{\text{triv}}
$$
  
\n
$$
Q_t = \int_{\text{triv}}
$$
  
\n
$$
Q_t = \int_{\text{triv}}
$$
  
\n
$$
Q_t = \int_{\text{triv}}
$$
  
\n
$$
Q_t = \int_{\text{triv}}
$$
  
\

 $\frac{.76}{.}$  a a<sub>0t</sub>, a<sub>1t</sub>

$$
a_{1t} = \frac{\alpha}{1 - \alpha} (S_t - SS_{t-1})
$$
\n
$$
a_{0t} = 2S_t - SS_t
$$
\n
$$
\vdots \text{ g } \text{ if } \text{ g } \text{ is a } t \text{ is a } t \text{ is
$$

**.3 نموذج التلميس الأسي الثنائي لهولت.** في نموذج التلميس الأسي لبراون ، يستخدم معامل تلميس و احد لنسبة لأثر الاتجاه العام و التغيرات العشوائية إذ اعتبر هذين الأثرين لهما نفس الأهمية و من هذا النقص

<sup>76</sup> - M.C Viano, A.Philippe **« économétrie des séries temporelles** » université des sciences et technologique de Lille , France 1999. P24.

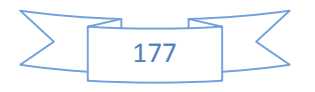

 $\beta$   $a$  الموجود في نموذج التلميس الأسي لهولت تم استخدام معاملين للترجيح فهو خاص بالتغيرات العشوائية ، اما  $\beta$  فهو خاص بالابحاه العام، فإذا لوحظ ان  $_{\alpha}$ السلسلة الزمنية قليلة التعرج أو التذبذ كبر من  $_{\alpha}$  كان أثر الاتجاه العام ضعيف . وبالتالي ت $_{\beta}$ الرياضية لنموذج هولت كالتالي:  $a_{0t} = \alpha y_t + (1 - \alpha) (a_{0t-1} - a_{1t-1})$ ...a<sub>1t</sub> =  $\beta$  (a<sub>0t</sub> – a<sub>0t-1</sub>) + (1-  $\beta$ ) a<sub>1t-1</sub> a<sub>1t-1</sub> t وفق الأفق الزمني hكالتالي :  $\hat{v} = a_{0t} + a_{1t}$  h. **.4 نموذج التلميس الأسي لهولت ونتر:**  تستخدم هذا النموذج في حالة ما كان الطلب على سلعة معينة يتميز بالموسمية ا النموذج على استخدام ثلاث ثوابت ترجيح هي<sup>77</sup> : يستخدم من أجيست من أجل تحديد من أجل تحديد من أجل تحديد من أجل تحديد أبداء المتوسط المتوسط المتوسط المتوسط المت  $\beta \in [0,1]$  ثابت الترجيح  $\beta$  يستخدم من أجل تحديد أثر الاتجاه العام  $\gamma \in [0,1]$  ألتغيرات الموسمية.  $\gamma$  أبت الترجيح أثر التخيرات الموسمية.  $\gamma$ و بالتالي يكون نموذج هولت ونتر متكون من ثلاث معادلات كالاتي:  $a_{0t} = \alpha \left(y_t / S_{t-p}\right) + (1-\alpha) (a_{0t-1} + a_{1t-1}).$  $a_{1t} = \beta (a_{0t} - a_{0t-1}) + (1 - \beta) a_{1t-1}.$  $S_t = \gamma (v_t / a_{0t}) + (1 - \gamma) S_{1-n}$ .  $\mathbb{Z}_{\geq 0}$ t : التلميس المتعلق بالمتوسط للسلسلة في الفترة t yt: القيمة المشاهدة في الفترة t.

<sup>77</sup> - C.gourioux . AMonfort op cit .p142.

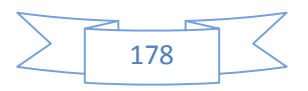

. t المعامل الموسمي للفترة t .  $(p=4)$  : P .t : الميل المتعلق بالابحاه المقدر في الفترة t. يتم بحديد المعلمات المبدئية بالنسبة للموسمية كالاتي:  $S_t =$ *y*  $\frac{y_t}{x}$  t= 1,2,3,.....,p. حيث :p عدد الأشهر أو الفصول. yt المشاهدات الفعلية.  $a_{0t}$ .  $\bar{y} a_{0p} =$  : و بالتالي يتم التنبؤ باستخدام نموذج Holt Winter كالآتي<sup>78</sup>:  $\hat{y}_{t+h}$  = (a<sub>0t</sub> + h a<sub>1t</sub>) S<sub>t-p+h</sub> si : 1 ≤ h ≤p.  $\hat{y}_{t+h}$  = (a<sub>0t</sub> + h a<sub>1t</sub>) S<sub>t-p+2p</sub> si : p+1 ≤ h ≤2p. بالرغم من الاهمية الكبيرة لاستخدام نماذج التلميس الأسي إلا انها تعاني من نقائص يمكن ذكر ما يلي: y<sup>t</sup> لها أهمية أكبر من \* تعطي نماذج التلميس الأسي الأهمية الكبيرة للمشاهدات الأخيرة مثلا .yt-1 اغير منطقي اقتصاديا لانه قد يحدث العكس. \* غياب الأدوات الإحصائية و الاختبارات الضرورية للتأكد من جودة النموذج.  $(a, \beta, \gamma)$ \* تستخدم هذه الطرق في الفترات القصيرة لا تتجاوز 3 أشهر.

## **: .2.2.II**

<sup>78</sup> BROZE, L. et MELARD, G. "**Exponential smoothing: estimation by maximum likelihood**" The Journal of Forecasting, 9, n°5, 445-455. 1990 P 50.

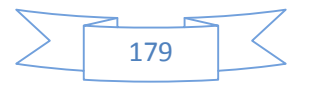

يعتبر التنبؤ باستخدام نموذج الابحاه العام احد الطرق الشائعة الاستخدام في التنبؤ يمكن استخدامها إلى جانب تحليل التغيرات الموسمية من أجل التنبؤ في المدى القصير.

## **: 1.2.2.II**

أي:

ه الطريقة على إدخال اثر الاتجاه العام خلال الزمن من أجل تقدير الطلب  $y_t$ 

- د vt = f(t) . تطريقة معرفة شكل العلاقة بين قيم الظاهرة المدروسة و الزمن حيث يتم استنباط شكل العلاقة من خلال سحابة النقط على الرسم البياني و أكثر الأشكال  $\sum_i y_i = a + bt + 1$
- y<sup>i</sup> : قيمة الظاهرة y في الفترة t.  $\mathbb{R}^{\mathbb{Z}_2}$ a: المع لمة التق اطعية و هي بتة خلال الزمن. b : ميل معادلة الاتجاه العام.  $\varepsilon_{\scriptscriptstyle l}$  : عنصر الخطأ العشوائي.  $\therefore t$ **1) تقدير معالم الاتجاه العام:** تستخدم في هذه المرحلة طرقة المربعات الصغرى(MCO (و التي يجب أن تحترم بعض الفرضيات لتكون غير متحيزة و تتصف بالكفاءة <sup>79</sup>(BLUE) و هي ملخصة كالآتي<sup>80</sup>: أن يكون النموذج خطيا عند المتغير المستقل.

80 -J. FOURASTIE et S.LEVY **« Statistique appliquées à l" économie »** 2° Ed. Masson, Paris 1988 p 22.

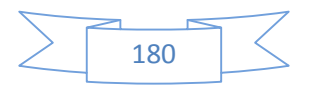

<sup>&</sup>lt;sup>79</sup> -BLUE : Best Linear Unibiased Estimator « le meilleur estimateur linéaire non biaisé. »
﴿ ان تكون عملية قياس البيانات للمتغير التابع و المستقل خالية من الاخطاء. .E( ) = 0 *<sup>t</sup>* .0 تبا ين ع نصر الخطأ مست قل عن ا لز من و بت خلال الزمن  $\partial$ ) =  $\varepsilon$ <sub>t</sub>E(  $\epsilon \rightarrow N(0,\partial)$  : عدم وجود ارتباط ذاتي بين الأخطاء أي التباين المشترك للأخطاء معدوم. Cov  $(\varepsilon_t - \varepsilon_{t}) = 0, \forall t, t' \neq t'$ ه الفرضيات يتم تقدير نموذج الاتجاه العام بواسطة طريقة المربعات الصغرى MCO من خلال تصغير الفوارق أو الانحرافات كما يلي:  $e_t = (\gamma_t - \hat{y}_t)^2$ **Min**  $\sum e_i^2 = \sum (y_i - y_i)^2$ 1  $t=1$ *n t t n t <sup>t</sup>* ∑ *<sup>e</sup>* <sup>=</sup> ∑ *<sup>y</sup>* <sup>−</sup> *<sup>y</sup>*  $= 1$   $t =$  $e^{2}$  =  $\sum$  (  $y$  *d* - *a* - *bt*)<sup>2</sup> 1  $t=1$ *n t t n t Σ*  $e_i^2 = ∑ (y_i - a - 1)$  $= 1$   $t =$  $0 \Leftrightarrow$  )  $y_{i}t = a$  )  $t +$  )  $t^{-}$  .....( 1) 1  $t = 1$ 2 1 1 2  $\sum_{t=1}^{\infty}$   $y_t t = a \sum_{t=1}^{\infty} t + \sum_{t=1}^{\infty}$ ∂ ∂  $= 0 \Leftrightarrow$   $\sum_{i} y_{i} t = a \sum_{i} t +$ ∑= *n t n t n t b t e y t a t t n* ∠<br>*t* = 1  $0 \Leftrightarrow$  )  $y_{i}t = a n + \sum t$  .....( 2) 1  $t = 1$ 1 2  $\sum_{t=1}$   $y_{t}t = a n + \sum_{t=1}$ ∂ ∂  $= 0 \Leftrightarrow$   $\sum_{i=1}^{n} y_{i} t = a n +$  $\sum_{t=1}^{\infty} \frac{e^{-t}}{t}$  = 0  $\leftrightarrow$   $\sum_{t=1}^{n}$   $\cdots$   $\neq$   $\equiv$   $\alpha$   $n+$   $\sum_{t=1}^{n}$ *t n t b*  $\overline{a}$  *t e y t a n t n* ∠<br>*t* = 1 و بحل المعادلتين (1) و (2) نجد قيمة كل من المعلمتين b,a . يتم التأكد من جودة النموذج من خلال الخطوات التالية:  $R^2$  **c** is the set of  $\mathbf{1}$ R<sup>2</sup> بالنسبة للتغير الظاهرة و الذي يمكن تفسيره بتغير الزمن. في

) بين المتغيرات يمكن حساب معامل التحديد عن طريق العلاقة التالية:

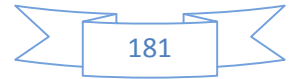

| \n $R^{-2} = \frac{\sum_{i=1}^{n} (N_i - \overline{y})^2}{\sum_{i=1}^{n} (y_i - \overline{y})_i}$ \n |
|----------------------------------------------------------------------------------------------------|
| \n $R^{-2} = \frac{\sum_{i=1}^{n} (y_i - \overline{y})_i}{\sum_{i=1}^{n} (y_i - \overline{y})_i}$ \n |
| \n $Q + U = Q$ \n                                                                                    |
| \n $Q + U = Q$ \n                                                                                    |
| \n $Q + U = Q$ \n                                                                                    |
| \n $U = \sqrt{R^2}$ \n                                                                               |
| \n $U = \sqrt{R^2}$ \n                                                                               |
| \n $U = \sqrt{R^2}$ \n                                                                               |
| \n $U = \sqrt{R^2}$ \n                                                                               |
| \n $U = \sqrt{R^2}$ \n                                                                               |
| \n $U = \sqrt{R^2}$ \n                                                                               |
| \n $U = \sqrt{R^2}$ \n                                                                               |
| \n $U = \sqrt{R^2}$ \n                                                                               |
| \n $U = \sqrt{R^2}$ \n                                                                               |
| \n $U = \sqrt{R^2}$ \n                                                                               |
| \n $U = \sqrt{R^2}$ \n                                                                               |
| \n $U = \sqrt{R^2}$ \n                                                                               |
| \n $U = \sqrt{R^2}$ \n                                                                               |
| \n $U = \sqrt{R^2}$ \n                                                                               |
| \n $U = \sqrt{R^2}$ \n                                                                               |
| \n $U = \sqrt{R^2}$ \n                                                                               |
| \n $U = \sqrt{R^2}$ \n                                                                               |
| \n $U = \sqrt{R^2}$ \n                                                                               |
| \n $U = \sqrt{R$                                                                                     |

$$
H_1: r_{yt} \neq 0
$$

معامل الارتباط للعينة.

من أجل اختبار الفرضيتين يتم استخدام t student المحسوبة على هدا الشكل:

$$
t_{cal} = \frac{\left| \rho_{yt} \right|}{\sqrt{\frac{1 - \left( \rho_{yt} \right)^2}{n - 2}}}
$$

 $r_{xt}$  :

Pyt

<sup>&</sup>lt;sup>82</sup> - R.Borbonnais op cit P 11.

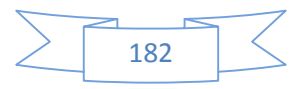

<sup>81</sup> J.P.Vedrine ; Bringuier .E ;Brisard.A **"techniques quantitatives de gestion**" ed; Vuibert gestion, p 26

يتم مقارنة الصيغة أعلاه مع القيمة الجدولية t<sub>tab</sub>  $k:$  (  $n-2$ )  $n-k$   $\alpha$ نعني ذ  ${\rm t_{\rm tab}}$ لعني ذ لم تكن محض للصدفة  $\rho_{\rm w}$ (أي قبول الفرضية البديلة و رفض الفرضية العدمية). **.2 اختبار معنوية المعالم المقدرة:**  يتم تقدير معالم معادلة الانحدار عن طريق عينات ،و اختيار معنوية المعالم المقدرة للإبقاء على المهمة منها و التي بختلف جوهريا عن الصفر 0 معنوية المعلمة b و المعلمة a ، فإذا كانت b 0 فهذا يعني أن الزمن يشرح الظاهرة و بالتالي فهو متغير مهم و مفيد للتنبؤ، و العكس صحيح. a فيبين ضرورة إضافة الثابت في النموذج أم لا و يكون الاختبار كالآتي:

$$
\star
$$
 b  
  $H_0: b = 0$ 

$$
H_1:b\neq 0
$$

student t المحسوبة على الأساس التالي $^{83}$ :

$$
t_{cal} = \frac{|b^{2}|}{s(b^{2})}
$$
  
\n
$$
S^{2}(\hat{b}) = \frac{\partial \frac{2}{s}}{\sum_{i=1}^{n} (t_{i} - \overline{t})^{2}}
$$
  
\n
$$
\hat{\sigma}^{2} = \frac{\sum_{i=1}^{n} e_{i}^{2}}{\sum_{i=1}^{n} k}
$$
  
\n
$$
\cdot \mathbf{b} \qquad \qquad \mathbf{c}^{2}(\hat{b}) \qquad \mathbf{c}^{2}
$$

<sup>83</sup> -Y .Dodge **« analyse de régression appliquée** » Dunod, Paris 1999.P32.

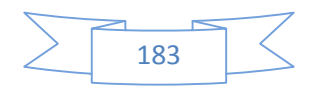

t<sub>i</sub>  
\n- |
$$
l
$$
izوسط الڪسابي لأرقام الزمن.  
\ne<sub>i</sub>  
\nn  
\n  
\nK

 $n-k$  and  $\alpha$  and  $t_{tab}$ :t<sub>cal</sub> فهدا يعني رفض الفرضية العدمية و بالتالي فان ميل معادلة الابحاه t<sub>cal</sub> العام مختلف جوهريا عن 0 أي أن الزمن متغير مفيد لله مس أما في حالة حدوث العكس يعني ان الزمن لا يشرح تغير الظاهرة و بالتالي فهو ليس مفيد للتنبؤ و تـ ون فترة الثقة لميل معادلة الاتجاه العام كالآتي :

$$
\left| \hat{b} - t_{\text{tab}} \, Xs \, (\hat{b}), b + t_{\text{tab}} \, Xs \, (\hat{b}) \right|
$$
\n
$$
\left| \hat{b} - t_{\text{tab}} \, Xs \, (\hat{b}), b + t_{\text{tab}} \, Xs \, (\hat{b}) \right|
$$
\nstudent

\na

\n
$$
H_0: a = 0
$$

$$
t_{cal} = \frac{|\hat{a}|}{s(\hat{a})}
$$
  
\n
$$
t_{cal} = \frac{|\hat{a}|}{s(\hat{a})}
$$
  
\n
$$
s^{2}(\hat{a}) = \frac{\hat{\delta}_{\varepsilon}^{2} \sum_{t=1}^{n} t_{i}^{2}}{n \sum_{t=1}^{n} (t_{i} - \bar{t})^{2}}
$$
  
\n
$$
\hat{\sigma}_{\varepsilon}^{2} = \frac{\sum_{t=1}^{n} e_{t}^{2}}{n - k}
$$

: $t_{cal}$  $n-k$  and  $\alpha$  and  $t_{tab}$ 

a فهدا يعني قبول الفرضية البديلة أي إضافة المعلمة a عندا يعني قبول الاتجاه العام .

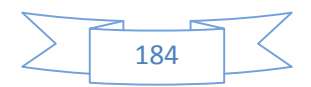

**II2.3.2. بعض نقائص و المشاكل القياسية لنموذج الاتجاه العام:**

تؤثر على التنبؤ و من بينها نذكر :

للحصول على نتائج أكثر دقة.

في ظل عدم تحقيق إحدى الفرضيات الموضوعة مسبقا في تقدير معادلة الاتجاه العام ، و التي تؤثر على خصائص مقدرات المربعات الصغرى مما يؤدي إلى

1) **مشكلة الارتباط الداني للبواقي:**erreurs des autocorrelation'l يشير الارتباط الداني للبواقي إلى الحالة التي يكون فيها الخطأ في فترة زمنية معينة على علاقة بفترة اخرى ،و يعتبر مشكلة قياسية لانه يخل بالفرضية السادسة التي تقوم عليها طريقة .و في وجود مثل هذ

الانحراف المعياري لمعلمات الانحدار المقدرة يكون متحيز ،مما يؤدي إلى اختبارات إحصائية 84 مضللة ،و يعتبر اختبار ديربن واطسن Watson-Durbin أحد أهم الاختبارات الإحصائية للكشف عن الارتباط الداني من الدرجة الأولى للبواقي كما توجد طرق لتصحيح هذا المشكل

 **اختبار** (W-D(Watson –Durbin : لإجراء هذا الاختبار لا بد من أن تكون حجم العينة أكبر من 14 حتى يمكن إجراء الاختبار لان الجدول الإحصائي الخاص به يبدأ من 15=n . نقوم ختبار الفرضيتين التاليتين: 0 = p : <sup>0</sup>H الفرضية العدمية 0 =/ p : <sup>1</sup>H الفرضية البديلة. 0<p ارتباط ذاتي طردي. 0>p ارتباط ذاتي عكسي. \* \* يتم تحديد d( ( المحسوبة 85

<sup>85</sup> -G.S.Maddala **« introduction to econometrics** » Macmilian publishing company .New York 1992.P230.

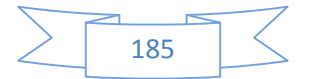

<sup>84</sup> -R.Bendib **« économétrie** » 4 édition ,ed : OPU Alger 2001. P97.

∑ ∑ = = =  $-e_{t-}$ *n t t n t*  $t$ <sup> $-e$ </sup> $t$ *e*  $e_t - e$ *d* 1 2 1  $(e_t - e_{t-1})^2$ \* و بالتعويض محصل على العلاقة التالية: d \* = 2(1- *p*ˆ )……………….(1) العلاقة تماثل علاقة المجتمع فتكتب العلاقة السابقة كالاتى: d \* = 2(1-p)……………….(2) حيث: أن p :معامل الارتباط الذاتي للمجتمع.  $(2)$  إذا كان 0=p أي الارتباط الذاتي منعدم ، فان 2=d هذا يعني أن الفرضية العدمية بشأن معامل الارتباط الذاتي للمجتمع 0=p تكافئ الفرضية 2 =d. إذا كان 1=p 0=d و هذا يعني أنه إذا كانت 0 < d > 2 فإن الارتباط الذاتي يكون موجبا. إذا كان -1=p أي الارتباط الذا ن 4=d و هذا يعني أنه إذا كانت 2 < d > 4 فإن الارتباط الذاتي يكون سالبا.  $\mathsf{d}$  identically define  $\mathsf{d}$  if  $\mathsf{d}$  if  $\mathsf{d}$  if  $\mathsf{d}$  if  $\mathsf{d}$  if  $\mathsf{d}$  if  $\mathsf{d}$  if  $\mathsf{d}$  if  $\mathsf{d}$  if  $\mathsf{d}$  if  $\mathsf{d}$  if  $\mathsf{d}$  if  $\mathsf{d}$  if  $\mathsf{d}$  if  $\mathsf{d}$  if  $\mathsf{d}$  if  $\mathbf{n}$  in the set of  $\mathbf{n}$  in the set of  $\mathbf{n}$ عدد المتغيرات التفسيرية -1k .  $(1\% ,5\%)$ . $d_1$ و قيمة الحد الأدنى. $d_u$ \*اتخاذ القرار:  $d_u$  4-d<sub>u</sub>

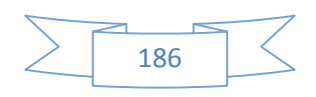

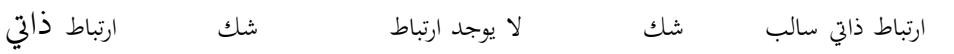

**2**  $\blacksquare$   $\blacksquare$  يشير اصطلاح الارتباط الخطي المتعدد إلى وجود ارتباط خطي بين عدد من المتغيرات التفسيرية في نموذج الانحدار، من ثم فان مشكلة الارتباط الخطي المتعدد لا توجد في حالة الانحدار البسيط و إنما توجد في حالة الانحدار المتعدد فقط<sup>86</sup> . تكون مشكلة الارتباط المتعدد الخطي في أقصى حد لها عندما . المتغيرات التفسيرية تاما اي: $R_{x1x2} = 1 \pm R_{x1x2} = x_{1,}$  متغيرين تفسيريين : من الاختبارات التي تستخدم في هذه الحالة بمدف

التحقق من وجود تعدد الارتباطات اختبار الارتباط الجزئي.

1-  
\n1-  
\n1-  
\n1-  
\n1-  
\n2-
$$
\gamma
$$
, $x_1$ , $x_2$ ,..., $x_n$   
\n2- $\gamma$ , $x_1$ , $x_2$ ,..., $x_n$   
\n2- $\gamma$ , $x_2$ , $x_1$ ,..., $x_n$ :  
\n2- $\gamma$ , $x_2$ , $x_1$ ,..., $x_n$ :  
\n3- $\gamma$ , $x_2$ ,..., $x_n$   
\n4- $\gamma$ , $x_2$ ,..., $x_n$ ,  
\n5- $\gamma$   
\n6- $\gamma$ , $x_2$ ,..., $x_n$ ,  
\n7- $\gamma$ , $x_2$ ,..., $x_n$ ,  
\n8- $\gamma$ , $x_1$ , $x_2$ ,..., $x_n$ ,  
\n9- $\gamma$   
\n10- $\gamma$   
\n11- $\gamma$   
\n22- $\gamma$   
\n23- $\gamma$   
\n24- $\gamma$   
\n25- $\gamma$   
\n26- $\gamma$   
\n27- $\gamma$   
\n28- $\gamma$   
\n29- $\gamma$   
\n30- $\gamma$   
\n41- $\gamma$   
\n42- $\gamma$   
\n43- $\gamma$   
\n45- $\gamma$   
\n46- $\gamma$   
\n47- $\gamma$   
\n48- $\gamma$   
\n49- $\gamma$   
\n40- $\gamma$   
\n41- $\gamma$   
\n42- $\gamma$   
\n43- $\gamma$   
\n45- $\gamma$   
\n46- $\gamma$   
\n47- $\gamma$   
\n48- $\gamma$   
\n49- $\gamma$   
\n40- $\gamma$   
\n41- $\gamma$   
\n42- $\gamma$   
\n43- $\gamma$ 

**3) مشكلة عدم ثبات التباين:** hétéroscédasticité'l

86 - عبد العزيز شرابي مرجع سبق ذكره ص .146

87 - عبد القادر محمد عبد القادر عطية "**الاقتصاد القياسي : بين النظرية و التطبيق**" .الدار الجامعية طبع- نشر- توزيع1998 ص

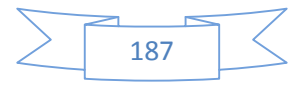

.421

ه المشكلة في عدم ثبات تباين الخطأ العشوائ<sub>ي</sub> ,*e م*ع تغير الزمن، و تعتبر مشكلة قياسية لاتَّحا بخل بالفرضية الخامسة لتطبيق طريقة المربعات الصغرى و التي تشير إلى أن يكون تباين عنصر الخطأ العشوائي مستقل عن الزمن. إلى تقديرات متحيزة و غير كفئة و هذا يعني أن التنبؤات إلى يعتبر اختبار 1972 Goldfeld -Quandt $^{88}$  يعتبر اختبار هذ White 1980 و من خصائص هذا الاختبار : <sup>89</sup>  $\prec$  لا يعتمد على فرضية اعتدال التوزيع. يستخدم عادة في العينات الكبيرة نسبيا أي أكثر من 30 مشاهدة. لإضافة إلى اختبار ARCH لمشكلة عدم ثبات التباين Heteroscedasticité بحيث يمكننا (Autoregressive Conditional Heteroscedasticity) ARCH الظاهر من خلال سلاسلها الزمنية (ذات الصلة بمجال البو رصات و المالية) و التي تتميز

ت و تغيرات كبيرة (Volatidité) و التي تاخذ في الاعتبار الماضي و تعتبر المستقبل 90 .

يتم اختبار ARCH لهذه الظاهرة من خلال اختبار Ficher العادي أو من خلال اختبار

Test du Multiplicateur de Lagrange (LM)

91 :

<sup>88</sup> T.Tiombiano **« économétrie des modèles dynamiques** » édition L'harmattan, Paris 2002.P133.

89 -J.Johnston,J.Dinardo. **« méthodes économétriques** » 4 édition économica 1999.P173

90 R.Bourbonnais, op-cit P150.

 $91$  R.Bourbonnais, op-cit P151.

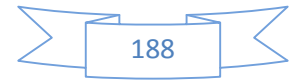

1. 13. 
$$
e_i
$$
 9.  $e_i$  1.  $e_i$  1.  $e_i$  2.  $e_i$  3.  $e_i$  4.  $e_i$  4.  $e_i$  5.  $e_i$  6.  $e_i$  7.  $e_i$  8.  $e_i$  9.  $e_i$  1.  $e_i$  1.  $e_i$ 

A.Charpentier,(séries temporelles, théorie et application) ENSAE,2003, :

P32

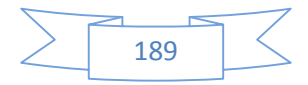

من اجل إدخال اثر الموسمية في دراسة هده السلسلة الزمنية لا بد من تحديد شكل ه السلسلة الزمنية ، ( -1 **نزع التغيرات الموسمية:** dessaisonalisation La يعتبر موضوع نزع التغيرات الموسمية مهما قبل مباشرة دراسة أي سلسلة زمنية بحيث يتم عزلها ليتم إضافتها عند القيام بعملية التنبؤ. ان لسلسلة الزمنية شكلين فان عملية نزع المتغيرات الموسمية تاخذ شكلين حسب

نوع السلسلة.

1) **في حالة النموذج التجميعي:** ا كانت السلسلة الزمنية في حالة تجميعية فان عملية نزع المركبات الموسمية باستخدام الانحدار الخطى وفق المراحل التالية: *<sup>T</sup> <sup>a</sup> bt* : معادلة تقدير :)1 (المرحلة . *<sup>t</sup>* ˆ = ˆ +  $\hat{e}_t$  .  $(2)$  .  $\mathsf{T}_\mathsf{t}$ ः و مركبة الاتجاه العام $\hat{e}$ .  $\hat{e}_t = y_t - T$  $\colon (2)$  . p S عن طريق جمع الفروق لنفس الشهر أو الفصل ثم حساب متوسطها الحسابي، $\bf{3}$  فيتم تحديد المعاملات كالآتي:  $S_1^p = \left[\hat{e}_{j1} + \hat{e}_{j2} + \hat{e}_{j3}\right]/3$ <sup>1</sup>*e<sup>j</sup>* البا قي المتع لق لشهر(الموسم) j في السنة .1  $e_{ii}$ :  $S_1^p, S_2^p, \ldots, S_{12}^p$ . .المرحلة (4): يجب تسوية المعاملات *p p p S*1 *S*2 ,...... , و فق م بد أ الاحتف اظ لحيز <sup>12</sup>*S* 92 principe de la conservation des aires

المتوسط الحسابي الخام يساوي المتوسط الحسابي السنوي بعد تصحيح المركبة الموسميةCVS و بالتالي يجب تسوية المعاملات الموسمية ليصبح مجموعها يساوي الصـ فإذ كان :  $S_1^p$ ,  $S_2^p$ , ....., $S_{12}^p$   $S_3 = S_1^p + S_2^p + \dots + S_{12}^p$ 

<sup>92</sup> -R.Bourbonnais J.C.Usunier,1998, op-cit P43.

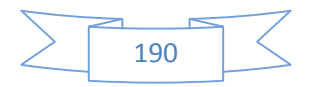

\n
$$
S_{12} = S_{12}^{\prime\prime} - S/12
$$
, ...,  $S_{23} = S_{22}^{\prime\prime} - S/12$  (12)  $S_{13} = S_{11}^{\prime\prime} - S/12$ \n

\n\n $S_{2} = S_{2}^{\prime\prime} - S/12$  (12)  $S_{1} = S_{1}^{\prime\prime} - S/12$ \n

\n\n $\frac{1}{2}$  (12)  $\frac{1}{2}$  (2)  $\frac{1}{2}$  (34)  $\frac{1}{2}$  (45)  $\frac{1}{2}$  (5)  $\frac{1}{2}$ \n

\n\n $\frac{1}{2}$  (6)  $\frac{1}{2}$  (7)  $\frac{1}{2}$  (9)  $\frac{1}{2}$ \n

\n\n $\frac{1}{2}$  (11)  $\frac{1}{2}$  (2)  $\frac{1}{2}$  (32)  $\frac{1}{2}$  (45)  $\frac{1}{2}$  (56)  $\frac{1}{2}$  (67)  $\frac{1}{2}$  (7)  $\frac{1}{2}$  (8)  $\frac{1}{2}$ \n

\n\n $\frac{1}{2}$  (9)  $\frac{1}{2}$  (11)  $\frac{1}{2}$  (12)  $\frac{1}{2}$  (13)  $\frac{1}{2}$ \n

\n\n $MM_{12}$   $MM_{12}$   $MM_{12}$   $MM_{12}$   $\frac{1}{2}$  (13)  $\frac{1}{2}$ \n

\n\n $\frac{1}{2}$  (2)  $\frac{1}{2}$  (34)  $\frac{1}{2}$  (45)  $\frac{1}{2}$  (56)  $\frac{1}{2}$  (67)  $\frac{1}{2}$  (7)  $\frac{1}{2}$  (8)  $\frac{1}{2}$  (19)  $\frac{1}{2}$ \n

\n\n $\frac{1}{2}$  (10)  $\frac{1}{2}$  (

جة الابحاه العام ،و التغيرات الموسمية و تممل المركبة العشوائية التي قد يكون لها تار

<sup>93</sup> - R.Bourbonnais J.C.Usunier, 1998op-cit P43

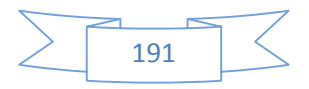

كبير ، لذ طرق الإحصائية المشهورة و التي تاخذ في عين الاعتبار بالإضافة للابحاه العام و التغيرات الموسمية ،التغيرات العشوائية.

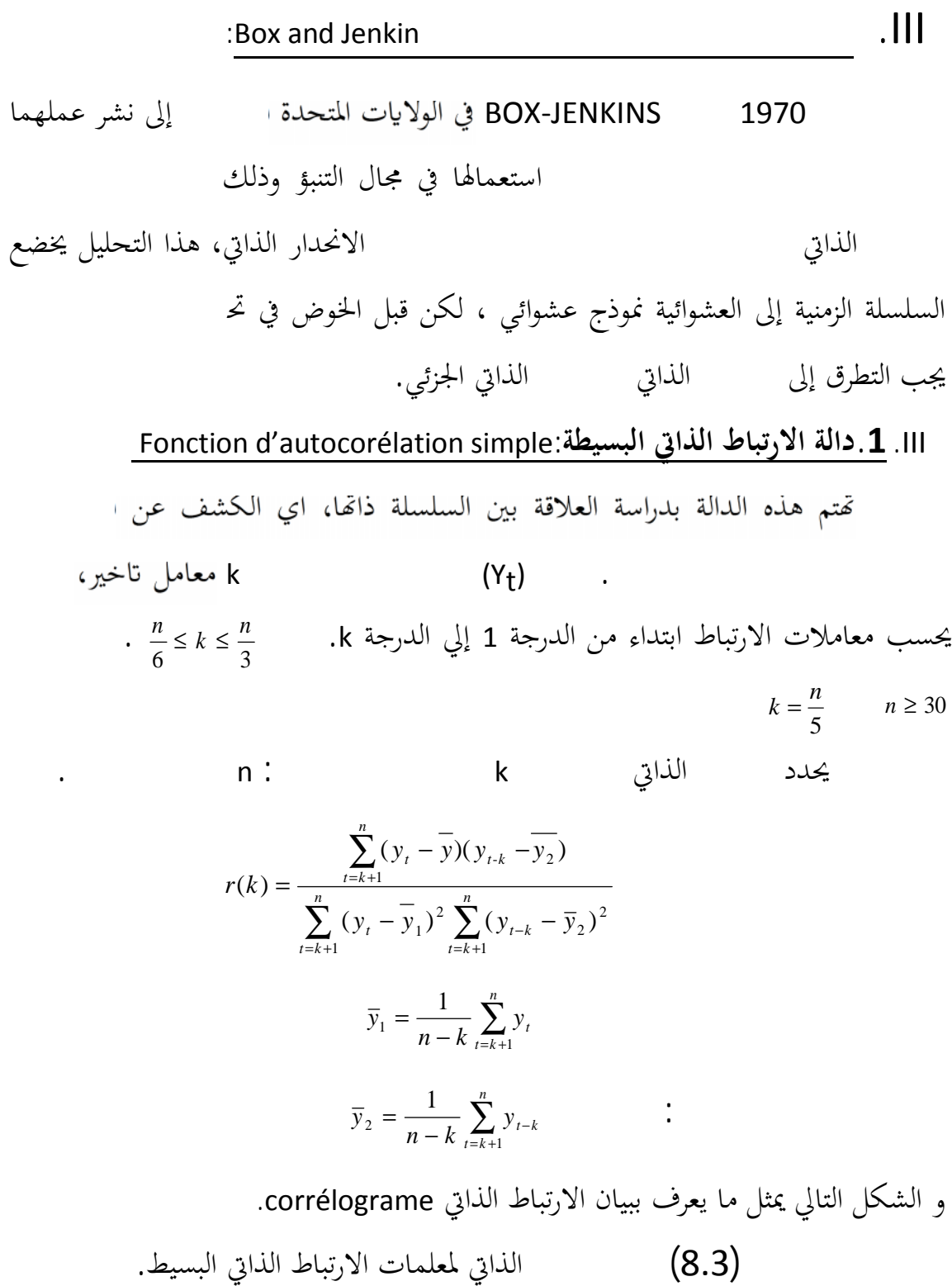

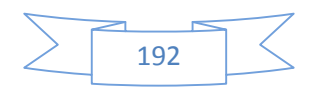

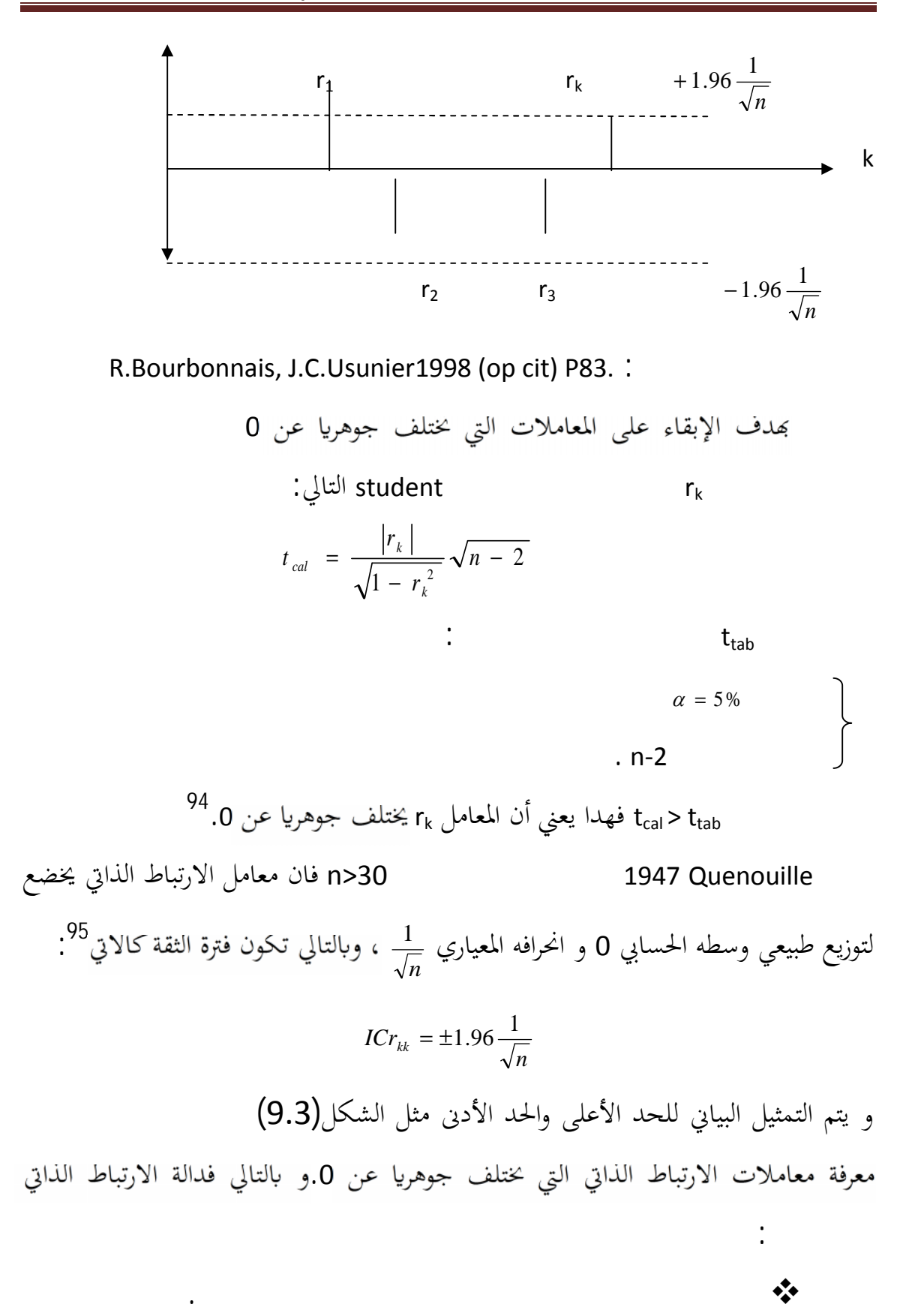

<sup>94</sup> -R.Bourbonnais .M.Terraza1998,(op-cit) P21.

<sup>95</sup> - R.Bourbonnais,(op-cit) P228..

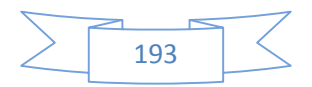

تكشف عن أسباب عدم الاستقرار كالاتجاه العام بحث تتناقص المعاملات خارج مجال الثقة دلالة على وجود اتجاه عام، أ الموسمية من خلال ظهور معامل ارتباط 0كل 12 شهر فهذا يعني وجود موسمية.

تكشف مدى استقرارية السلسلة الزمنية فإذ وقعت معظم المعاملات داخل حدود

Fonction d'autocorélation partielle **:الجزئي الذاتي الارتباط دالة.2** .III

الثقة تكون مستقرة.

يمثل معامل الارتباط الذاتي العلاقة بين قيم متتالية لمتغير ما خلال فترتين مع ثبات قيم الفترات الأخرى ،و يرمز له ب rkk بحيث يتم استبعاد القيم التي تقع بين القيمتين  $y_{t-1}$ , يجب استبعاد القيم:  $y_{t}$ ,  $y_{t-k}$ 

<sup>96</sup> 2,……,Y<sub>t-k+1</sub> و لحساب معامل الارتباط الجزئي نستعين بحساب المصفوفات ، لتكن المصفوفة r<sup>k</sup>  $y_t$  مط الذاتي ل $\mathsf{k}\text{-}1$ *k N r r*<sub>1</sub>........*r r k k*  $\mathbf{r}_k =$   $\begin{matrix} k \\ k \end{matrix}$  =  $\begin{matrix} k \\ k \end{matrix}$ − − ....................1 ............1.............. 1........... ......... 1  $1$  ..........  $k-1$ yt :كالآتي , y<sup>k</sup> *k k k r r r* \*  $\sum_{i=1}^{n}$  $\begin{array}{c} \begin{array}{c} \ast \\ \epsilon \end{array} \end{array}$ .  $r_k$  محدد المصفوفة  $\left| r_k \right|$ III. .3 **كثيرات الحدود المستخدمة في منهجية بوكس –جانكيس:** التطرق بالتفصيل إلى

نماذج ARIMA .

<sup>96</sup>. R.Bourbonnais, (op-cit) P179.

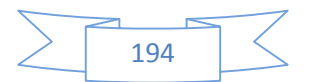

-1t لها تفترض هذ y -2y<sup>t</sup> و y<sup>t</sup> -1y<sup>t</sup> ، كما تفترض نماذج التلميس الأسي. و عليه : <sup>97</sup> فان نموذج الارتباط الذاتي يعطى لعلاقة التالية

## III. .1.3**نماذج الارتباط الذاتي** (p (AR **:**

 $AR (1) : y_{t} = \theta y_{t-1} + \varepsilon_{t}$ *AR* (2):  $y_{t} = \theta_{1} y_{t-1} + \theta_{2} y_{t-2} + \varepsilon_{t}$ ……………………………………………… *AR* (*p*):  $y_{t} = \theta_{1} y_{t-1} + \theta_{2} y_{t-2} + \dots + \theta_{p} y_{t-p} + \varepsilon_{t}$  $\theta_1$  $,\theta_2, \ldots, \theta_p$  الخطأ العشوائي أو الضجيج الأبيض أو الاضطراب الأبيض ترجمة من Bruit *<sup>t</sup>* و هو يتبع توزيعا طبيعيا بوسط حسابي 0 و انحراف معيار*ي ,∂* ثابت عبر الزمن<sup>98</sup>.

Moving average MA(q)**:المتحركة المتوسطات نماذج**.2.3 .III *<sup>t</sup>* تكون هذه النماذج معرفة بواسطة حد الاضطراب الأبيض حتى الدرجةq ، *<sup>t</sup>*" حيث يتضمن منهجية بوكس – جانكيس البحث عن سلسلة الخطأ الأبيض  $\varepsilon$ لي  $\mathsf{y}_t$  الج $\varepsilon_t$  and  $\alpha$ الصيغة لهذه النماذج كالآتي<sup>100</sup>:  $MA(1): y_t = \varepsilon_t - \alpha \varepsilon_{t-1}$ 

<sup>&</sup>lt;sup>100</sup>--G.Chevillon 2004 op cit .P38

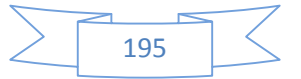

<sup>97</sup> -G.Chevillon « **pratique des séries temporelles** », université d'oxford ; Londres ; 2004.P37

<sup>98</sup> -Taladidia Thiombiano **« Econométrie des models dynamiques** » édition l'harmattan Paris 2002. P 42.

<sup>99</sup> -Bernard rapacchi **« Analyse des séries chronologique** », centre de calcul de Grenoble, 1993 ; P9.

$$
MA(2): y_{t} = \mathcal{E}_{t} - \alpha_{1} \mathcal{E}_{t-1} - \alpha_{2} \mathcal{E}_{t-2}
$$
\n
$$
\dots
$$
\n
$$
MA(2): y_{t} = \mathcal{E}_{t} - \alpha_{1} \mathcal{E}_{t-1} - \alpha_{2} \mathcal{E}_{t-2} - \dots - \alpha_{q} \mathcal{E}_{t-q}
$$
\n
$$
\vdots
$$
\n
$$
\vdots
$$
\n
$$
\alpha_{1} \in \mathbb{N}
$$
\n
$$
d = \frac{1}{2} \sum_{i=1}^{n} \alpha_{i} \mathcal{E}_{i} \text{ and } \alpha_{i} \in \mathbb{N}
$$
\n
$$
= \frac{1}{2} \sum_{i=1}^{n} \alpha_{i} \mathcal{E}_{i} \text{ and } \alpha_{i} \in \mathbb{N}
$$
\n
$$
\alpha_{1} \in \mathbb{N}
$$
\n
$$
\alpha_{2} \in \mathbb{N}
$$
\n
$$
\alpha_{3} \in \mathbb{N}
$$
\n
$$
\alpha_{4} \in \mathbb{N}
$$
\n
$$
\alpha_{5} \in \mathbb{N}
$$
\n
$$
\alpha_{6} \in \mathbb{N}
$$
\n
$$
\alpha_{7} \in \mathbb{N}
$$
\n
$$
\alpha_{8} \in \mathbb{N}
$$
\n
$$
\alpha_{9} \in \mathbb{N}
$$
\n
$$
\alpha_{1} \in \mathbb{N}
$$
\n
$$
\alpha_{1} \in \mathbb{N}
$$
\n
$$
\alpha_{1} \in \mathbb{N}
$$
\n
$$
\alpha_{1} \in \mathbb{N}
$$
\n
$$
\alpha_{1} \in \mathbb{N}
$$
\n
$$
\alpha_{1} \in \mathbb{N}
$$
\n
$$
\alpha_{1} \in \mathbb{N}
$$
\n
$$
\alpha_{2} \in \mathbb{N}
$$
\n
$$
\alpha_{3} \in \mathbb{N}
$$
\n
$$
\alpha_{4} \in \mathbb{N}
$$
\n
$$
\alpha_{5} \in \mathbb{N}
$$
\n
$$
\alpha_{5} \in \mathbb{N}
$$
\n
$$
\alpha_{6} \in \mathbb{N
$$

$$
ARM(\mathbf{A}I): y_t = \theta_1 y_{t-1} + \theta_2 y_{t-2} + \varepsilon_t - \alpha_t \varepsilon_{t-1}
$$

………………………………………………….  $\Rightarrow$  Si p = 1, q = 0 ARMA(1,0) = AR (1) : ARMA  $(0, 1) = MA(1)$   $\Rightarrow$  Si  $p = 0$ ,  $q = 1$ و في ما يلي الجدول التالي الذي يبين خصائص دالة الارتباط الذاتي و دالة الارتباط  $ARM\llap{$\phi$}\llap{$\phi$}\llap{$\phi$}\llap{$\phi$}\llap{$\psi$}\llap{$\psi$}\$ 

الذاتي الجزئية للنماذج السابقة:

الجدول(2.3) : خصائص دالة الارتباط الذاتي البسيطة و الجزئية **نوع النموذج دالة الارتباط الذاتي البسيطة دالة الارتباط الذاتي الجزئية** *(p(AR* غير منعدمة و مستمرة في التناقص فقط p 0

101 -S.Lardic ;V.Mignon « **économétrie des séries temporelles macroéconomiques et financières** » ed .Economica Paris ; 2002.P36

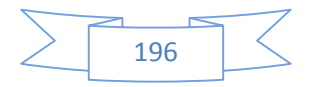

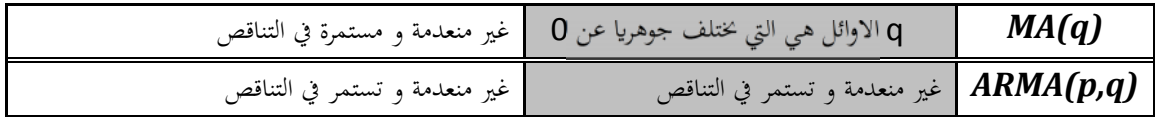

R.Bourbonnais.J.C.Usunier1998 (op.cit) P89. :

III. **.4 شروط استخدام نماذج ARMA ,MA ,AR**: تستخدم نماذج الانحدار الذاتي، و المتوسطات المتحركة و النماذج المختلطة في السلاسل الزمني و التي تكون عامة مستقرة من حيث الاتجاه، مصححة من التغيرات الموسمية CVS.

III. .5 **مشكلة الاستقرارية للسلاسل الزمنية: Stationnarité** كما نعلم فان السلسلة الزمنية المستقرة هي التي تتميز بوسط حسابي و تباين ثابته عبر الزمن.تعتبر الاستقرارية أ $\sim$  102 Box Jankins ألك يجب تحويل السلاسل الزمنية غير المستقرة إلي سلاسل مستقرة . في سنة 1982 قام الباحثان Posser et Nelson إلى التفريق بين نوعين من السلاسل غير المستقرة و هي: السلسلة الزمنية من النوع « Stationary Trend « TS . \* DS « Differency Stationary » III. 1.5 **. السلسلة الزمنية غير المستقرة من النوعTS** : و هي السلاسل الزمنية التي تكون فيها الاتجاه العام واضح من خلال علاقة قد تكون  $y_{_t\,}=a_{_0}+a_{_{1t}}$ t +  $\varepsilon_{_t}$  خطية عادة حيث يعتمد وسطها الحسابي على الزمن و يكتب كالآتي سلسلة إلى TS *<sup>t</sup>* مستقرة يجب تقدير معادلة الاتجاه العام ثم حساب البواقي و دراستها $^{103}$ .

<sup>103</sup> S.Lardic ;V.Mignon 2002, op cit P123/124.

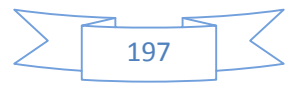

<sup>102</sup> -ANDERSON, O. D. (1976), "**Time Series Analysis and Forecasting: The Box-Jenkins Approach**", Butterworths, London. P 11.

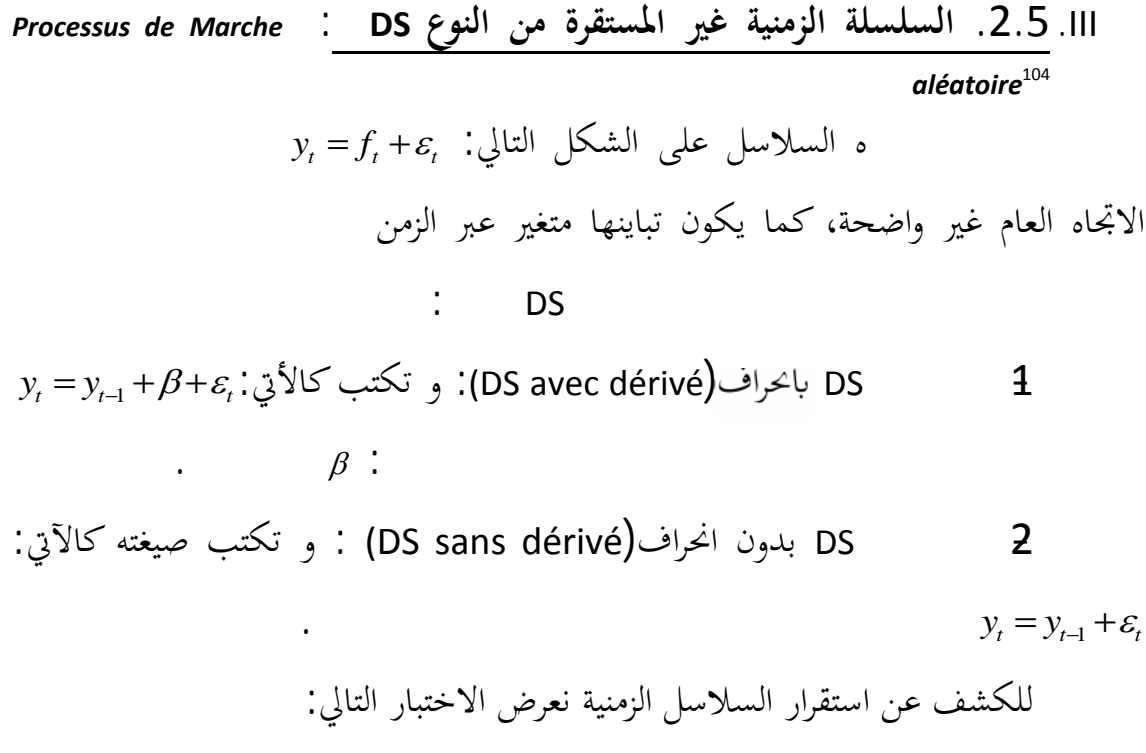

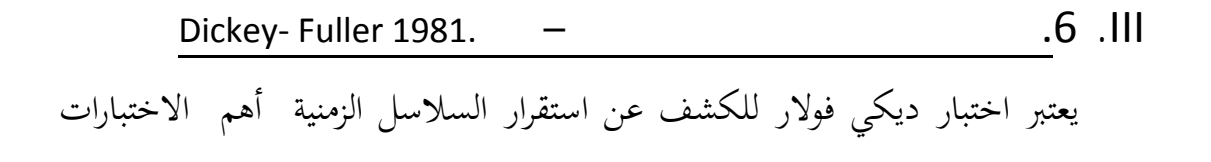

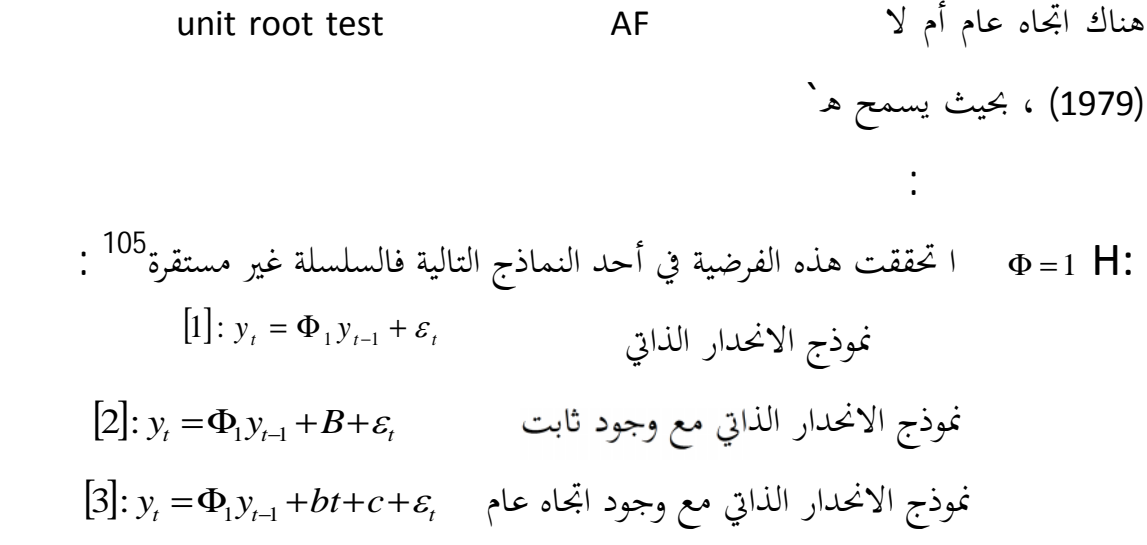

<sup>105</sup> .R.Bourbonnais, op-cit P156.

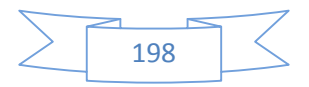

<sup>104</sup> -C.Hurlin « **économétrie appliquée des séries temporelles** » Université de Paris Dauphine ; 2003.p36.

يفترض هذا الاختبار أن البواقي تحاكي خطأ أبيضا مسبقا و في سنة 1981 جاء اختبار ADF

ليأخذ بعين الاعتبار إمكانية عدم توفر هده الفرضية.  $.106$  $[4]$   $\Delta y_{t} = py_{t-1} - \sum_{j=1}^{p} \phi_{j} \Delta y_{t-j+1} + \varepsilon_{t}$ *j*  $\Delta y_{t} = py_{t-1} - \sum \phi_{j} \Delta y_{t-j+1} + \varepsilon$  $-1$  -  $\sum_{j=2}^{\infty} \phi_j \Delta y_{t-j+1}$ 1 [5]  $\Delta y_{t} = py_{t-1} - \sum_{j}^{p} \phi_{j} \Delta y_{t-j+1} + c + \varepsilon_{t}$ *j*  $\Delta y_{t} = py_{t-1} - \sum \phi_{j} \Delta y_{t-j+1} + c + \varepsilon$  $_{-1}$  -  $\sum_{j=2}^{\infty}$   $\phi_j \Delta y_{t-j+1}$ 1  $[6]$   $\Delta y_{t} = py_{t-1} - \sum_{j}^{p} \phi_{j} \Delta y_{t-j+1} + c + bt + \varepsilon_{t}$ *j*  $\Delta y_{t} = py_{t-1} - \sum \phi_{j} \Delta y_{t-j+1} + c + bt + \varepsilon$  $_{-1}$  -  $\sum_{j=2}^{\infty}$   $\phi_j \Delta y_{t-j+1}$ 1 حيثp معامل التأخير ،و عليه تكون السلسلة مستقرة إذ كان p .0 و يمكن إثبات لك عن طريق اختبار الفرضيات التالي : 107  $\rho = (\phi_1 - 1)(1 - \phi_1 - \dots - \phi_{n-1})$  $\phi_1, \phi_2, ..., \phi_{p-1}$ و بالتالي مجري الاختبار التالي:  $H_{1}$  :  $\phi_{1}$  - 1 < 0  $H_0$  :  $\phi_1$  - 1 = 0  $\phi_{1}$  $\tau_{_{tab}}$   $(\hat{\phi}_{\!\scriptscriptstyle 1}$ طريقة Carlo Monté للمحاكاة و إعداد جدول للقيم الحرجة (−1 <sup>1</sup>  $\frac{1}{\hat{\tau}_{cal}}$ . المحسوبة كالآتي <sup>108</sup>.<br><sup>هُ</sup> 1 1  $\hat{\mathcal{S}}$  $\hat{\phi}_1$   $-1$  $\delta_{_{\hat{\phi}_\textrm{i}}}$  $\tau_{cal} = \frac{\phi_1 - \phi_2}{\hat{\sigma}}$  ≥ يعني ذك وجود جذ <sup>0</sup>Hو *tab cal* فإ ا كان بالتالي فالسلسلة غير مستقرة . و *T<sub>cal</sub>* ≤ يعني بان السلسلة مستقرة .

106 - S.Lardic ;V.Mignon, 2002, op cit P142.

- <sup>107</sup> -R.Bourbonnais, (op-cit) P156
- <sup>108</sup> -R.Bourbonnais, (op-cit) P161.

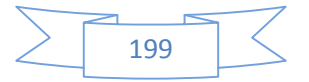

و يتم حساب قيمةP من خلال اختيار القيمة التي تدني معيار أكايك Akaike 1979 و 1978 Schewarz  $109.$  $AIC(p) = n \log(\delta_{\hat{\varepsilon}_t}^2) + 2(3 + p)$  $SC(p) = n \log(\delta_{\hat{\varepsilon}_1}^2) + (3 + p) \log n$ 2<br> $\hat{\varepsilon}_t$  :  $\delta^{\scriptscriptstyle{Z}}_{\hat{\varepsilon}_{\scriptscriptstyle{t}}}$ تباين الأخطاء العشوائية بعد التقدير . n : عدد المشاهدات الفعلية . **Phillips –perron اختبار**.7 .III يعتبر هذا الاختبار مشكلة عدم AF بحيث ياخذ بعين الاعتبار مشكلة عدم ثبات التباين Héterisciedasticité و يتم هذا الاختبار عبر أربعة مراحل هي:  $\overline{P}$  . MCO . The mass of  $\overline{P}$  and  $\overline{P}$ =  $\frac{1}{n}$  تقدير التباين في المدى القصير من خلال :  $\sum_{i=1}^{n}$  =  $\sum_{i=1}^{n}$ = *n t t e*  $n \quad \overline{t} = 1$  $\hat{\delta}^2 = \frac{1}{\sqrt{2}} \sum_{\ell=1}^n e^{-2\ell}$  $S_i^2$  تقدير معامل التصحيح  $\left(\begin{array}{cc} t \\ \hline l \end{array}\right) - \sum e_i e_{t-i}$ *n*  $t = i$ *t l i n t*  $e_i^2 = \frac{1}{n} \sum e_i^2 + 2 \sum 1 + (\frac{i}{n+1}) \frac{1}{n} \sum e_i e_i$  $l + 1$  'n *i e n*  $S_i^2 = \frac{1}{l} \sum e_i^2 + 2 \sum 1 + (\frac{l}{l+1}) \frac{1}{l} \sum e_i e_i$  $=\frac{1}{n}\sum_{t=1}^{\infty}e_t^2+2\sum_{i=1}^{\infty}1+\left(\frac{l}{l+1}\right)\frac{1}{n}\sum_{t=i+1}$  $\iota_{i=1}$   $\iota_{\tau_{i}}$   $\iota_{i_{i+1}}$  $2 - 1 - \sum_{i=1}^{n} 2 + 2 - \sum_{i=1}^{l} 1 + (-i - 1)$ 1  $2$ ) $1$ 1 ا التباين في المدى الطويل يجب تحديد أولا معامل التأخر l 9 2 100  $4\frac{n}{100}$  $\overline{1}$  $\overline{a}$ ł l : n  $l=4\frac{n}{10}$  $\Box$  PP  $\checkmark$ *k n k*  $PP = t_{\Phi}^{*} = \sqrt{k} X \frac{(\hat{\Phi}_{1} - 1)}{\hat{\Phi}_{1}} + \frac{n(k-1)\hat{\delta}\hat{\Phi}_{1}}{T}$ 1 ˆ  $(\hat{\Phi}_1 - 1)$ 1  $-1)\delta\Phi$ + Φ  $\Phi$ <sub>1</sub> –  $= t_{\Phi_1} =$  $\delta$  $\delta$  $\frac{\hat{\mathbf{S}}}{2}$  $S_{\frac{t}{t}}$  $k = \frac{\delta}{a}$ 

يتم مقارنة هذه النتيجة مع القيمة الجدولية المقروءة من جدول .Mackinnon

<sup>109</sup> -C.Hurlin op cit.P43.

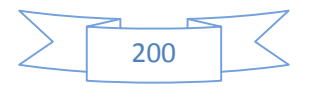

**III. .8 مراحل تحليل السلسلة الزمنية وفق منهجية بوكس –جانكينس:** – جانكس في المراحل التالية: -1 **مرحلة التعرف: identification'L** : تعتبر هذه المرحلة أصعب المراحل في التحليل السلاسل الزمنية ه المرحلة تحديد نوع النموذج الذي يجب استخدامه ضمن  $ARMA(p,q)$   $ARIMA(q,d,p)$   $AR(p)$  ,  $MA(q)$ الدرجات q,d,p ، و تمثل على التوالي: درجات الانحدار الذاتي، عدد الفروق المطبقة لإرجاع <sup>110</sup> : – نزع الموسمية: - نزع اثر الاتجاه العام: و ذلك حسب نوع السلسلة الزمنية إذا كانت (TS,DS( و لك من خلال اختبار ADF ا حصلنا على الاستقرار من خلال الفروقd مرة ف إا تصبح متكاملة من الدرجة d .و لتحديد الدرجات q,p فيجب الاستعانة بخصائص دالة الارتباط الذاتي البسيطة و الجزئية. \* ا كان في الرسم البياني للارتباط الذاتي البسيط q 0 لإضافة إلي تناقص بطي رتباط الذاتي الجزئي تكون هذه السلسلة من النوع (MA(q . اكان في الرسم البياني للارتباط الذاتي الجزئيp الخرئي والأوا عن 0 بالإضافة إلى الأوا والأوا والأوا من الأوا م تناقص بطيء لبيان الارتباط الذاتي البسيط q تكون هذه السلسلة من النوع(p(AR .

<sup>110</sup> S.Lardic ;V.Mignon , op cit P53

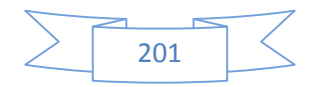

\* ا كان بيان الارتباط الذاتي البسيط و الجزئي يتناقصان و يستمران في التناقص ، فتكون p,q ARMA(p,q) و الخطأ، و تحدد نماذج ARMA التي تكون عندها q,p يدني معيار أكايك للتفضيل الآتي:

$$
AIC(p) = n \log(\delta_{\hat{\varepsilon}_t}^2) + 2(p+q)
$$

$$
\begin{array}{c|c}\n\vdots & \quad \text{2}\n\end{array}
$$

**تقدير معلمات النموذج** (p(AR: يتم لك بطريقة المربعات الصغرى و لك من

و يتم ذلك حسب نوع السلسلة الزمنية النموذج.

 $\hat{y}$   $_t$  − *p*  $\mathsf{Y}$  t الصغرى تتميز بمشاكل قياسية ( الارتباط الذاتي بين البواقي، عدم ثبات التباين، تعدد العلاقات الخطية)  $AR(p)^{111}$  Yule-Walker

(p): AR 
$$
\int_{r_2}^{r_1} \frac{r_1}{r_2} = \theta_2 r_1 + \theta_2 r_1 + \dots + \theta_p r_{p-2}
$$
  
\n $\vdots$   
\n $r_p = \theta_1 r_{p-1} + \theta_2 r_{p-2} + \dots + \theta_p.$ 

حيث: ....2,r1,r معلمات الارتباط الداني. ه الجملة في تقدير أي معلمات نموذج انحدار الذاتي من أي درجة.

<sup>111</sup> -Wieser Op cit, P76

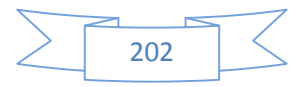

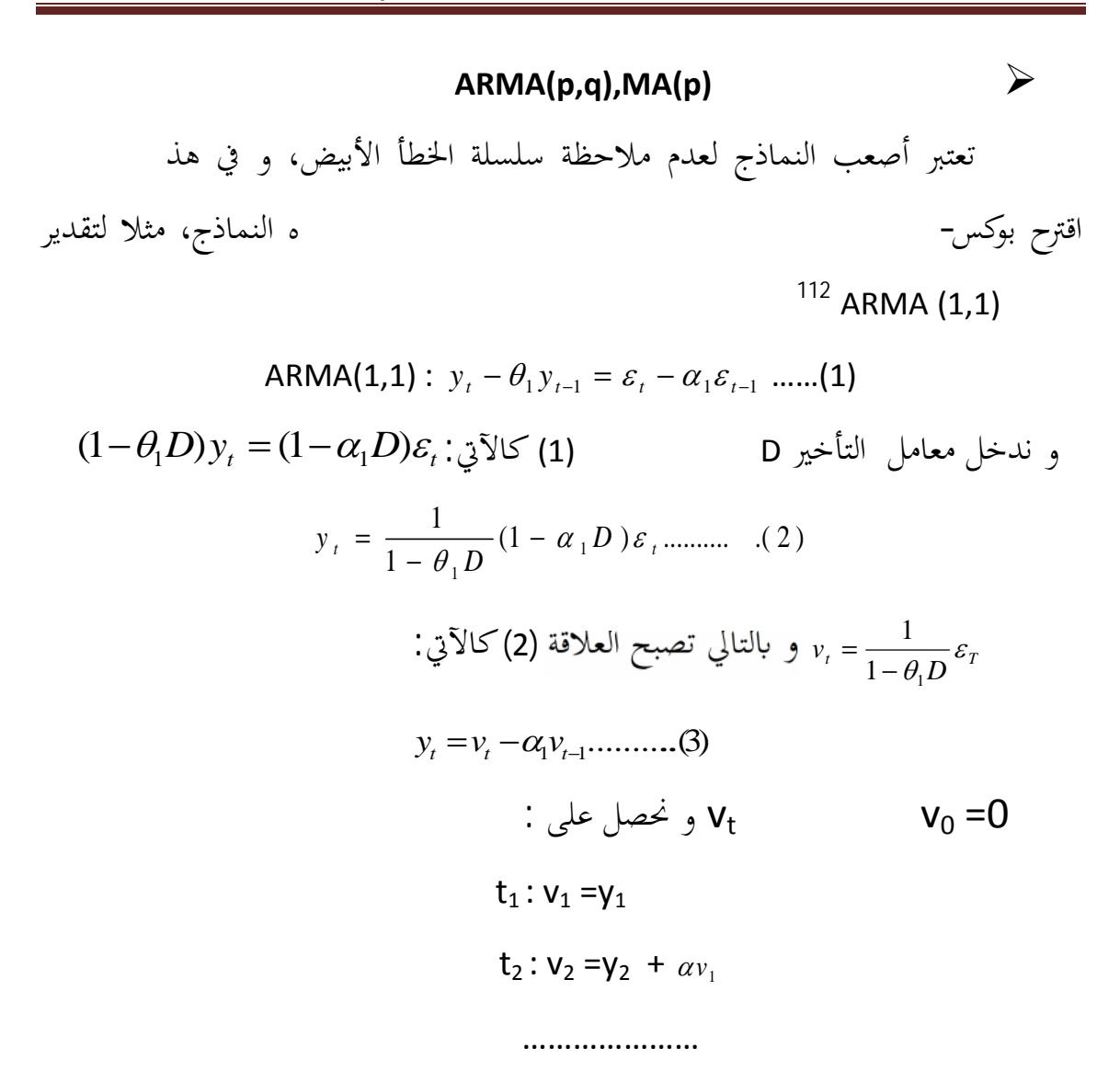

**-3 7ests de Validation** : **2 3** بعد عملية التقدير تاتي مرحلة الاختبار جودة النموذج و التي ترتبط ارتباطا ه الاختبارات كالآتي:  $1$  is a set of the internal order of the internal  $4$  $\overline{0}$ 

 $112$  - R.Bourbonnais, (op-cit) p 248.

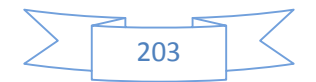

المقدرة على امحرافها المعياري و تقارن بالقيمة الجدولية التي توافق مستوى المعنوية:  $\frac{113}{a}$ . n-k  $\alpha$ 

-2 اختبار الخطأ الأبيض :blanc bruit de Tests من أجل التأكد من أن

*<sup>t</sup>* البواقي يحاكي تشويشا أبيضا أ خطأ أبيض ، بمعنى أن الأخطاء مستقلة فيما

Box -Pierce, Ljung -Box :

(سيرورة) الخطأ الأبيض تكون على النحو التالي :  
\n
$$
p_{1}=p_{2}=......=p_{h}=0
$$
\n
$$
p_{0}: p_{1}=p_{2}=......=p_{h}=0
$$
\n
$$
\cdot 0 \Rightarrow p_{2}=......=p_{h}=0
$$
\n
$$
\cdot 0 \Rightarrow p_{1}=0 \Rightarrow p_{2}=......=p_{h}=0
$$
\n
$$
\cdot 0 \Rightarrow p_{1}=0 \Rightarrow p_{2}=0
$$
\n
$$
\cdot 0 \Rightarrow p_{2}=0 \Rightarrow p_{2}=0
$$
\n
$$
\cdot 0 \Rightarrow p_{2}=0 \Rightarrow p_{2}=0
$$
\n
$$
\cdot 0 \Rightarrow p_{2}=0 \Rightarrow p_{2}=0
$$
\n
$$
\cdot 0 \Rightarrow p_{2}=0 \Rightarrow p_{2}=0
$$
\n
$$
\cdot 0 \Rightarrow p_{2}=0
$$
\n
$$
\cdot 0 \Rightarrow p_{2}=0
$$
\n
$$
\cdot 0 \Rightarrow p_{2}=0
$$
\n
$$
\cdot 0 \Rightarrow p_{2}=0
$$
\n
$$
\cdot 0 \Rightarrow p_{2}=0
$$
\n
$$
\cdot 0 \Rightarrow p_{2}=0
$$
\n
$$
\cdot 0 \Rightarrow p_{2}=0
$$
\n
$$
\cdot 0 \Rightarrow p_{2}=0
$$
\n
$$
\cdot 0 \Rightarrow p_{2}=0
$$
\n
$$
\cdot 0 \Rightarrow p_{2}=0
$$
\n
$$
\cdot 0 \Rightarrow p_{2}=0
$$
\n
$$
\cdot 0 \Rightarrow p_{2}=0
$$
\n
$$
\cdot 0 \Rightarrow p_{2}=0
$$
\n
$$
\cdot 0 \Rightarrow p_{2}=0
$$
\n
$$
\cdot 0 \Rightarrow p_{2}=0
$$
\n
$$
\cdot 0 \Rightarrow p_{2}=0
$$
\n
$$
\cdot 0 \Rightarrow p_{2}=0
$$
\n
$$
\cdot 0 \Rightarrow p_{2}=0
$$
\n
$$
\cdot 0 \Rightarrow p_{2}=0
$$
\n
$$
\cdot 0 \Rightarrow p_{2}=0
$$
\n
$$
\cdot 0 \Rightarrow p_{2}=0
$$
\n
$$
\cdot 0 \Rightarrow p_{2}=0
$$
\n
$$
\cdot 0 \Rightarrow p_{2}=0
$$
\n
$$
\cdot 0 \Rightarrow p_{2}=0
$$
\n
$$
\cdot 0 \
$$

h معامل التأخر.

 $^2$  (Chi-deux)  $Q$ و التي يتم على أساسها  $_{\alpha}$  $\bm{\mathcal{Q}}_{cal}$  و بالتالي نا  $\bm{\mathcal{Q}}_{tab}$  $\cdot Q_{cal}$   $\leq Q_{lab}$ الخطأ الأبيض يتبع التوزيع الطبيعي:

<sup>113</sup> -R.Bourbonnais, (op-cit) p217

<sup>114</sup> -T.Tiombiano (op cit )P125.

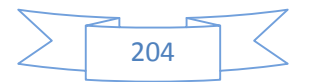

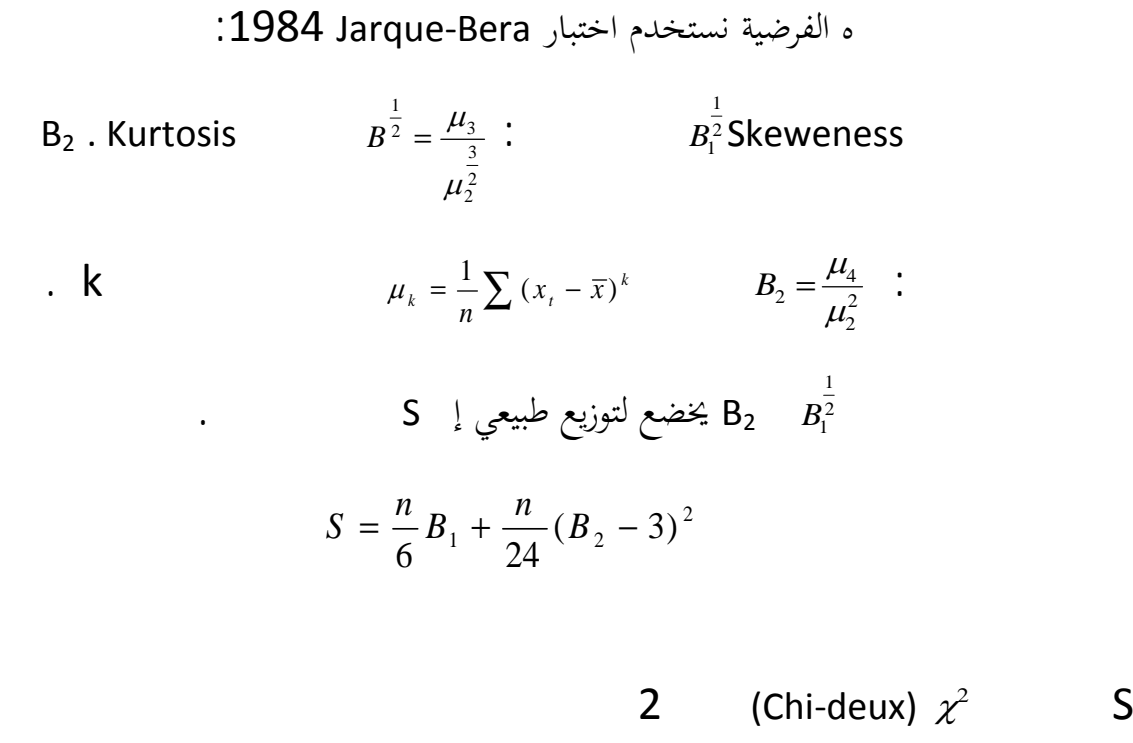

 $H_0$  and  $1-\alpha$  and  $2 < S_{\chi^2_{1-\alpha}}$ 

إذ الخطأ الأبيض لا يتبع التوزيع الطبيعي.

**-**3 **التن بؤ ستخدا نماذج ARMA**: حسب منهجية موضوعة لبوكس –جانكيس تختلف حسب نوع النموذج إ ا كان  $^{115}$  (AR,MA,ARIMA) -2 كتابة النموذج . -3 نضع h+ T=t حيث h أفق التنبؤ أي عدد فترات التنبؤ بعد آخر فترة لـt .

> 115 - مولود حشمان (مرجع سبق ذكره) .177

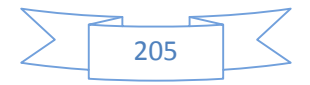

الصفر و الأخطاء الماضية نعوضها ببواقي عملية التقدير.

 $v_{\rm t}$  is not in the extension of  $4\,$ 

116 و نكتب النموذج كالآتي:  $\mathsf{AR}(\mathsf{p})$  :  $\mathsf{AR}(\mathsf{p})$   $\mathsf{v}$  $\hat{y}_{T+h} = \hat{\theta}_1 y_{T+h-1} + \dots + \hat{\theta}_p y_{T+h-p}$ و يكون التنبؤ في هذا النموذج على فترتين كالتالي:  $\hat{y}_{T+2} = \hat{\theta}_{y_{T+2}}$   $\hat{y}_{T+1} = \hat{\theta}_{y_{T+1}}$ و بالتالي بعد الفترة p في المدى القصير . ✔ Ma(q) و تكتب صيغة النموذج كالآتي<sup>117</sup>:  $\hat{\bm{Y}}_{T+h} = 0 - \hat{\alpha}_1 \bm{\varepsilon}_{T+h-1} - ... - \hat{\alpha}_p \bm{\varepsilon}_{T+h-p}$ *<sup>t</sup>* تعوض الأخطاء ي في هذ و يكون التنبؤ في هذا  ${\bf e}_{\rm t}$  ${\hat{y}}_{T+1} = 0 - {\hat{\alpha}}_1 e_{T}$  النموذج وفق فترتين: q لك تعتبر م في التنبؤ للفترات التي تكون أقل نموذج (q,p (ARMA : و يكون النموذج كالآتي:  $\hat{y}_{T+h} = \hat{\theta}_1 y_{T+h-1} + ... + \hat{\theta}_p y_{T+h-p} - \hat{\alpha}_1 \varepsilon_{T+h-1} - ... - \hat{\alpha}_p y_{T+h-p}$ و يمكن تلخيص منهجية Jenkins-Box في الشكل (10.3)

<sup>&</sup>lt;sup>117</sup> -- Charpentier A (op cit) p146.

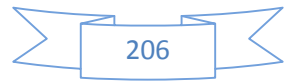

<sup>&</sup>lt;sup>116</sup> - Charpentier A(op cit) P145.

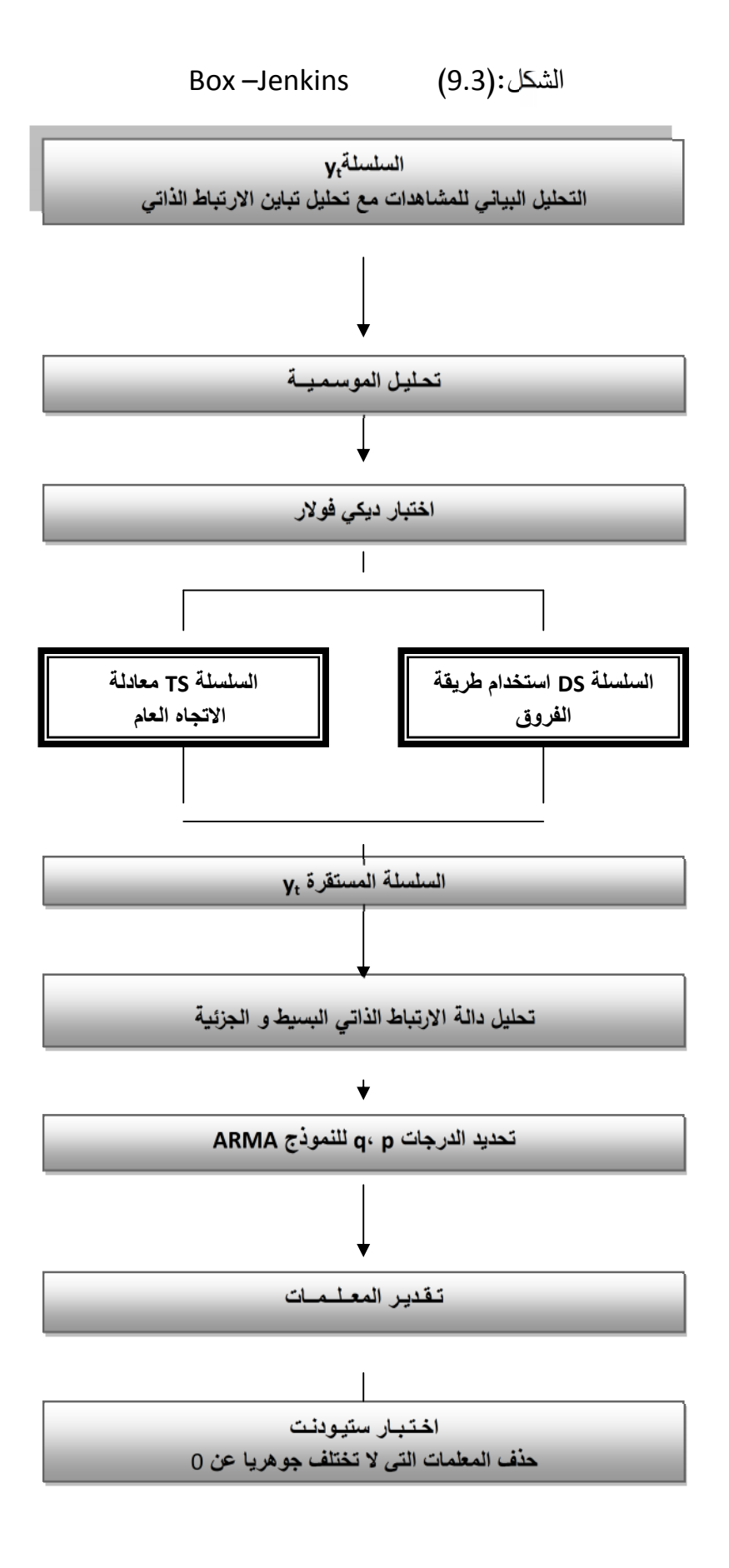

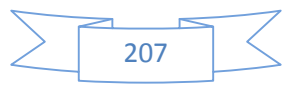

[Tapez le titre du document]

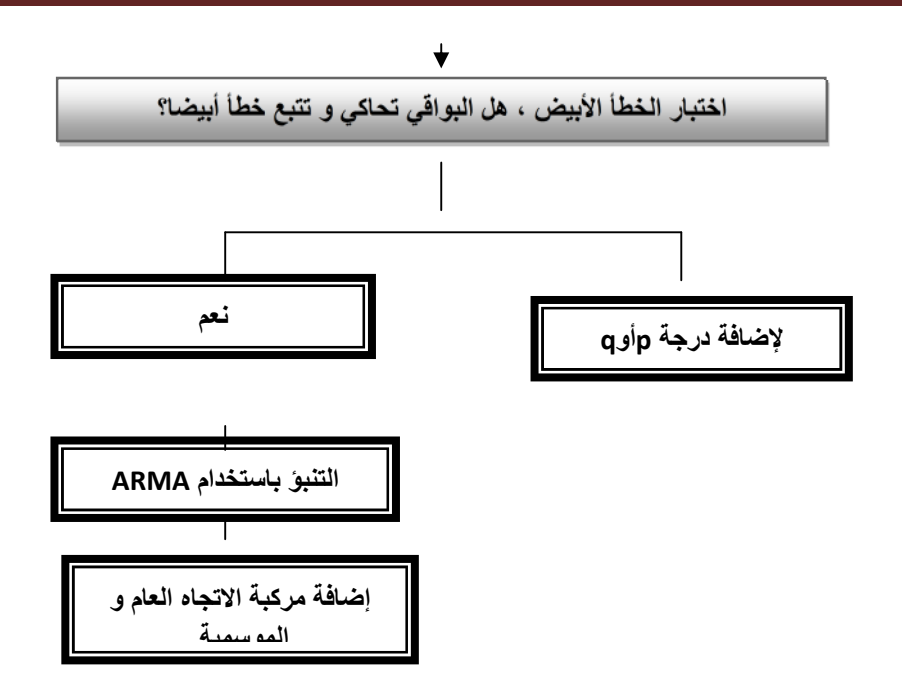

R Bourbonnais .J.C.Usunier1998 (Op cit ) P 91. :

عند القيام بالتنبؤ باستخدام نماذج ARMA تتم إضافة مركبة الاتجاه العام من خلال

الموسمية، فيتم إضافتها عن طريق ضرب السلسلة الزمنية في المعاملات الموسمية إذ كانت جدائية ،و إضافتها إذ

إضافة الفرق بين آخر مستوى و الذي قبله إذ كانت سلسلة الفروق. أم ا لنسبة لمركبة

الاتجاه العام

 $RMSE<sup>118</sup>$ :

$$
RMSE = \sqrt{\frac{1}{N} \sum_{i=1}^{N} (y_i - \hat{y}_i)^2}
$$
  
 
$$
\therefore \qquad \qquad \vdots \qquad \qquad \vdots \qquad \vdots
$$
  
 
$$
\qquad \qquad \vdots \qquad \vdots \qquad \vdots
$$

من خلال كل ما سبق يمكننا القول بان الطرق التي تستخدم السلاسل الزمنية في التنبؤ القصير المدى هي أهم الطرق التي تعطي نتائج قريبة من الواقع و تكتسي أهمية كبيرة في بحثنا ا و خاصة انَّما تستخدم الاسلوب العلمي و الإحصائي الدقيق في التحليل مما ينعكم إيجابا

118 Root Mean Square Error.

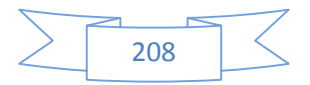

على دقة و جدوى النتائج المحصل عليها و التي سيتم تطبيقها بإذن الله في الجزء التطبيقي لهذا

تمحور هذا الفصل على عرض مفصل لأهم الطرق الإحصائية المستخدمة في التنبؤ بالمبيعات في المدى القصير بحيث تناولنا محليل السلاسل الزمنية و مختلف مكوناتها بالإضافة إلى اختبارات الكشف عنها بالإضافة إلى عرض لمختلف النماذج المستخدمة في التنب بالمبيعات في المدى القصير بدء

**تمة:**

الاتجاه العام صولا إلى أهم هذه النماذج و أكثرها دقة نماذج

البحث.

Box and Jenkins التي تعتبر أحدث المستخدمة في التنبه في المدى القصير ، و

تدخل بالإضافة إلى المركبات الابحاه العام و الموسمية ، المركبات العشوائية عند القيام بعملية النمذجة ، بحيث تعتمد على مجموعة من المراحل تتبع في إطار منهجية محدد للوصول إلى النموذج المناسب و من ثمة إجراء مختلف اختبارات الجودة التي تعكس جودة النموذج من الناحية الإحصائية و التي سنستخدمها في عملية النمذجة في الفصل الموالي.

بالرغم من اهمية هذه المنهجية و نتائجها الدقيقة عادة إلا انها لا نخ كبقية النماذج مما يفتح المجال دائما إلى تعديلات و إضافات لتحسين و تدارك الاخطاء .( C.A Sims 1980) VAR

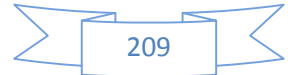

الفصل الرابع: **دراسة مقارنة للتنبؤ إنتاج الطاقة الكھربائیة لولایة تلمسان إحصائیا و بالاستخدام الشبكات العصبیة الاصطناعیة**

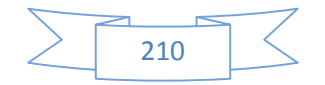

بهدف تغطية الجوانب النظرية المعروضة في الجانب النظري لهذه الاطروحة و بغرض التساؤلات الفرعية ، ارتاينا بخصيص هذا الفصل لدرا

**المقــــــدمــة:**

: ولى تعتمد على تحليل السلاسل الزمنية Box and Jenkins و التي تتناسب حصائيا مع التنبؤ في المدى القصير و القصير جدا و كذا طبيعة السلسلة الزمنية و التي تتميز بعدم الاستقرار الراجع ل

و التي تعطي نتائج واعدة مقارنة بالطريقة  $\mathsf{ANN}$ 

الأولى .

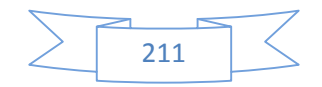

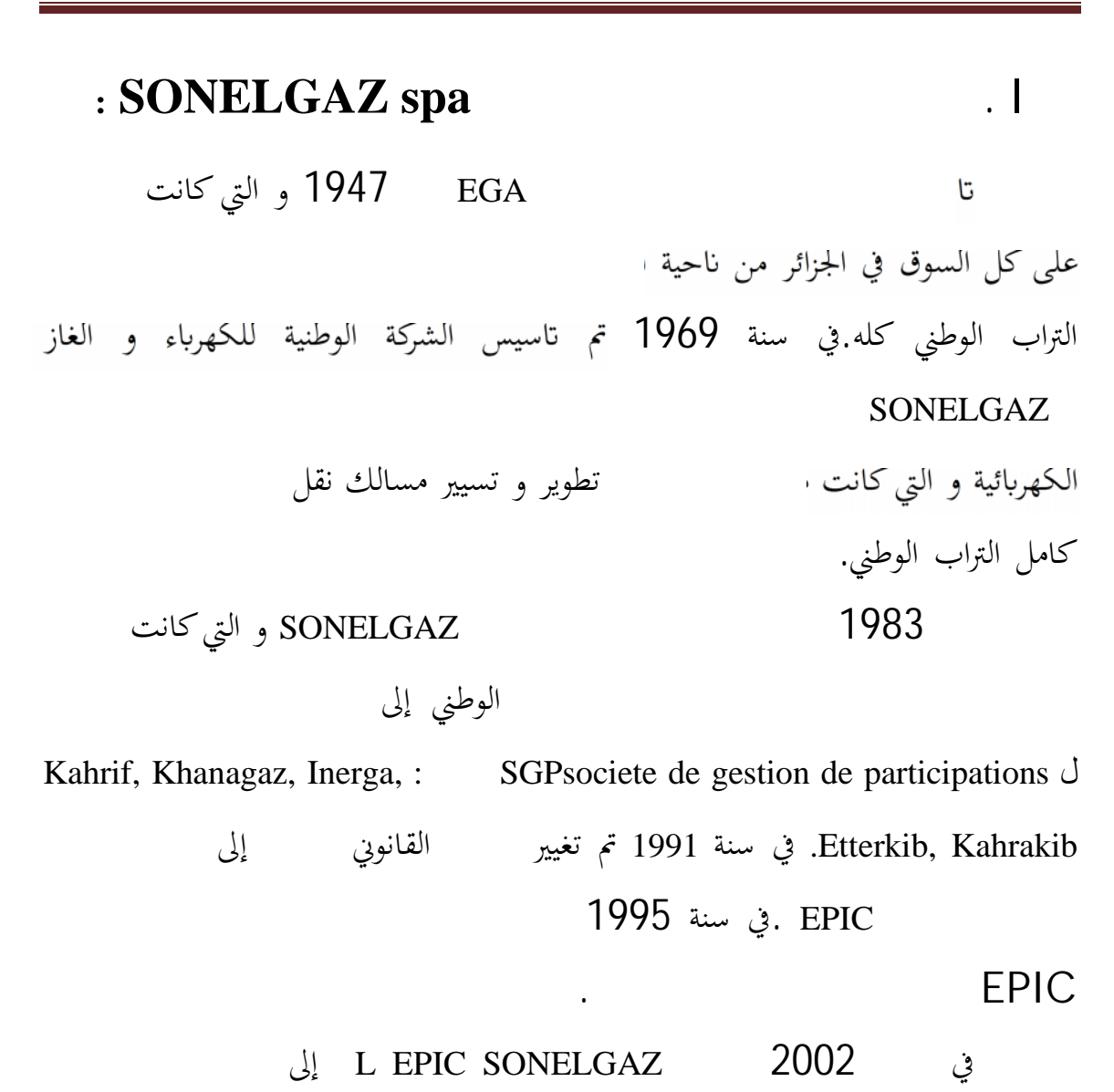

spa SONELGAZ و التي تمارس من خلال مختلف المؤسسات التابعة لها و المكلفة عملية

إنتاج و ن قل و توز يع ا لكهرء و الغاز .

مم ثل عن رسة الجمهورية

SONELGAZ spa مئة و خمسون مليار دينار جزائري DA150.000.000.000 مقسم على شكل مئة و خمسين ألف سهم بقيمة مليون دينار للسهم .يتكون مجلس العام للشركة من الممثلين الرسميين الاتيين: السيد وزير الطاقة و المناجم ، السيد وزير المالية.

- Le Ministre chargé des participations de l'Etat. .- Le Responsable de l'institution chargée de la planification .

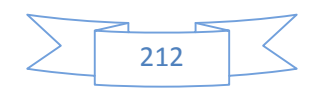

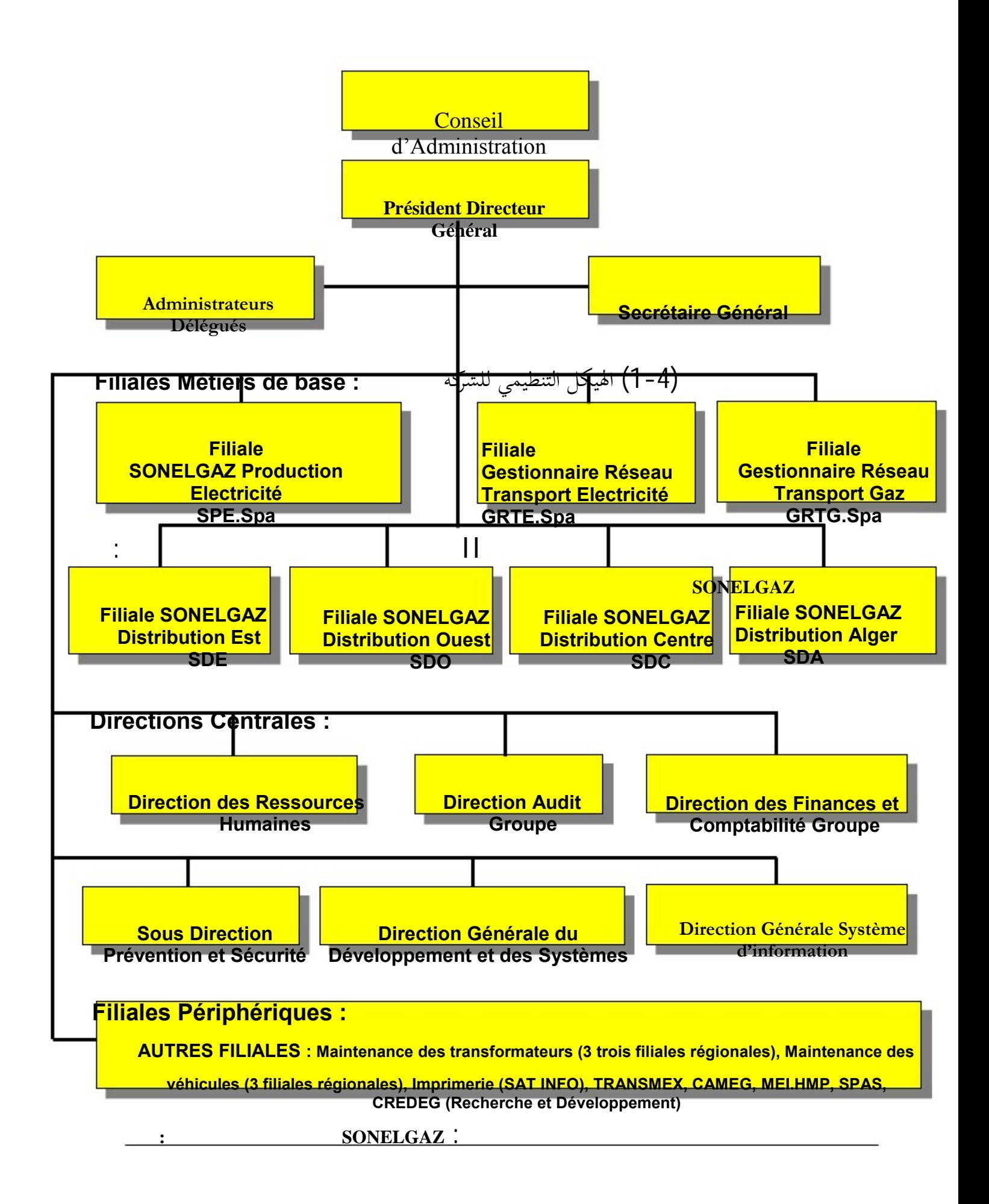

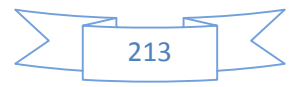

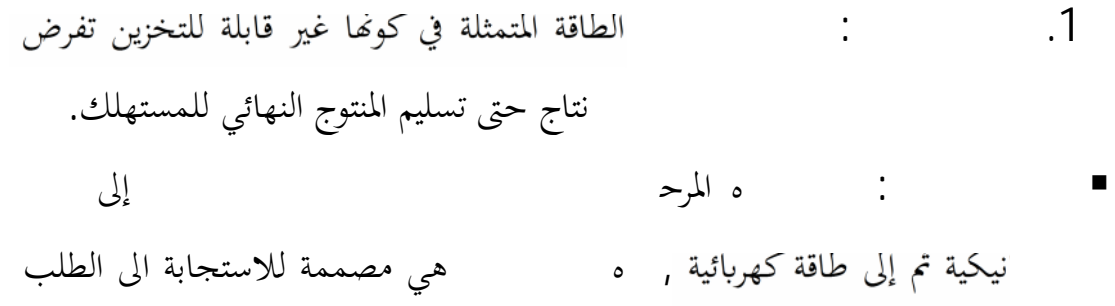

المتزايد على الطاقة و هو متكون من ثلاثة فروع:

- فرع التوربين البخاري: vapeur turbines و تتكون من 20 محول بطاقة ري 196 MW 119 الى 196 MW. فرع تر بين يعمل لغاز:gaz à Turbines تتكون من 86 محول بطاقة وحدية مقدرة بMW 20 إلى MW .210 الفرع المائي:hydraulique filière تتكون من 34 محول بطاقة وحدية مقدرة ب1 MW إلى 5 MW . فرع الديزل : diesel filiere تتكون من 183 محول بطاقة وحدية مقدرة 0.35MW لى8 MW و هي موضوعة في جنوب البلاد من اجل
- **i**-L'interconnexion  $\checkmark$  $220 \;$ kv $^{120}$ التي تعمل على نقل الطاقة القريبة من مراكز الكبرى و ضمان وجود بين المرا ز بح ذ اا و هي م وصولة مع المغ رب و تو نس مما يس مح لتبادلات التجارية لتغطية العجز أو الاحتياجات .

الاستجابة لاحتياجات المناطق النائية و المنعزلة .

**.2 نشاط النقل:** 

 $119$ Mega watt <sup>120</sup> Kilo volt

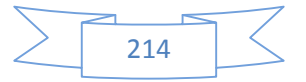

العالي 60KV و التي تسمح بتغطية الطلب المتعلق بالز

التوزيع أين ي تم توز يع ا لطاقة ا لكهرئية للمستهلكين العاديين .

: يتم بالضغط العالي عبر قنوات بحيث يتم توصيل لى المستهلكين . و لقد حققت الشركة تقدما كبيرا في تغطية الطلب . .3 **نشاط التوزيع و البيع:** ي تم توز يع ا لطاقة ا لكهرئية عن طريق اسلاك المتوسطة

. ن قل ا لكهرء: ي تم ن قل ا لكهرء عن طر يق ش بكة أسلاك ا لكهرئية ذات التوتر

التوتر و المنخفضة التوتر و التي تغطي الطلب عبر الوطن . عبر ثلاثه أنعالي الصناعية ذات أهمية أ

## **III أرقام مهمة للسنوات ،2012 ،2013 2014**

و المؤسسات الحرفية.

**السنة المالية : 2014**

Chiffre d'affaires:  $351539MDA<sup>121</sup>$ : Investissements: 597 962 MDA: Production Electricité: 60 579 Gwh

**Longueur Réseau** 

Electricité: 317 097 kms 1

Gaz: 91 079 kms .2

Nombre de clients:

<sup>121</sup>Million de dinars algeriens Kilomètres

215

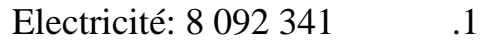

Gaz:  $4\,249\,857$  .2

Ressource Humaine: 84 416 agents :

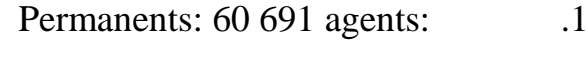

Temporaires: 23 719 agents: 2

## **السنة المالية 2013:**

Puissance Installée: 14.946 MW

Investissements:408,965 Milliards DA**الاستثمار**

Production Electricité: 56.163 Gwh

**Longueur Réseau** 

- Electricité: 305.051 kms .1
	- Gaz: 85.068 kms .2

Nombre de clients

- Electricité: 7.699.835 .1
	- Gaz:  $3.961.989$  .2

## **السنة المالية :2012**

Ressource Humaine: 56.184 agents :

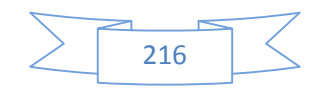
Investissements: 233 Milliards DA**الاستثمار**

Production Electricité: 54.086 Gwh

**Longueur Réseau** 

Electricité: 293.473 kms .1

Gaz: 78.549 kms .2

Nombre de clients

.1 الكھرباء 7.428.843 :Electricité

.2 الغاز 3.668.836 :Gaz

Ressource Humaine: 72.598 agents

Statutaires: 54.674 agents J.

Contractuels: 17.924 agents II

كما يتوقع بلوغ طاقة نتاج إضافية قدرها : **MW 800 27 في افاق <sup>122</sup>**

**2015.2025**

في سنة 2004 تصبح **Holding SONELGAZ** تحتكم على تسيير مجموعة

مؤسسات تتمثل في:

- الشركة الجزائرية لإنتاج الكھرباء SPE
- الشركة الجزائرية لتسيير شبكة نقل الكهربا. GRTE
	- الشركة الجزائرية لتسيير شبكة نقل الغاز GRTG

217

<sup>122</sup>Mega watt

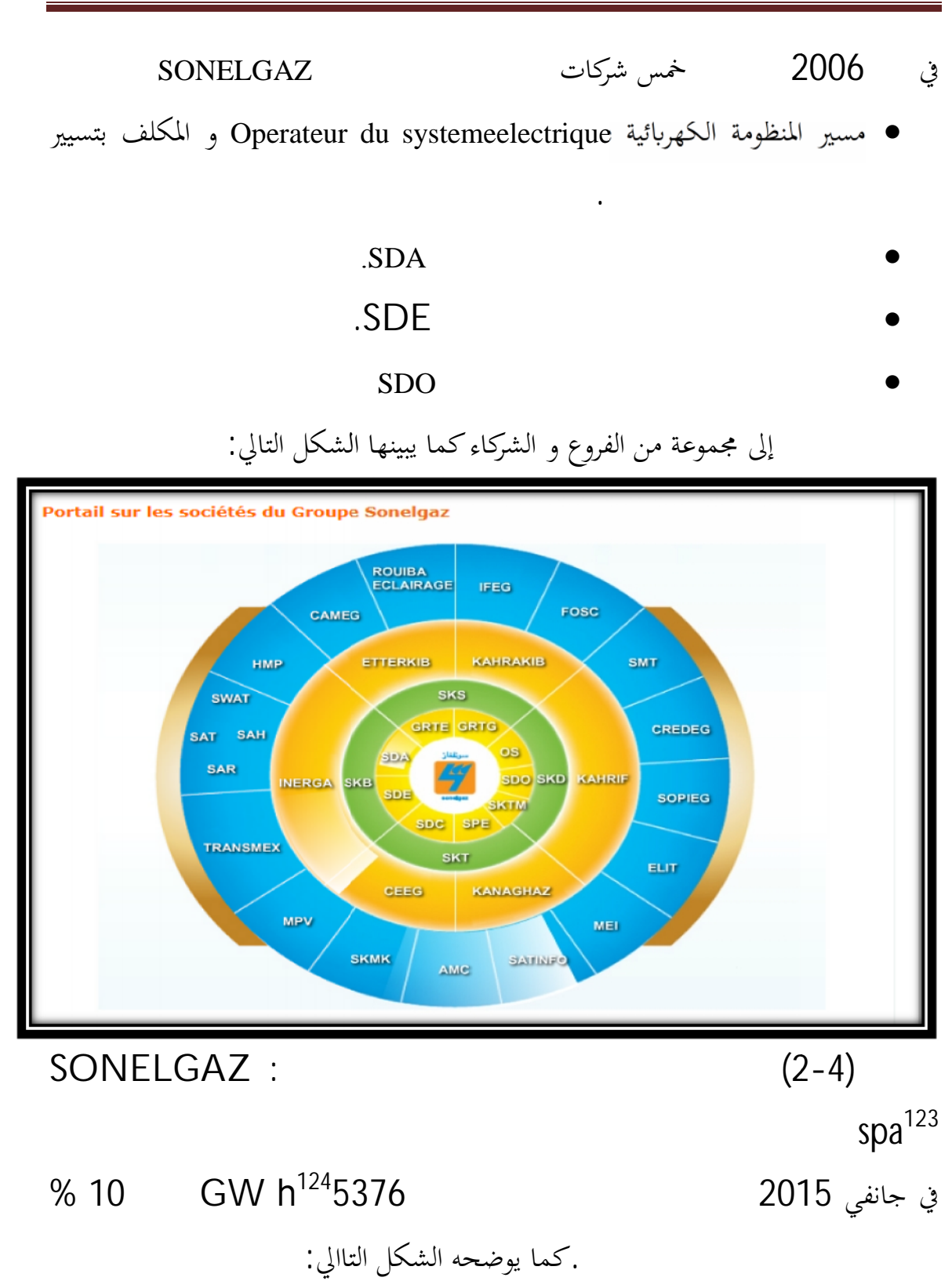

123

<sup>124</sup>Giga watt par heure

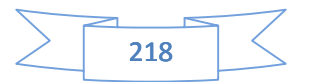

.كما يوضحه الشكل التاالي:

<u>[Tapez le titre du document]</u>

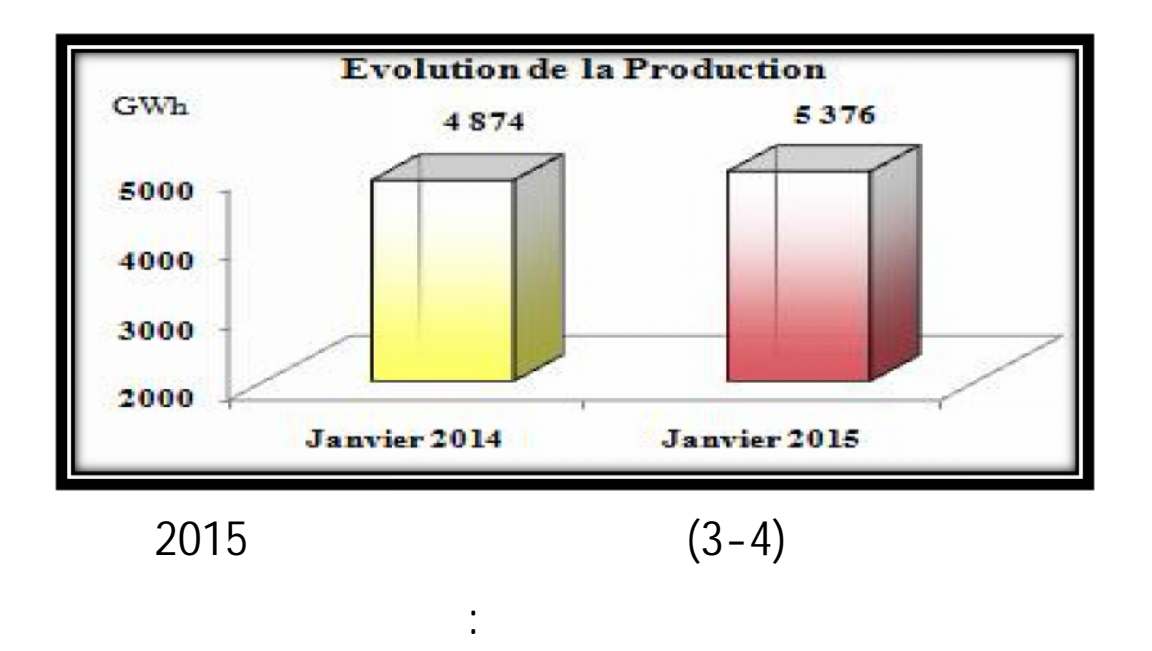

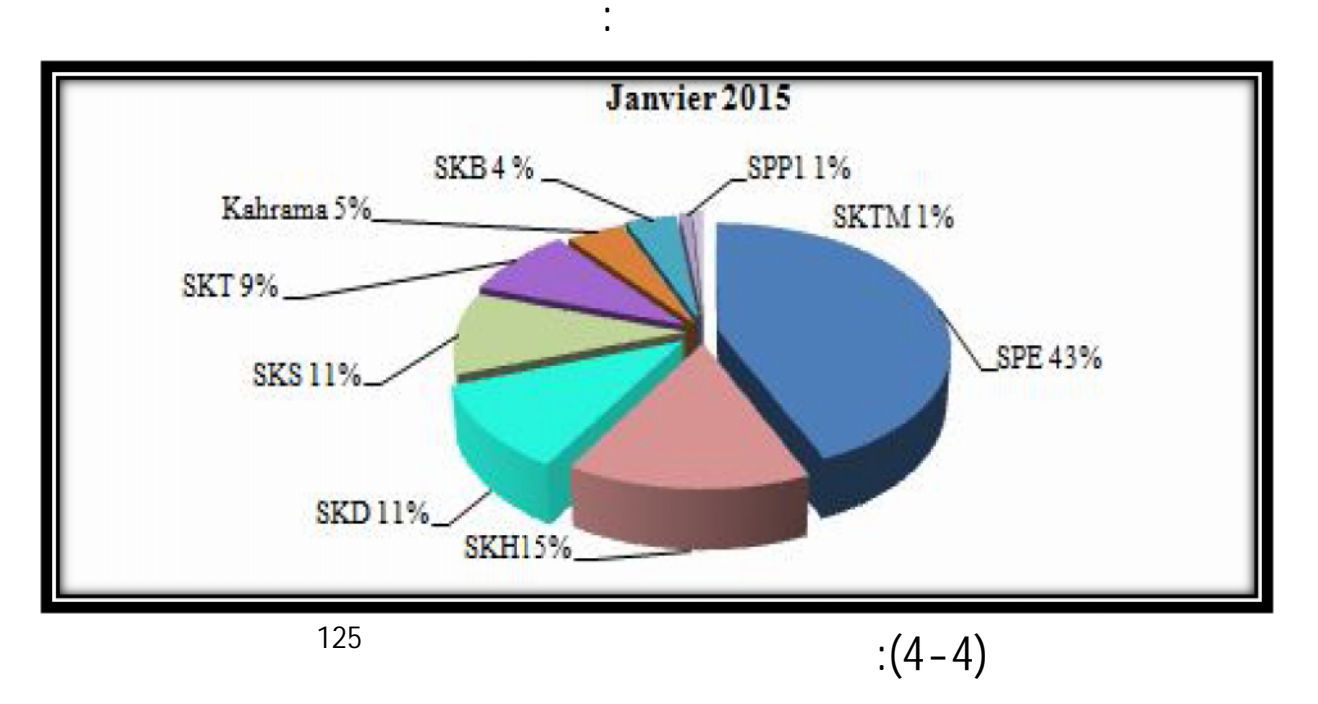

**SPE شركة الجزائریة لانتاج الكھرباء**

**SKH :**Shariket kahraba Hadjret Ness –

تارقة كھرباء شركة **SKT :** Shariket kahraba Terga

**SKD** :Shariket kahraba Koudiet Eddraouch Eddraouch

- **SKS :**Shariket kahraba Skikda

- **SKB :**Shariket kahraba Berrouaghia **SKB :**

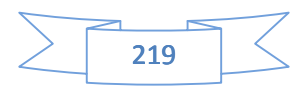

#### **Kahrama :**Shariket kahraba Wama

**SKTM :**Shariket kahraba waTaket Moutadjadida .

 **: .IV** ولا يجب تحديد مدى التنبؤ لطاقة ا لكهرئية الذي دف لدراسته و الذي يحقق الأهداف المرجوة من التنبؤ بحيث نفرق بين: إلى عشر سنوات بحيث تستخدم نتائجه عادة في التخطيط الاستراتيجي قنوات كتوزيع الطاقة و غيرها . : و تشمل الفترة الممتدة بين شهر لسنة واحدة و يعتمد عليه في عملية تخطيط المعدات الى نشاء الم المتعاملين الاقتصاديين. **التنبؤ في المدى القصير:** شمل ه ا النوع من التنبؤ , التنبؤ في المدى القصير و التنبؤ في المدى القصير جدا ، ففي حالة التنبؤ بالطاقة اللكهربائية في المدى القصير تكون في 30 دقيقة بحيث ه العملية بتغطية 24 ماس تخدم بالمدى القصير فيكون بالساعة ا خطط الاستغلال لكل مركز إن مخطط الاستغلال ل استراتيجيات تسيير التكاليف بهدف تدنيتها ، و المعلومات التي تساعد في هذه لى درجات الحرارة للسنوات السابقة لكل فصل . بالنسبة لدراستنا سنقوم بدراسة التنبؤ بالطاقة الكهربائية في **المدى القصير** للأهمية التي تكتسيها هذه المعلومات في عملية تسيير الطاقة الكهربائية من خـ خر في حالات العجز و الفائض dispatching

العوامل المؤثرة على التنبؤ بالطاقة الكهربائية :

الاستغلال.

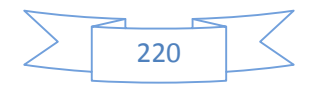

بن التنبؤ بالطاقة الكهربائية تتاثر بعدة عوامل يجب التعرف عليها و الاعتبار و المتمثلة في: و يمكن حصرها في قط اع و اس ت هلاكاته من ا لطاقة ا لكهرئية و ماهية النشاط الصناعي الممتهن. : يتمثل في العوامل الموسمية و الأ ه العوامل تؤثر على استهلاك اقة الكهربائية و بالتالي كميات إ  $\blacksquare$ من خلال التدفئة في الشتاء و التكييف في الـ بالإضافة الى كمية الضوء في ايا الشتاء و مواقيت الغروب في كل منطقة  $\mathbf{A} = \mathbf{A}$  المتغيرات العشوائية : و تتمثل في تلك المتغيرات التي لا يمكن التنبؤ بتأثيرها برنامج تلفزيوني دو نسبة مشاهدة واسعة يؤثر على

بالطاقة الكهربائية فهناك العديد من الطرق المعتمدة عـ الزمنية و تسمى بنماذ مختلف المتغيرات التي تؤثر عليها بحيث يكون متغير تابع لعدة متغيرات مؤثرة عليه. ه الطرق نجد منهجية Jenkins and Box 1970 و التي لاقت رواجا كبيرا في عملية التنبؤ بصفة عامة و التنبؤ لطاقة ا لكهرئية بصفة خاصة : (Di Caprio et. al, 1985 ; Rajukar et Newill, 1985 ; Ho et. al.,1990 ; Murray, 1996 ; Infield et Hill, 1998 ; Charytoniuk et. al.,1999).

ئية ل ولاية تلمسان استنادا

ا لكهرئية.

إلى البي ات المقدمة من طرف مصالحها المالية و التجارية و التقنية و الممتدة من 01 جانفي

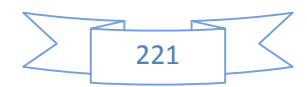

2012 إلى 31 جويلي 2015 كطريقة أولى و مقارنتها بطريقة أخرى مشهورة أيضا مستخدمة في نفس الصدد التنبؤ بالطاقة الكهربائية و التي تعتمد على مزايا ا الاصطناعي و هي شبكات العصبية الاصطناعية ANN ليتم المقارنة بين الطريقتين و

استخلاص النتائج.

المصطلحات السابقة.

**box and Jenkins ال.1.IV**

عنها بواحد من

البيانات التي سوف نستخدمها في ذا مع و التي spa sonelgaz لولاية تلمسان :

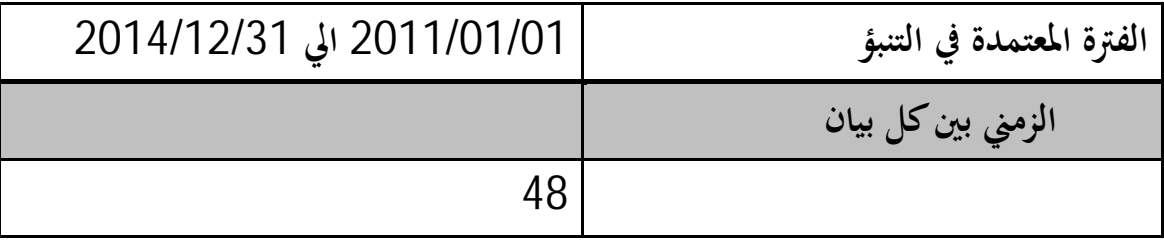

(1-4) البيانات المستخدمة في عملية التنبؤ بالطاقة الكهربائية لولاية تلمسان.

لاعتماد ع لى برمج EVIEWS س وف نقوم ب تمث يل البي ات المتعلقة نتاج الطاقة

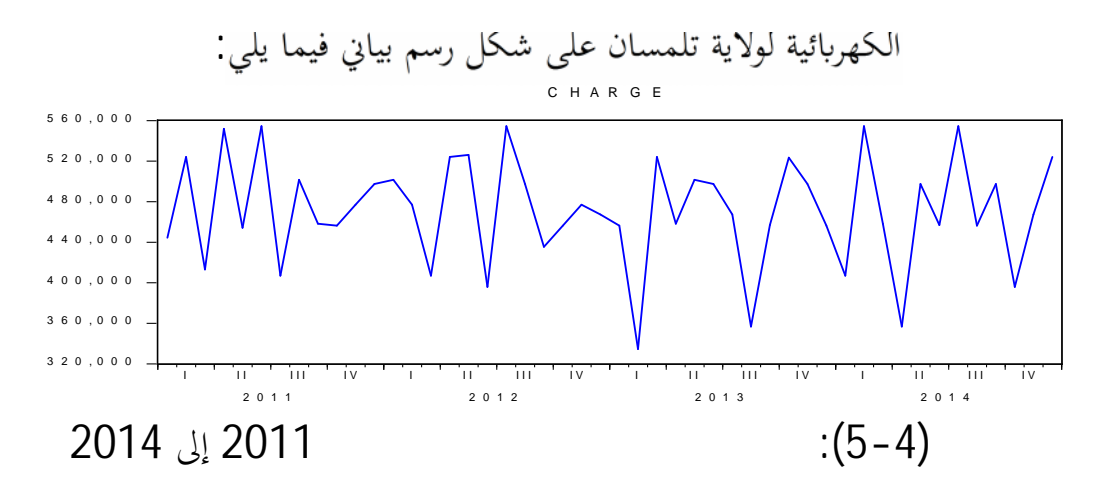

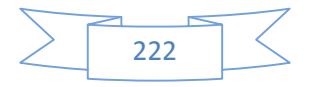

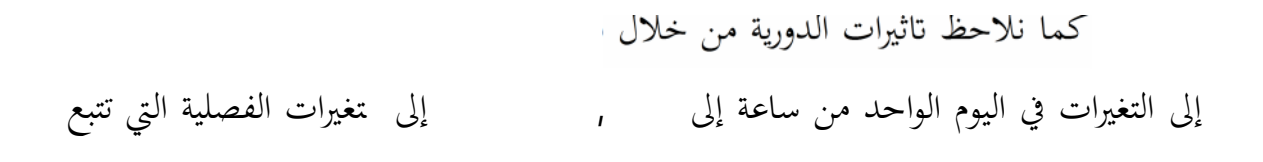

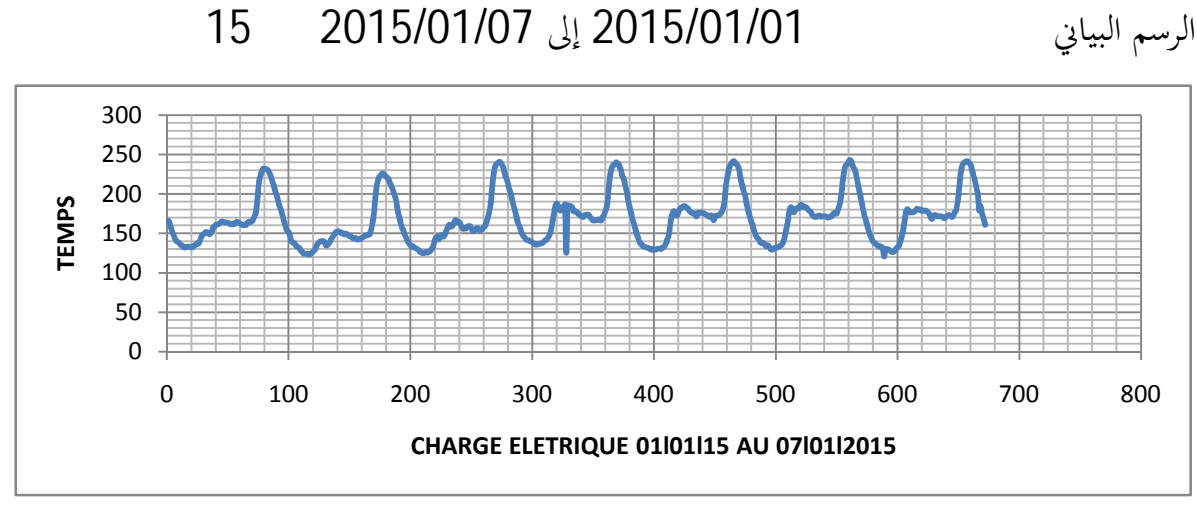

**الشكل (6-4)**تغيرات اس ت هلاك ا لطاقة ا لكهرئية للأسبوع الأول لشهر جانفي 2015

الفصول.

نبات في استهلاك الطاقة الكهربائية بحر مستقدم الطاقة

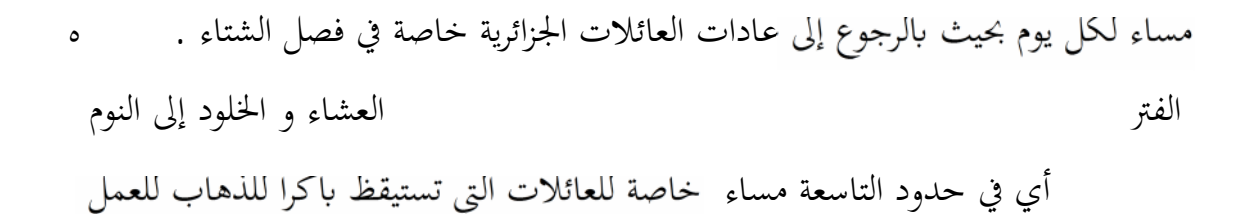

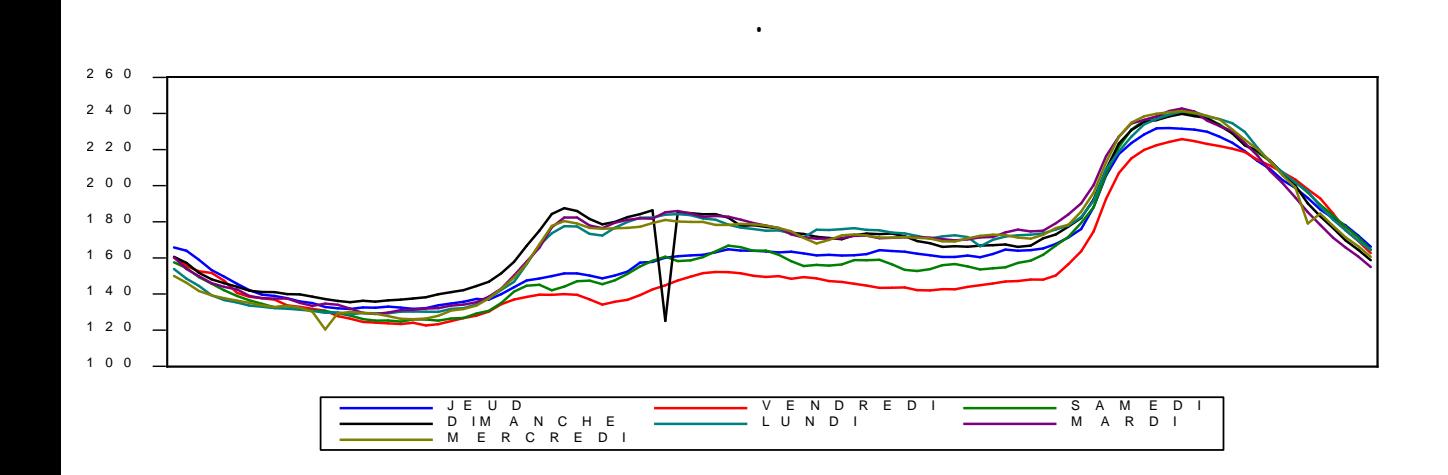

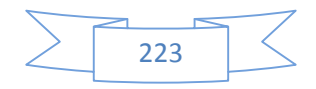

$$
2015 \t\t (7-4)
$$

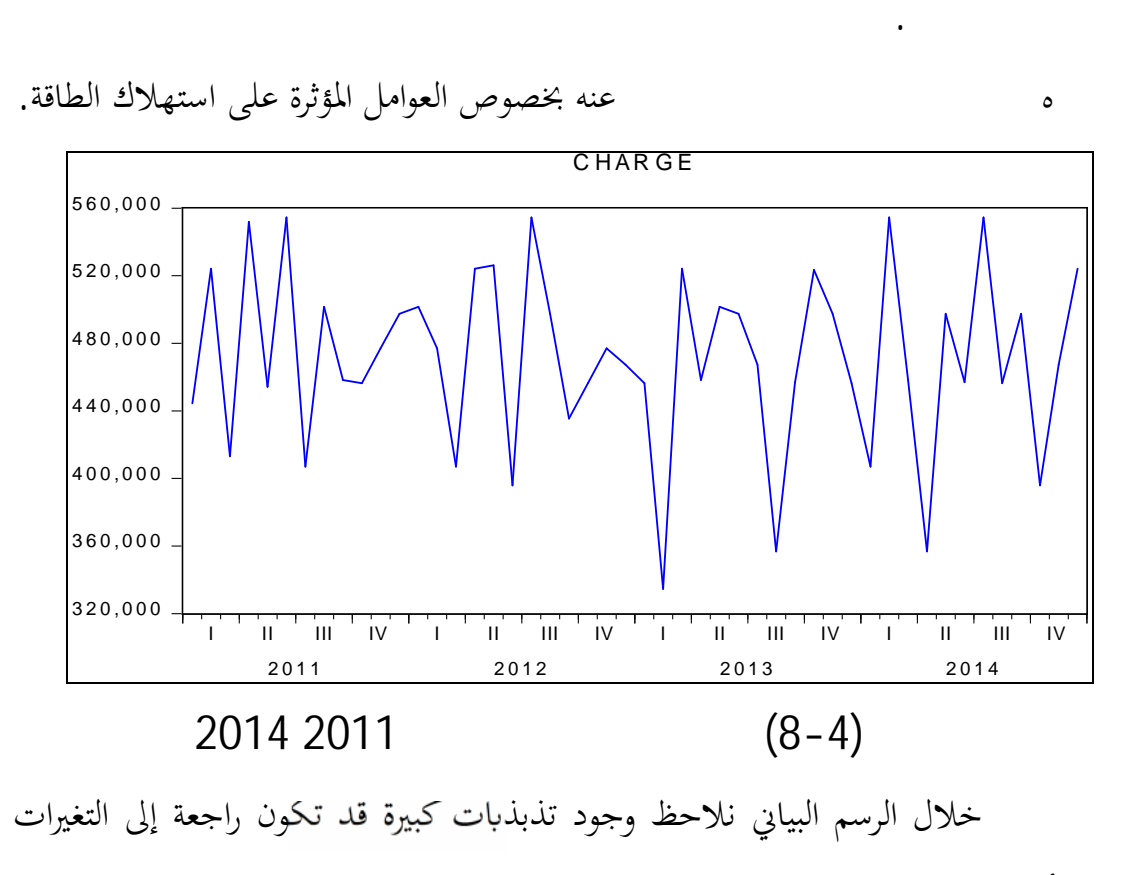

ه الموسمية أو العشوائية وجود سلسلة زمنية مستقرة

و بالتالي في المقام التحجب علينا تحليلها من خلال تنقيتها من المتغيرات الموسمية و العشوائية

## نقوم برسم بيان الارتباط الذاتي البسيط و الجزئي للتعرف على نوع النموذج

من أجل معرفة إذا ما كانت ذات شكل جدائي أو تجميعي .

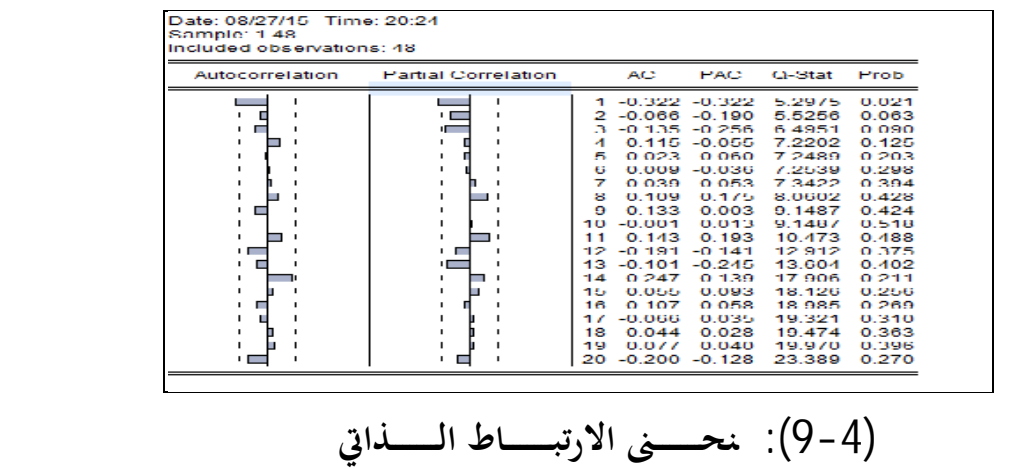

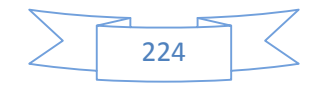

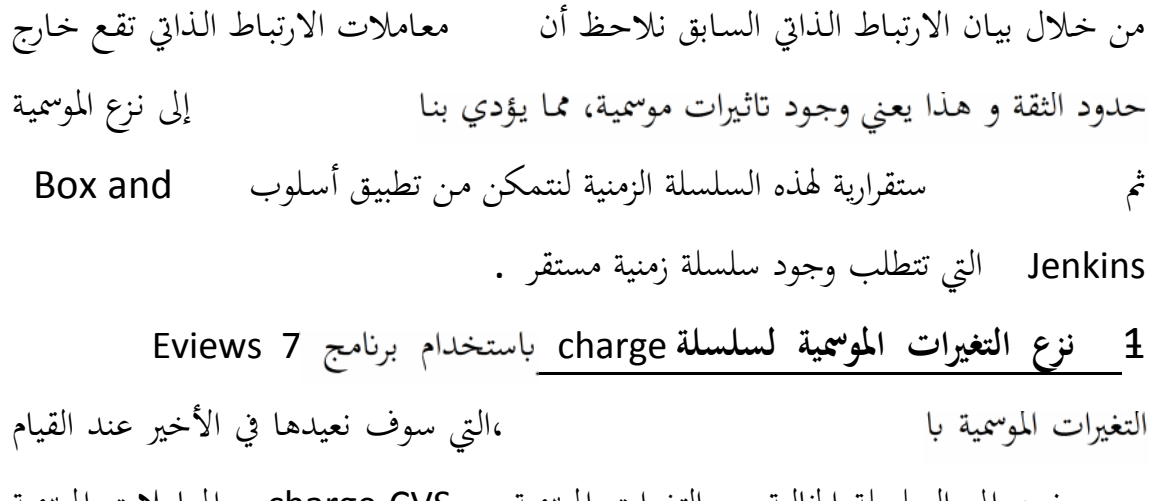

لتنبؤ نرمز إلي السلسلة الخالية من التغيرات الموسمية ب CVS charge و المعاملات الموسمية

الشهرية ب CS.

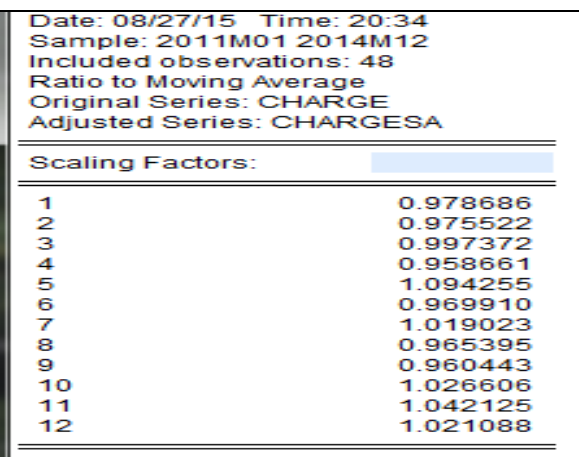

الجدول(2-4) المعاملات الموسمية للسلسلة الزمنيةchargeCV

نقوم برسم البياني لدالة الارتباط الذاتي البسيطة و الجزئية لسلسلة CVS charge كما هو موضح في الشكل (10.4)يلي:

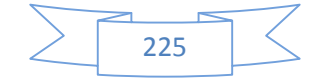

| Autocorrelation | <b>Partial Correlation</b> |      | AC               | <b>PAC</b> | Q-Stat | Prob  |
|-----------------|----------------------------|------|------------------|------------|--------|-------|
|                 |                            | -1   | 0.372            | 0.372      | 7.0535 | 0.008 |
|                 | . E                        | o.   | 0.011            | 0.173      | 7.0600 | 0.029 |
| -               | ٠г                         | я    | 0.124            | 0.231      | 78812  | 0.049 |
|                 |                            | 4    | 0,128            | 0.028      | 8.7485 | 0.068 |
|                 |                            | Đ    | $-0.029$         | $-0.021$   | 8.7961 | 0.117 |
|                 |                            | в    | $-0.035 - 0.065$ |            | 8.8646 | 0.181 |
|                 |                            |      | 0.032            | 0.011      | 8.9248 | 0.258 |
|                 |                            | а    | 0.065            | 0.085      | 9.1800 | 0.327 |
|                 |                            | ۰    | $-0.060$         | 0.002      | 9.3983 | 0.401 |
|                 |                            | 10.  | 0.020            | 0.037      | 9.4243 | 0.492 |
|                 |                            | 11 T | 0.153            | 0.231      | 10.936 | 0.449 |
|                 |                            | 12   | 0,124            | 0.034      | 11954  | 0.449 |
| ıГ              |                            | 13.  | 0.253            | 0.320      | 16.347 | 0.231 |
| ٠.              |                            | 14   | 0.336            | 0.181      | 24.306 | 0.042 |
|                 |                            | 15.  | $-0.064$         | 0.046      | 24.608 | 0.055 |
|                 |                            | 16.  | $-0.009$         | $-0.080$   | 24.615 | 0.077 |
|                 |                            | 17   | $-0.078$         | 0.036      | 25.088 | 0.093 |
|                 |                            | 18   | 0.031            | $-0.059$   | 25.167 | 0.120 |
|                 |                            | 19.  | 0.094            | 0.022      | 25.901 | 0.133 |
|                 |                            | 20   | $-0.241 - 0.208$ |            | 30.869 | 0.057 |

الشكل(10.4) منحنى الارتباط الذاتي للسلسلة CVS chargeالمعدلة

**.2مشكلة الإستقرارية:** 

Eviews7 و هذا بالاستعانة ببرنامج Eviews7

حيث يحدد رقم التأخر ب 3

: Dickey -Fuller

النموذج الأول: يتمثل هذا النموذج كالآتي:

[] *<sup>t</sup> <sup>t</sup> <sup>t</sup> ch ecvs* =*ch ecvs* + <sup>1</sup> arg 2014 arg 1 كما هو موضح في الجدول : 2014−<sup>1</sup>

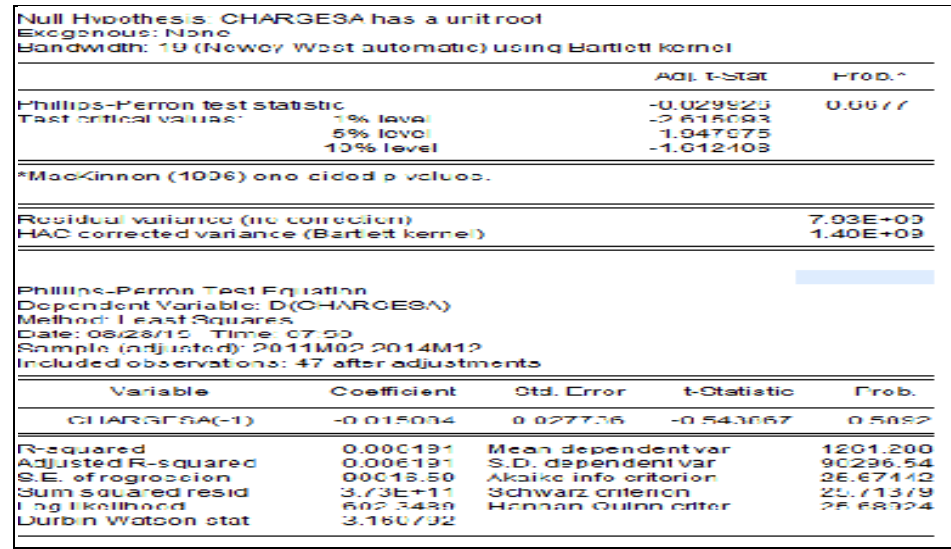

 $\frac{\text{charge}\cos 2014}{\text{Chalips-Perron}}$  (3-4)

pP<sub>cal</sub>>PP<sub>tabl</sub>

. charge 2014

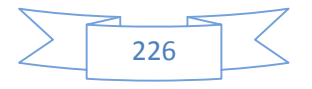

[2 ]*ch* arg *ecvs* 2014 *<sup>t</sup>* = <sup>1</sup> *ch* arg *ecvs* 2014 *<sup>t</sup>* <sup>−</sup><sup>1</sup> + *B* + *<sup>t</sup>* النموذج الثاني:

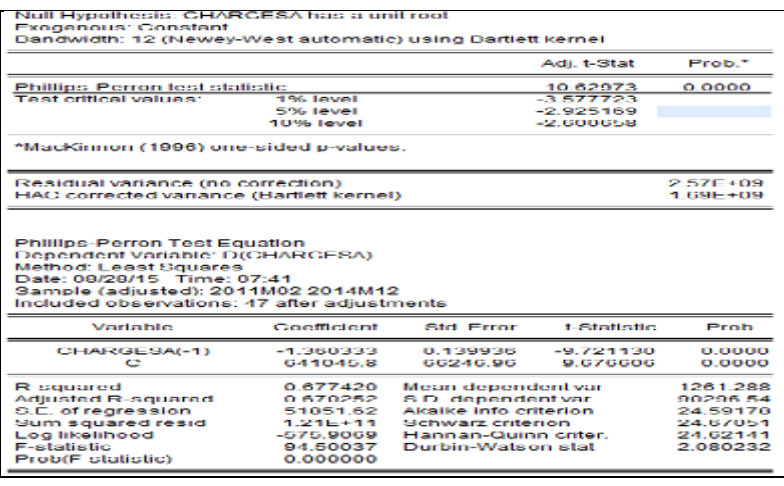

charge 2014 اللنموذج الثاني لسلمونيون charge 2014 charge 2014 km

و بالتالي PP<sub>cal</sub>>PP<sub>tabl</sub>

 $[3]$ *ch* arg *ecvs* 2014 *t*<sub>*t*</sub> =  $\phi_1$ *ch* arg *ecvs* 2014 *t*<sub>*t*-1</sub> + *Bt* + *C* +  $\varepsilon$ <sub>*t*</sub> :  $\bullet$  →

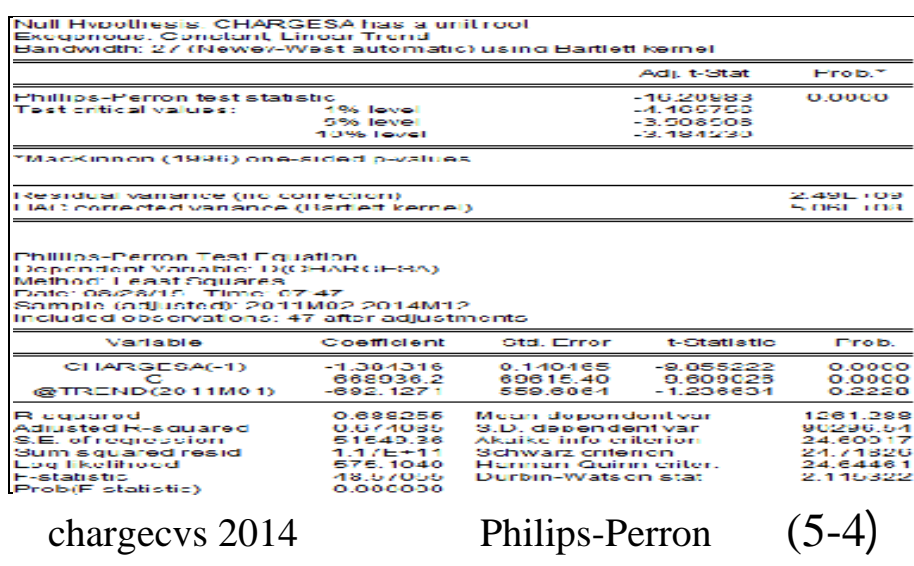

PP<sub>tabl</sub> و بالتالي

،نمر مباشرة إلي التعرف على النموذج .

$$
\sum \boxed{227}
$$

سلسلةمستقرة.من خلال الاختبارات الإحصائية السابقة نقول أن السلسلة الزمنية هي مستقرة

الوحدية و نقول أن سلسلة مستقرة.

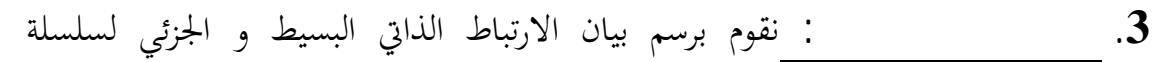

charge cvs

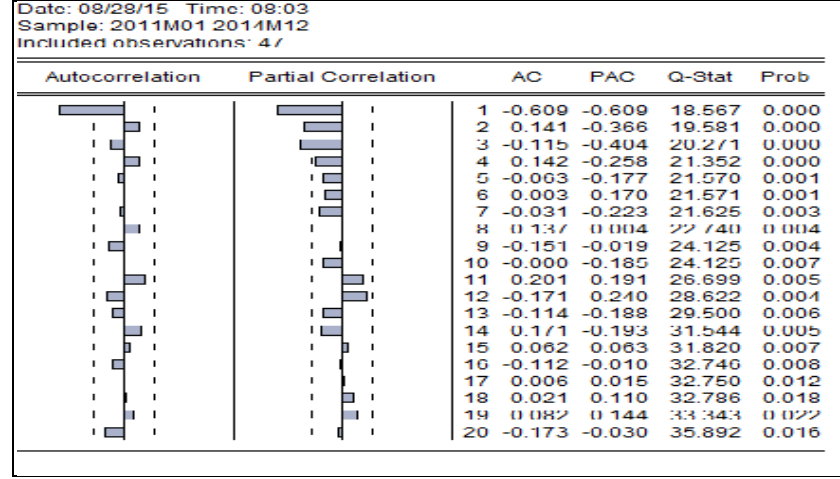

oharge cvs السم بيان الارتباط الذاتي لسلم charge cvs

من خلال بيان الارتباط الذاتي السابق نلمسابق نلاحظ أنذاتي الدار

ته بختلفجوهريا عن 0 بالاضافة الى ان معاملات الارتباط

الجزئي الحد الاول و الثاني و الثالث تختلف عن 0 نموذج :ARIMA من

 $AR(1),$  ,MA(1),MA(2),MA(3)

فتار النموذج الذي يدني ARIMA(1,1,1)ARIMA( 1,1,2)ARIMA(1,1,3) Akaike وSchwarz.و يكون النموذج كالآتي : (1,13) ARIMA

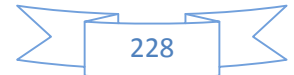

# $D(ch \arg eCVS)_{t} = \phi_{1}D(ch \arg e)_{t-1} - \alpha_{1} \varepsilon_{t-1} - \alpha_{2} \varepsilon_{t-2} - \alpha_{3} \varepsilon_{t-3}$

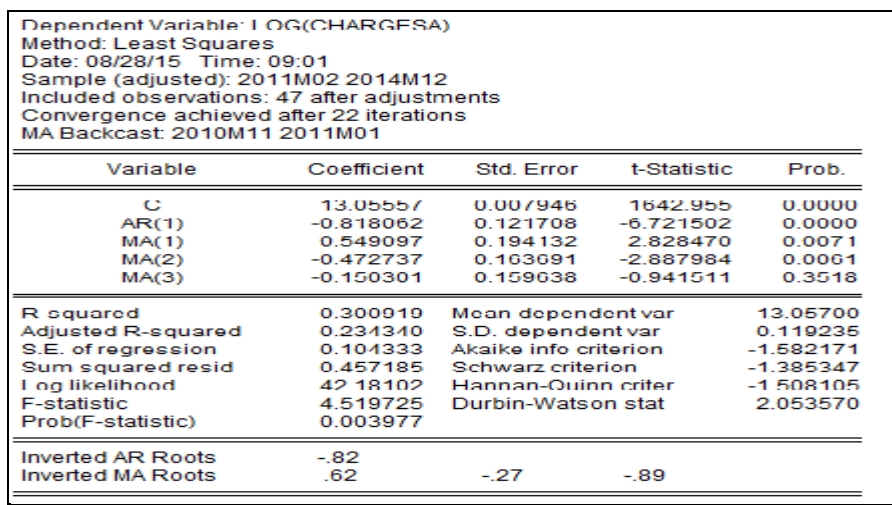

 $ARIMA(1,1,3)$  (6-4)

 $D(ch \arg eCVS)_{_t} = 13{,}05 - 0.81D(ch \arg e)_{_{t-1}} - 0.54\varepsilon_{_{t-1}} + 0.47\varepsilon_{_{t-2}} + 0.15\varepsilon_{_{t-3}}$ 

**اختبار جودة النموذج:**

**أولا اختبار معنوية المعاملات:**

من خلال ن فس الجدول ا لسا بق نقوم ختبار جودة النموذج من خلال مرحلتين:

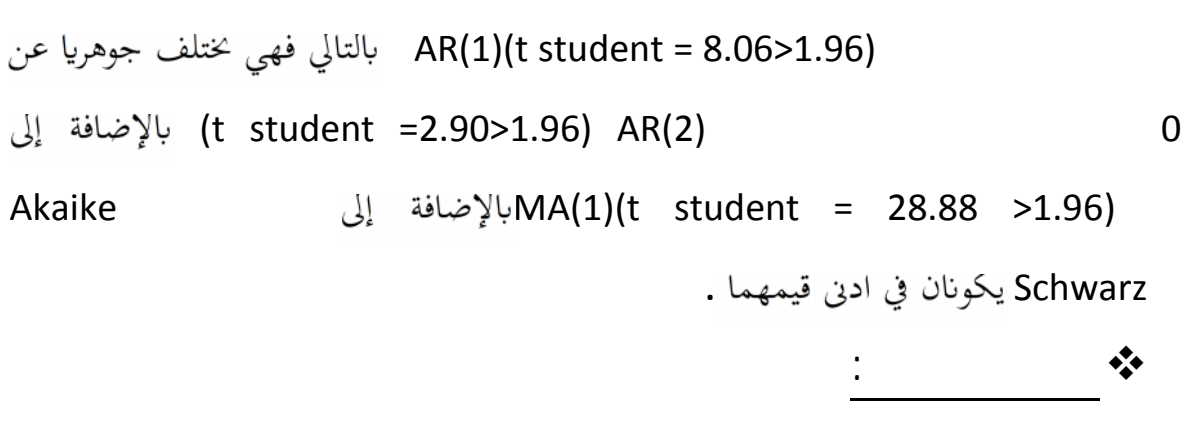

من خلال هذا الاختبار نتعرف فيما إذا كانت البواقي تتبع سيرورة خطأ بيض bruit

blanc و ذلك من خلال الرسم البياني لدالة الارتباط الذاتي البسيط (1.1.3)ARIMA. ثم اختبار للكشف لمعرفة ما إذا كانت هذه البواقي تتبع التوزيع الطبيعي. و ذلك من خلال رسم المدرج التكراري للبواقي و استخدام اختبار Bera-Jaque .

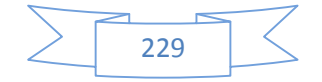

الجدول (7-4.) بيان الارتباط الذاتي للبواقي

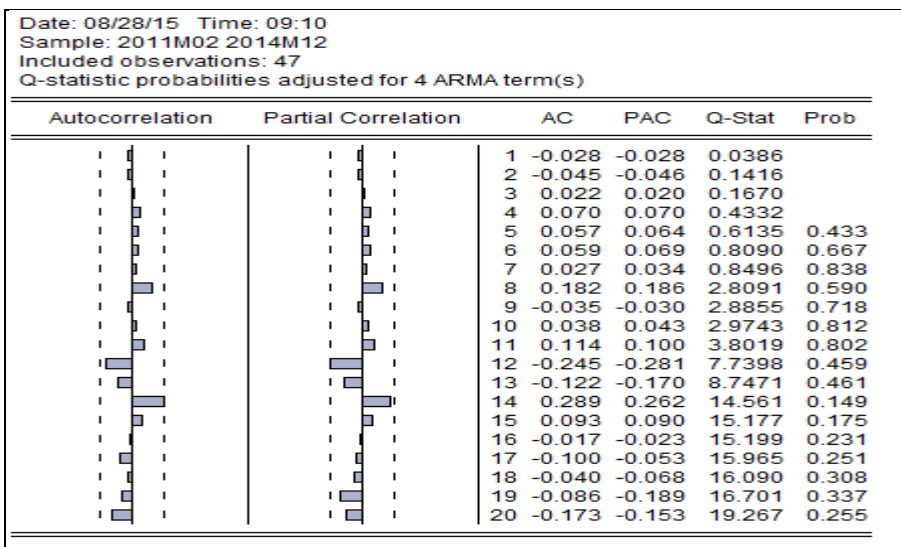

من خلال الجدول السابق نلاحظ أن جميع الحدود تقع في مجال الثقة،مما يدل على عدم

وجود ار أن كل الاحتمالات لإحصائية Box –Ljung كبر من

5% مما يؤدي بنا إلىقبول فر ضية أن البواقي تتبع سيرورة خطأ أبيض blanc Bruit. مباشرة إلى المعرفة ما إذا كانت هذه البواقي تتبع التوزيع الطبيعي . خلال رسم المدرج التكراري للبواقي و استخدام اختبار Bera-Jaque.و هو كالأتي:

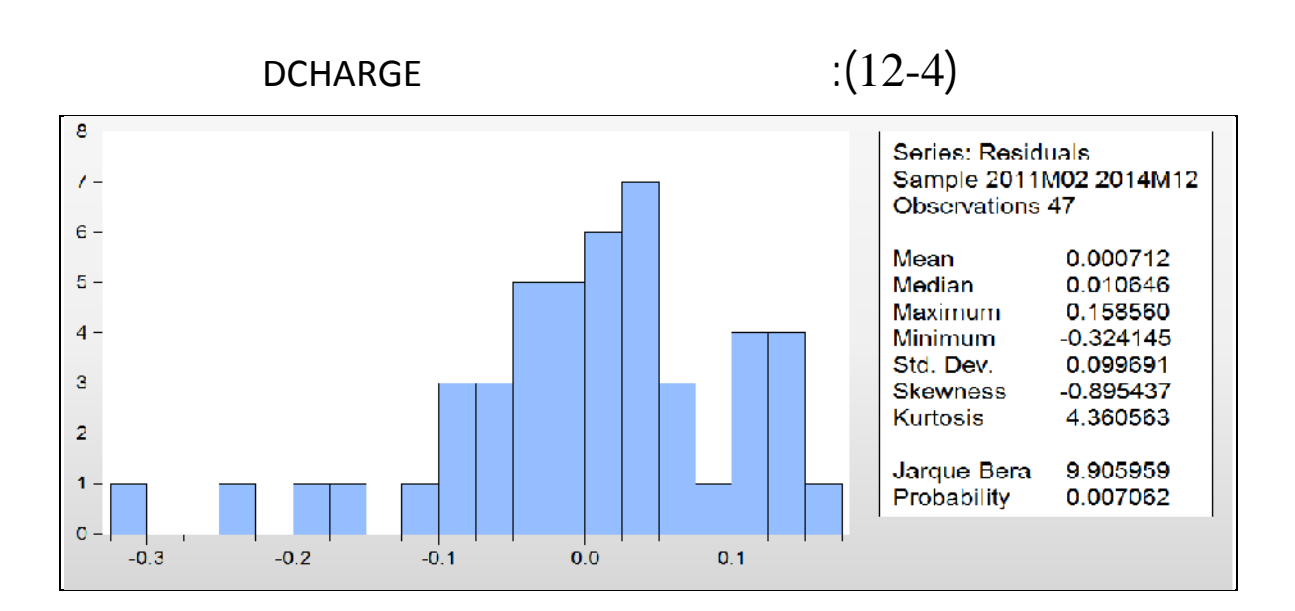

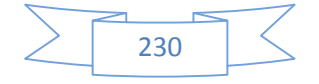

من خلال المدرج التكراري السابق نلاحظ أن ا لخطأ يت بع خطأ أب يضا، لإضافة إلى نه

Jaque-Bera 0

 $\chi^2_{0.05}(2) = 5.99$  < Jaque Bera = 9,90 :

يثبت قبول النموذج المتنبأ به من الناحية الإحصائية.

| 2016        | 2015        | <b>CS</b> | chargecys |        |
|-------------|-------------|-----------|-----------|--------|
| 434965,2224 | 444437.9734 | 0.978686  | 454078.7  |        |
| 511354,039  | 524185,0404 | 0.975522  | 537338.0  |        |
| 412097,4474 | 413183,2931 | 0.997372  | 414272.0  |        |
| 529110,6346 | 551926,7339 | 0.958661  | 575726.7  |        |
| 497095,838  | 454277.8767 | 1.094255  | 415102.4  |        |
| 537861,069  | 554547,4003 | 0.969910  | 571751.4  |        |
| 414737,8206 | 406995,5444 | 1.019023  | 399397.8  |        |
| 484206,746  | 501563,3456 | 0,965395  | 519542.1  |        |
| 440146,1791 | 458274,1288 | 0.960443  | 477148.7  | سبتمبر |
| 469574,9507 | 457405,2272 | 1.026606  | 444550.9  |        |
| 497148,7908 | 477052.9359 | 1.042125  | 457769.4  | نوفمبر |
| 507956,0488 | 497465.4964 | 1.021088  | 487191.6  | ديسمبر |

التنبؤ طاقة المنتجة للسنة 2015

**الجدول (4.8) لمسان للسنة 2016**

box and Jenkins

لنقوم بعدها ختيار أفضل طريقة تعطي نتائج أقرب إلى الواقع.

**: ANN 2.IV**

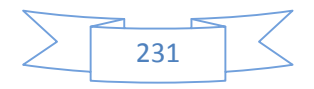

في ه ه المرحلة س نقوم ناستعمالها بالنتبؤ بالبي البيو البين

خلال تنظيم وترتيب البيانات بحيث تعتبر ا

الاصطناعية في هذه الحالة كالعلبة السوداء التي تحتوي على معاملات ترجيح التي من خلالها نحاول ايجاد علاقة بين المدخلات مسلم عينة من البيانات في مرحلة التعليم .

preceptron multi کھ couches بحيث يعتبر وسيلة فعالة في حالة تقريب مجموعة دوال de approximation fonction و بالتالي نقوم باختبار المدخلات من خلال الارتباط الموجود بين البيانات . نستخدم في هذه الحالة دالة التشغيل المستخدمة لتشغيل الطبقة الخفية على شكل دالة سينية function sigmoide

## الشبكة هي طريقة تصحيح الأخطاء RPE

Retro propagation del erreurبحيث نقوم بحساب انتشار الخطأ للشبكة  $\bigcup_{\alpha}$ 

levenbergMarquardt بحيث يعمل بمبدأ تدنية دالة تكاليف معينة ، والتي على

نقبل أو نرفض الأوزان ، و نس تمر لعملية إلى أن تستقر الشبكة و تتكون الدالة من أوزان

و السقف biais حيث تتغير المعاملات حسب الدالة التالية :  $[ H_{K-1} + K_{-1} I ]^{-1} = K_{K-1} K \Delta J_{K-1}$ نظرا للخصائص التي تتميز بها الطاقة الكهربائية و العوامل المؤثرة فيها سوف نقوم ستخدام الشبكات العصبية الاصطناعية ANN المتعددة الطبقات MLP و الهندسة الشبكة سوف تتكون من مخرج واحد ، وكمدخلات العطيم لله الطبقات الخفية فسنستخدم عدة هندسات و نختار مسلم من خلال مقارنة الانحرافات بين كل واحدة منها و اختيار التي تعطينا أدنى معدل للأخطاء و ذ لك ستخدام WEKA حسب المراحل التالي: أول ARFF إلى عليها تقبلها هذا التي يقبلها هذا البرنامج تم إدخالها معنى:

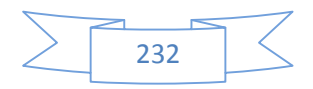

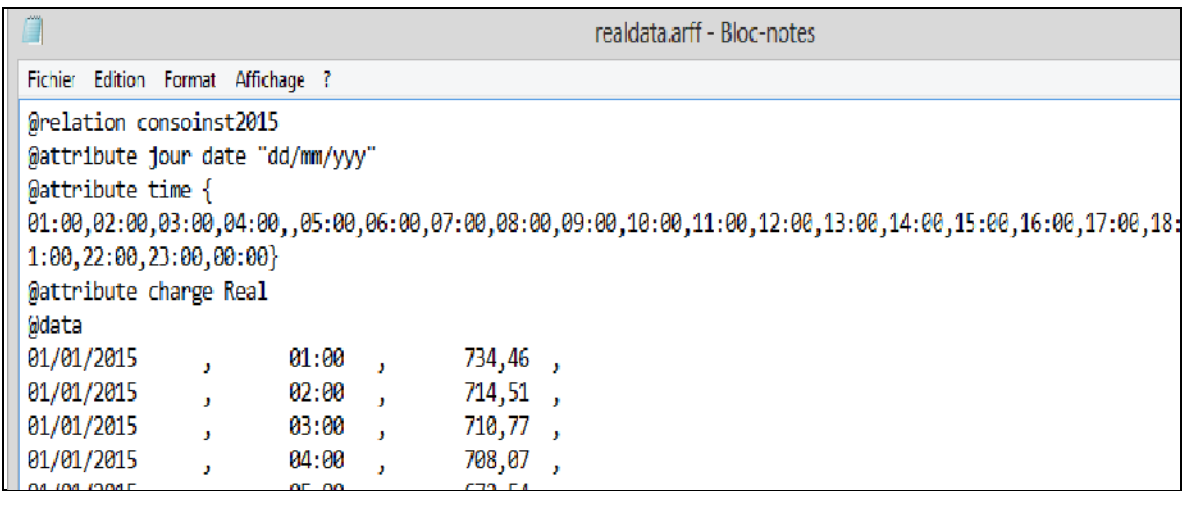

**الشكل (13-4):ملف ARFF للبي ات (المدخلات)**

: الباحثة باستخدام البيانات المقدمة من طرفSONELGAZ

تجدر الإشارة هنا إلى انه وجب التعريج WEKA ,أساسياته ,

أهمية استخدامه في التنبأ,

## **تعر يف برمج WEKA**

و عبارة عن مجموعة برامج لتحليل ومعالجة المعطيات,

, و يعتمد أساسا على تطبيق JAVA . تم تطويره بجامعة وايكاتو

بنيوزلند سنة1992 . وجاءت هاته التسمية من العبارة المختصرة لـ :Weka .

**W**aikat **E**nvironment for **K**nowledge **A**nalysis:

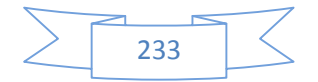

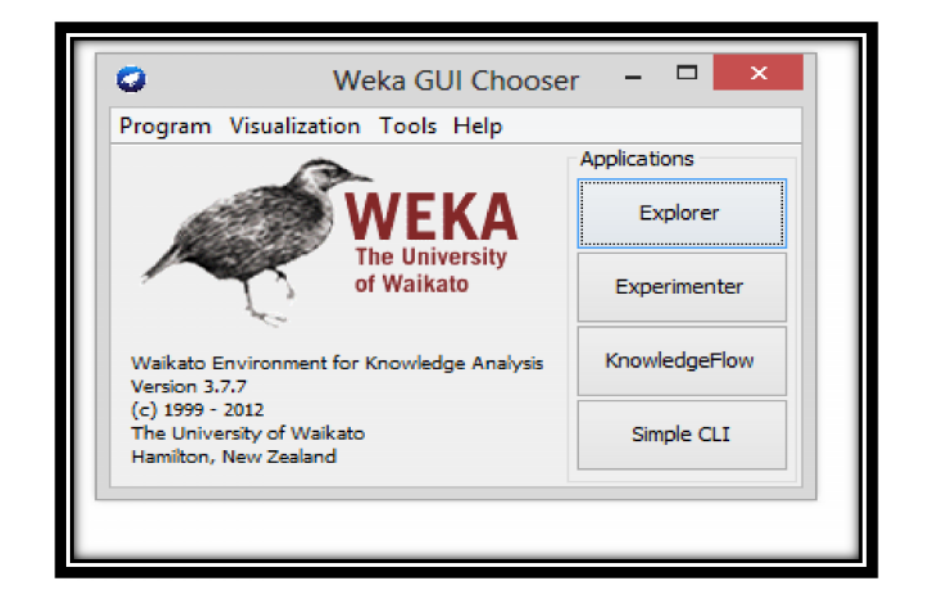

**الشكل 4-14:) Weka**

. GNU المامة لاستعمال هدا البرنامج .

## General Public License.

 $\mathsf{JAVA.}$  .JAVA. كبرنامج .JAVA.

التي تسهل الوصول إلى المكوت الرئيسية لطاولة الرئيسية لطاولة العمل فهو يوفر العديد من خوارزمين مختلفة لتدقيق ال مهل الوصول إلى المختلفة بعض المختلفة بعض المختلفة بعض المختلفة بعض المختلفة بعض المختلفة بعض المختلفة بعض المخ<br>.<br>.

وي تم تحدي ثها ستمرار.

من جهة أخرى, يدعم العديد من mining Data اس تخر اج البي ات، وبشكل أكثر تحديدا، وتجهيز جهة أخرى,

.(data classification) (Data clusteing) (Data Processing)

وتعتمد جميع تقنيات WEKAعلى افتراض أن البي ات حاضرة للمعالجة استخراج النتائج المرجوة. كما هو موضح وتعتمدالبي المرجوة. كما

في الشكل التالي:

234

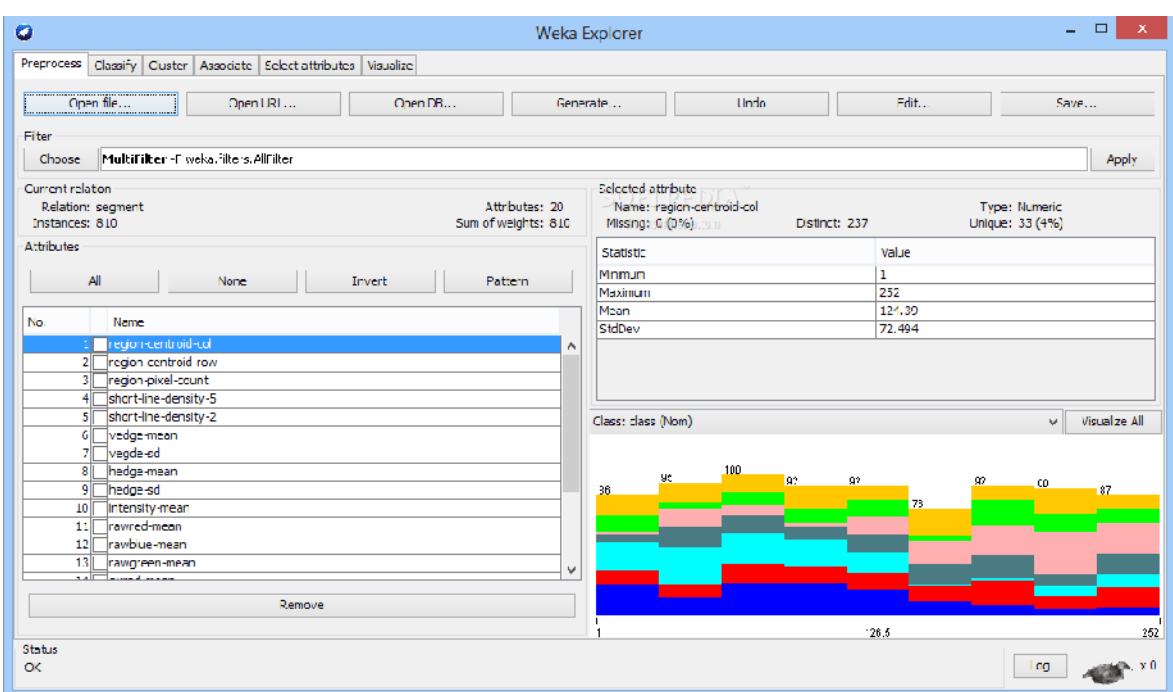

: من اعداد الباحثة باستخدام برنامج WEKA

يتم النقر على EXPLORER ثم يتمEXPLORER'لبرنامج من قراءتما من خلال اللغـ التي بما البرنامج من خلال محديد<br>ATTRIBUTE<br>التاريخ ، الزمن، الطاقة الكهربائية كمتغيرات إسمية و أو صفة إسمية في هذه الحالة أ التاريخ ، الزمن، الطاقة الكهربائية كمتغيرات إسمية لو البيانات التي تمثل و كما هو موضح في الشكل السابق . @relation consoinst2015 @attribute jour date "dd/mm/yyy " @attribute time @attribute charge Real @data relation consoinst2015<br>
ute jour date "dd/mm/<br>
@attribute time<br>
@attribute charge Real

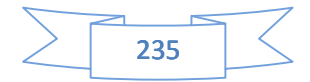

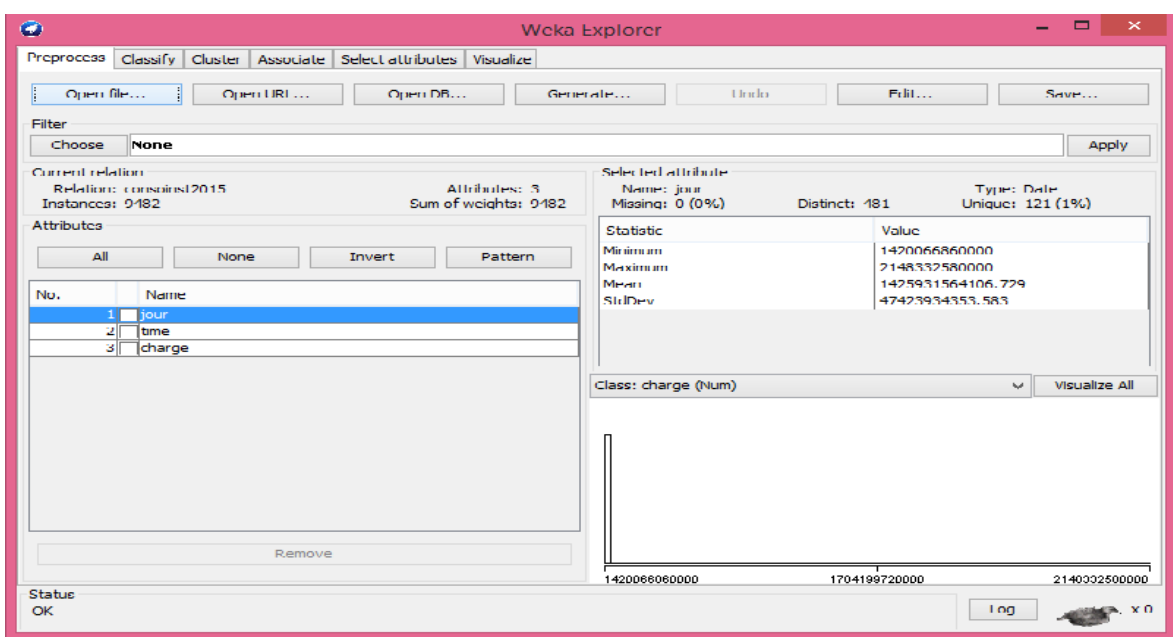

: من اعداد الباحثة باستخدام برنامج Weka3. 7

بعد هذه المرحلة نقوم باختيار عدد الطبقات المخفية نسبة البيانات الداخلة في التعلم و في مرحلة الاختبار حيث اخترنا تقسيم البيانات الى 50% في مرحلة التعلم و 50% في مرحلة الاختبار بحيث سوف يتم تقسيم المستخدم البين البين البي البي المتقسيم و استخدامها في كل مرحلة من مراحل النمذجة، التعلم و الإختبار. و يتم تعديل هذه النسب عادة الهندسة في عدة محاولات ثم اختيار الأفضل و التي تعطى أدنى قيمة

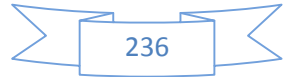

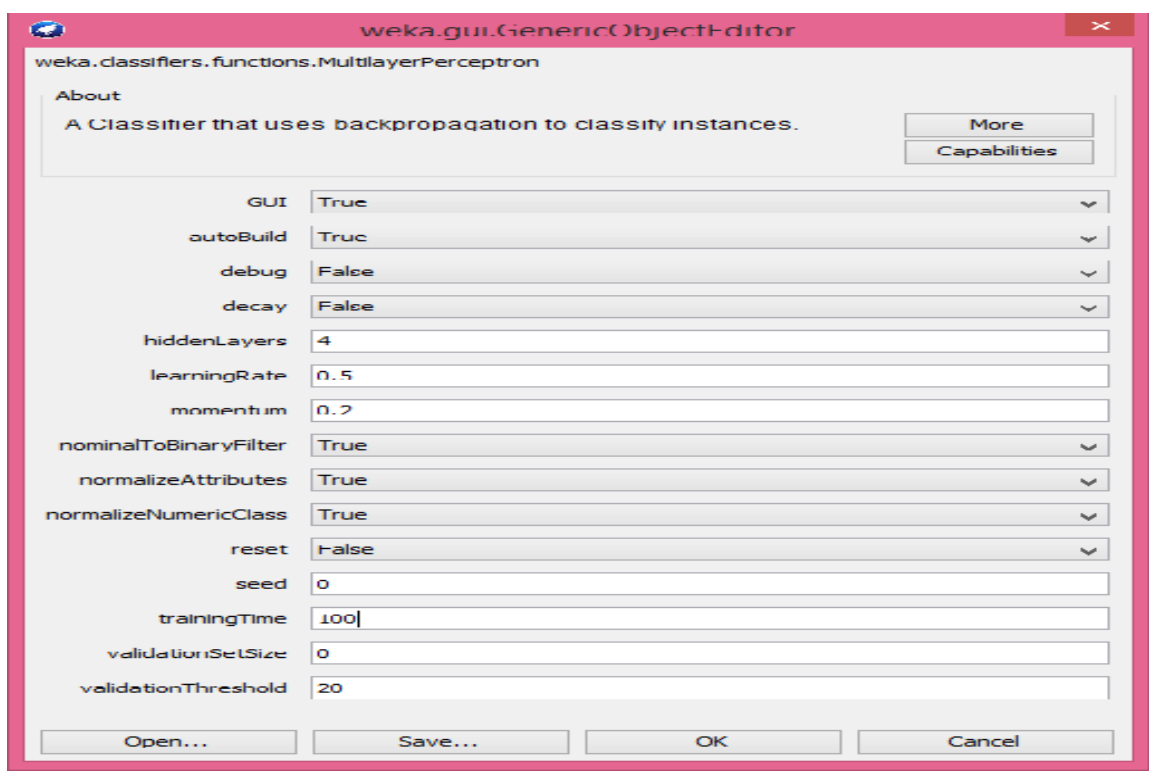

: من اعداد الباحثة باستخدام برنام Weka3. 7

في هذه المرحلة يتم اختيار نموذج الشبكات العصبية الاصطناعية ذات عدة طبقات خفية، و تغيير عدد هذه الطبقات وف الاختيارات الموجودة في علبة الأ $\rm La~boite~\AA~outils$  التي يتوفر عليها البرنامج و اختيار درجة التعلم لهذه البيانات ، Learning rate في هذه الحالة اخترنا 50% ، كما نقوم ختيار عدد محاولات للمحاكاة و اخترنا في هذه الحالة 100  $\,$  ححاولة للنمذجة .

237

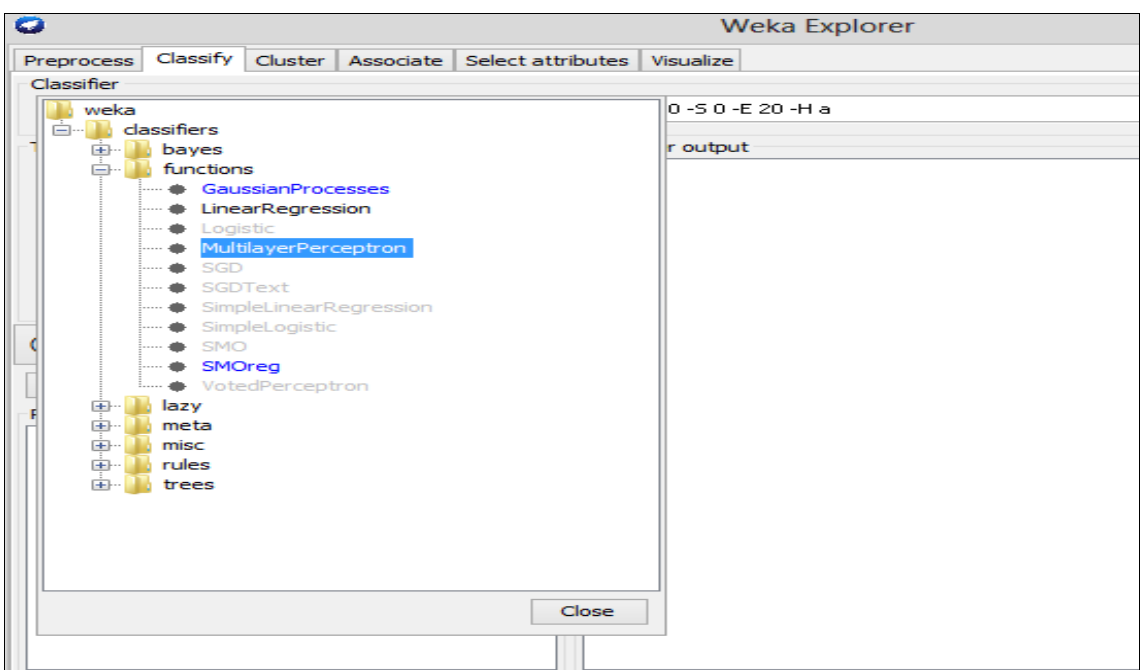

: من اعداد الباحثة باستخدام برنامج Weka3. 7

يتم في هذه المرحلة اختيار عدد الشبكات العصبية الاصطناعية و الانطلاق في رسم

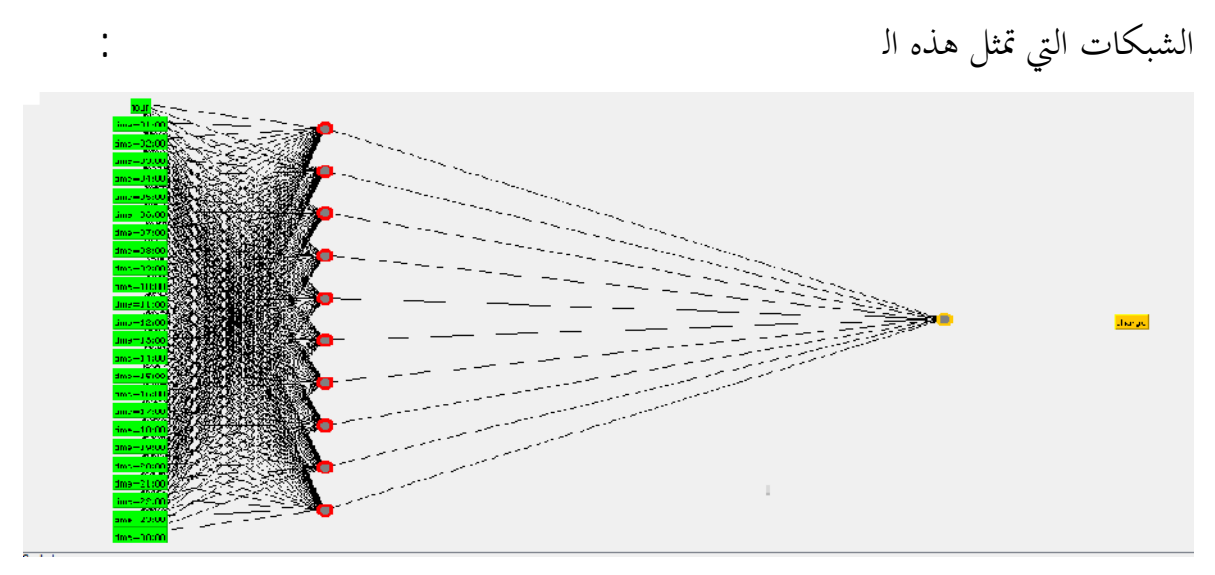

: من اعداد الباحثة باستخدام برنامج Weka3. 7

أما نتائج التنبؤ المتحصل عليها فتكون على شكل ملف ARFF حولناه إلى ملف

exel للتمكن من تمثيلها بيانيا مقارنة بالنتائج الحقيقية المحققة و لهذا الغرض اخترنا مقارنة النتائج 2016 مع النتائج الحقيقية المحققة ، ثم مقارنة النتائج المحققة في الأسبوع الأول لشهر جانفي مع نتائج الأول لشهر جانفي مع نتائج التنبؤات. ثم مقارنة التنبؤات

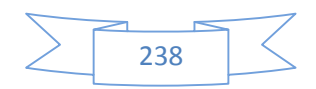

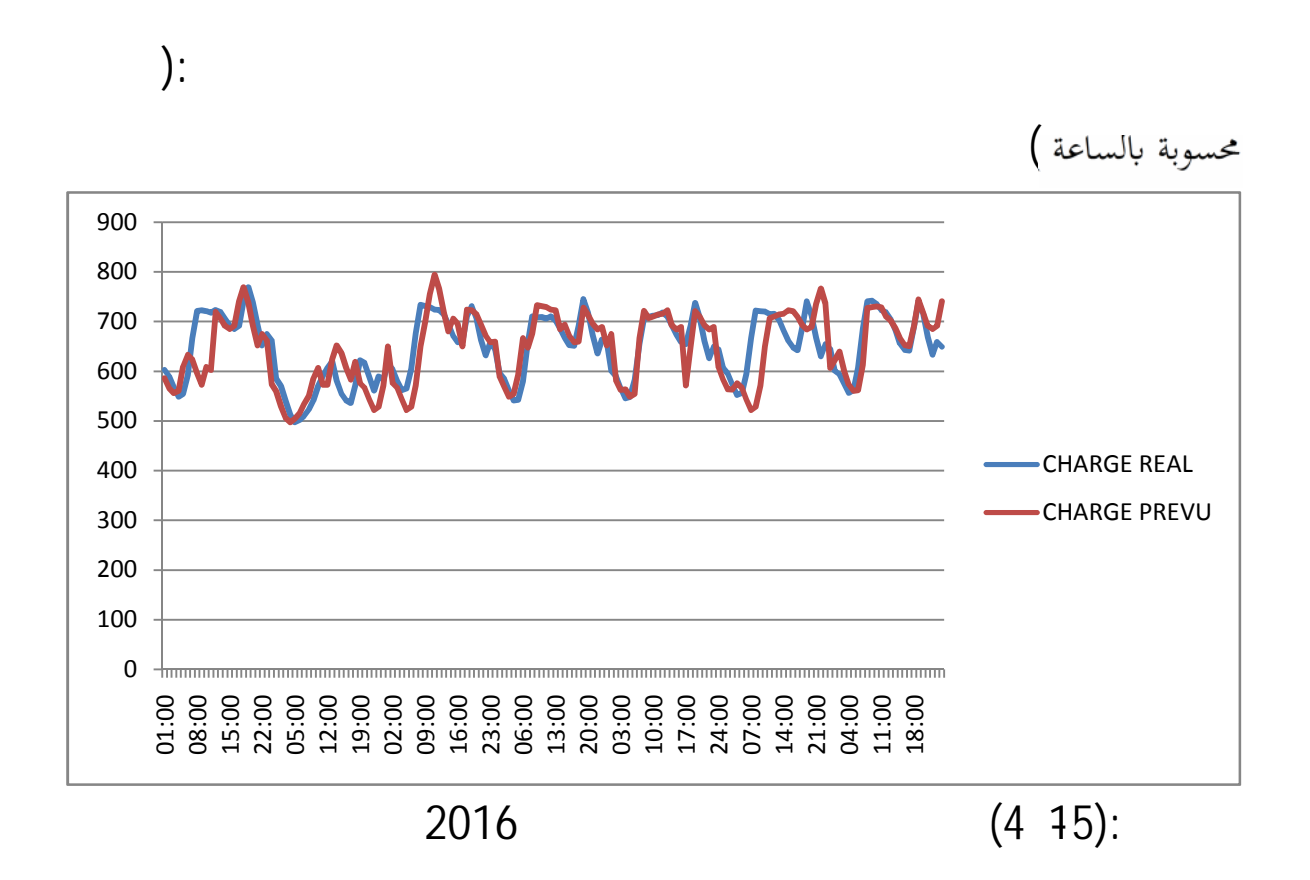

## $2016$  is not the third in the third in the third state in the third state in the third state in the third state in the third state in the third state in the third state in the third state in the third state in the third

و القيم الحقيقية المتحصل عليها بالتقرب من مصالح الشركة الوطنية للكهرباء و الغاز SONELGAZ ، نلاحظ وجود تذبذبات في المنحنيين مما يعكس وجود اختلاف في الاستهلاك

**التعليق** :

القيم المتنبئ بها مع القيم الحقيقية ، و حتى الاختلافات الموجودة ليست كبيرة مما يؤكد فعالية هذه الطريقة في القيام بالتنبؤ و قلة الاعرافات المتواجدة بين القيم، لهذا ا

حسب ساعات اليوم المختلفة، و هذا طبيعي. هذ ا من حية من حية أخرى نلاحظ تقارب

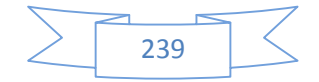

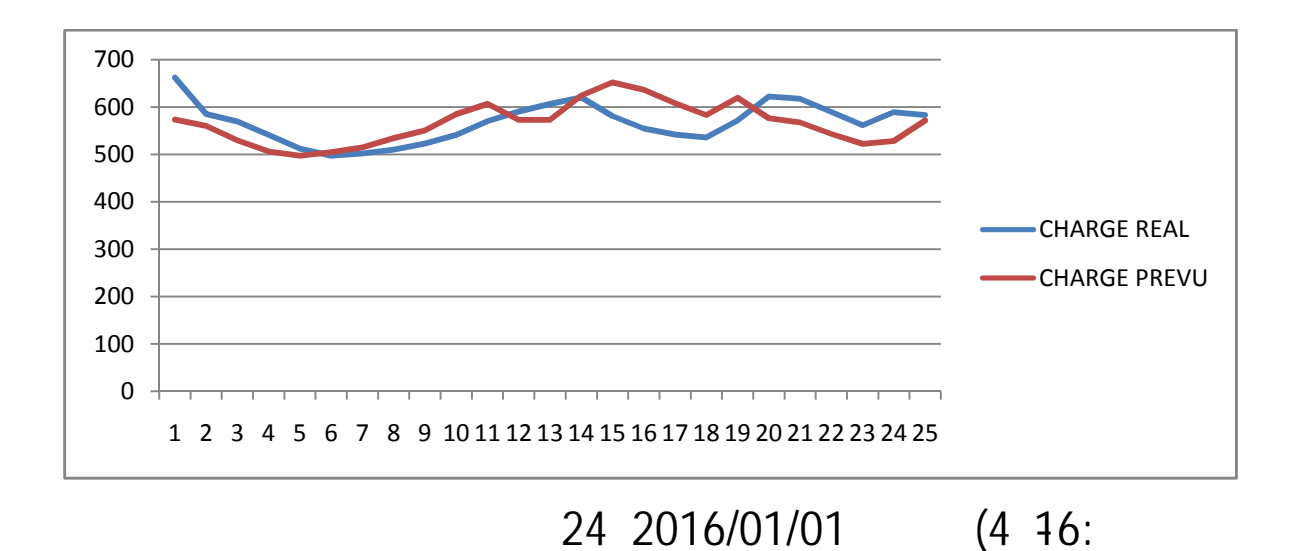

**التعليق** :

#### من خلال ا لشكل ا لسا بق ا ل ذي يم ثل ا لطاق ة ا لكهرئية المنتجة ليوم2016/01/01

## $2016$

من مصالح الشركة الوطنية للكهرباء و الغاز SONELGAZ، نلاحظ وجود تذبذبات في المنحنيين مما يعكس وجود اختلاف في الاستهلاك حسب ساعات اليوم المختلفة، و هذا طبيعي .هذا من ناحية من ناحية اخرى نلاحظ تقارب القيم المتنبئ بما مع القيم الحقيقية ، و وجود راجعة لانخفاض في درجة الحرارة أ بد من البحث عن تاثيرها و محاولة إدخالها في النموذج مما يقودنا إلى اقتراح دراسات جديدة في هذا المجال و التي تاخذ بعين الاعتبار هذه العوامل المؤثرة ، و التي لم تؤخذ بالاعتبار في هذا العمل . همية هذا البحث

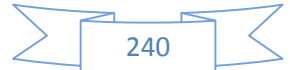

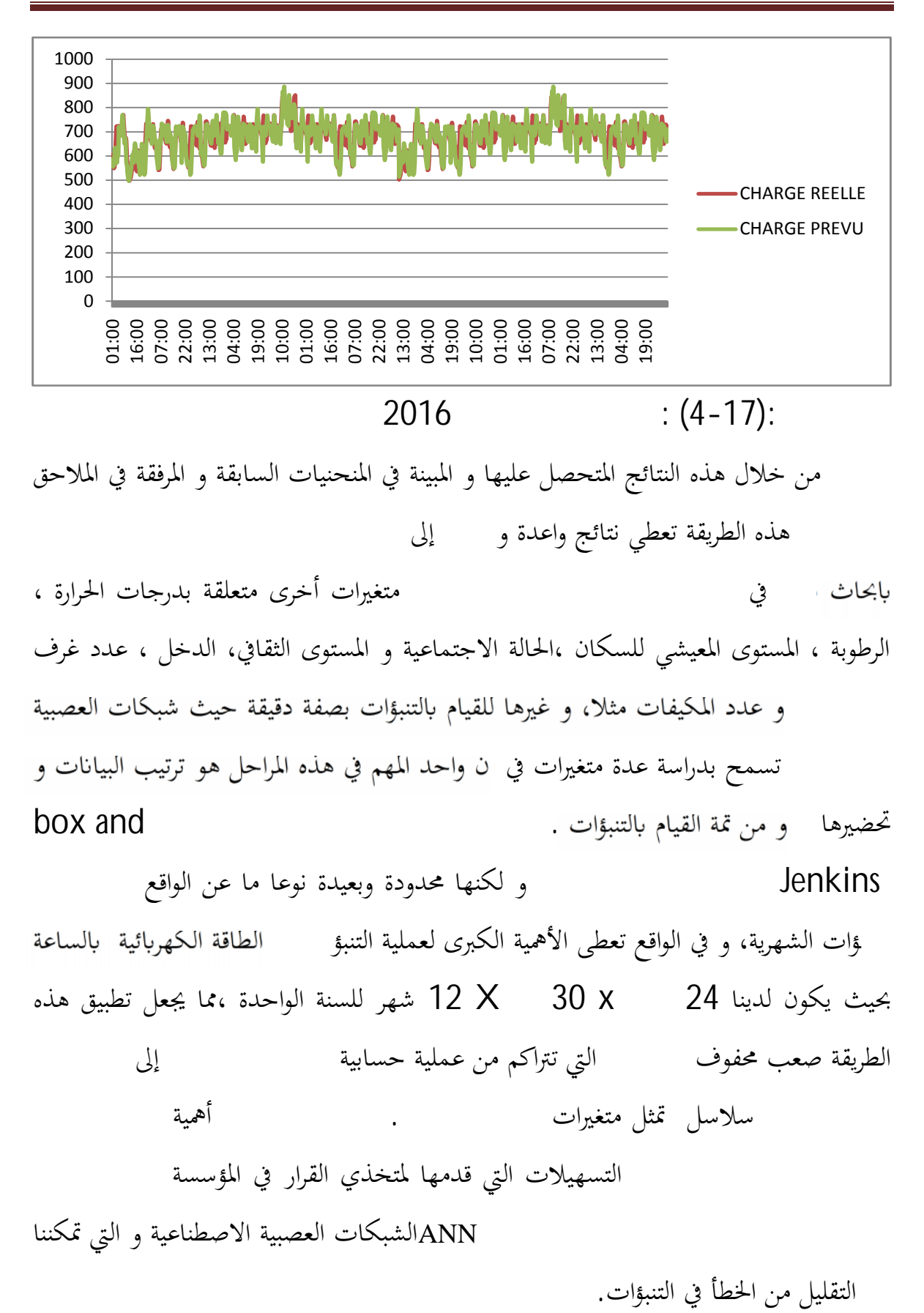

241

## لذلك يمكننا اعتبار طريقة ANN أحسن طريقة للت ن بؤ لطاقة ا لكهرئية،و هذا

إلى النتائج المتحصل عليها و التي كانت اقرب إلى . إلى تغيير المعايير و الحصول على نتائج حينية مما يجعل متخذ القرار يقلل من الوقت المستغرق في جمع و محليل البيانات و يركز على المراحل المتقدمة من عملية انخاذ القرار في ه المؤسسة التي تسير الموارد الطاقوية في بلادنا.

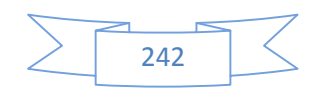

**الخــاتـمـــة:** في هذا الفصل ،با  $\mathcal{V}$ للقيام بحاث كثر في ه ا اال من خلال مكانية ضافة متغير ات خرى متعلقة بدرجات الحالة الاجتماعية و المستوى الثقافي، الدخل ، عدد و غيرها للقيام بالتنبؤات بصفة دقيقة حيث شبكات العصبية عية تسمح بدراسة عدة متغيرات في ن واحد المهم في هذه المراحل هو بحظيرها و من تمة القيام بالتنبؤات . ال التنبؤ بالطاقة الكهربائية فم على هذه الطرق الحديثة و تفعيل الشراكة بين الشراكة بين الشراكة بين الشراكة بين الباحثين و صحيح القرار للتمكن من الأمثل لهذا المورد الحيوي و المهم .

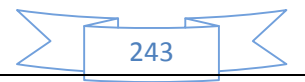

[Tapez le titre du document] 244 الخــــاتمة العـــــامة

الخاتمة العامة :

 $\mathbf{u} = \mathbf{u} \cdot \mathbf{u}$ 

و الأخطاء.

بالطاقة المستهلكة داخل منطقة جغرافية معينة يعتمد إلى حد كبير على عدة عوامل، مثل التطور التاريخي لـ عدد السكان، الناتج المحلي الإجمالي للفرد الواحد. استهلاك هذه المادة بوتيرة كبيرة،تزايدت أهمية إيجاد طرق حديث الت من حديثة للحهربائية المنظرة لغرض التقريبائية خلال نماذج الانحدار والارتباط ، و نماذج تحليل السلاسل الزمنيية ولكن هذه الأساليب قد

، تم إدخال نمج حسابي اللوجين وقة في حساب التنبؤات با

انتاج الطاقة الكهربائية انتاجا غير مرن بسبب عدم القدرة على نخزينه بالاضافة إلى نتاج الطاقة و التي لها القدرة على انتاج الطاقة على اساس الطاقة القصوى حتى يتمكن من تامين احتياجات الاستهلاك في وقت الذروة ، مما يمثل مشكلا مشكلات مشكلات المكانية المكانية الشام كميات الشام كميات الشام كميات الضافية من الشام كميات ال كبر من الكميات المتوقعة ، و هذا الفارق بين الكمية ندي واجه المسيرين. همية الكبيرة لعملية التنبؤ بالطلب و التي تسبق عملية التخطيط للطاقة الانتاجية و تخطيط الانتاج لضمان الفعالية في الانتاج و تفادي الانقطاعات المتكررة لهذه المادة المهمة الإستراتيجية خلال الحصول على نتائج قريبة الى الواقع ، و تحاكي الواقع بشكل كبير يقلل من الانحرافات

محاولة لنمذجة الطلب الكلى للطاقة الكهربائية اعتمادا ع لى البي ات المقدمة من طرف SONELGAZ تلمسان من خلال طريقتين الأولى إحصائية

, Box and Jenkins

الاصطناعي و هي الشبكات العصبية الاصطناعية، و محاولة المقارنة فيما بينهما لاختيار أنجعها والتي تقدم أ استخدمت في هذا المجال و هي منهجية استخدمنا في المقام الأول Boxand Jenkins ، و التي من خلالها قمنا بنمذجة البيانات المتحصل على شكل نموذج  $ARIMA(1.1.3)$ محدودة لانما تعطينا التنبؤات الشهرية و في الواقع تعطي الاهمية الكبرى 12 X 30 x معملية التنبؤ بانتاج الطاقة الكهربائية بالساعة بحيث يكون لدينا 24 x 30 شهر للسنة الواحدة اي8640: بيان للسنة الواحدة اي 34560 بيان للأربع سنوات مما يجعل تطبيق هذه الطريقة صعب محفوف بالاخطاء التي تتراكم من عمليـ الى دم وجود امكانية اضافة سلاسل تمثل متغيرات اخرى للنمو ذ ج . و هنا يظهر جليا أهمية التسهيلات التي قدمها لمتخذي القرار في المؤسسة طري قة للت ن بؤ لاس ت هلاك ا لكهرء و ذلك من خلال طريقة ANN الشبكات العصبية التي تمكننا من التقليل من الخطأ في التنبؤات. حورت هذه الأطروحة حول الإشكالية التي تتساءل عن **الدور الذي يلعبه الذكاء الاصطناعي و مختلف نماذجه في عملية اتخاذ القرار اليوم و إمكانية اعتبار نموذج ANN .** و للاجابة عليها انطلقنا من مجموعة من الفرضيات قمنا باختبارها على مدار تسلسل البحث في هذه الاطروحة. جابة على هذه الاشكالية مختلف الطرق الاحصائية للتنبؤ بالطاقة الكهربائية مركزين الاهتمام على منهجية box and Jenkinsالتي تعتبر من الطرق المعتمدة في التنبؤ بمذا المورد الحيوي ، إلى الذكاء الاصطناعي بمختلف أساليبه ، و عرضنا بدقة طريقة الشبكات العصبية الاصطناعية و التي تستخدم في عدة مجالات استرجاع الإلكتر ونية ،التعرف على الأنماط مثل الكتابة اليدوية أو الصور الو بصمة اليد أو التوقيع التشخيص الطبي لمنظومات المساعدة في اتخاذ القرار. تطبيقها للقيام بالتنبؤ ، باستخدام البرنامج المشهور في هذا المجال WEKA

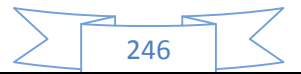

نتائج حينية كلما غيرنا هندسة الشب الهندسة التي تعطي نتائج ذات دنى مستوى لله مستوى العلم . و ANN وبناء الشبكات المعقدة من خلال مجموعة من الأمثلة مستخدم / مخرجات.

نموذج من MLPMaltylayer perceptron

من خلال النتائج المتحصل عليها لاعتماد على الشبكات العصبية الاصطناعية نلاحظ ا

أحسن هندسة و تعميمها.

الحيوي و المهم .

تعطي نتائج واعدة و اقرب الى الحقيقة مما يفتح المجال اما الباحثين للقيام بابحاث أكثر في ه ات خرى متعلقة بدرجات الحرارة ، الرطوبة ، المستوى

الثقافي، الدخل ، عدد غرف المنازل و عدد و غيرها للقيام بالتنبؤات بصفة دقيقة حيث شبكات العصبية الاصطناعية تسمح بدراسة عدة متغيرات في ان واحد, المهم في هذه المراحل هو ترتيب البيانات و محظيرها و من تمة ا لقيام لتنبؤات .فب ا لنسب ة ال التن بؤ ل صحاب القرار للتمكن من تسيير الأمثل لهذا المورد

ولى و التي تـ مختلف نماذجه بحيث يعتمد على سلوكيات خاصة تتسم بها البرامج

ا المجال هو افترا ، الذكاء يمكن و صفه و محاكاته ، مما يجعله من أ الفعالة المساعدة على اتخاذ القرارات الإدارية من خلال توفير المعلومات اللازمة

> و في الوقت المناسب ، يخفف القرار وتجعله يركز على أشياء أكثر أهمية. كما نقبل الفرضية الثانية و التي تقضي عتبار ANN إلى تنائج المتحصل عليها و التي كانت أ فتتميز بالقدرة على التنبؤ بسلوك عدد كبير من المتغيرات الاقتصادية في

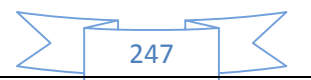

استخدامها في التنبؤ بالطاقة الكهربائية كما يمكن استخدامها في عدة مجالات اقتصادية كتحليل مخاطر منح القروض في البنوك من خلال دراسة عدة ملفات و عدة معايير للانتقاء في غضون . بالإضافة الى امكانية تغيير المعايير و الحصول على نتائج حينية مما يجعل متخذ القرار يقلل من الوقت المستغرق في جمع و محليل البيانات و يركز على المراحل المتقدمة من عملية انخاذ القرار.

Box and Jenkins الثالثة التي مفادها كون منهجية Jenkins

المقارنة التي قمنا بما بحيث تناسب هذه المنهجية التنبؤ با ولا على التنبؤ في المدى القصير ، و طبيعة السلسلة الزمنية تستدعي استخدام هذه ثير المتغيرات الموسمية و العشوائية ، و لكن

تعتبر بعيدة عن الواقع مما يجعل الفارق بين التنبؤات و الحقيقة كبير و بالتالي فهي طريقة غير مناسبة للتنبؤ بالطاقة الكهربائية التي تتأثر بعوامل كثيرة و محتاج لوجود بيانات كثيرة للقيام بالتنبؤ **النتائج و التوصيات المقترحة :**

حاولنا تطبيق أساليب للتنبؤ لطاقة ا لكهرئي لولاية تلمسان من خلال طريقتين الأولى

العصبية الاصطناعية ANNو لا يزال يعمل في هذا السياق يحتاج إلى التعمق و لم لا تطبيق هذا وتعميم النتائج على المستوى الوطني و كن عن المتغيرات جديدة ، لى تطوير و تحسين النتائج من خلال √ البيانات المستخدمة في هذه

متغيرات أخرى لكي هذه حوامل أخرى مثل خصائص المناخ مع درجة الحرارة الحالة الاجتماعية و المستوى الثقافي، الدخل ، عدد غرف المنازل كمتغير مؤثر بشكل كبير على هذا المورد و بالتالي . في

النموذج.

√ ادخال التغيرات الناجمة عن تغير أيام الاسبوع من ايام العمل و نحايات ا عًا تؤثَّر في استهلاك الطاقة الكهربائية باختلاف طبيعة

 استخدام أنواع أخرى من الشبكات العصبية الاصطناعية إلى الشبكات المتكررة للتنبؤ récurrents و التي الاصطناعية من خلال تكوِّفا من مجموعة من الشبكات المتصلة ببعضها البعض بطريقة غير خطية

es filtres de Kalman.و الذي يعتبر

الأم و س اع اا اليومية .

معين من خلال مجموعة من القياسات الغير مكتملة ضبابية و سميت تيمنا بإ العالم الامريكي رودولف كلمان الذي يعتبر الأب الروحي لهذه الطريقة.  $\checkmark$ 

المنطق الضبابي مع نموذج الشبكات العصبية الاصطناعية .

 $\checkmark$ 

ذو مرجعي ة ع لمي ة تقني ة كمه ندسين كهرء و مهندسين في الإعلام الالي و قلة البحوث الاقتصادية المقدمة في هذا السياق من طرف الباحثين الاقتصاديين على الرغم من الأهمية الاقتصادية الكبير ة لهذا المورد الحيوي و الذي تعتمد عليه عدة ميادين اجتماعية اقتصادية ،

و غيرها, لذلك ندعو الأساتذة الب اح ثين و ا لطلبة للقيام بدر اس ات ذا الصدد ، و لما لا دراسات

مشتركة بين باحثين من خلفيات مختلفة كدراسات اقتصادية و تقنية و التي سوف تعطي بالتاكيد نتائج جيدة من خلال تكثيف المجهودات المشتركة لتقديم نماذج قريبة من الواقع تساهم في عقلنة استهلاك هذه الطاقة الحيوية ، ومحاولة تعميمها على المستوى الوطني ،على الرغم من التعقيدات التي تتبع هذه العملية بسبب التغيرات العشوائية

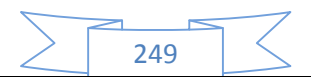

الاستهلاكيات الحقيقية.

بتاثيرها ،كالسرقات المباشرة من اعمدة الكهرباء و التي تتسبب في اخطاء في تقدير

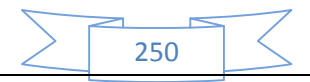

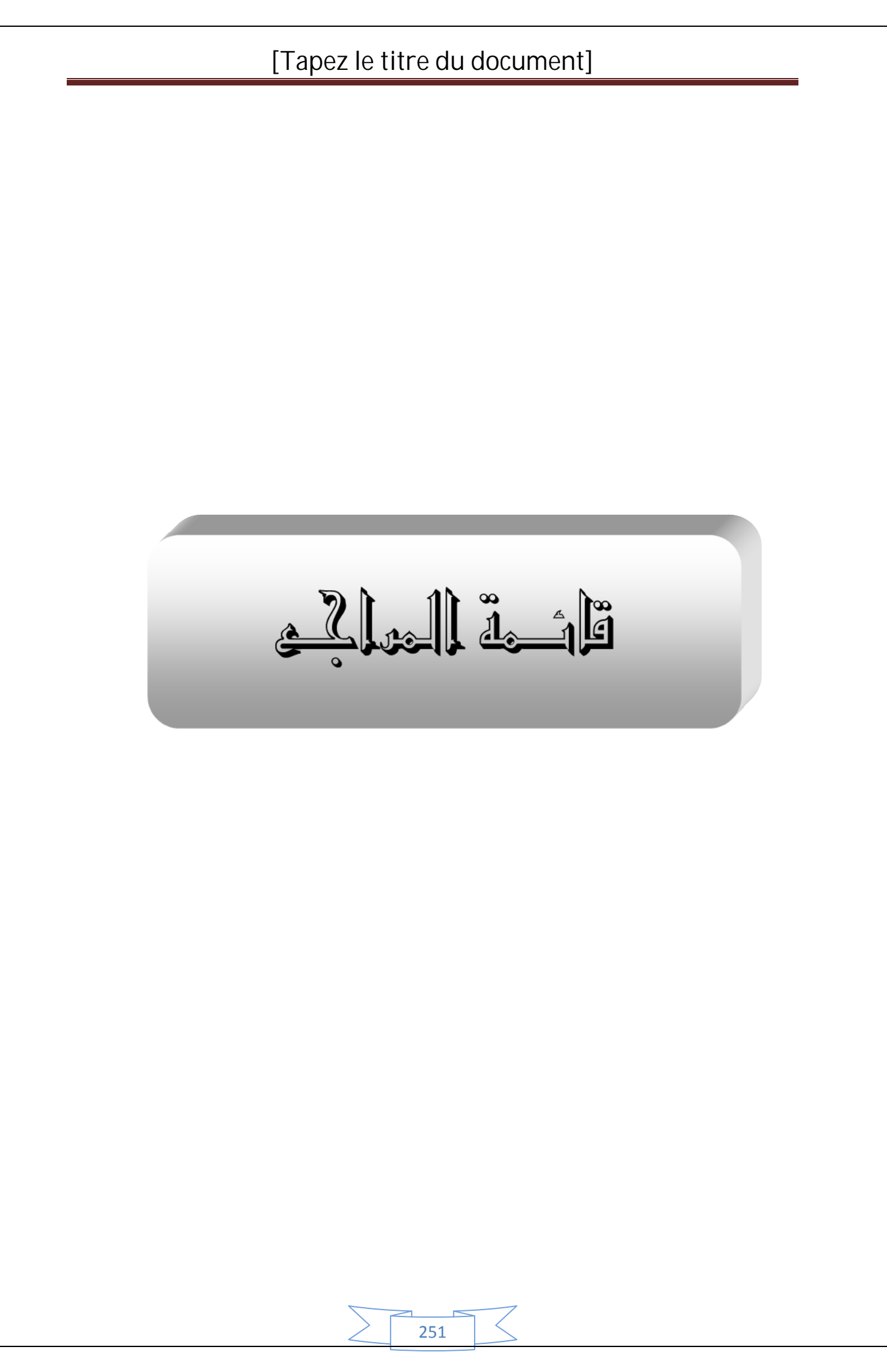

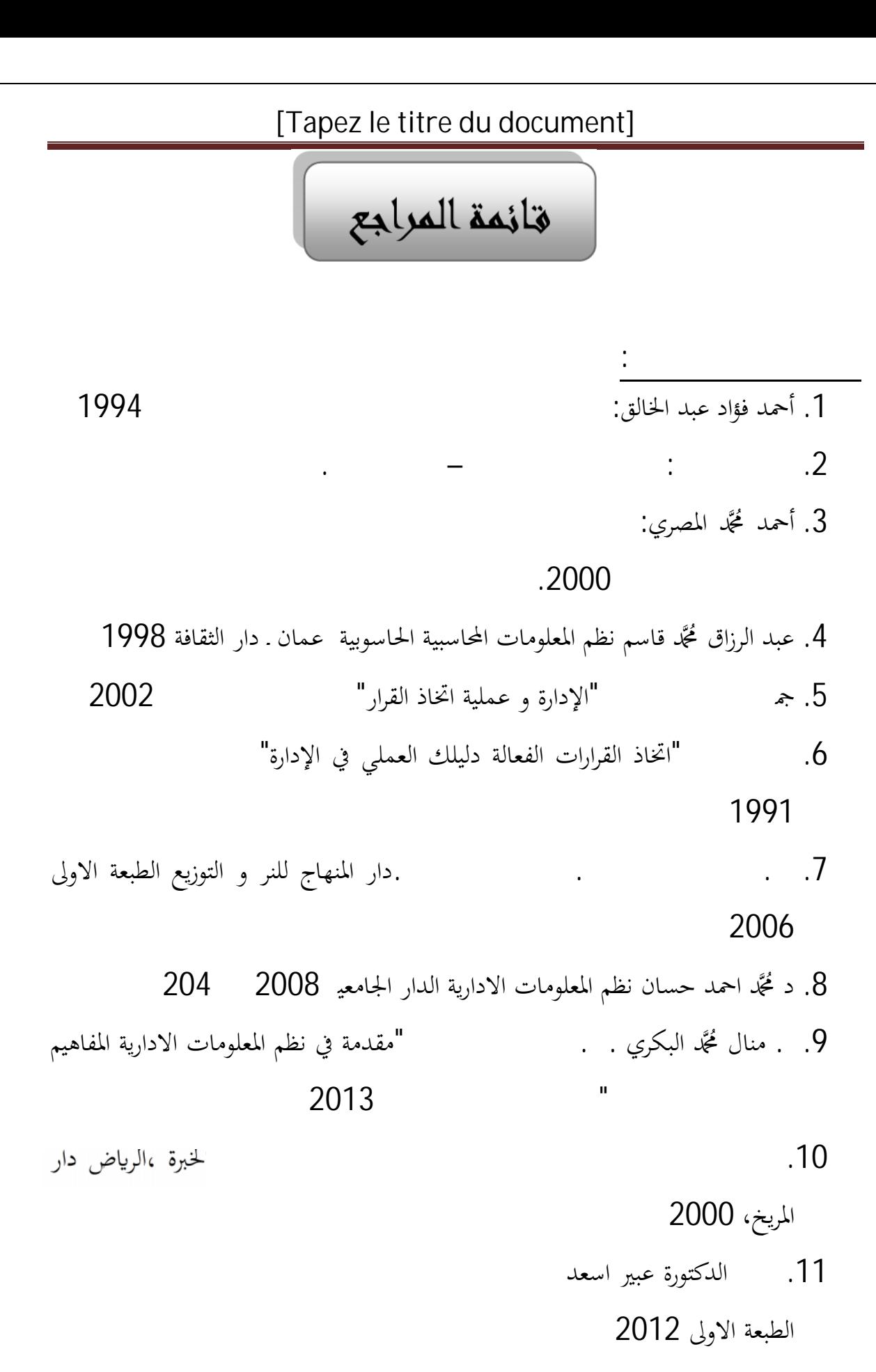

.12 د محمد احمد حسان نظم المعلومات الادارية الدار الجامعية 2008

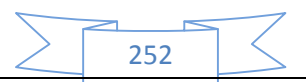
þ"þó 1 '/þû ' \*þŽþ'āþ‰jæjð, ÍrŠÀãþætt. Þøjþuþþæjð mað þÞÞ Žþèþã œ¼®¨ **\${Ÿ€ÒŽ€¢Š«¬**"'Ž ‹‡Š…€…•Ž £ŠÀ€¾›.

† ‰¥œ'އ«"ÏŸ}†™œ€ŽBÆ'Ž•€•'Že•-™‰'€–†-‰ŠÁIŽ Ë2004  üCHþû' þ"þÌþ'þÄþß'

¢Ž—tÛ¢Ž—Ø ¢°ĆŽ ª€Ÿ,~7004790PŽÞ bèþß' þ"þÌü15þ°þóþŽþÓ ·  $\mathscr{C}$  - %» $\mathscr{\widetilde{V}}$ 

."€,- (þÊþó 2þîþ~þß 'H þ®þ¸þèþªð≮ÑíûBĎÀằðþårŽ1œŸb€-' |\*þ2 2007/03/20 :xÉ镎 ú≆<sup>™</sup>€fŠ«› ä « ®,"ŽüµÜä þâþôþë þ®þ'' http://bbekhti:online.fr/articles/modele20%de20%previsi

. [on.doc](http://bbekhti:online.fr/articles/modele20%de20%prevision.doc)

"Z^—"U—€Æ"N•Z ANĜõe**¢\$®§ÆQØ û**tjY®ÞÞI• þ°þóþ®þlþß 'þªþ'þE 1996‡ŠfŸ€ÒŽ<sup>a</sup>€-«¬>Ž

‡Š<sup>™</sup>;—·ÒŽ ¸¢Ž—@€,<del>Œ</del>‰ŽŸ‡«ÑŽœŸ<sup></sup>%iŠŽĒ̃,ąŽþ€,,¾'ŽI‰«â œÆÑ97æ^á€ÑÚ'އ $f\breve{Y}$ ۆ  $g$ €Í"'Ž

 $\bullet$ ÆŠ¾'Ž ¢Ž $\rightarrow$  † ¤ræ $\check{E}$ ®¬ $\check{\bullet}$  $\check{\bullet}$   $\bullet$  $\check{\epsilon}$ "Ž ª $\check{\epsilon}$ Š. $\check{\epsilon}$ E $\check{\epsilon}$ . † "¢·®'Ž .200  $.$  ( $\angle$ 2005 üQt $\angle$ Hbû $\angle$  † ‡Š©€• $^{2}$ ' $\angle$ 

 $\dagger$  ôá,,'Ž‹ œ¼®~  $\epsilon$ ®Š... )žì  $\ddagger \ddot{\nu}$ , i $\ddot{\mu}$ Ö† p $\ddot{\nu}$ peã $\dot{\varkappa}$ Žþ $^3$  3 . ...  $\ddot{\varkappa}$ pôþ´üÊ' ( Ë2002  üCHþû' þ"þÌþ'þÄþß'

ϮŸæŠ«¬"'Ž ‹ ª€Š…€…¦Ž.•€∯Ý#Ž æô4,"Žof…"29f é 1988"É-õ' ‰¨"<sup>></sup>Ž

253

.23 عبد القادر محمد عبد القادر عطية "الاقتصاد القياسي : بين النظرية و التطبيق" .الدار الجامعية طبع- نشر- توزيع1998

.<sup>2</sup> **قا ئمة المر اجع للغة الأجنبية** :

- 1. A. S. AlFuhaid, M. A. El-Sayed, and M. S. Mahmoud, "Cascaded artificial neural networks for short-term load forecasting," IEEE Transactions on Power Systems, 12(4), 1524–1529; 1997.
- 2. Angeline, P.J., 1996. Evolving Fractal Movies, Proc., Conf., on genetic programming >MTT, Cambridge.
- 3. ANDERSON, O. D. (1976), "Time Series Analysis and Forecasting: The Box-JenkinsApproach", Butterworths, London
- 4. Augmented Dickey Fuller TDF Test for Unit roots
- 5. A .Bensab r .B .Bleuse. « Pratique des chroniques de la prévision a court terme ».Trillon. Masson. Paris Milan .Barcelone. Mexico1989.P 6
- 6. Bendib, R., (2001) Econometrie , OPU, Alger
- 7. Bernard Rapacci (1993), Analyse des séries chronologiques
- 8. Bénédicte VIDAILLET, Véronique d'ESTAINTOT et Philippe ABECASSIS, « Ladécision une approche pluridisciplinaire des processus de choix » édition debœck 2005
- 9. Bourbonnais R, Usunier J.C « prévision des ventes, théorie et pratique » 3 édition économica Paris 2001.
- 10. Broze, L., et Melard, G., (1990) Exponential Smothing : Estimation by maximum likelihood. Journal of Forcasting N5, 455-455.
- 11. Charpenter, A., (2003). Series temporelles : theorie et application' université de Paris Dauphine.

- 12. C. Hurlin « économétrie appliquée des séries temporelles » Université de Paris Dauphine ; 2003
- 13. Christian Marmuse « les aides a la décision » 2 édition Fermand Nathan 1983,
- 14. Cutis Graha; business information system ananysis, design and practice ,Harlow Addison-Westey, 3rd edition 1999
- 15. C..Gourieroux . A. Monfort« séries temporelles et modèles dynamique » edécononmica Paris 1996
- 16. DEREK PATRIDGE ed MASSON. 1990 Apports de l'intelligence artificielle au génie logiciel ..
- 17. FOURASTIE et S.LEVY « Statistique appliquées à l" économie » 2° Ed. Masson, Paris 1988
- 18. G.S.Maddala« introduction to econometrics » Macmilian publishing company .New York 1992.P230
- 19. G.Chevillon « pratique des séries temporelles », université d'oxford ; Londres ; 2004
- 20. Gérald Baillargean « recherche opérationnelle programmation linéaire appliquée outil d'optimisation et d'aide a la décision » les éditions SMG bibliothèque du Québec1996
- 21. Harpenter, A « séries temporelles, théorie et application » université de Paris Dauphine, vol 2,2003,
- 22. H. S. Hippert, C. E. Pedreira, and R. C. Souza, Neural networks for short-term load forecasting: a review and evaluation, IEEE Transactions on Power Systems,
- 23. Heyal Carl, the encyclopedia of management new York: van Norstand Reinhold Cp 2<sup>nd</sup>ed 1973
- 24. Jaques de Guerinyet Guirier « principe et pratique de gestion prévisionnelle » édition DELMAS.Paris 1976. P11.

- 25. J.Johnston, J.Dinardo. « méthodes économétriques » 4 édition économica 1999
- 26. KEMENY, J.G. et al. « Les mathématiques modernes dans la pratique des affaires » édition Dunod, Paris, 1964.
- 27. Kalogirou SA. Applications of artificial neural-networks for energy systems. Applied Energy 2000 vol. 67(1-2) pp17-35.
- 28. Kallmanand Reinharth .information systems for planning and decision making (new York : Nostrand Reinhold Co, 1998
- 29. Kartoo. Fr/ Erick Honobé Hoang/ évaluation stratégique d'entreprisespar Méthodes Neuronales /Thése : en vue de l'obtention du titre de docteur en sciences de gestion / de l'université panthéon- ASS as (paris II) / 2003
- 30. Lardic, S. ; Mignion, J, (2002), Econométrie des séries temporelles macro économiques et financières. Ed. Economica Paris.
- 31. L.M. Saini, M.K. Soni, Artificial neural network based peak load forecasting using Levenberg-Marquardt and quasi-Newton methods, IEE Proceedings General Transmission Distribution. 149 (5) 578–584, 2002.
- 1. M. Beccali, M. Cellura, V. Lo Brano, A. Marvuglia "Forecasting daily urban electric load profiles using artificial neuralnetworks", Energy Conversion and Management, vol. 45, pp 2879–2900, 2004
- 1. Matthew Wall, Overview of Genetic algorithm- Mechanical Engineering Department Institute of Technology 2004.
- 2. M.C Viano, A.Philippe« économétrie des séries temporelles » université des sciences et technologique de Lille , France 1999
- 3. Mockler Roberty, information system for management Ohio bell and Howell ,1974 P

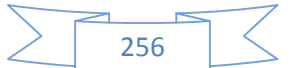

- 4. M.TEILLAC et Autre « la gestion prévisionnelle des entreprises industrielles etcommerciales » Ed, Dunod, Paris
- 5. Nicolas Carnot, Bruno Tissot « la prévision économique» édition Economica Paris 2002.
- 6. Obrien James A introduction to information systems Chicago IRWIN 8thed 1997
- 7. P. H. Dr Wieser « méthodes de prévision » édition EPLF Lausanne, Suisse 2003
- 8. P.Vedrine ; Bringuier .E ;Brisard.A"techniques quantitatives de gestion" ed; Vuibert gestion.
- 9. R .Le Duffet« encyclopédie de la gestion et du management » les éditions Dollaz 1999.
- 10. R.Bourbonnais .M.Terraza, « analyse des séries temporelles en économie » presses universitaires de France1998.
- 11. R.Bourbonnais« économétrie, manuel et exercices corrigés » 5 édition Dunod Paris 2002
- 12. SOLDET, J « Programmation linéaire appliquée à l'entreprise »,EditionDunod, Paris, 1970 .
- 13. Taladidia Thiombiano (2002), Econometrie des models Dinamiques. Edition L'Hamattan, Paris.
- 14. Taylor, J.W., Short-Term Load Forecasting with Exponentially Weighted Methods, IEEE Transactions on Power Systems; Volume 27; Nº 1; Feb. 2012; Page(s) 458-646; 2012.
- 15. T. Tiombiano « économétrie des modèles dynamiques » édition L'harmattan, Paris 2002.P133.
- 16. Vincent Giard **«** gestion de production **»** 3 édition Economica Paris 2003.

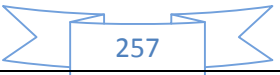

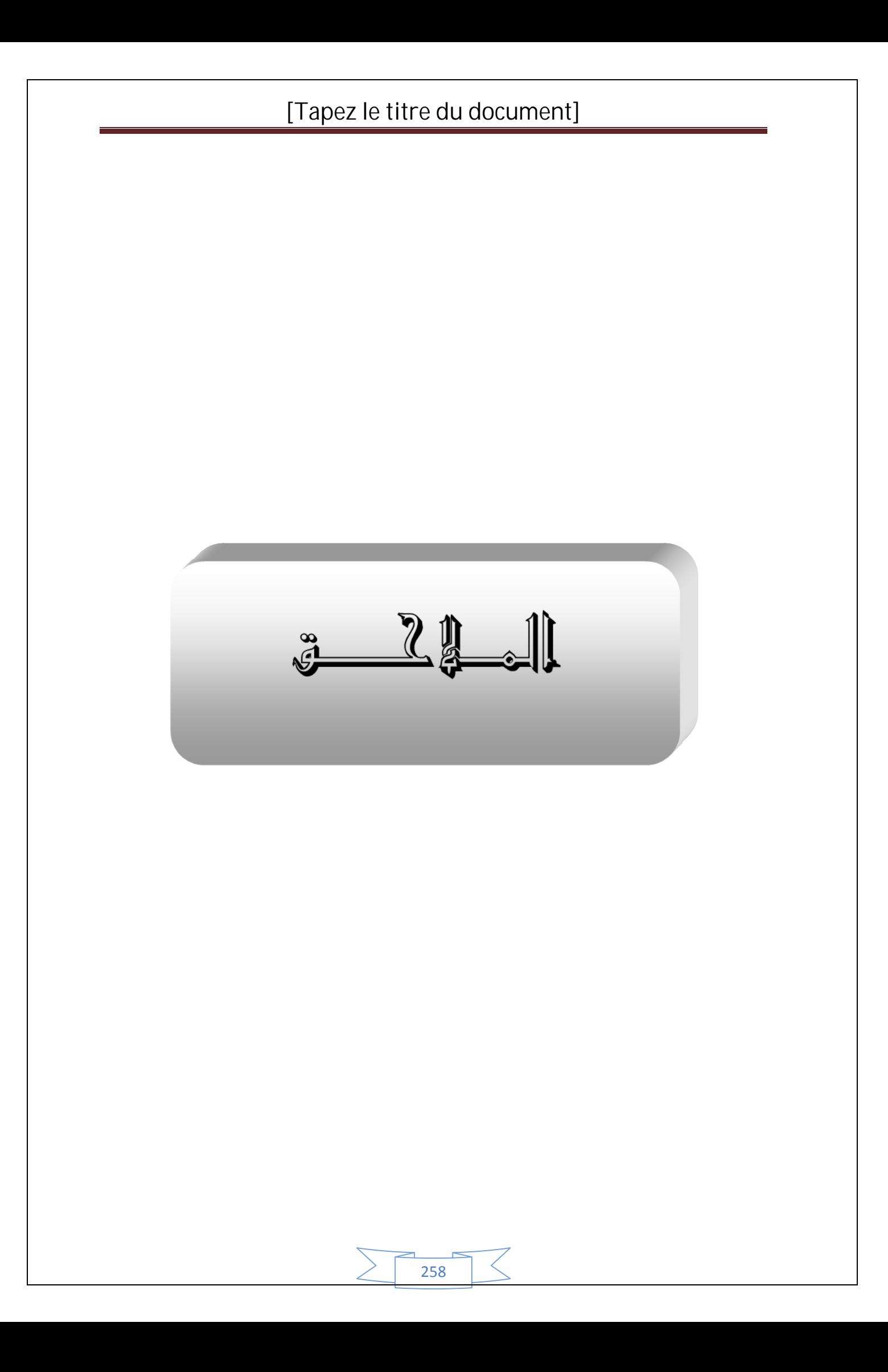

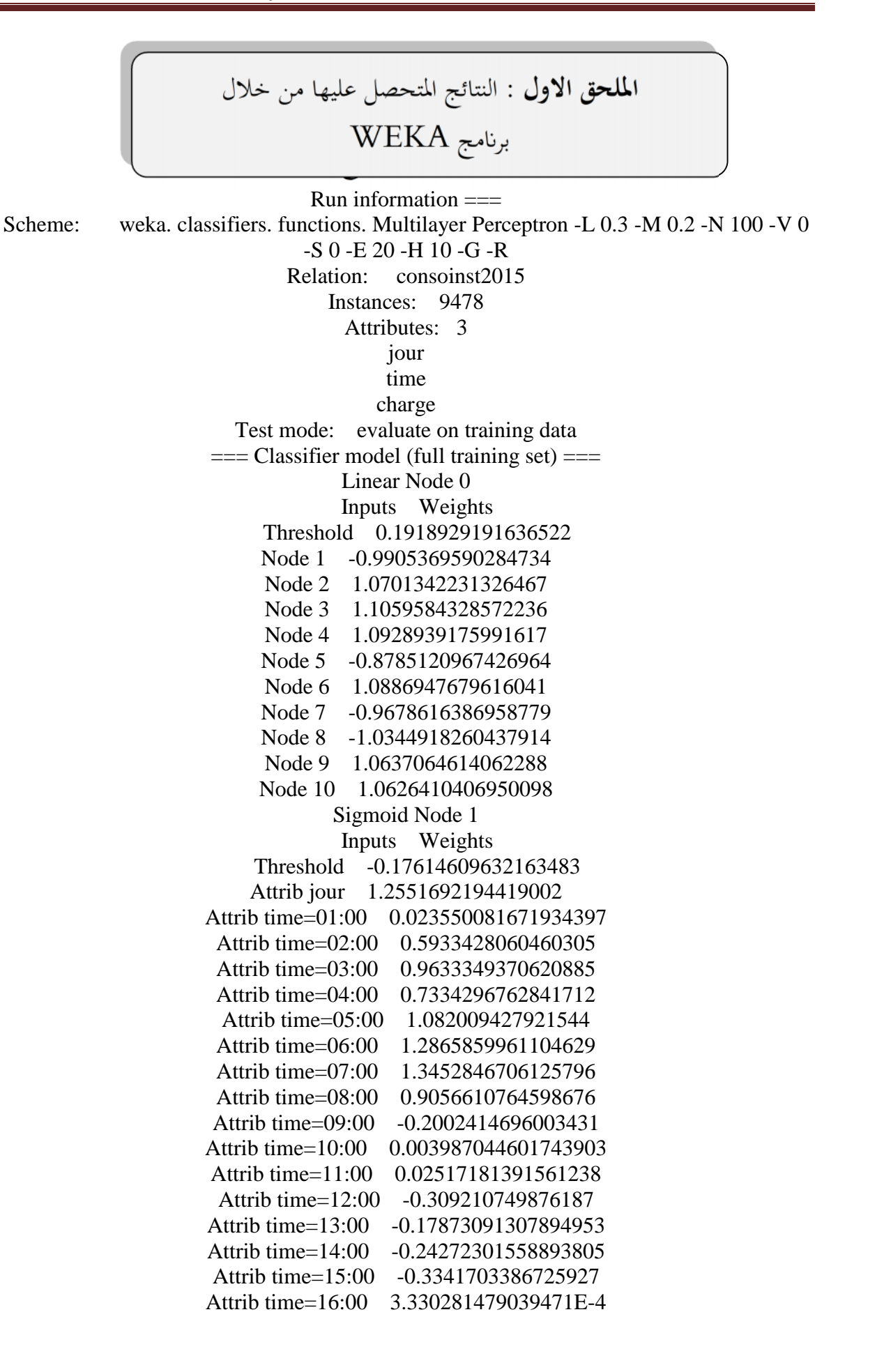

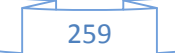

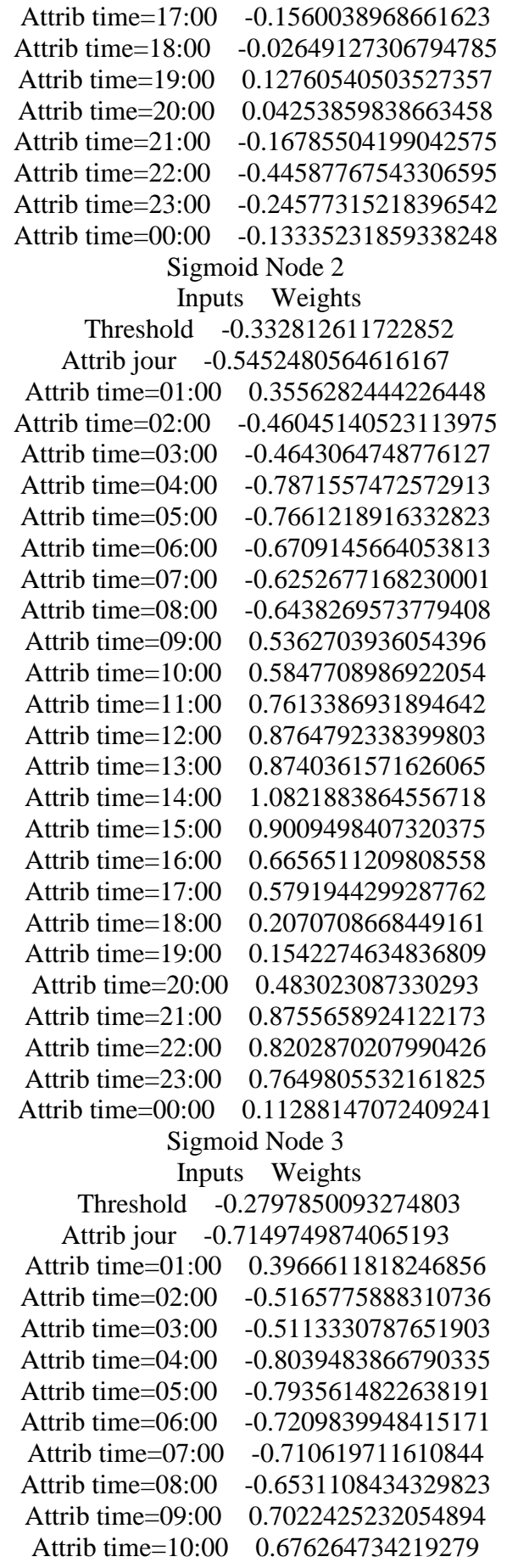

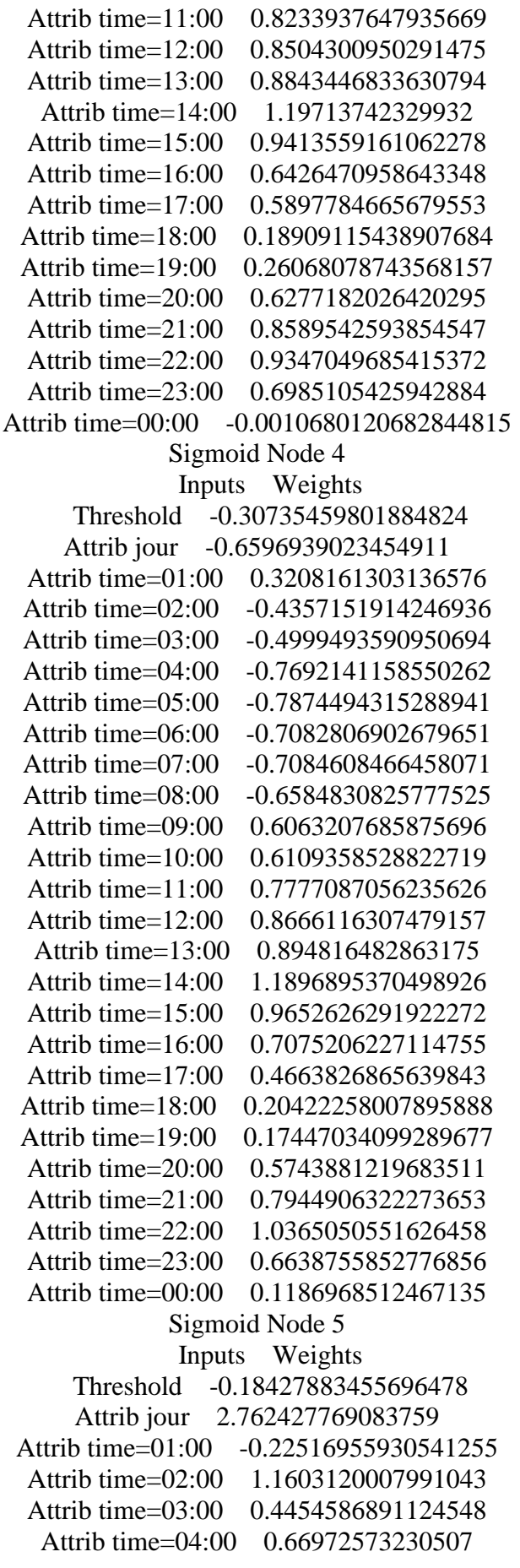

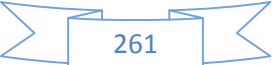

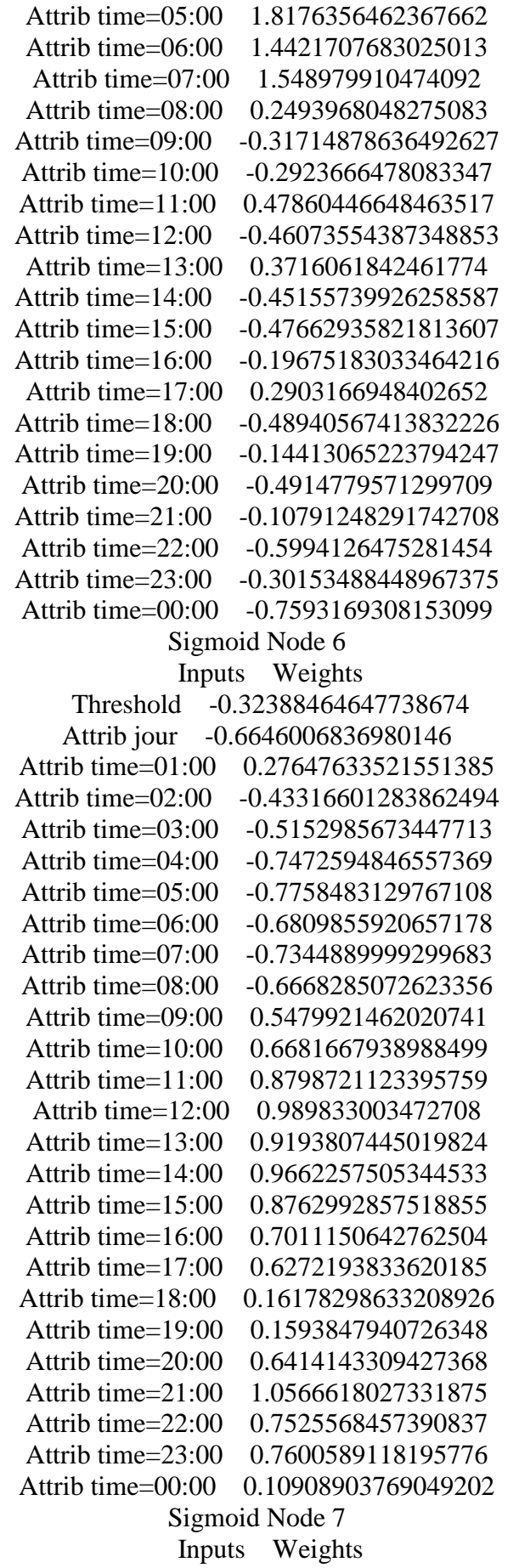

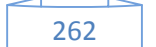

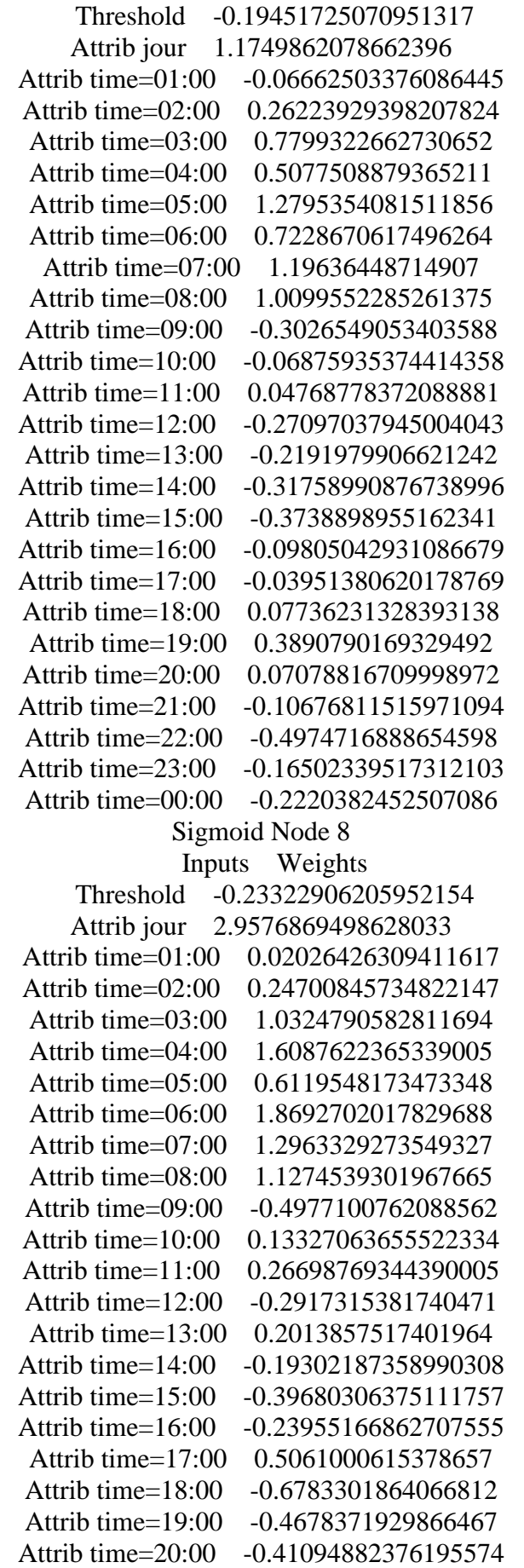

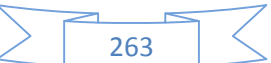

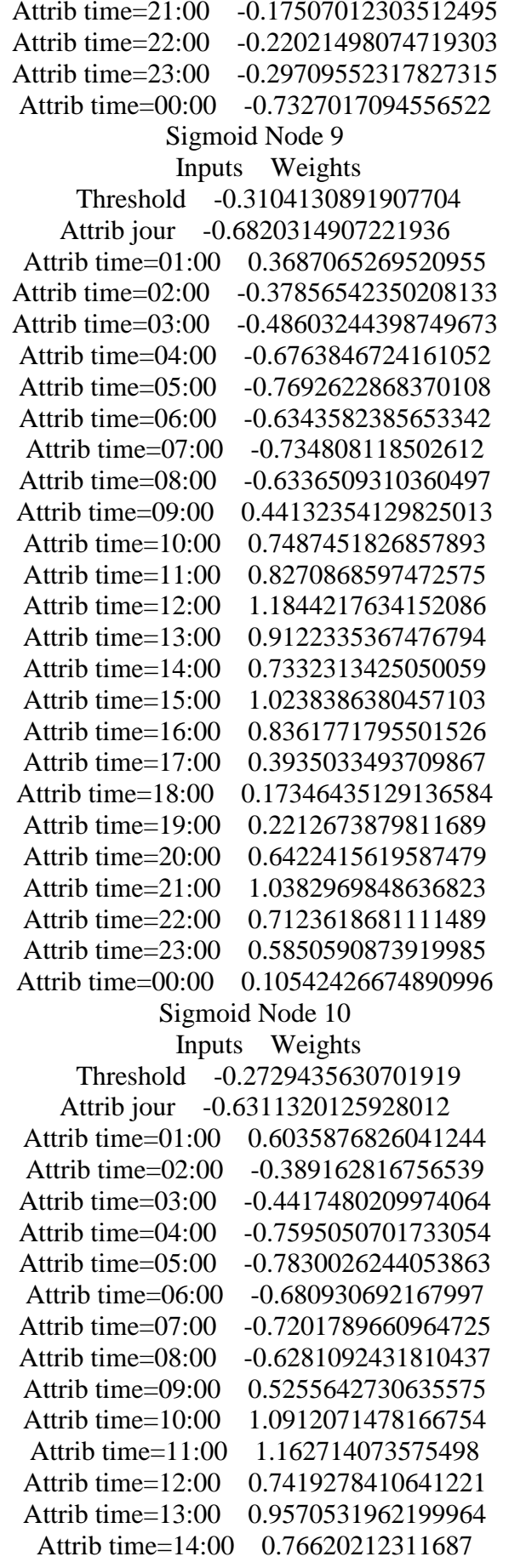

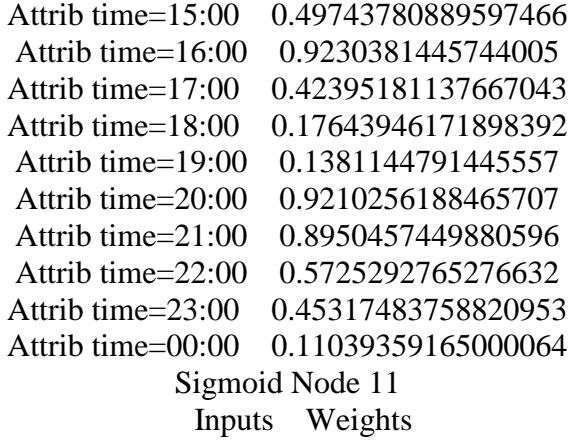

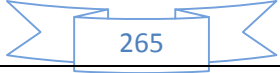

**الملحق الثاني:** عینة من

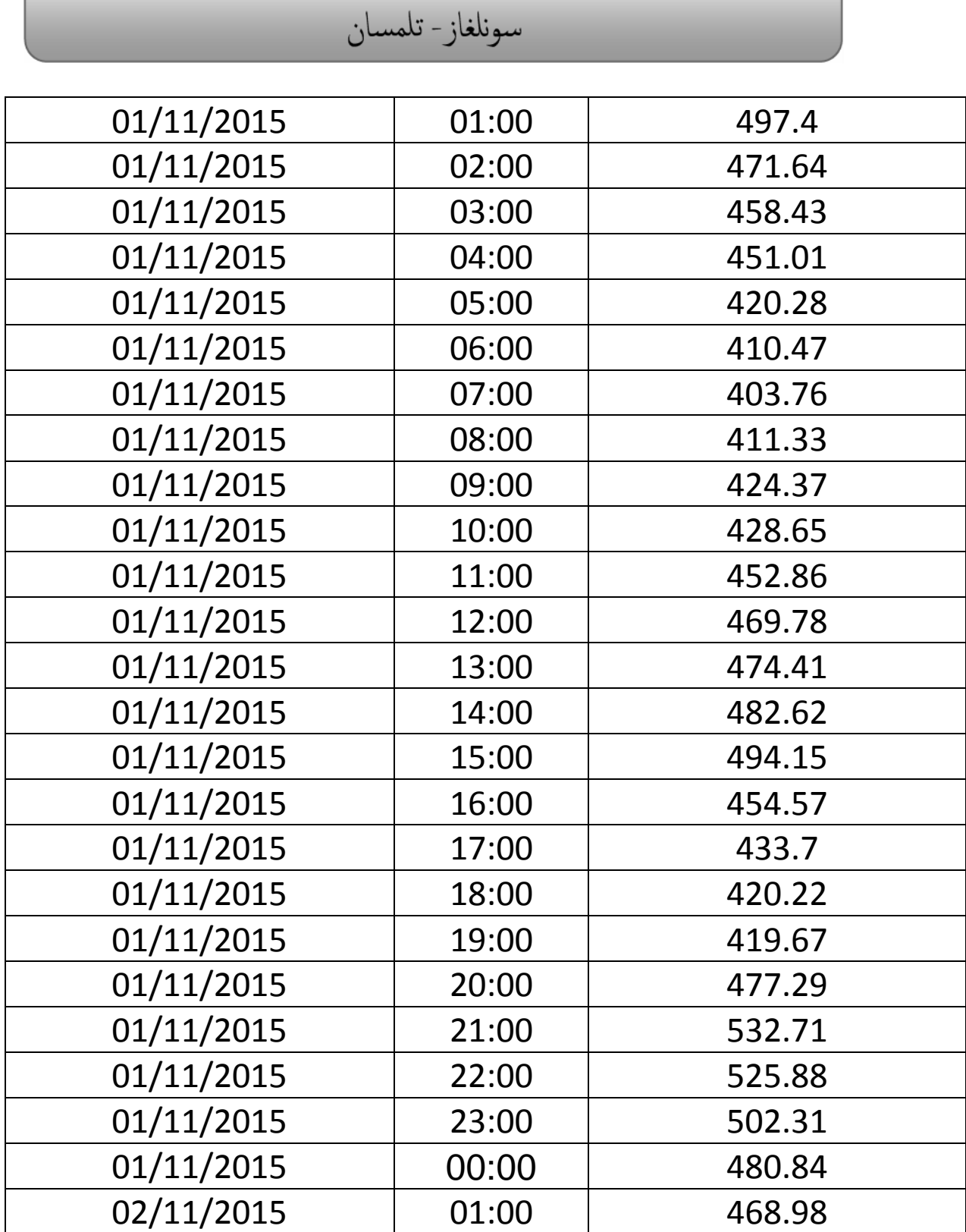

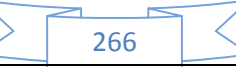

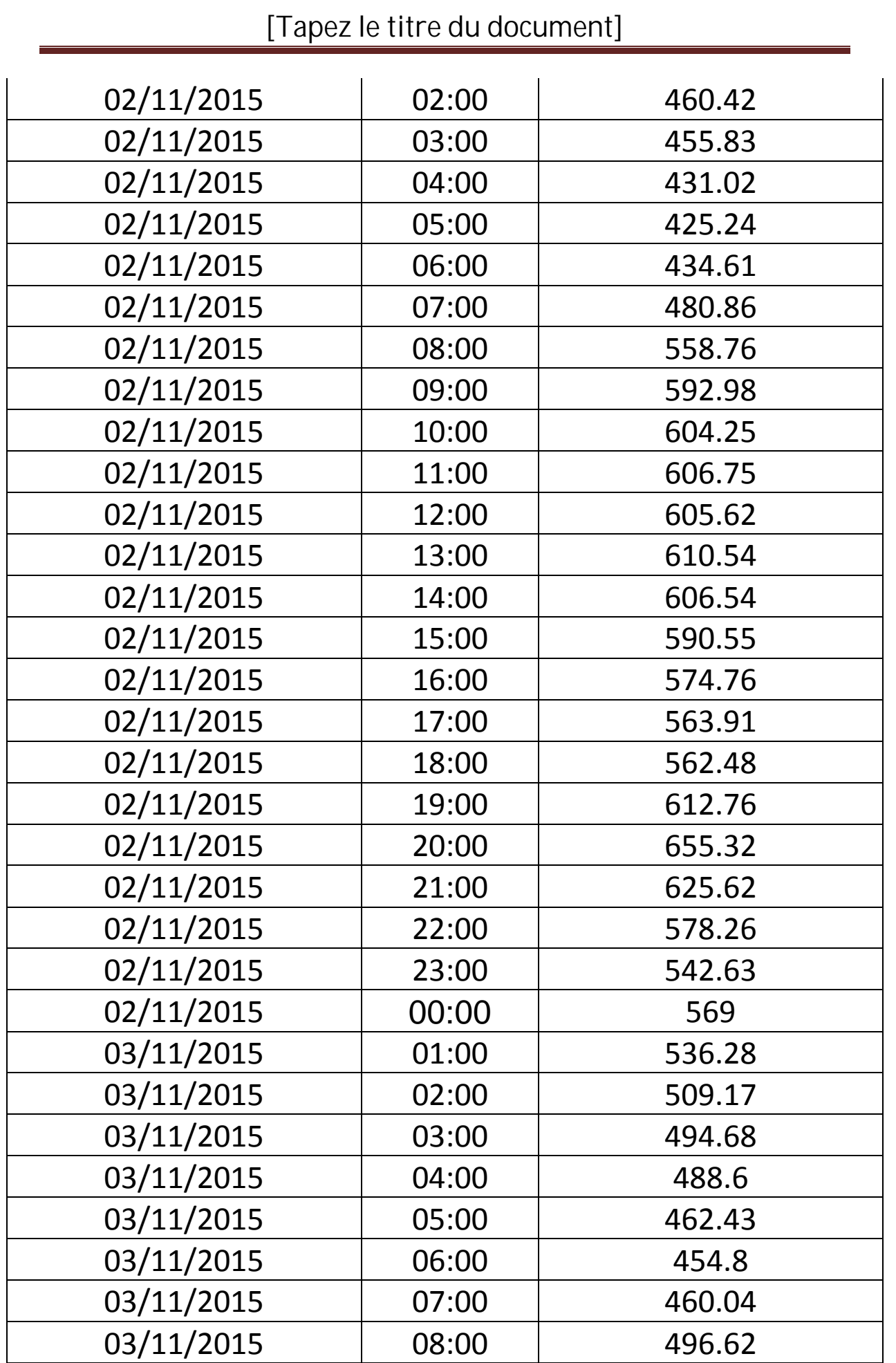

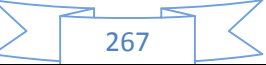

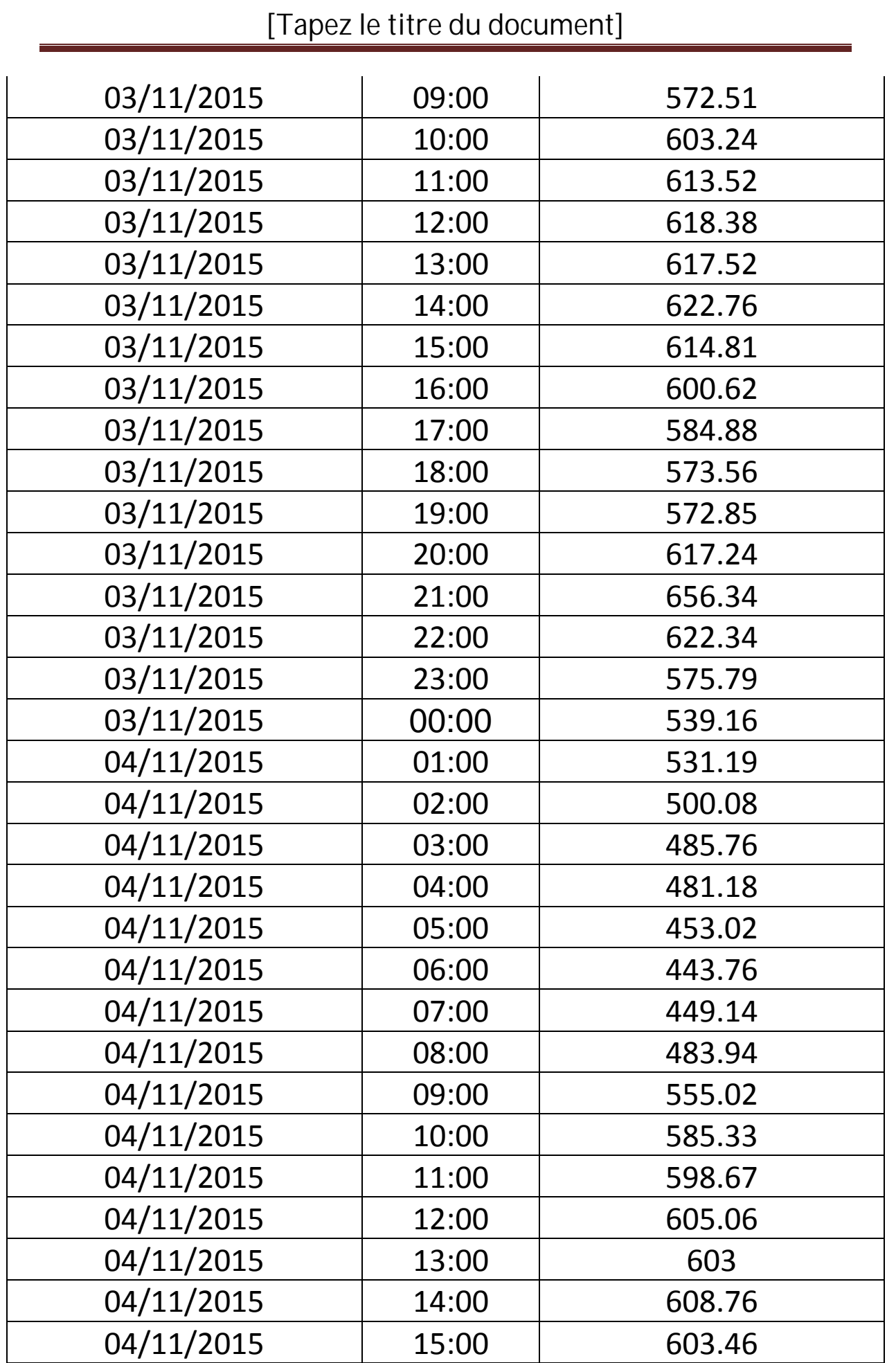

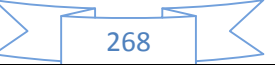

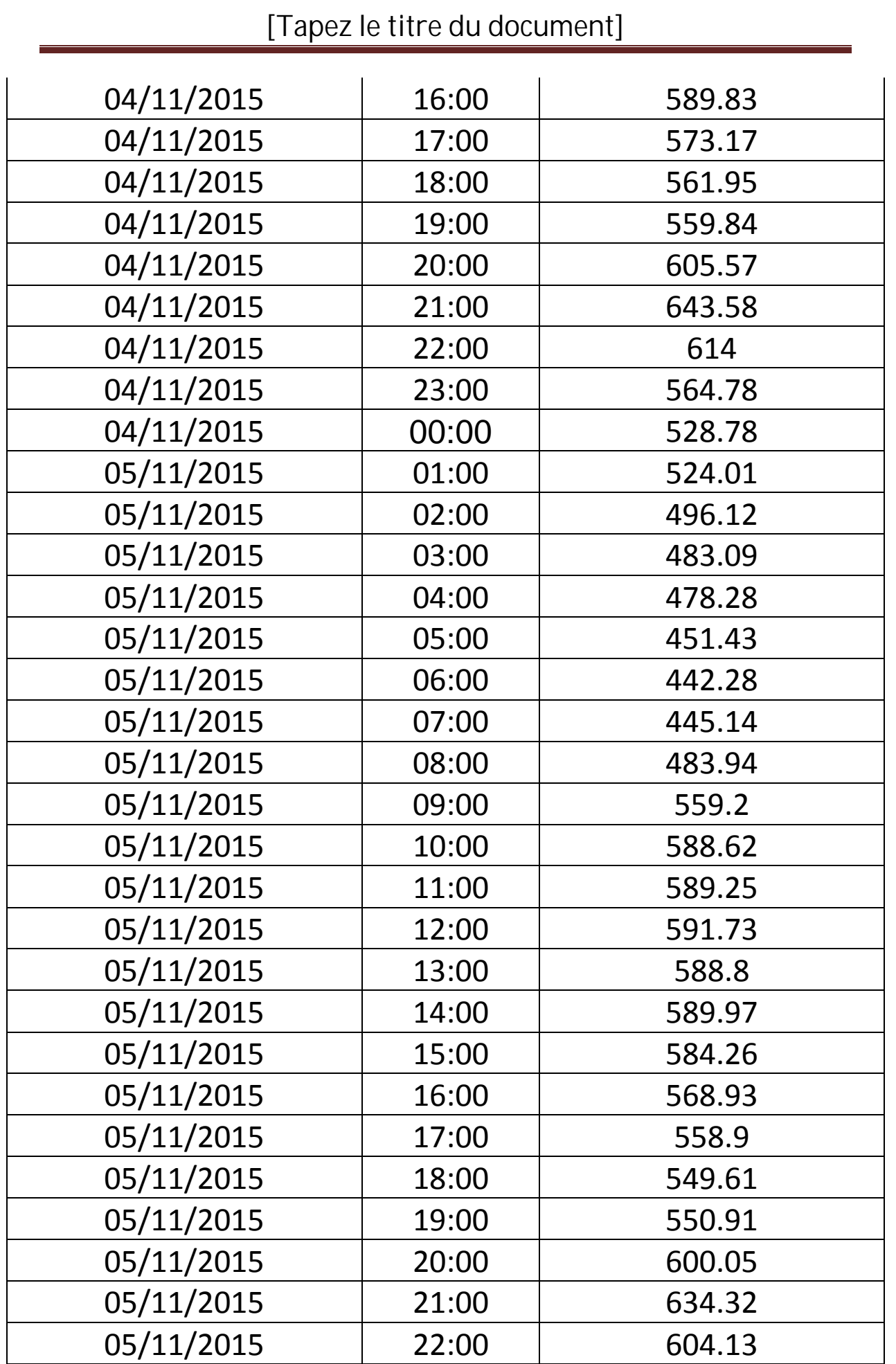

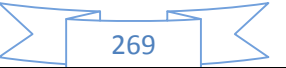

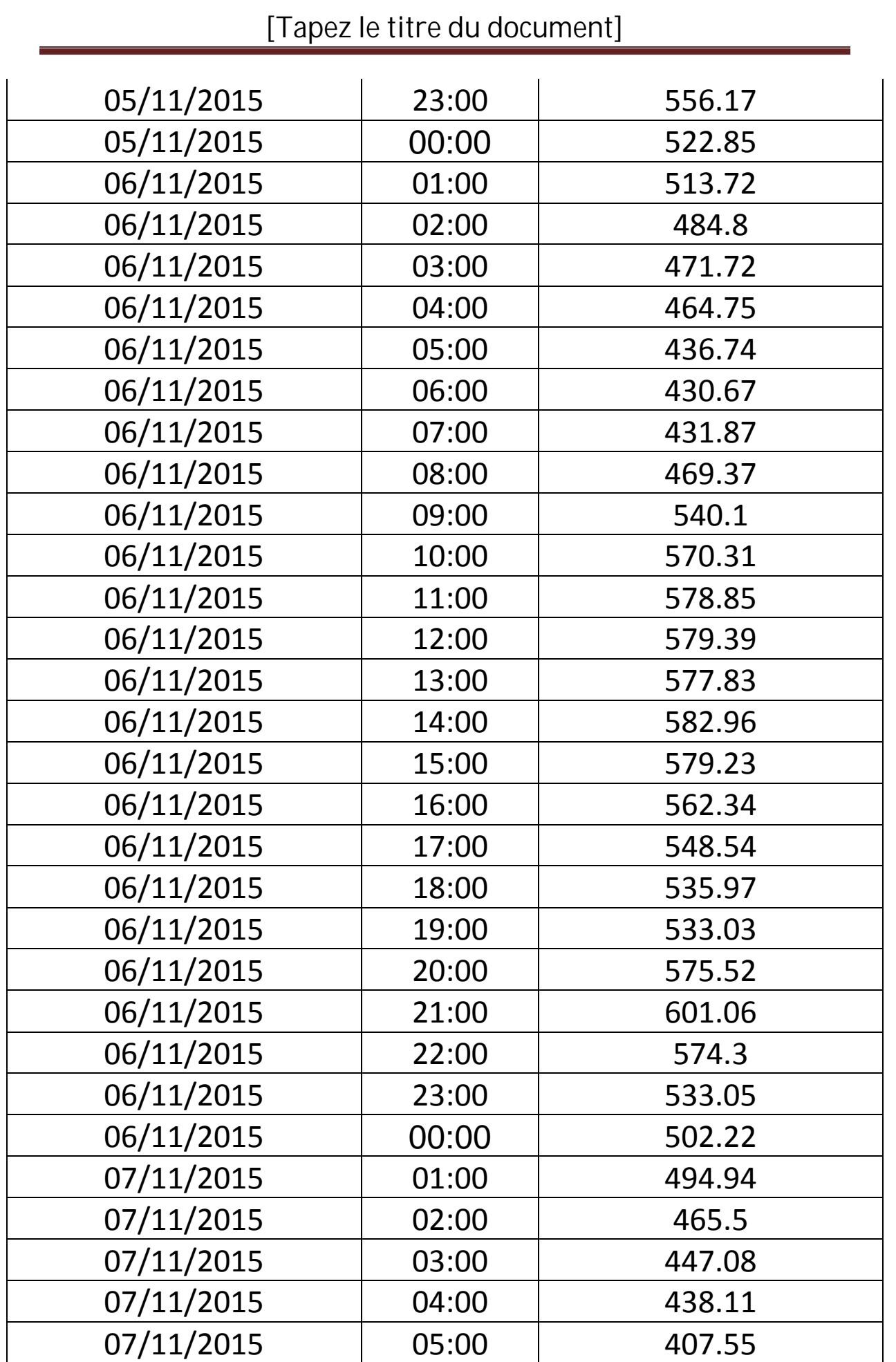

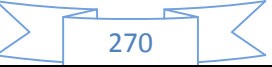

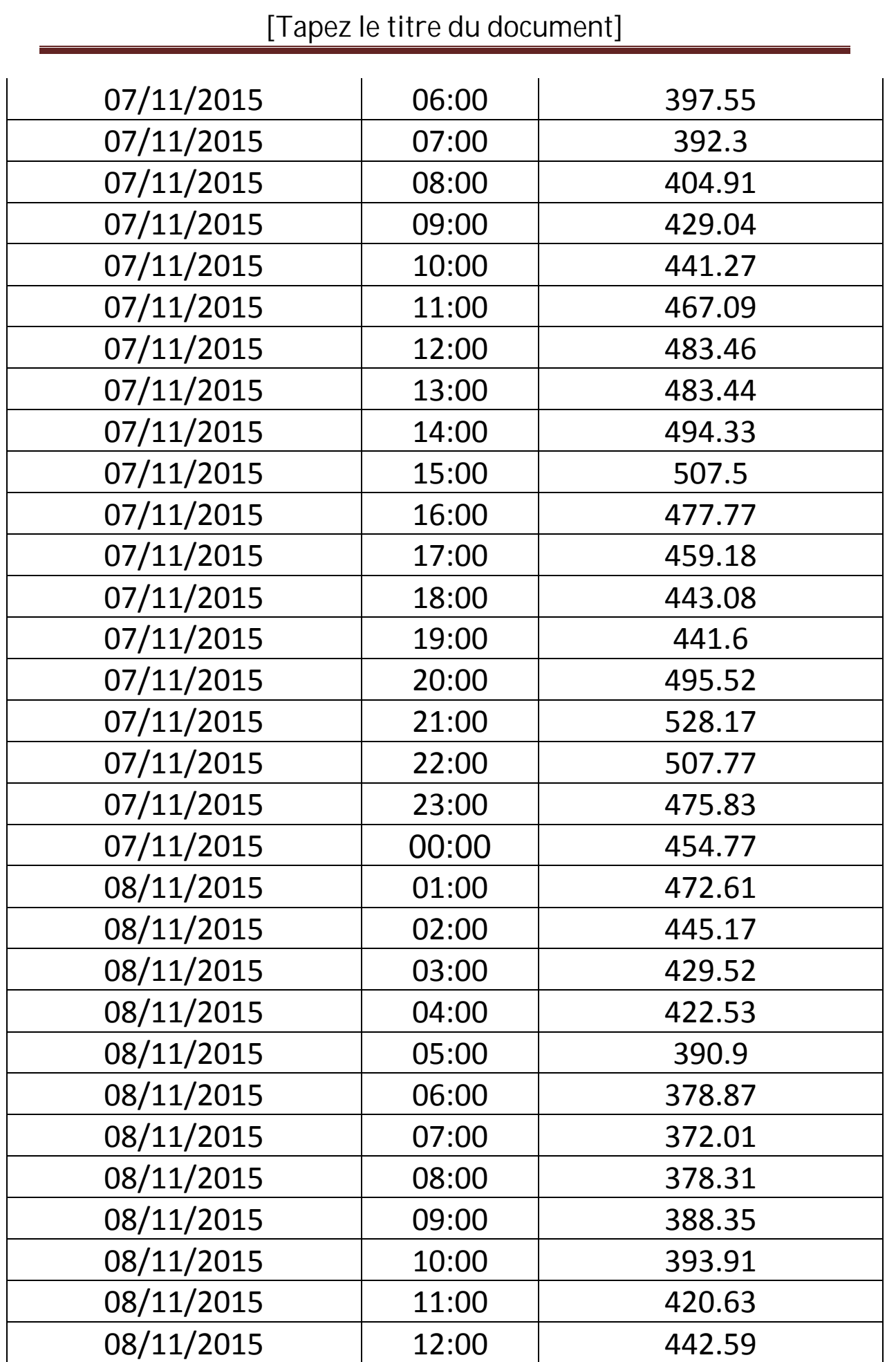

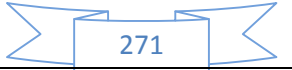

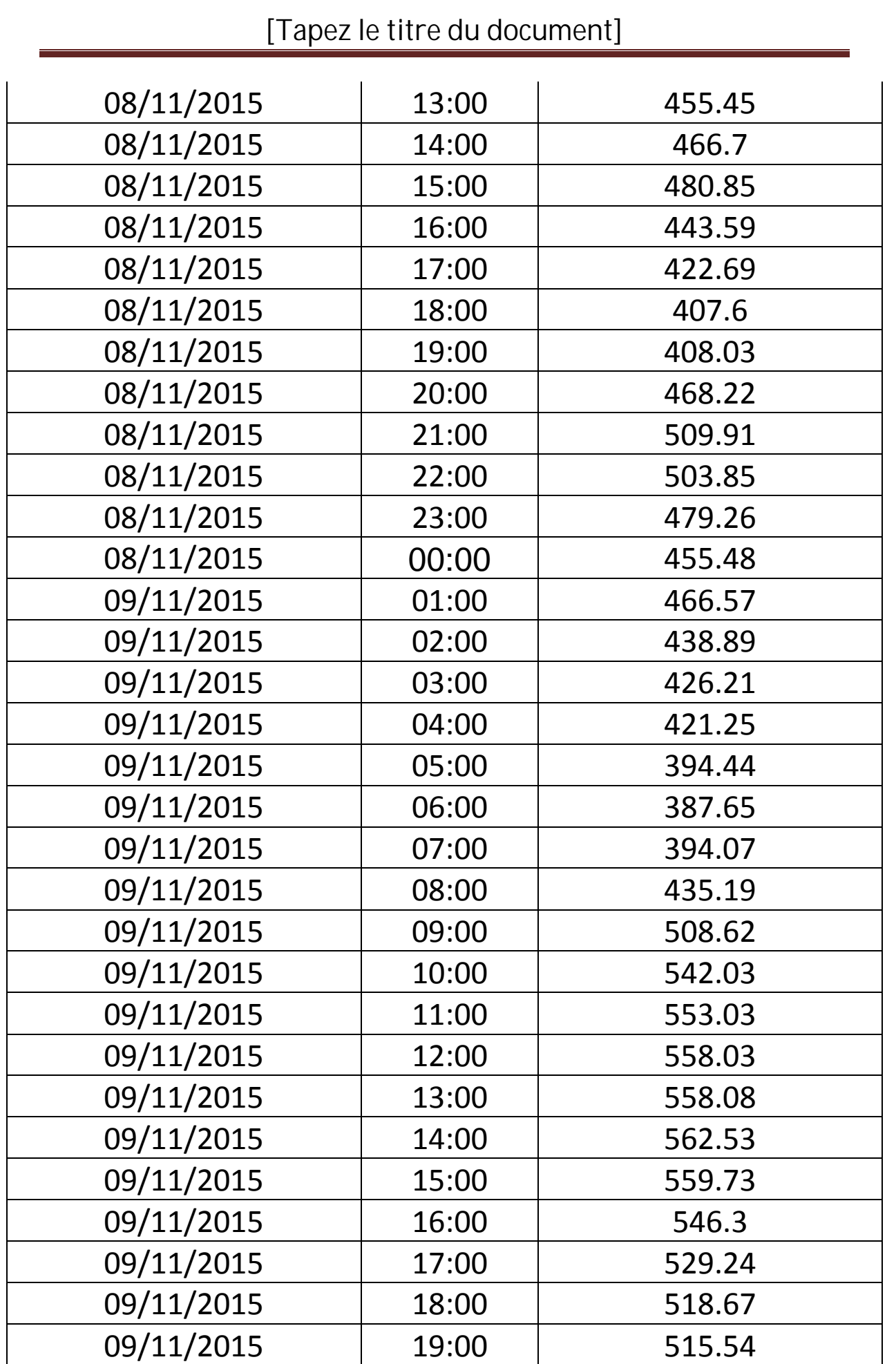

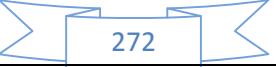

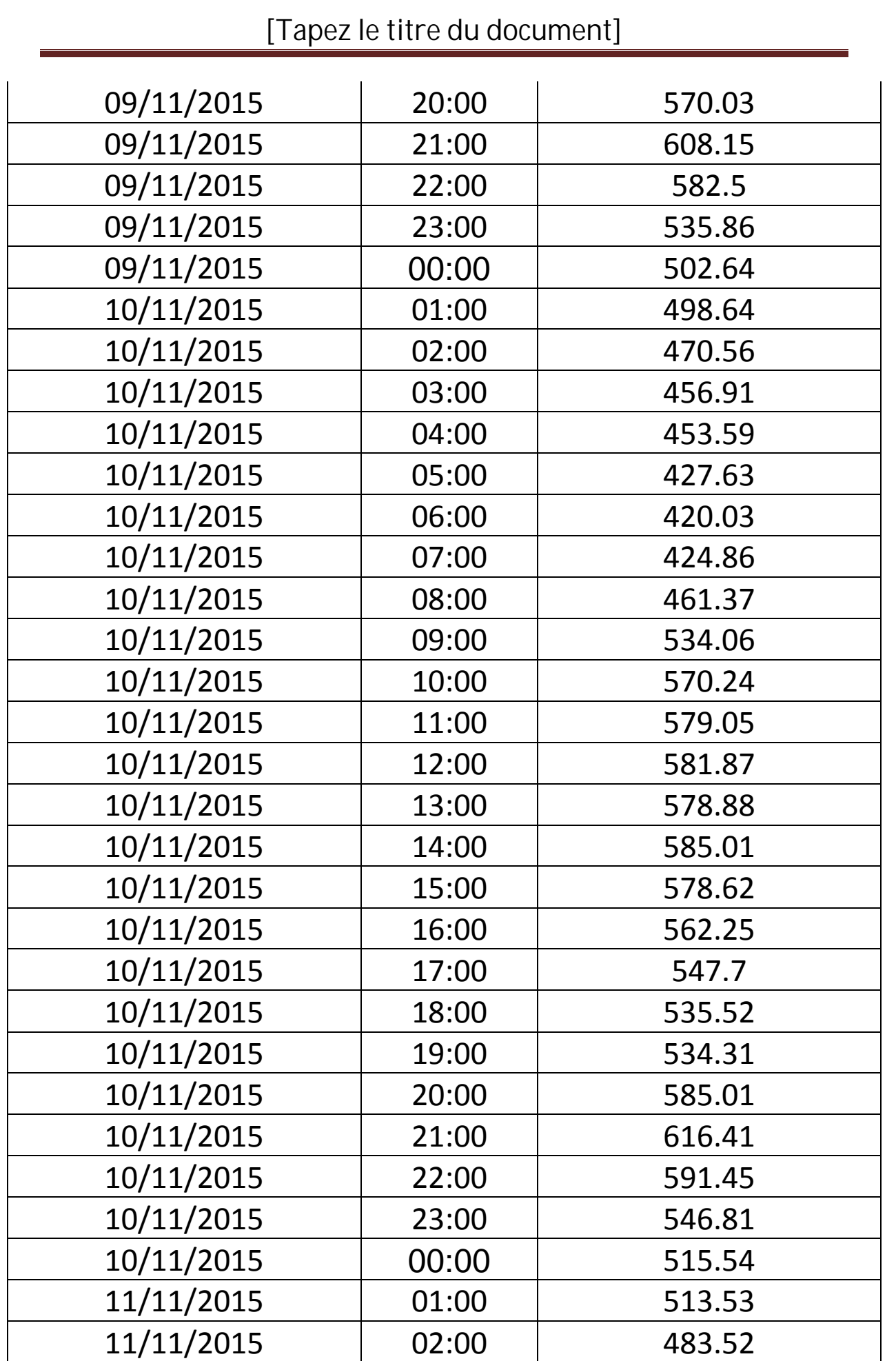

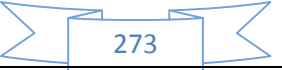

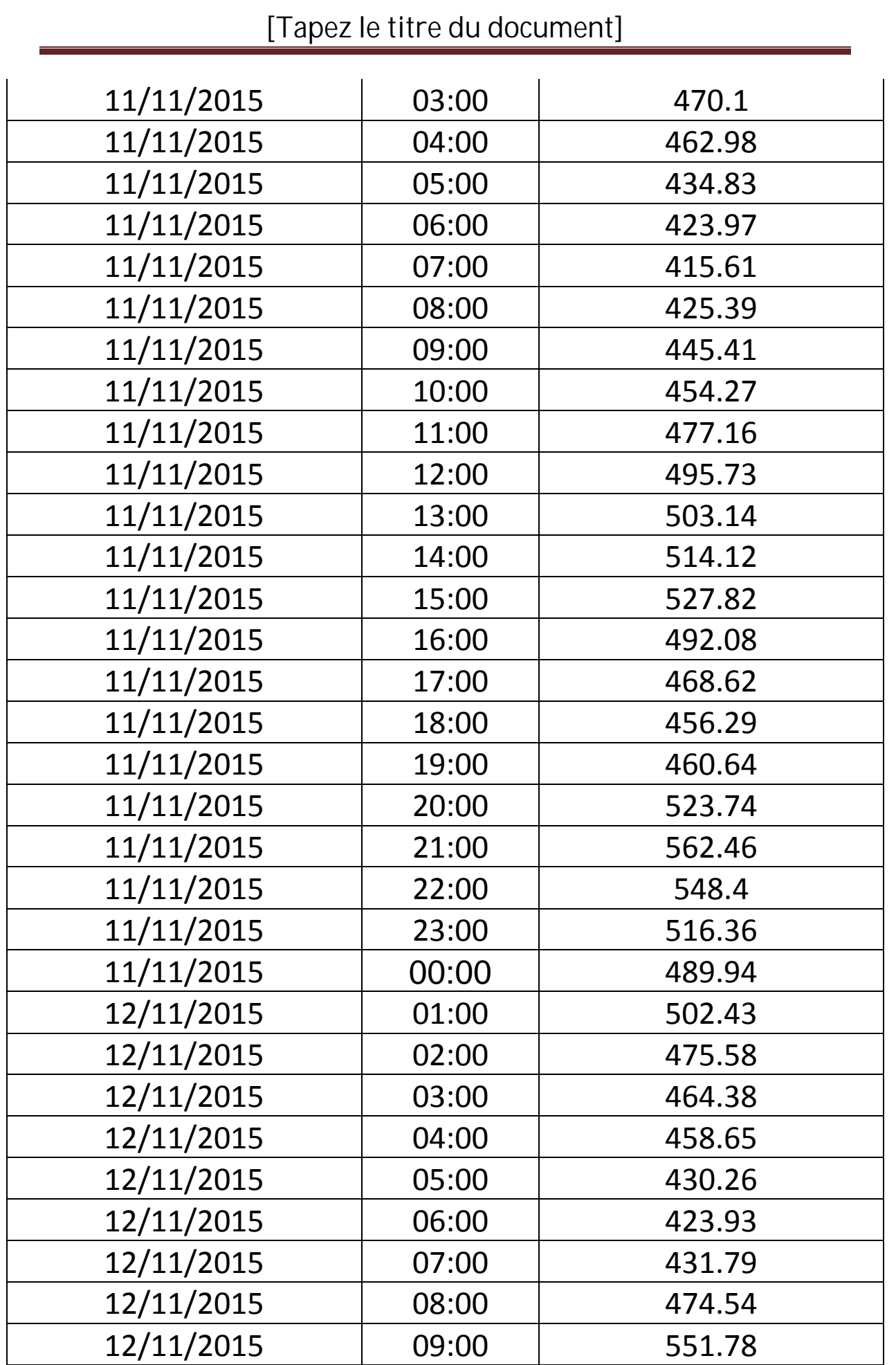

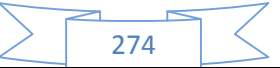

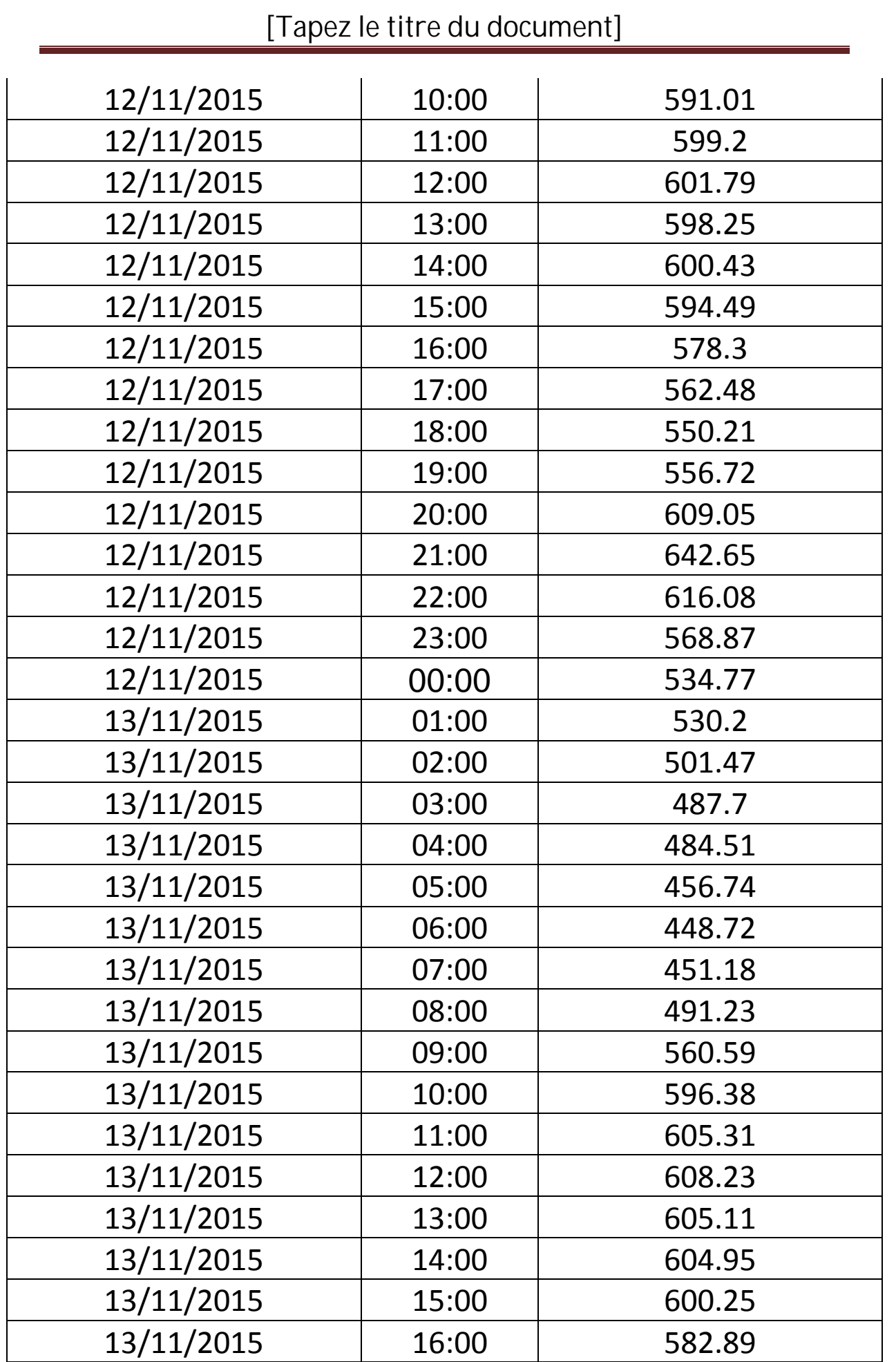

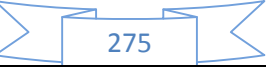

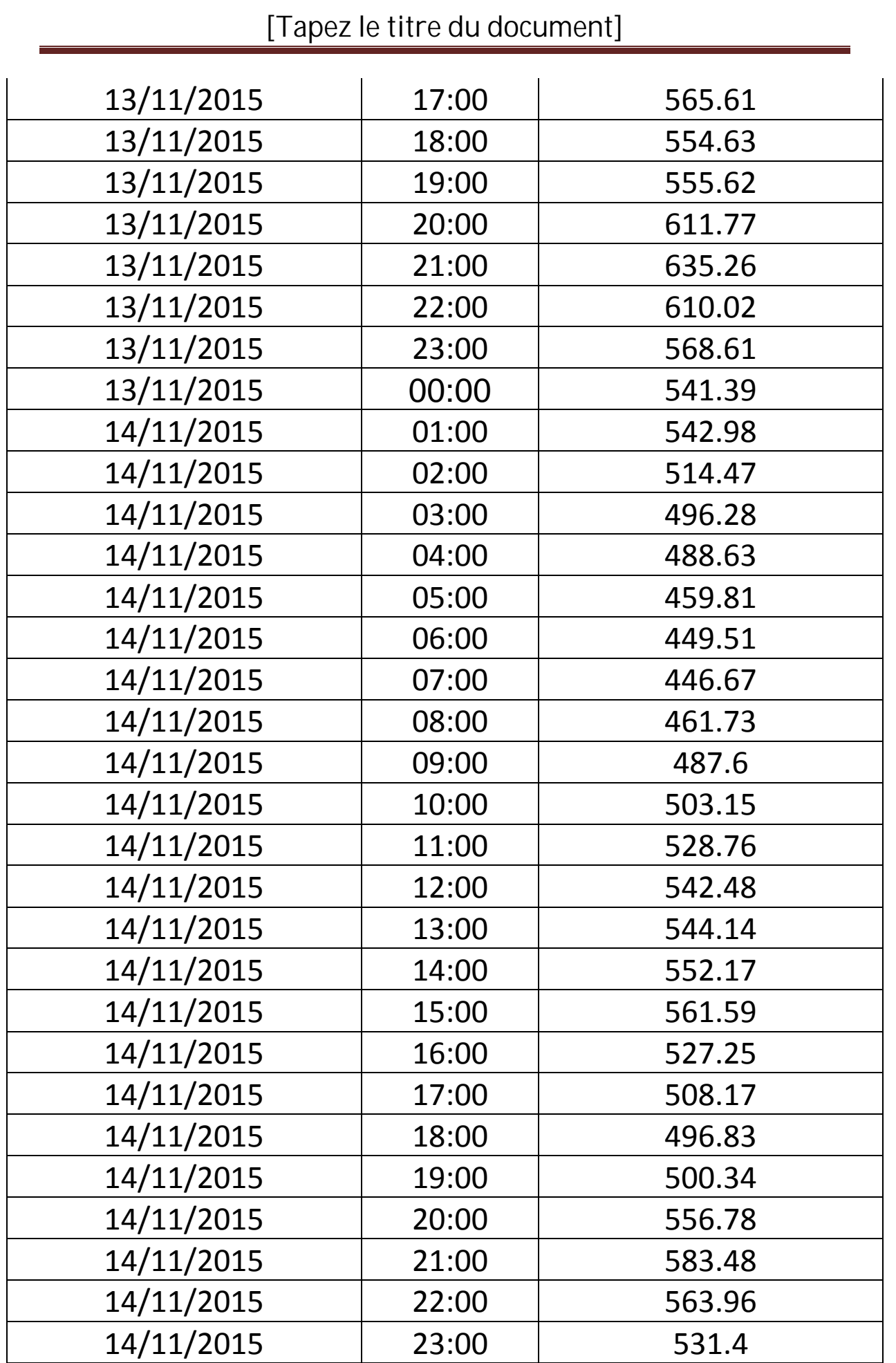

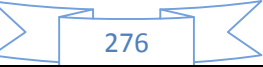

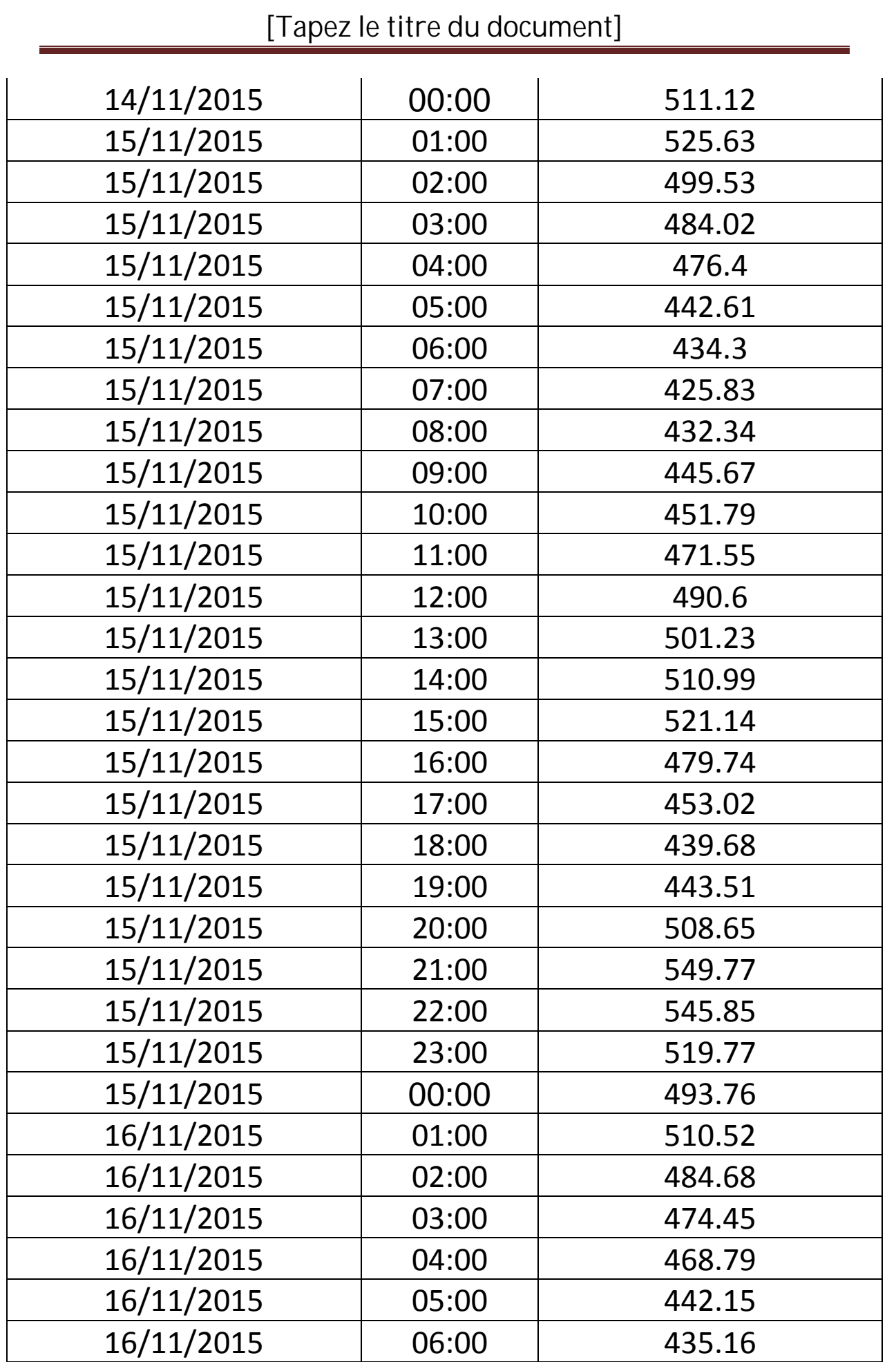

#### Z 277

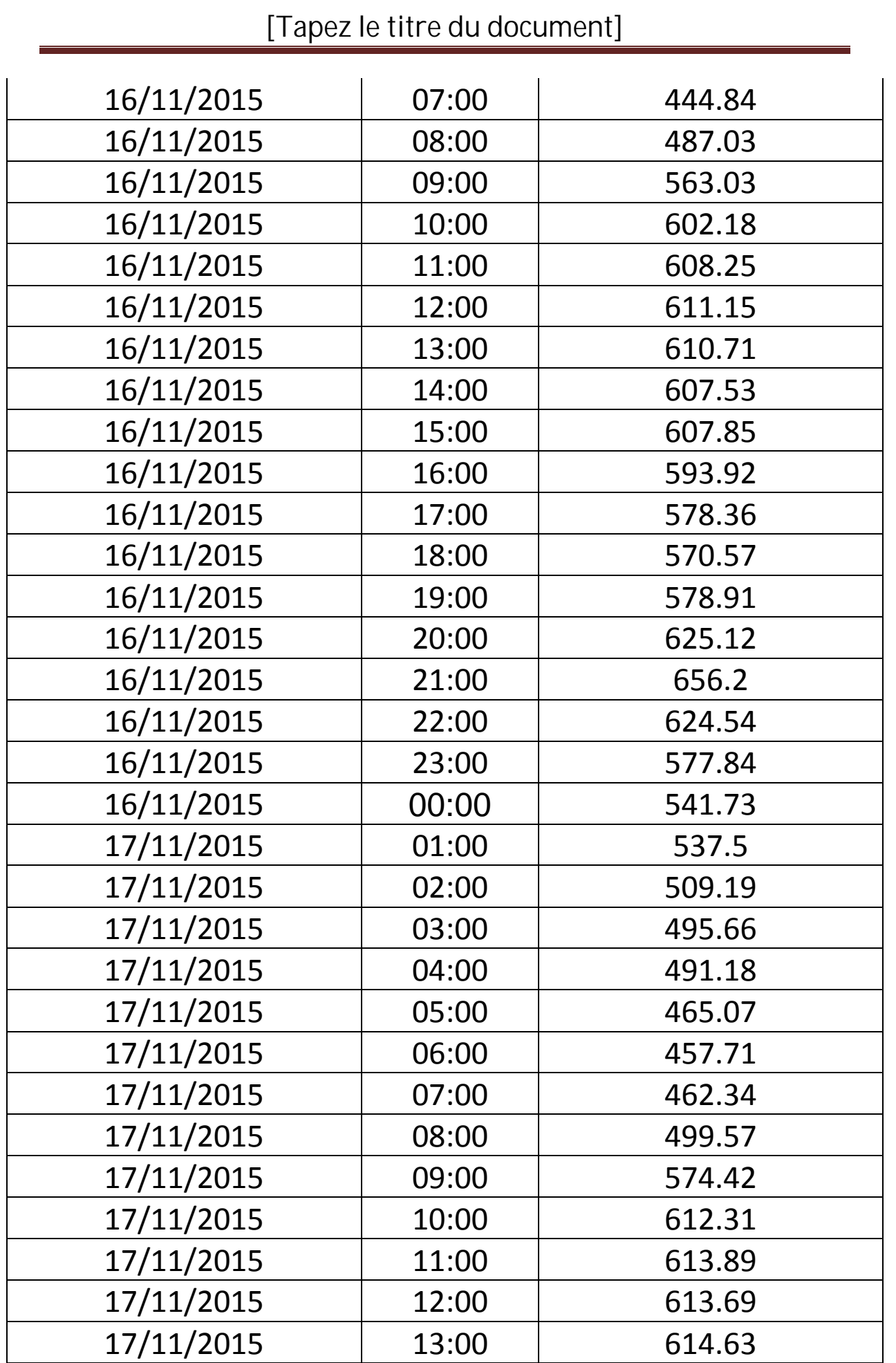

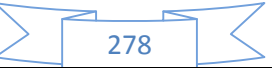

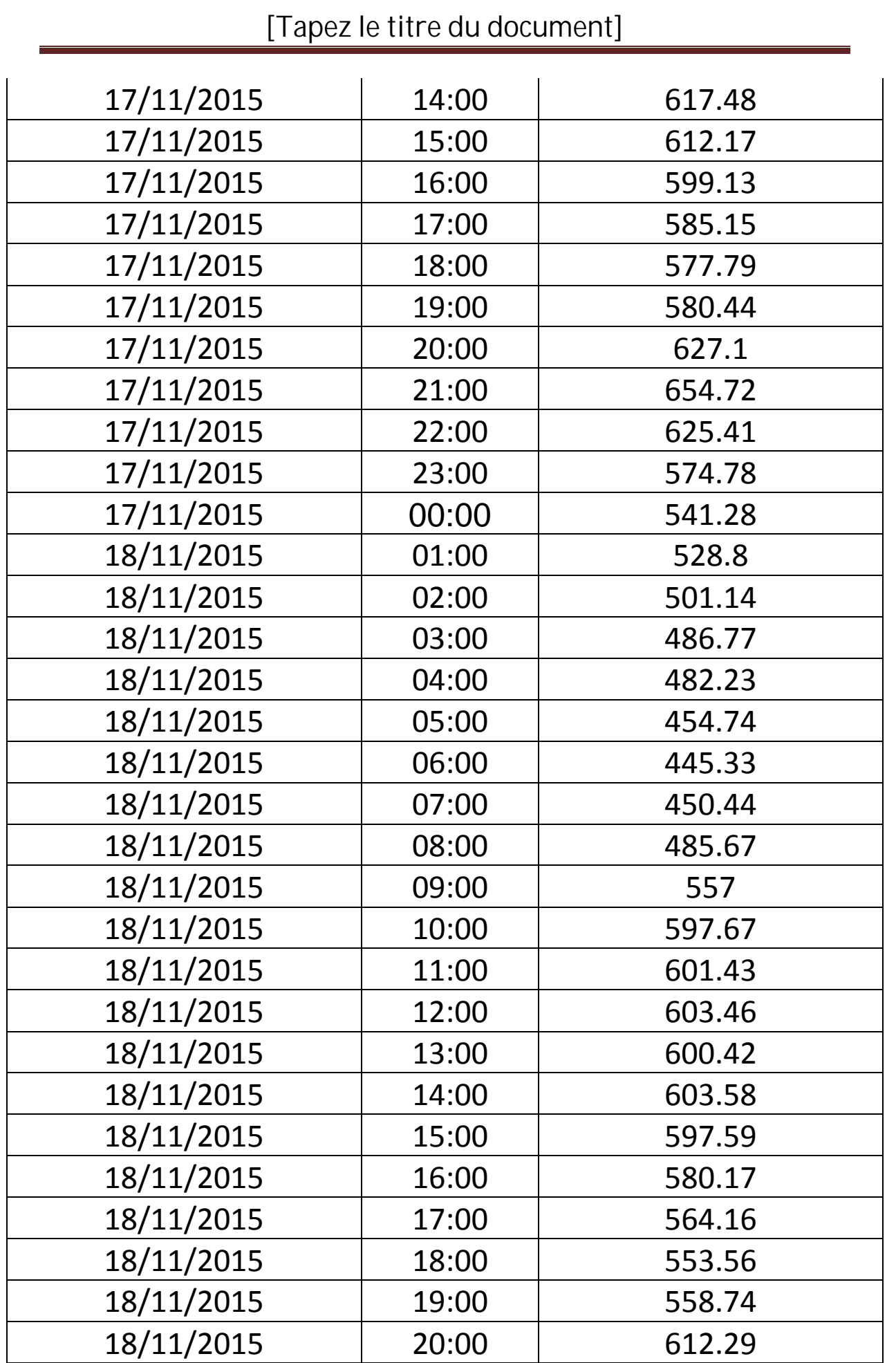

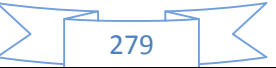

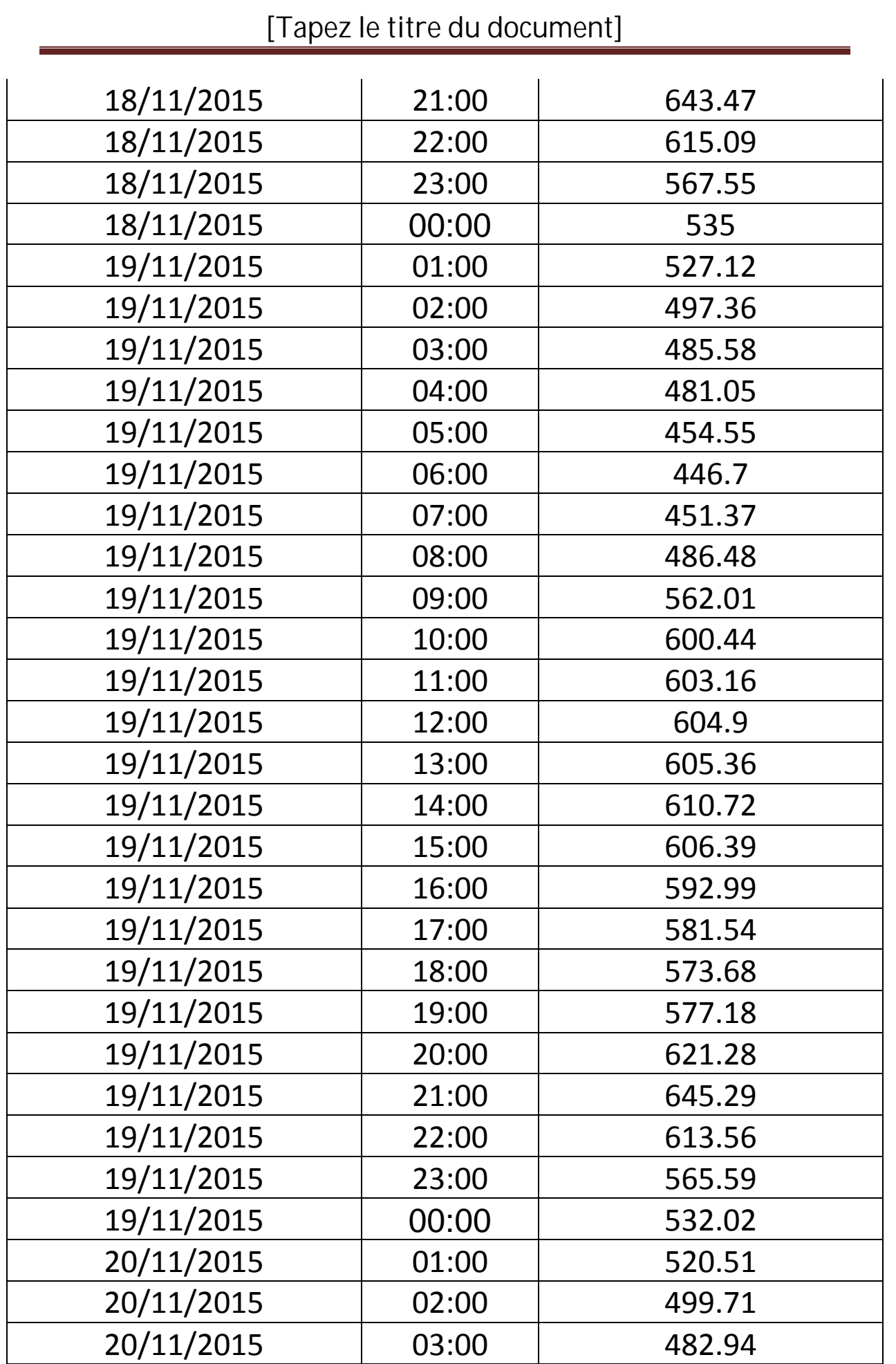

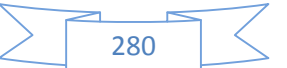

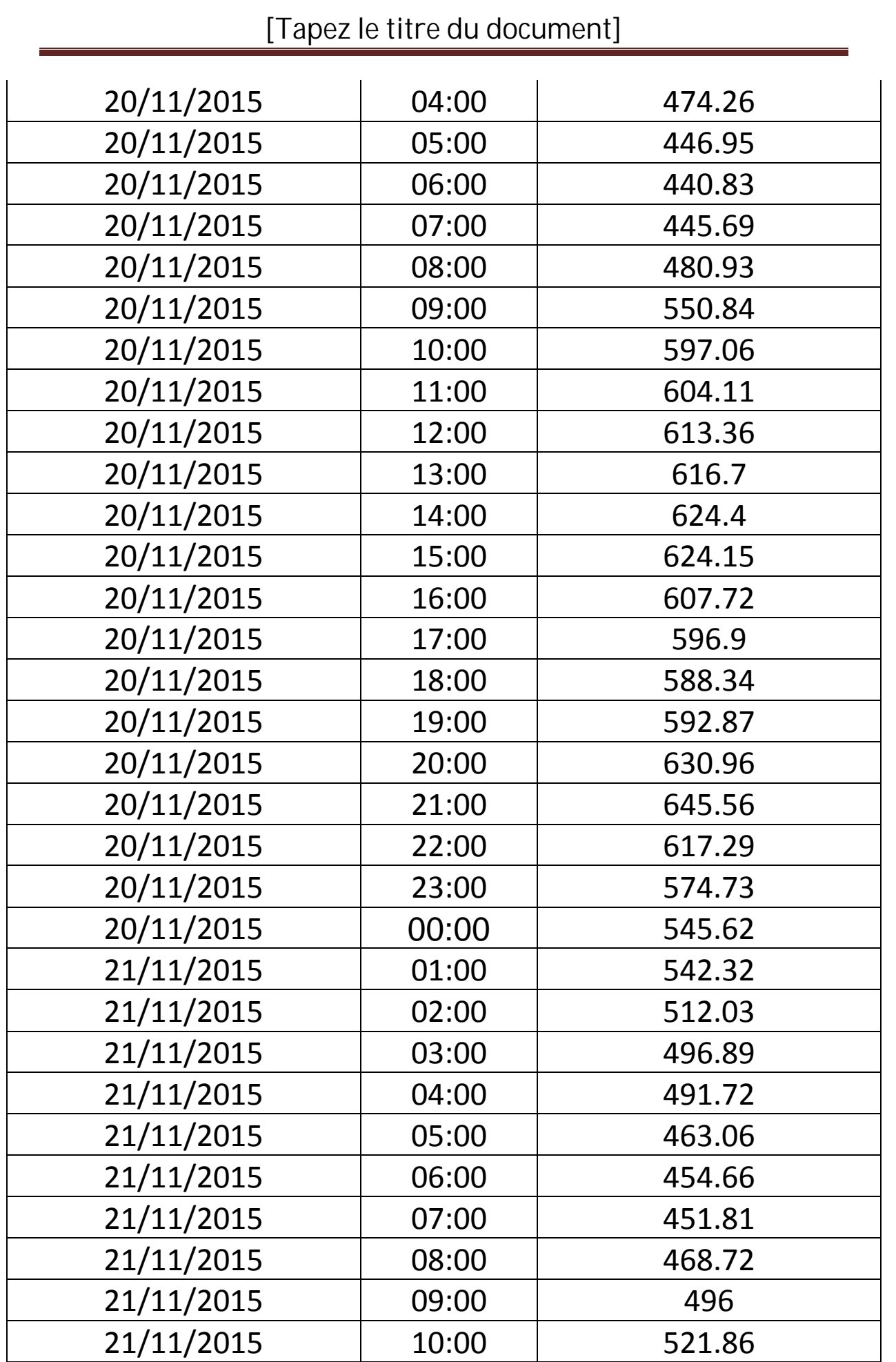

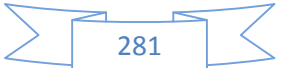

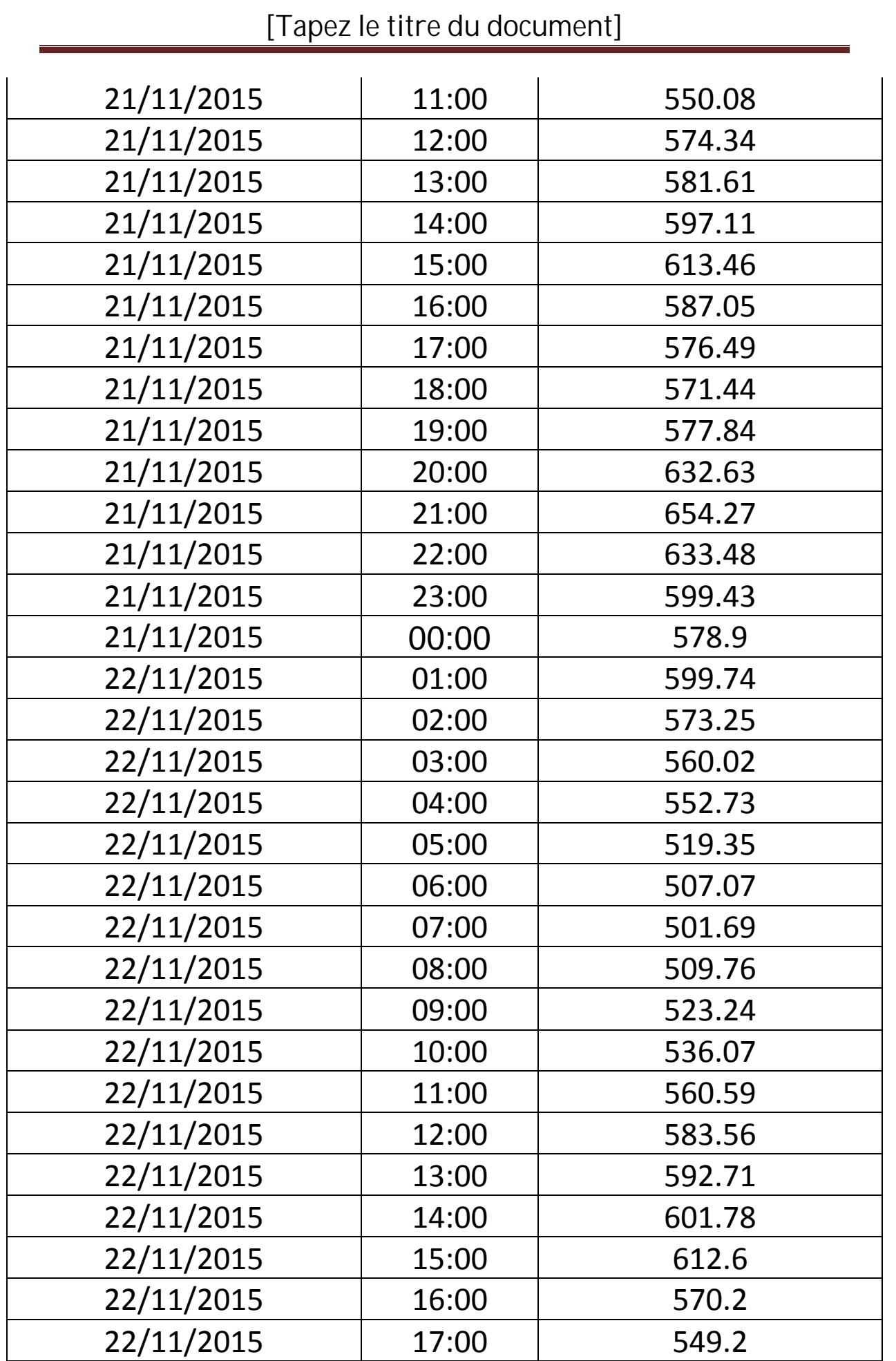

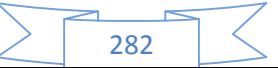

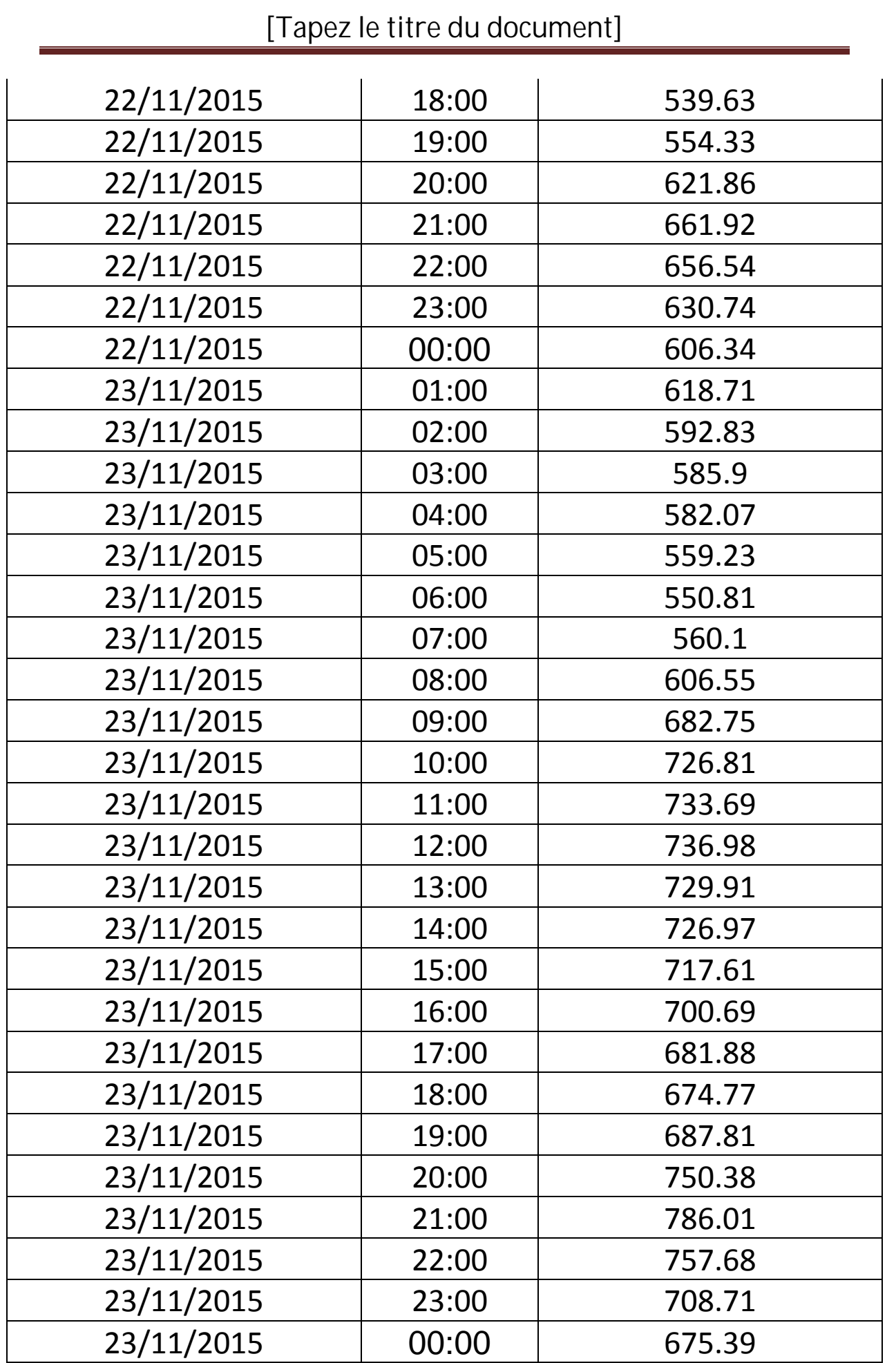

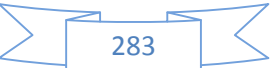

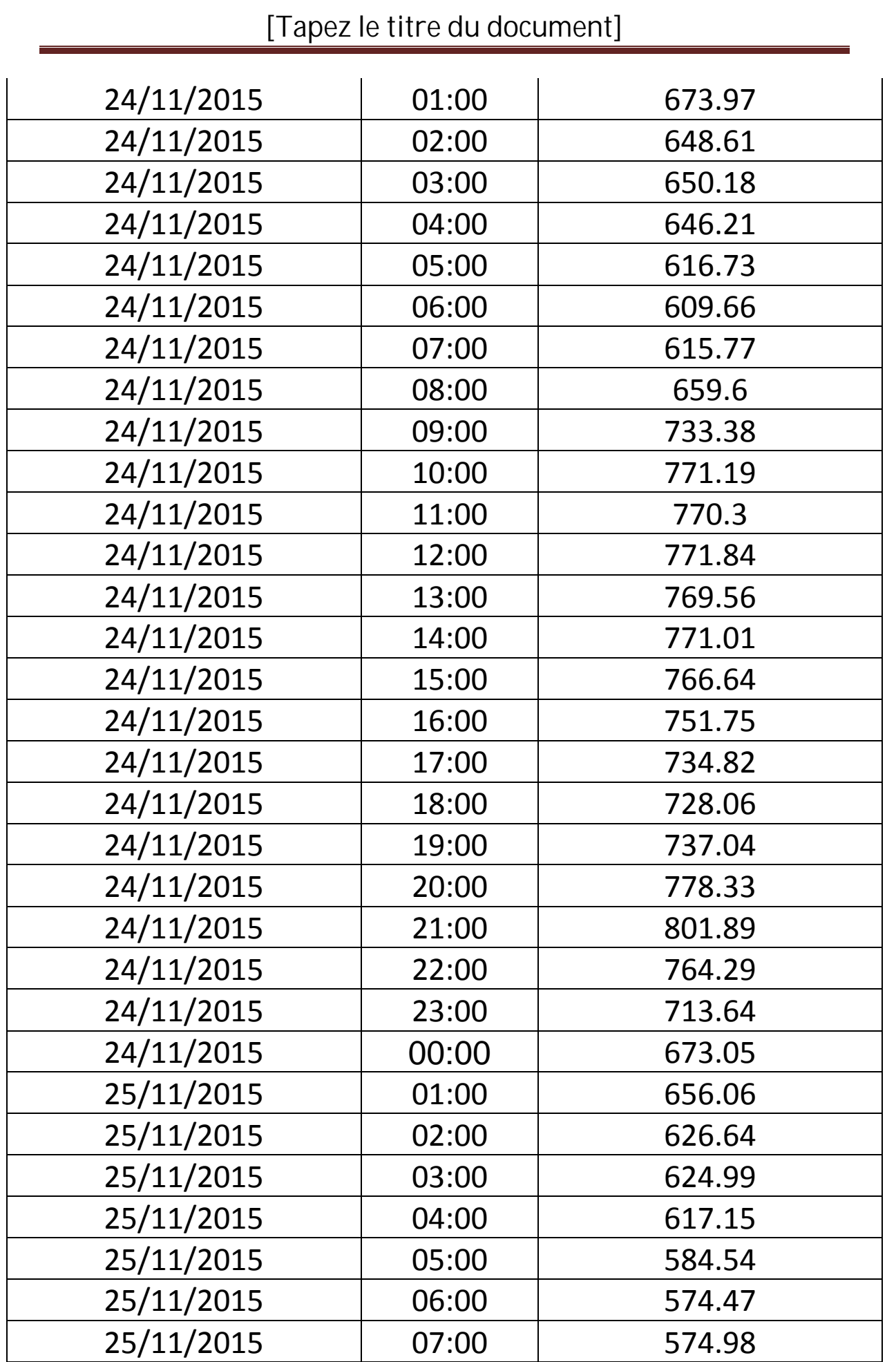

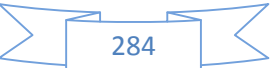

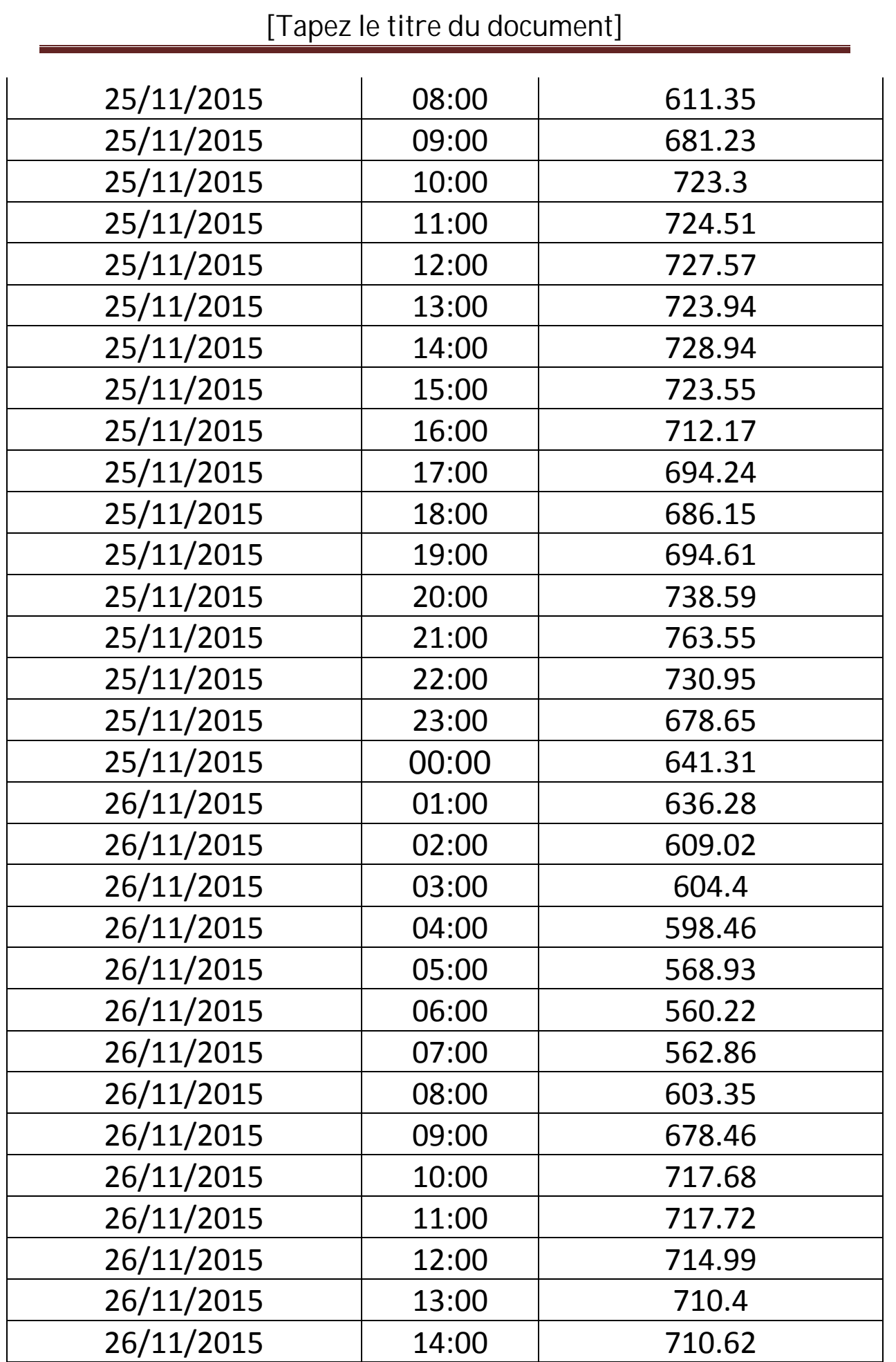

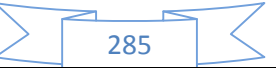

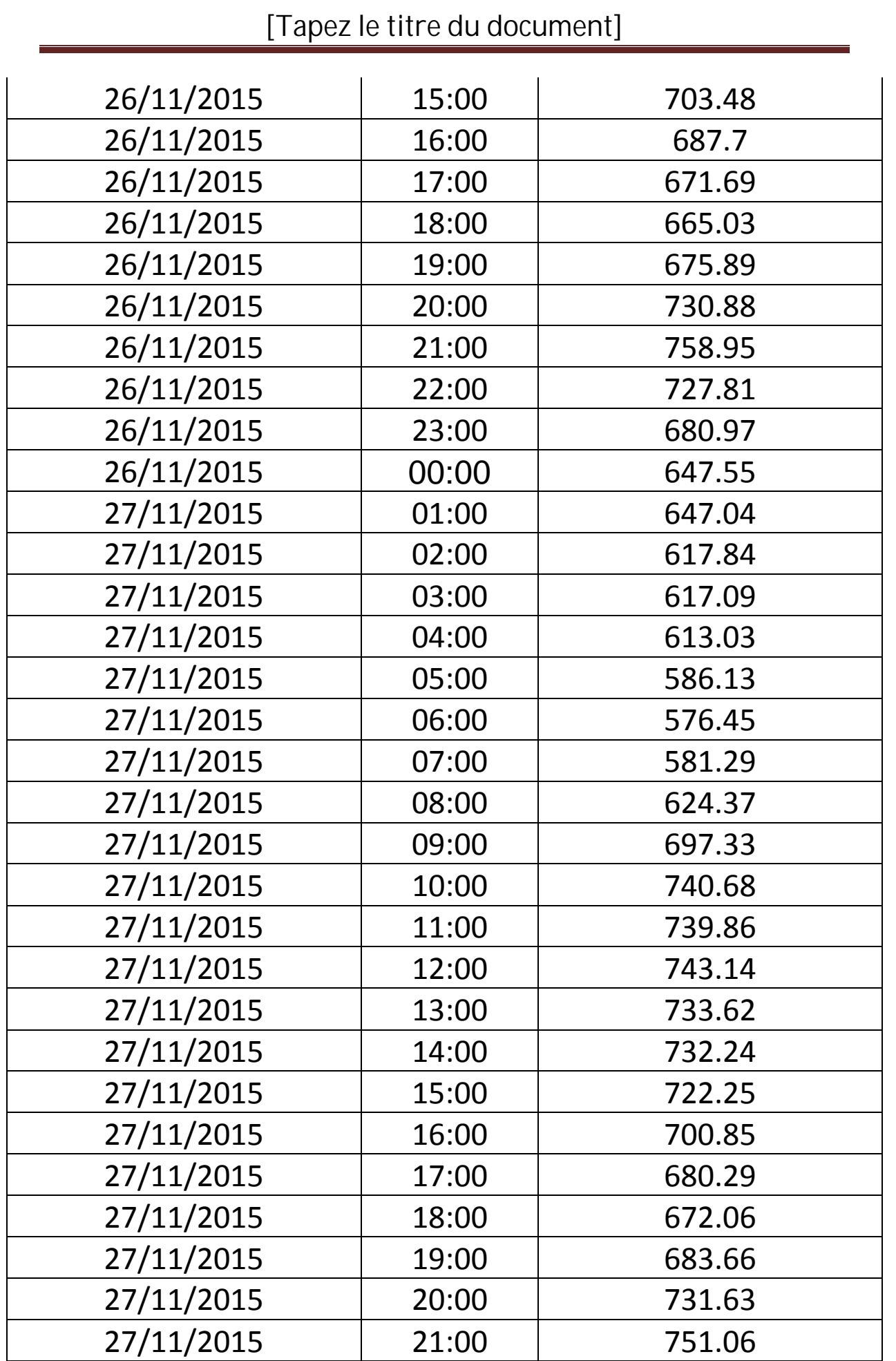

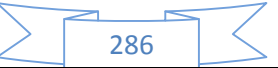

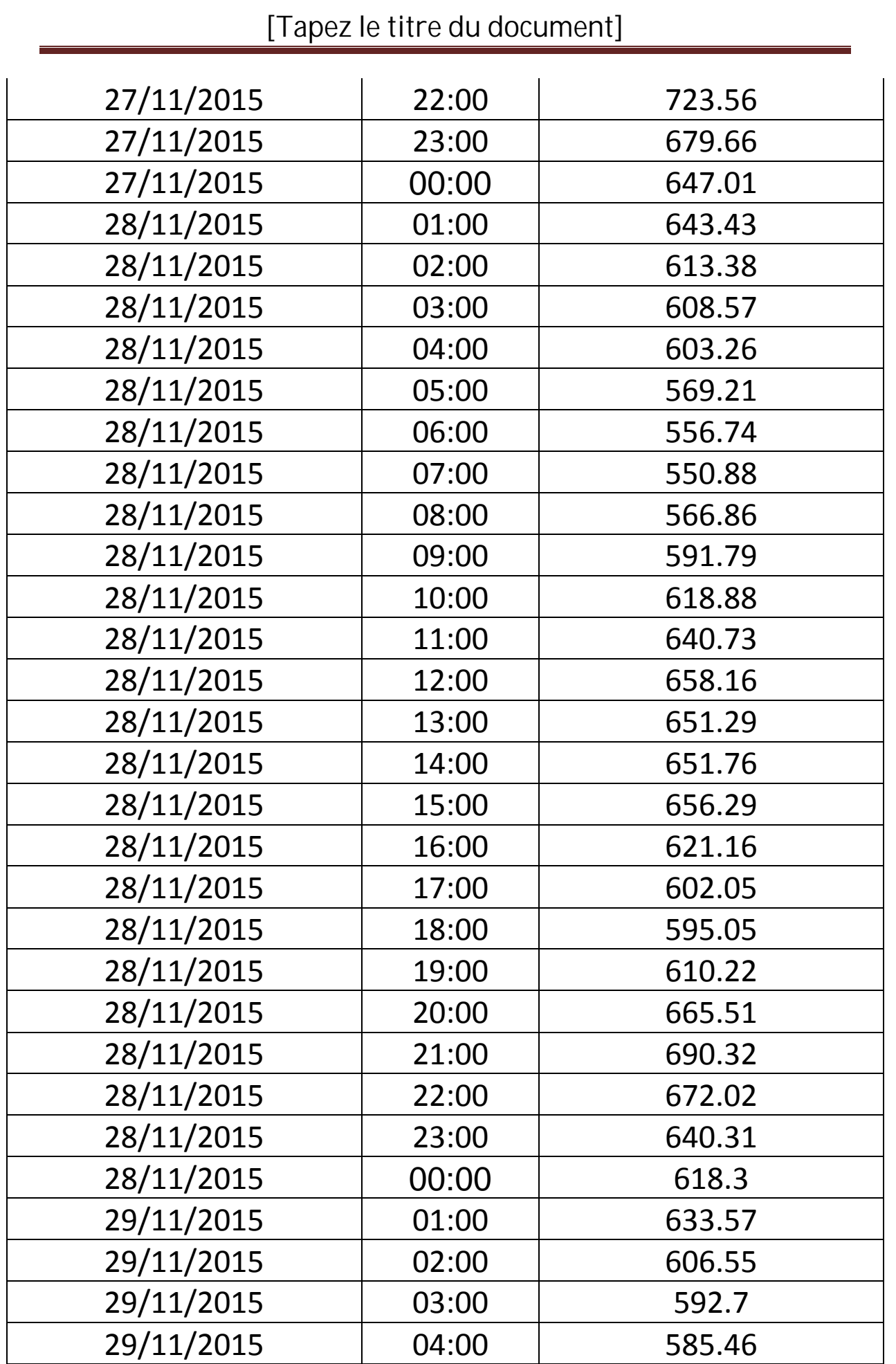

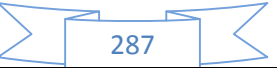

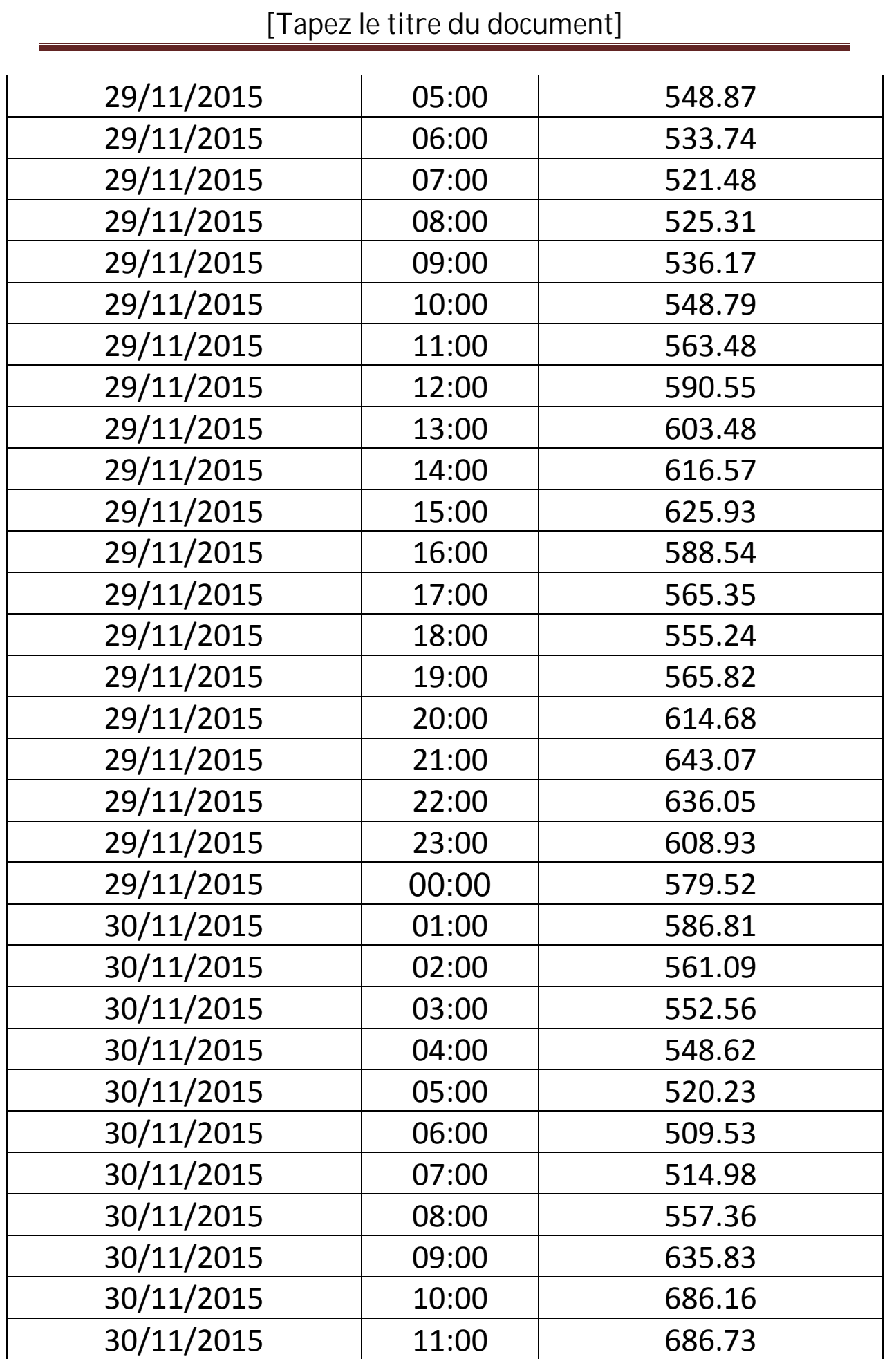

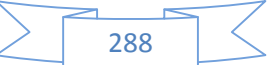
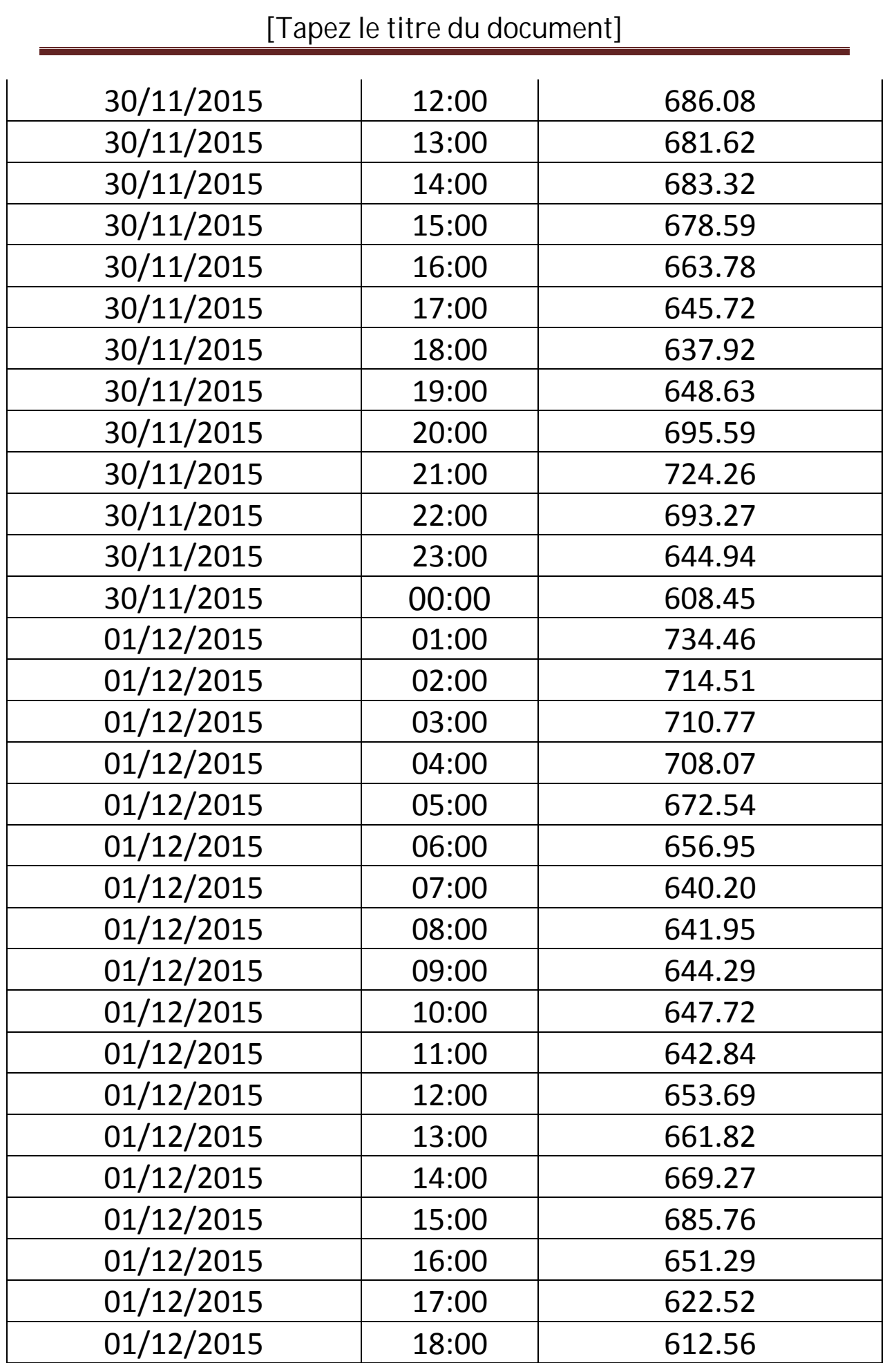

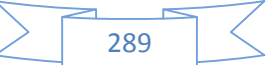

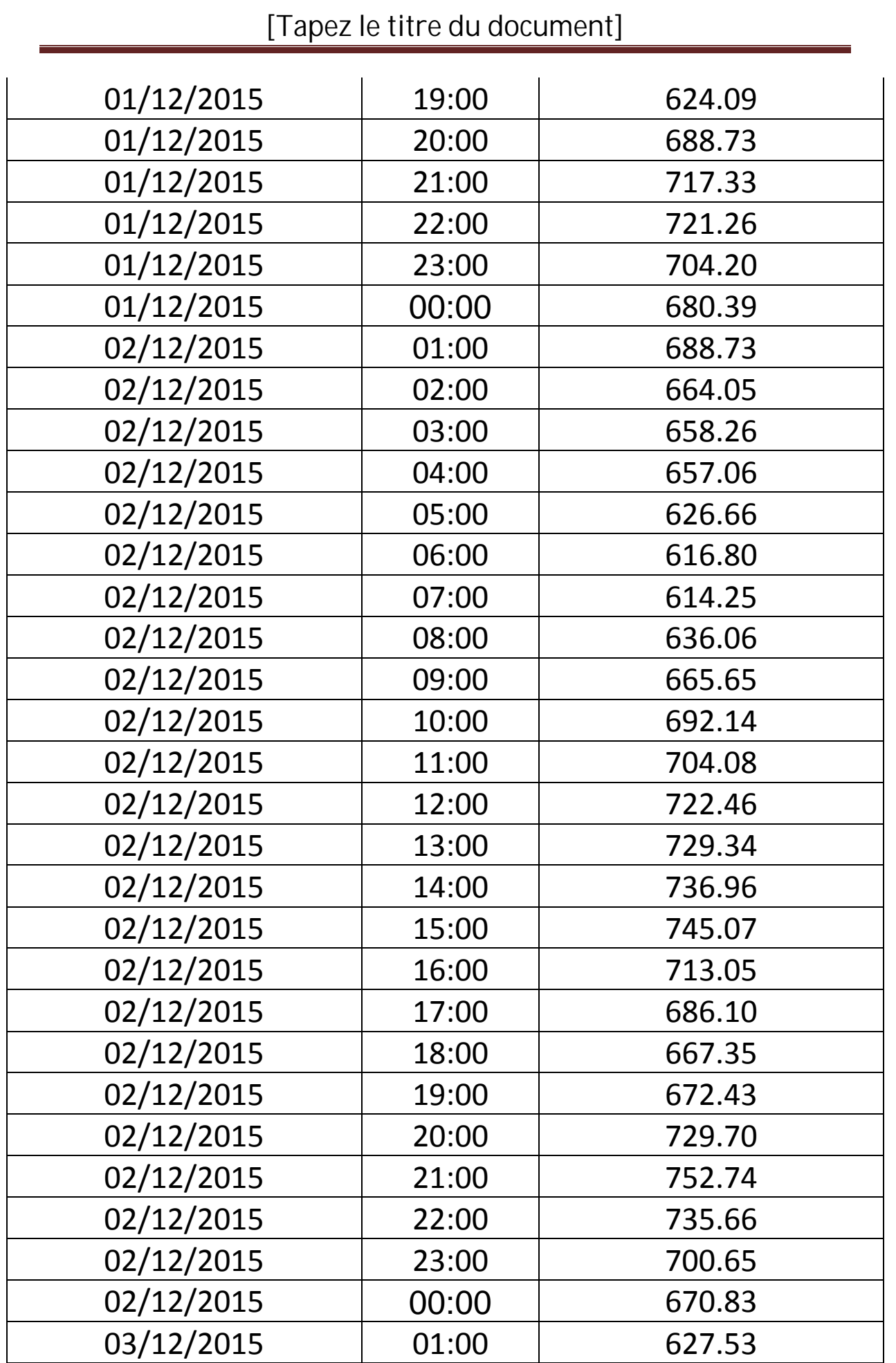

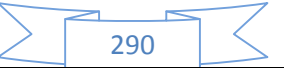

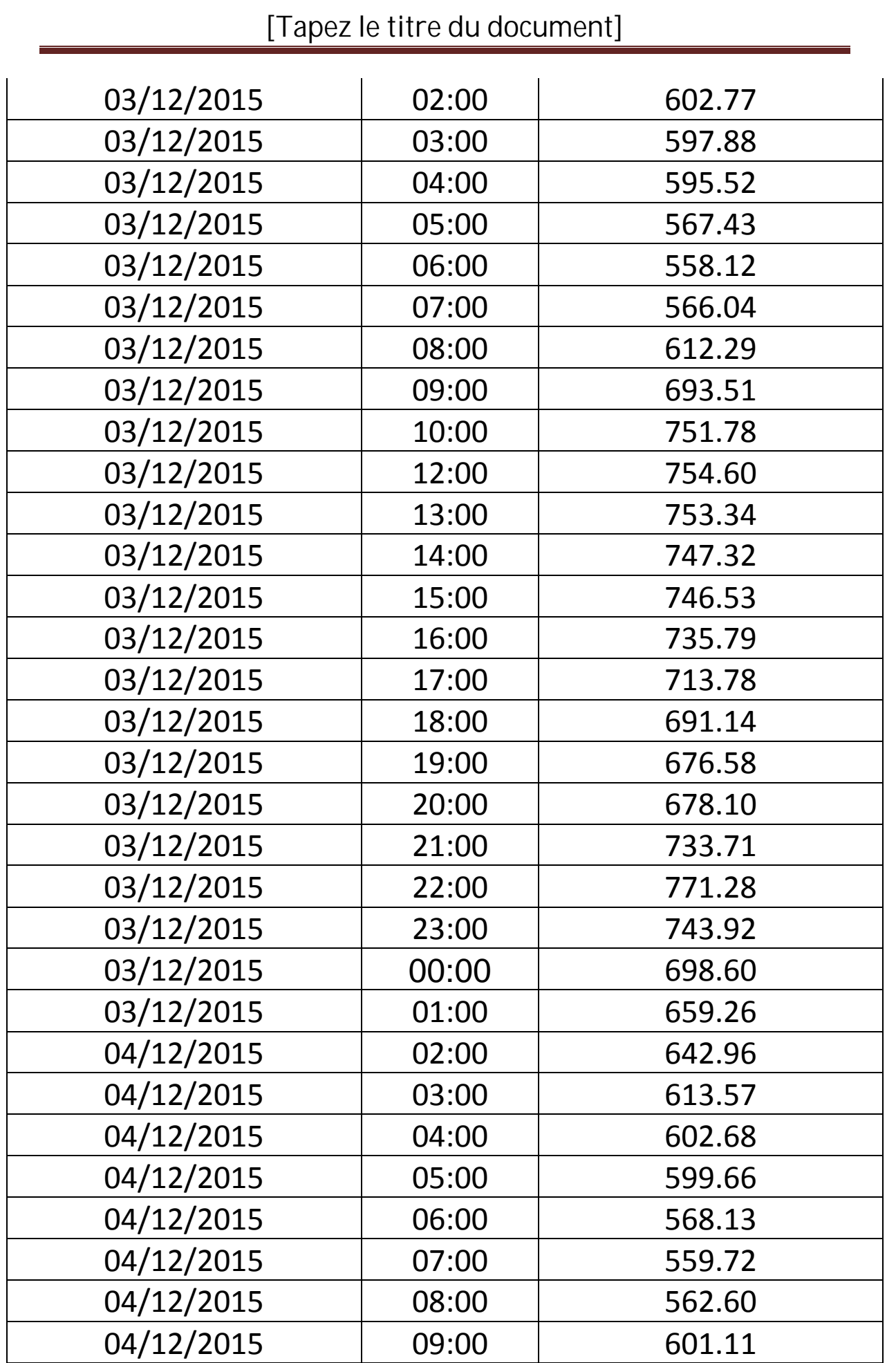

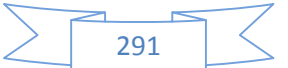

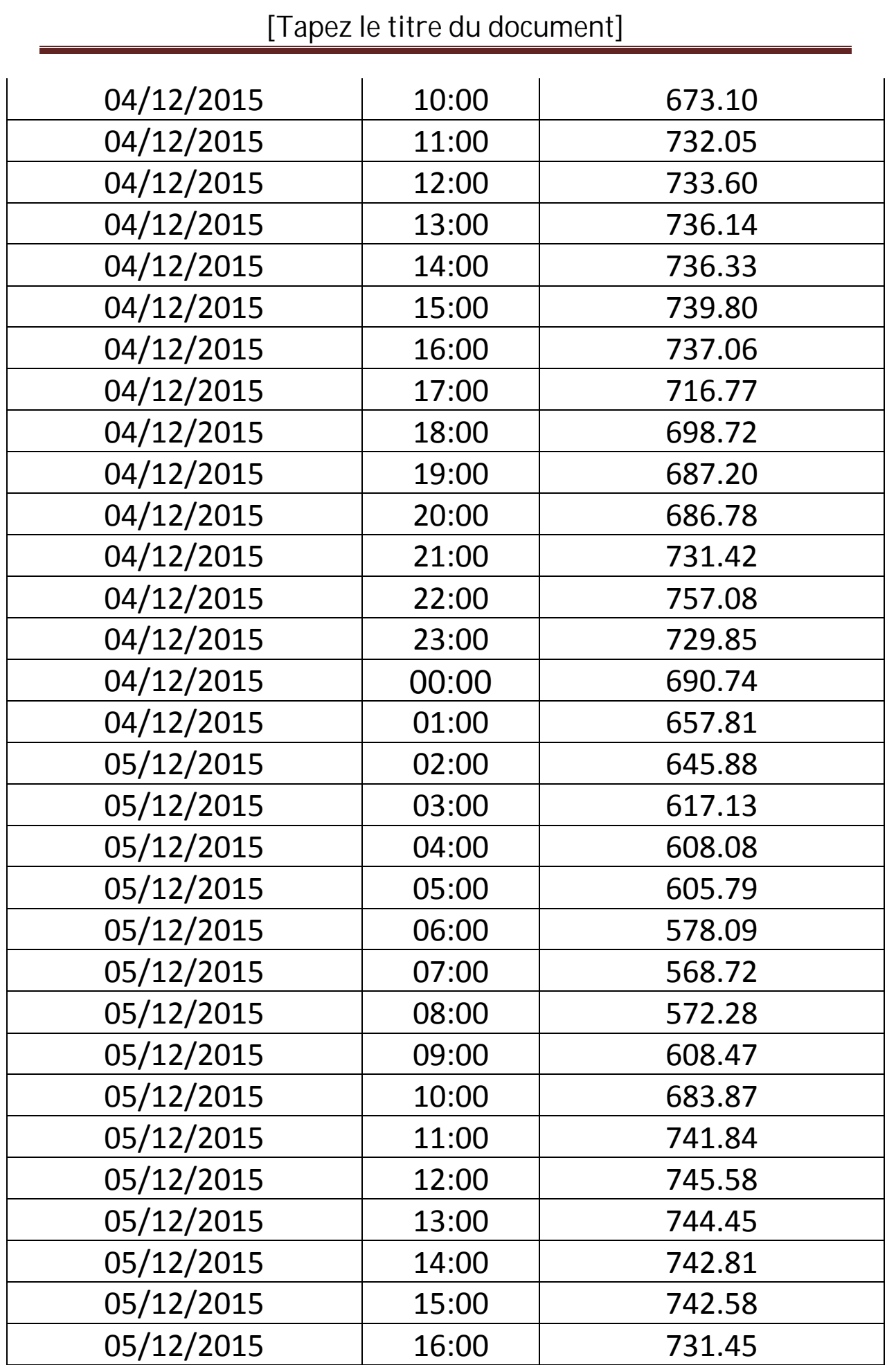

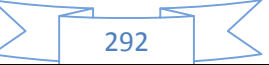

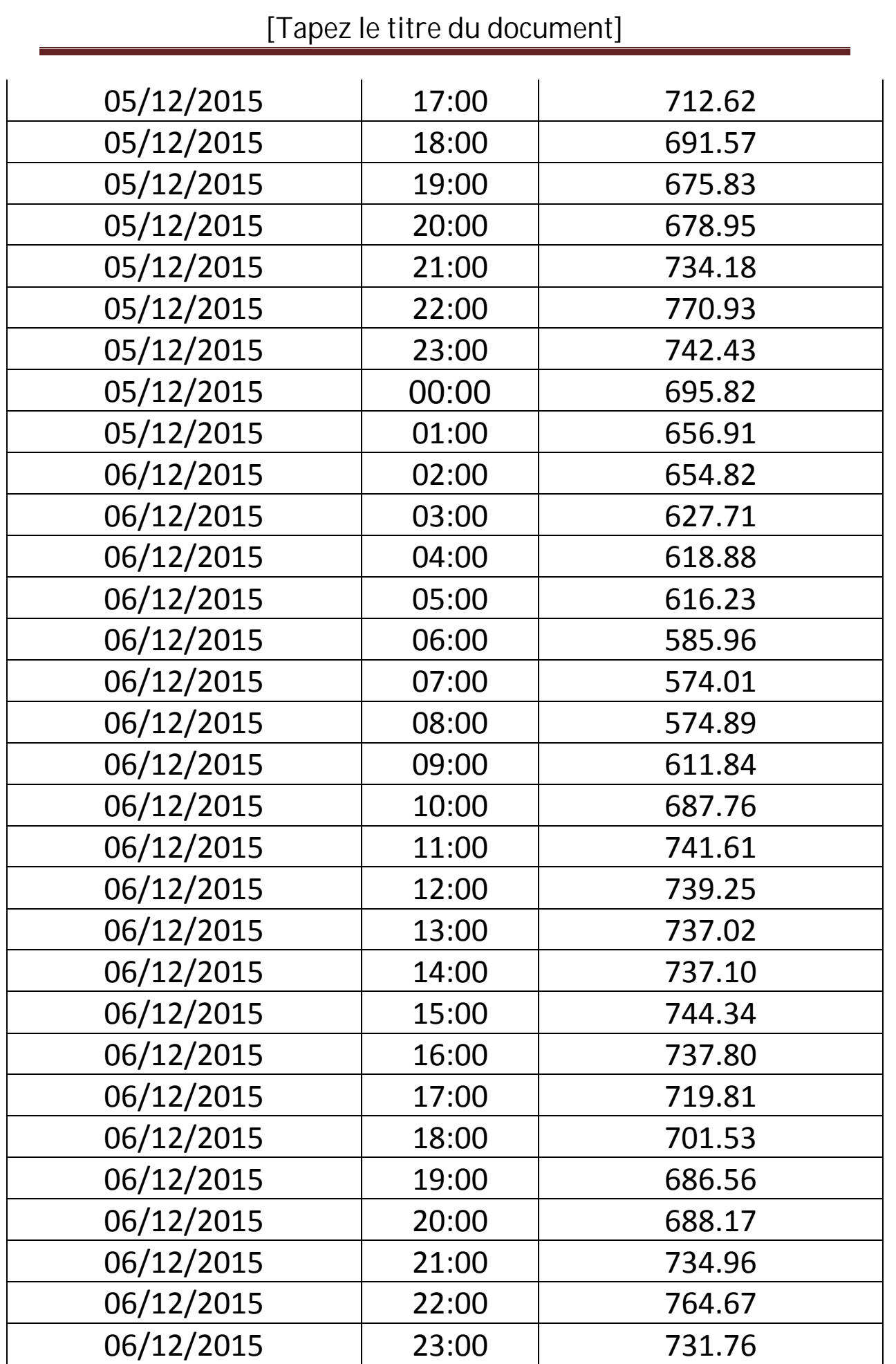

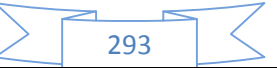

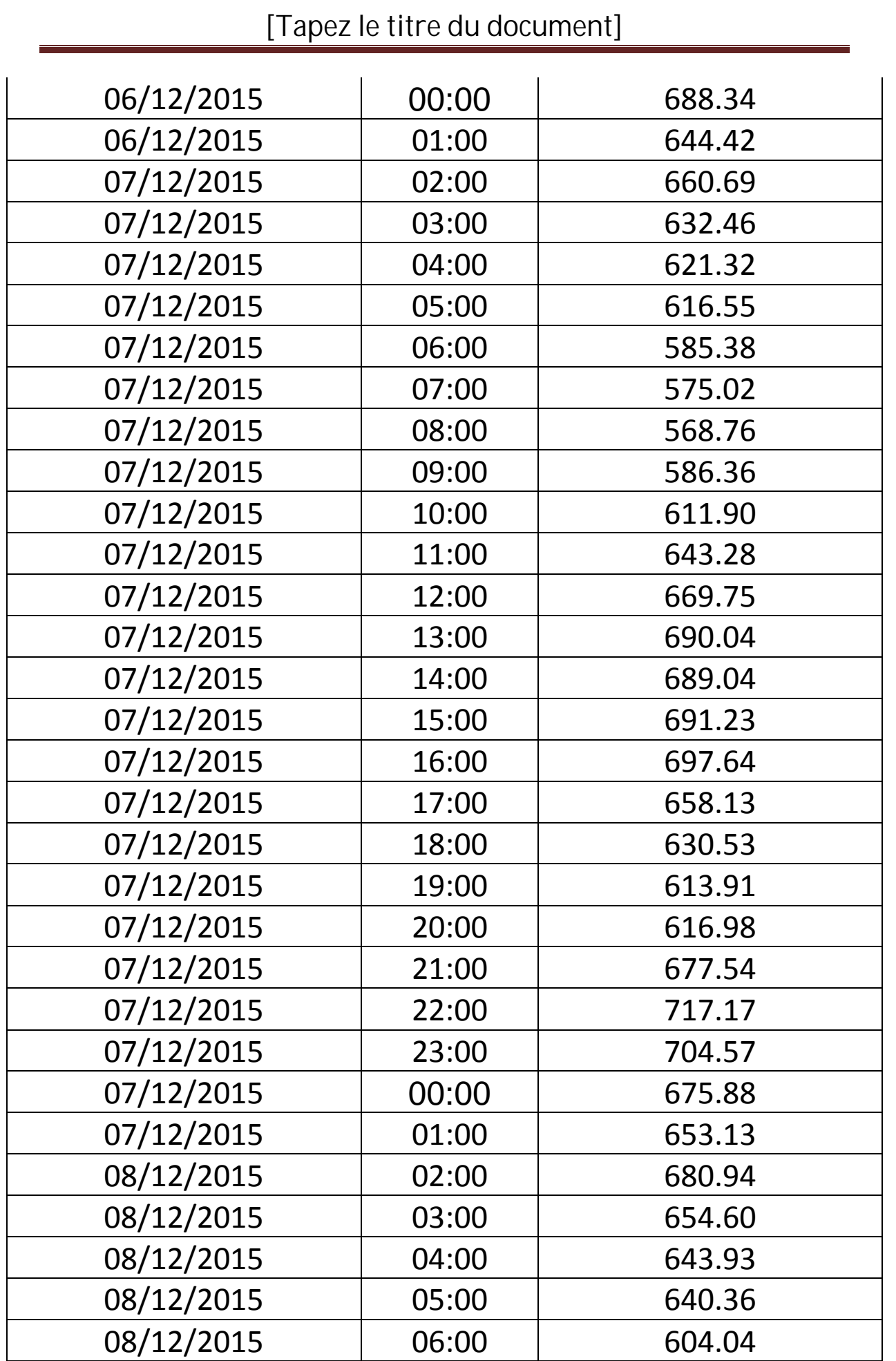

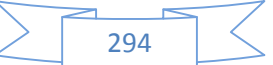

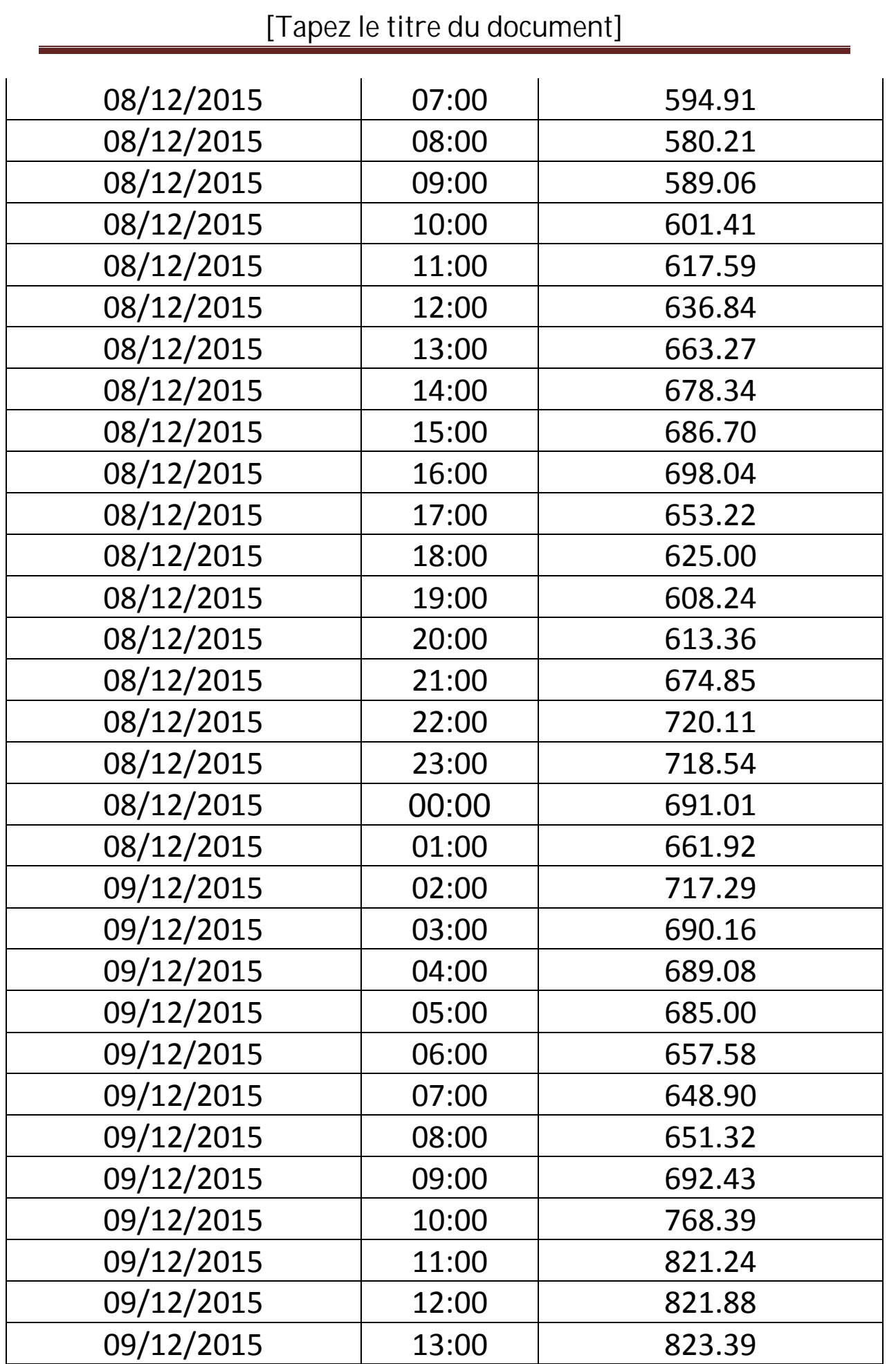

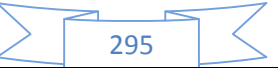

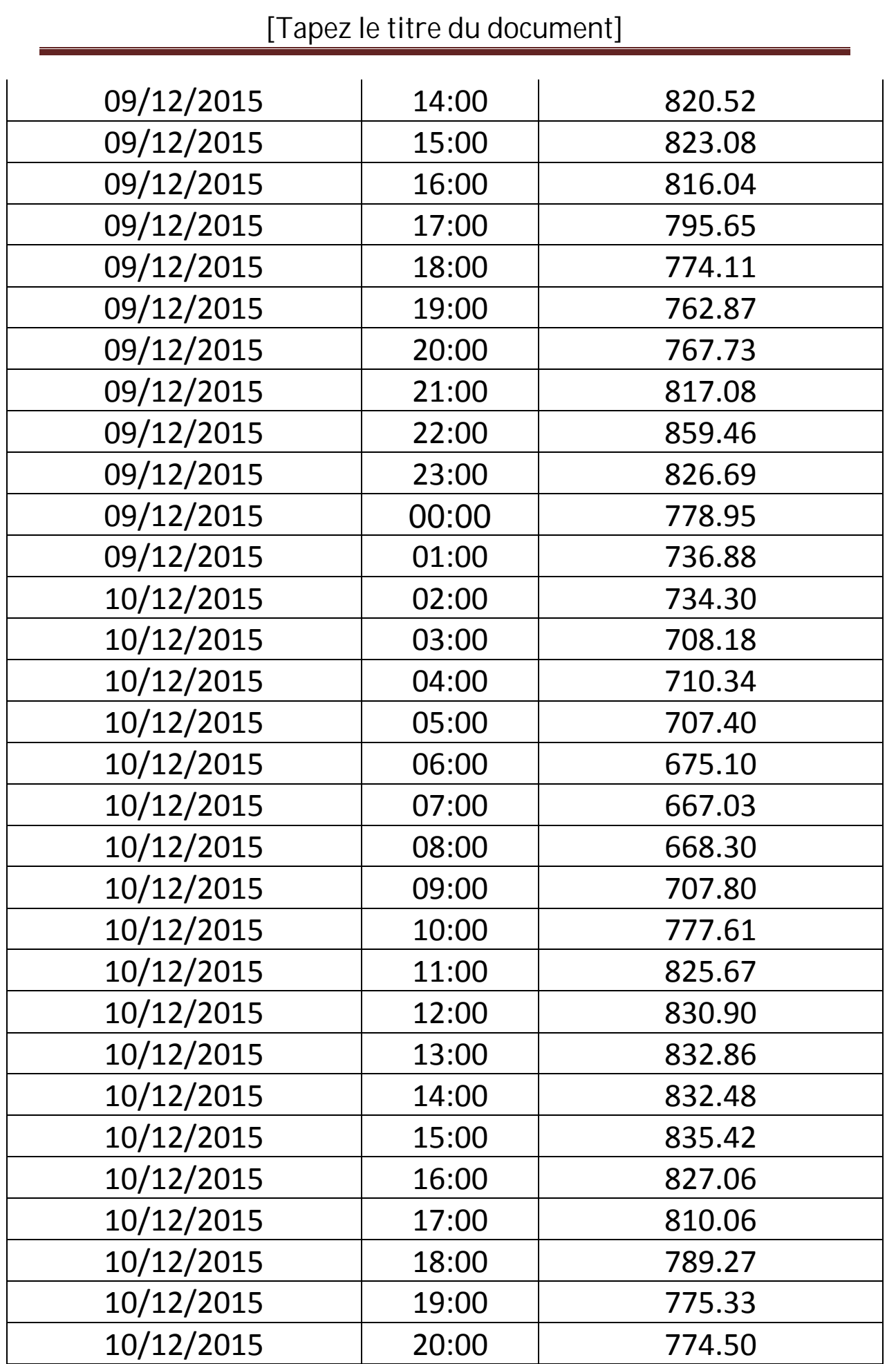

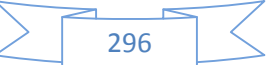

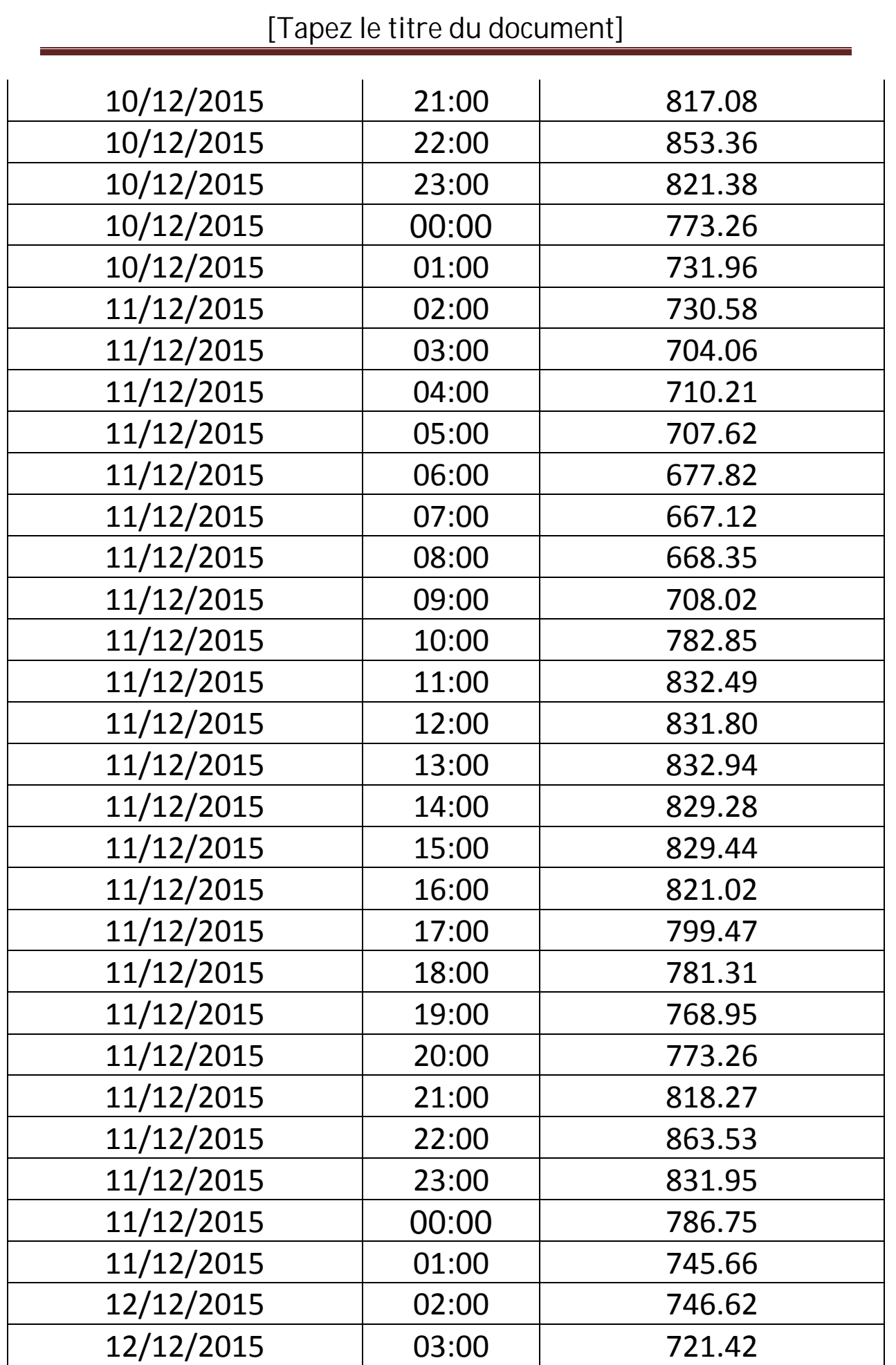

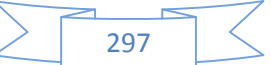

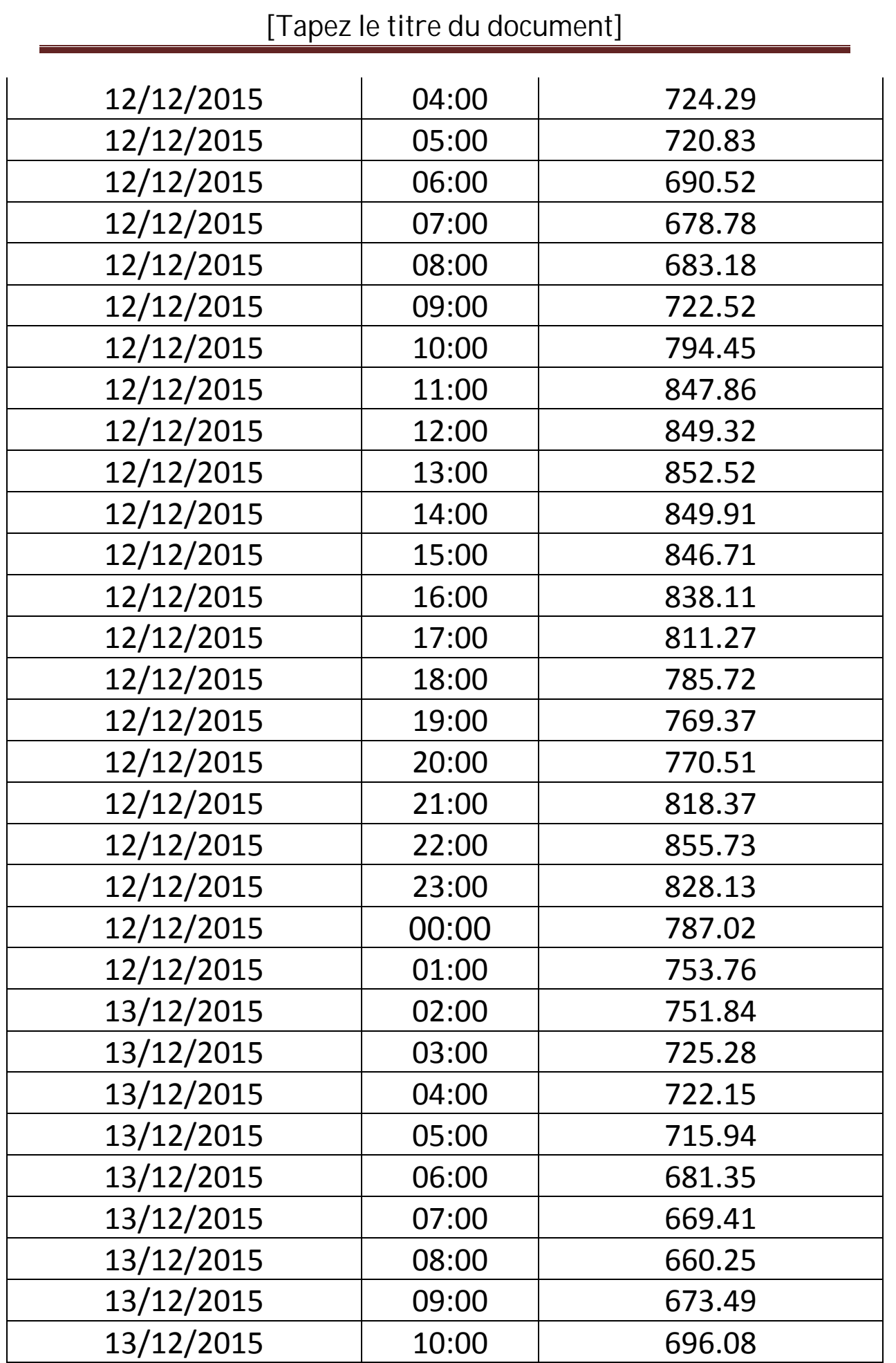

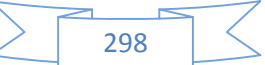

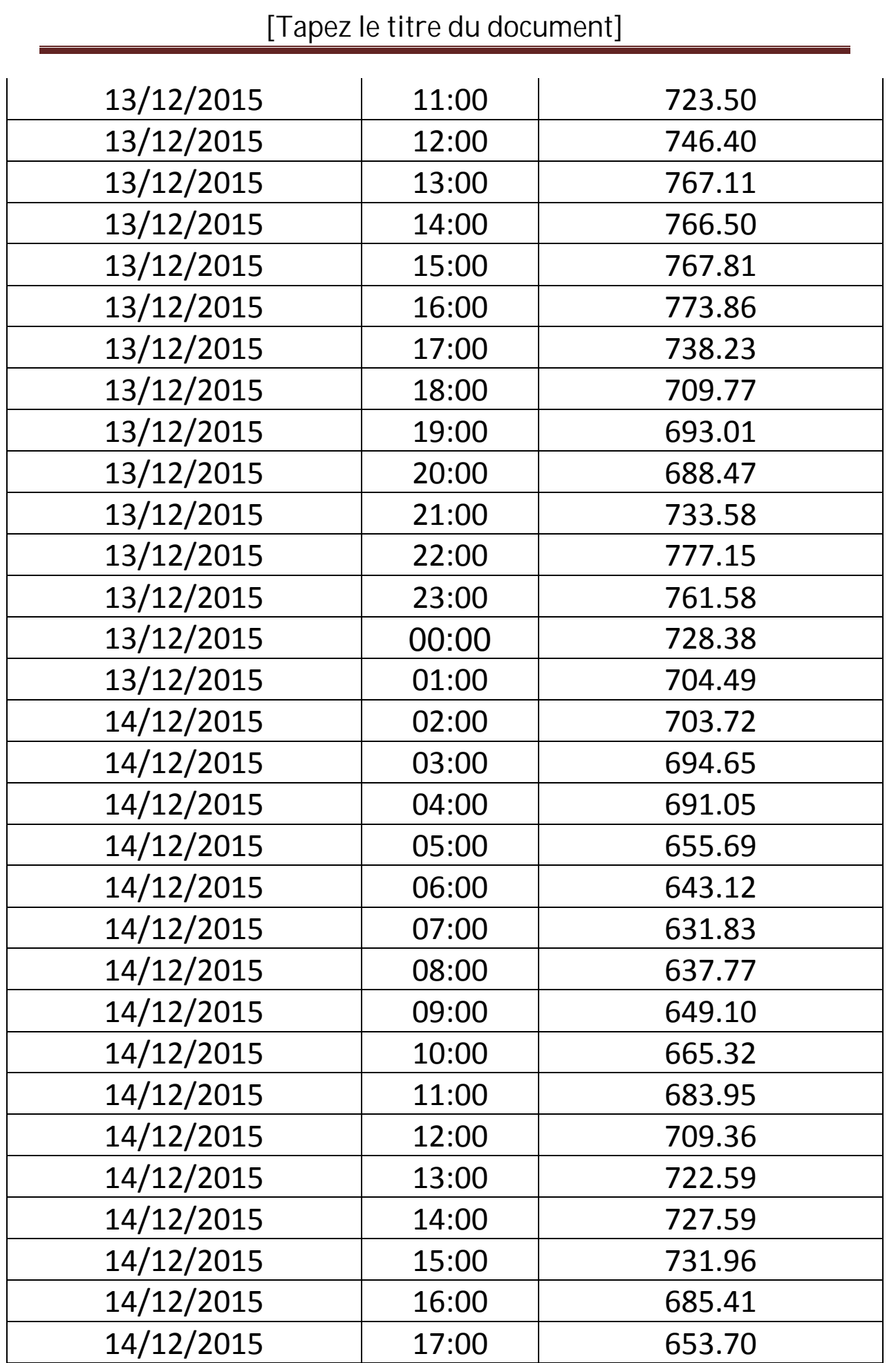

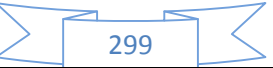

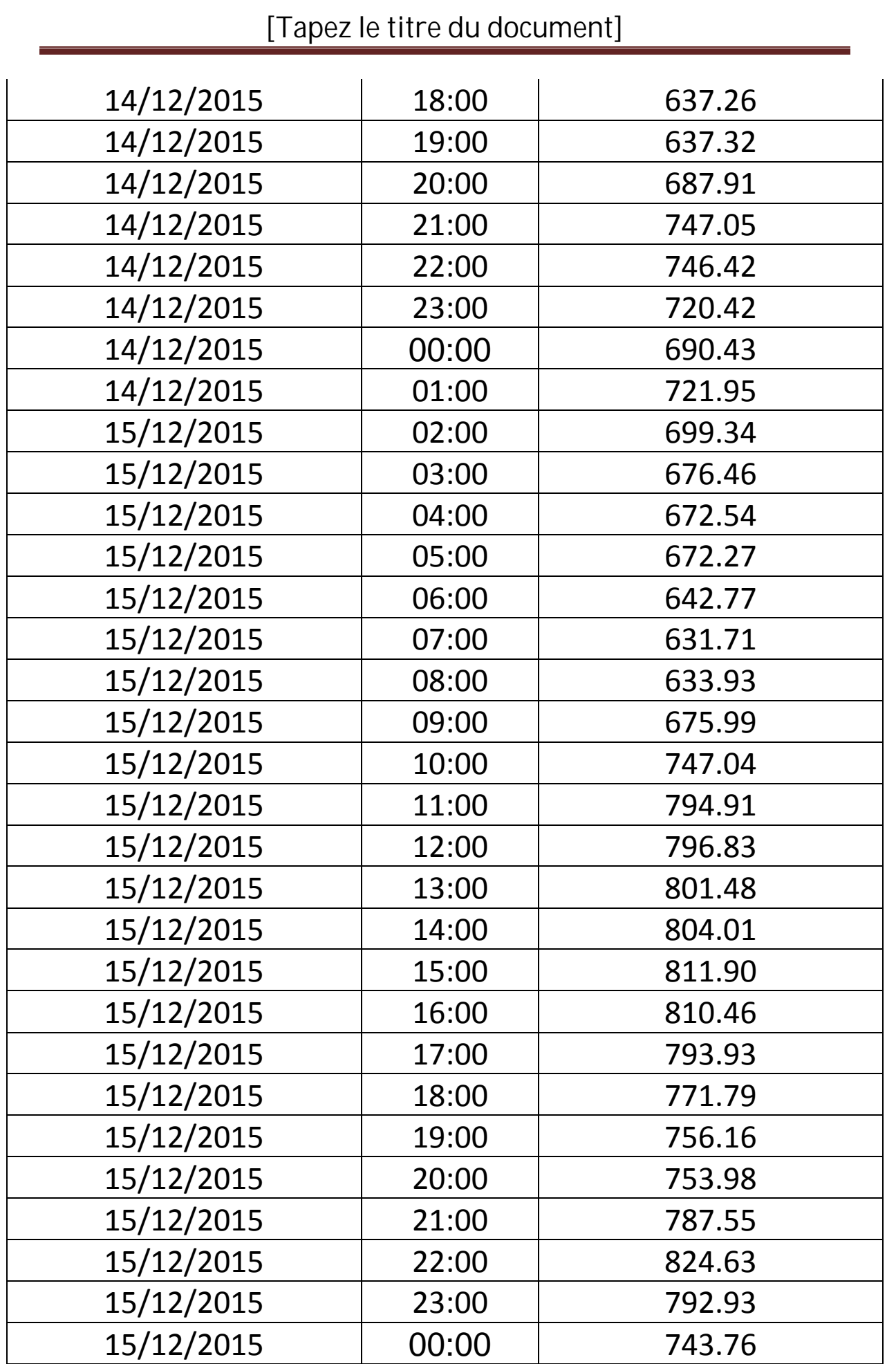

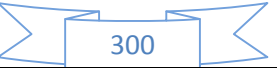

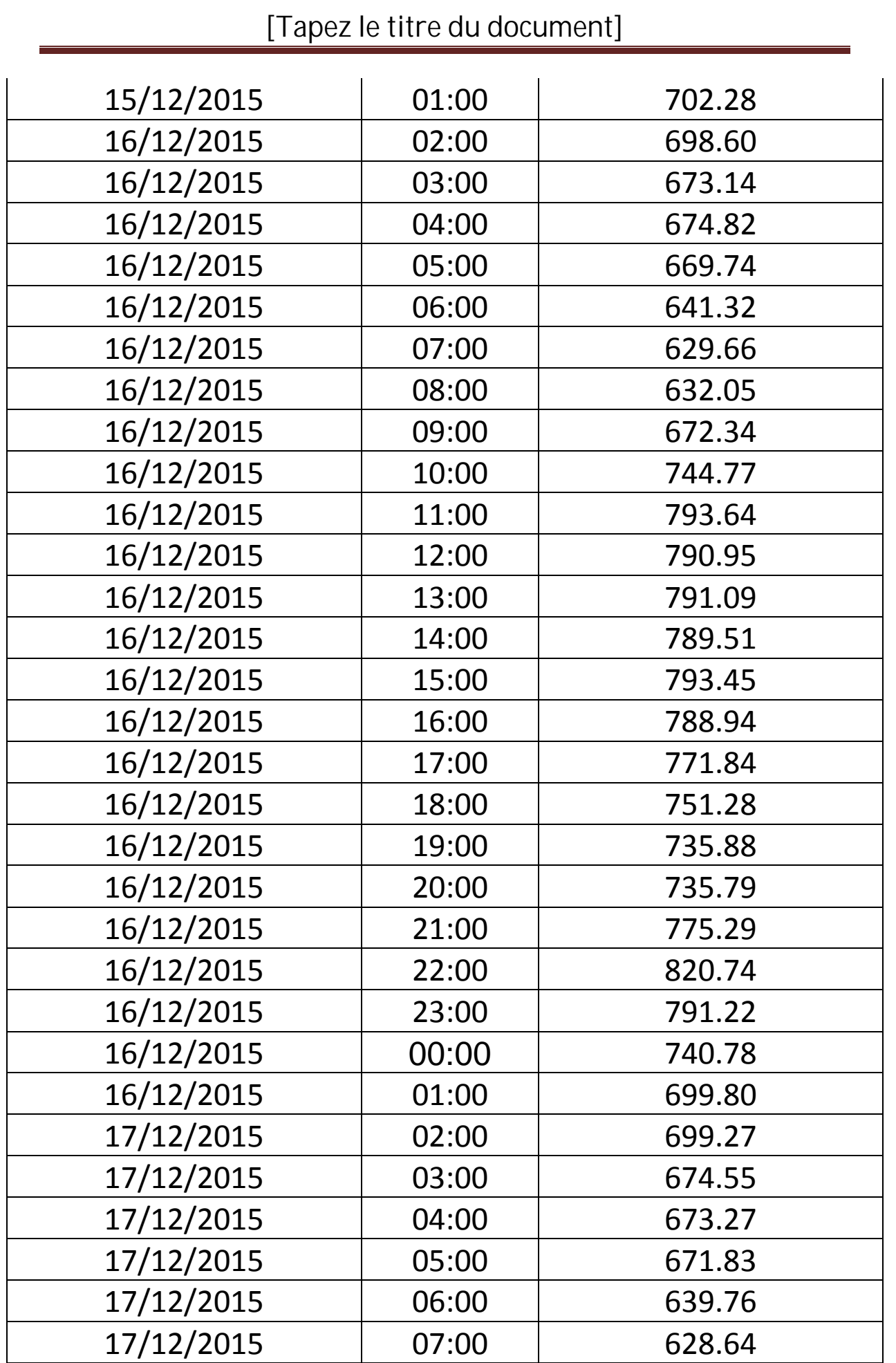

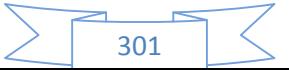

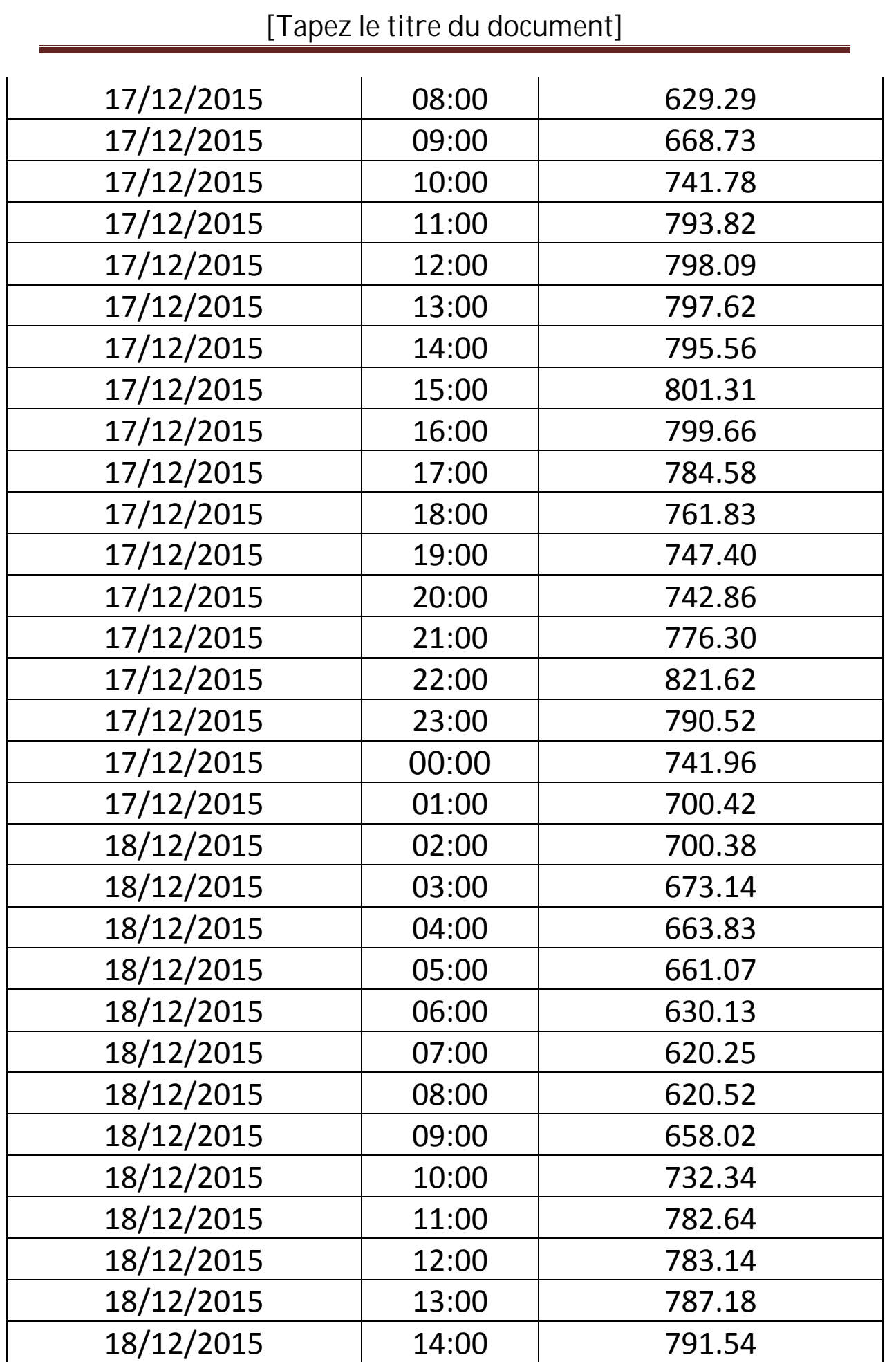

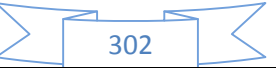

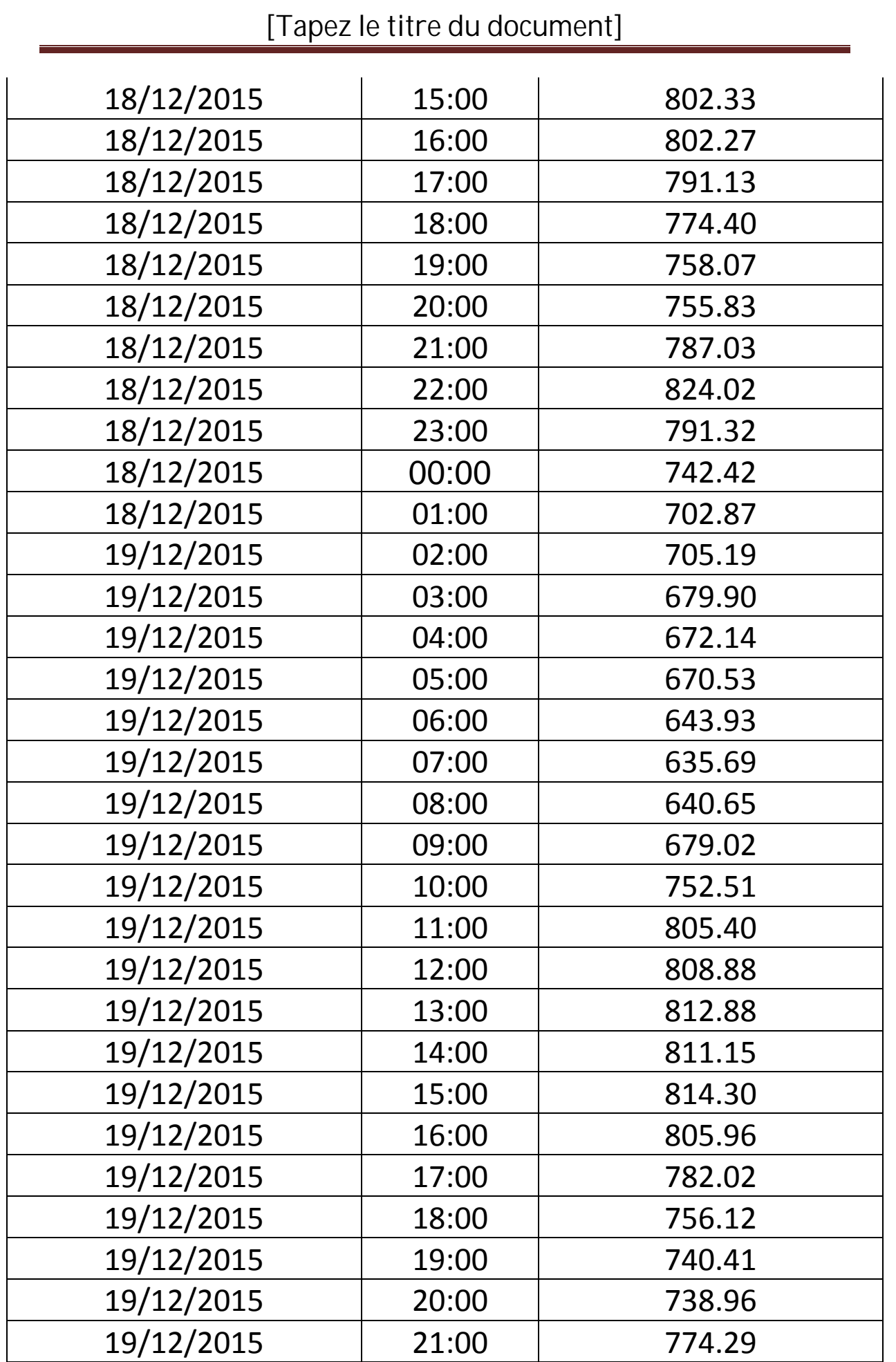

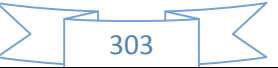

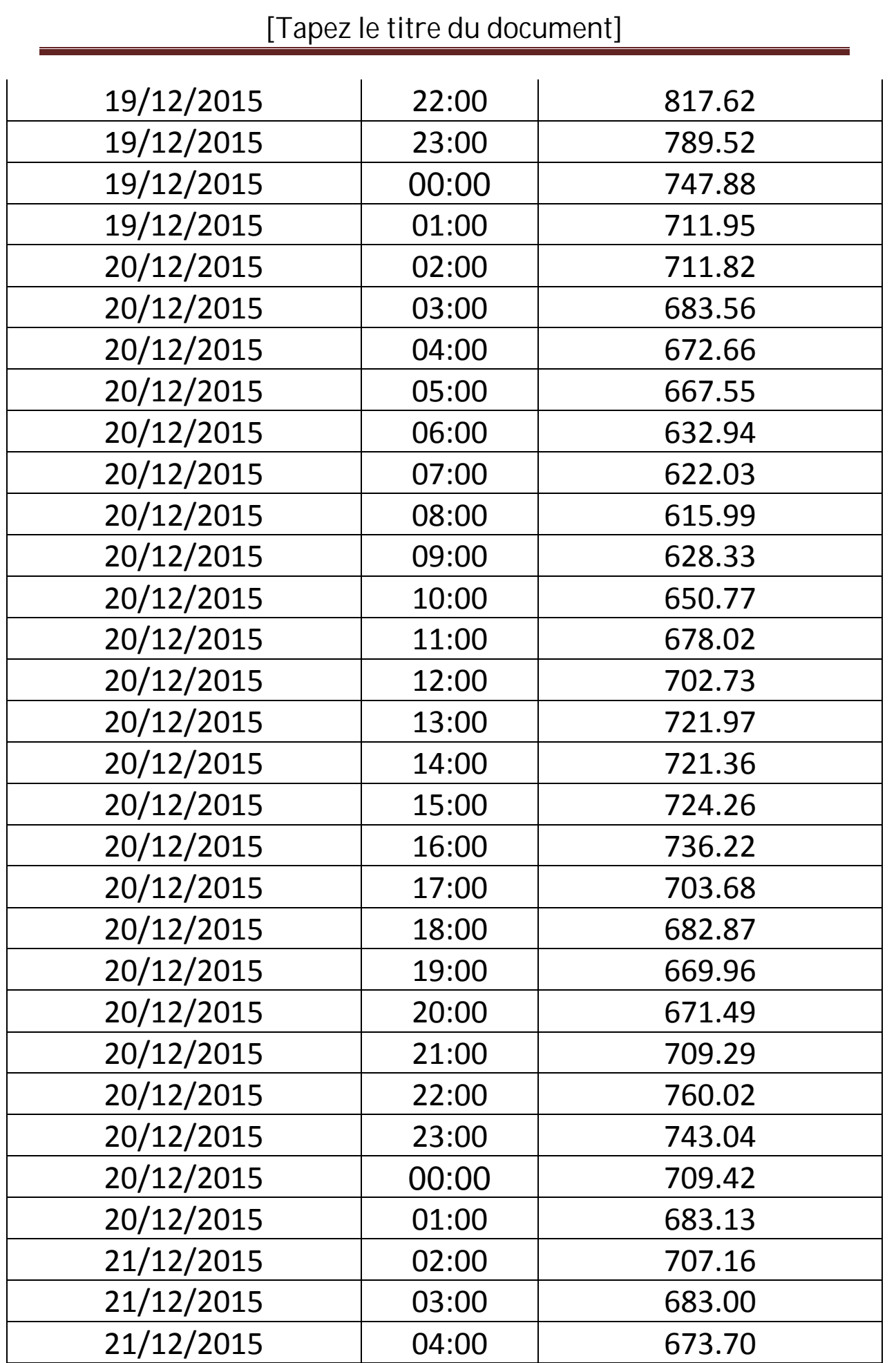

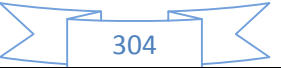

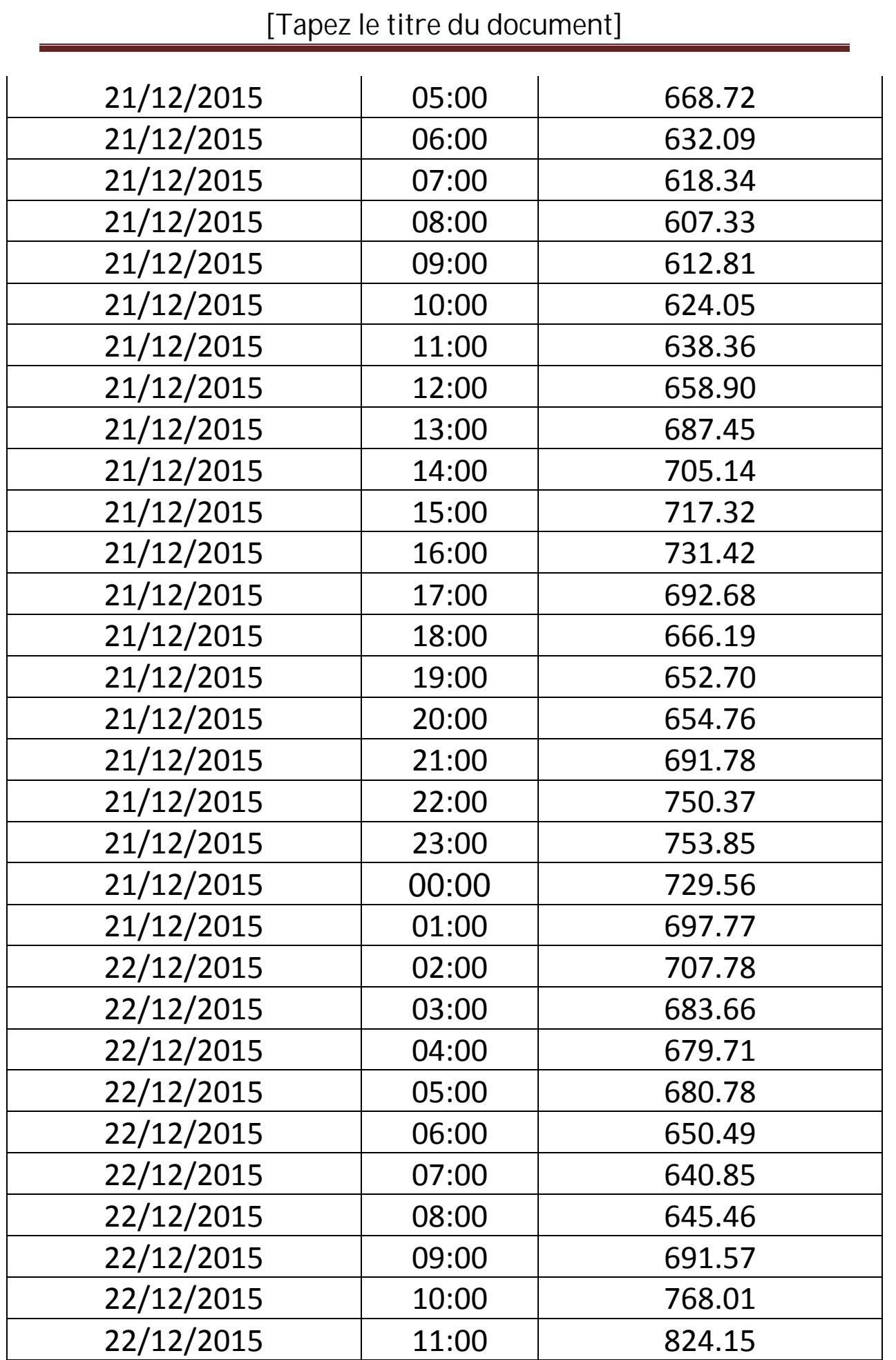

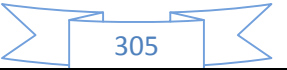

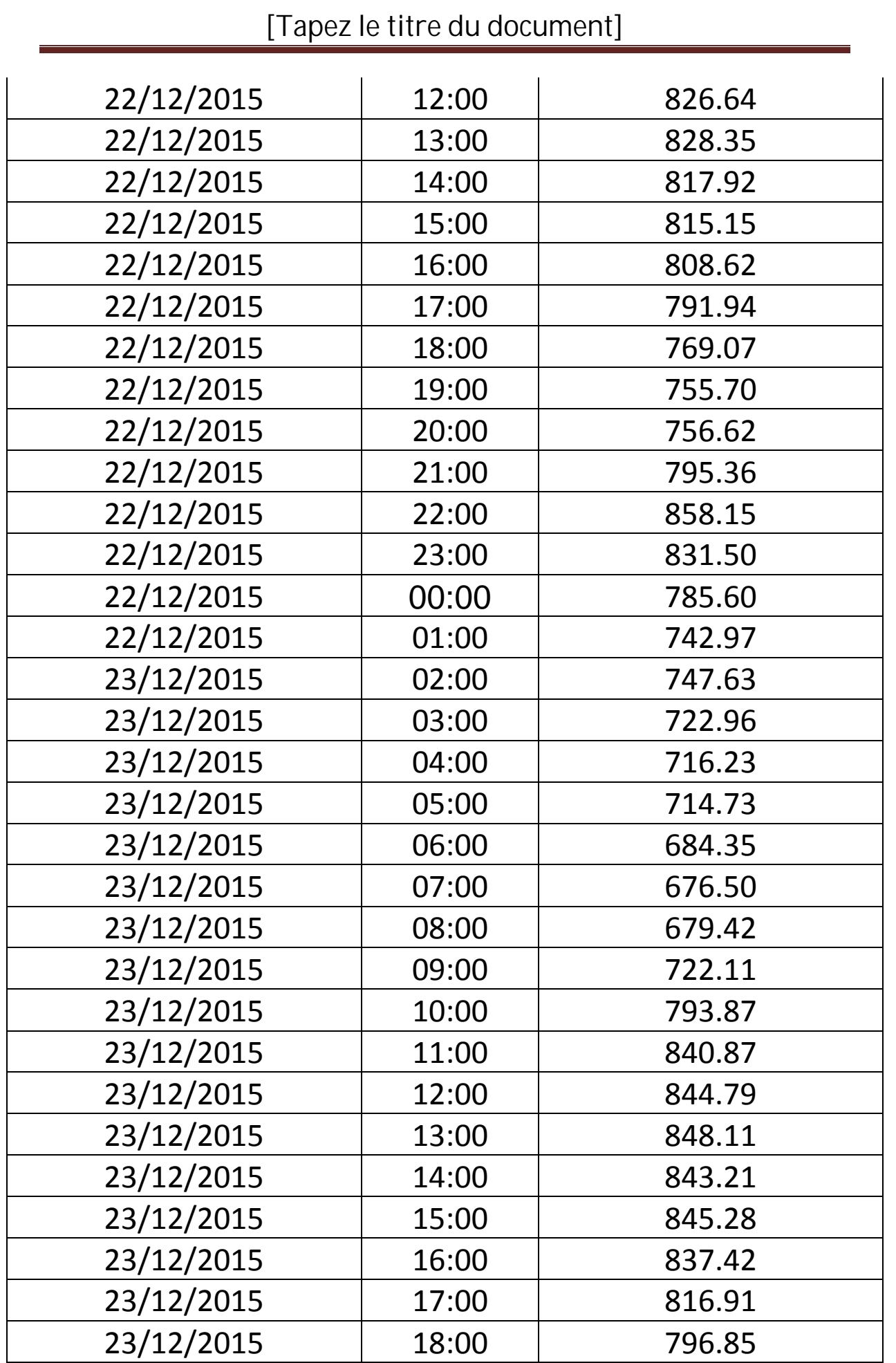

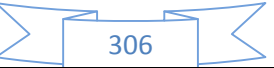

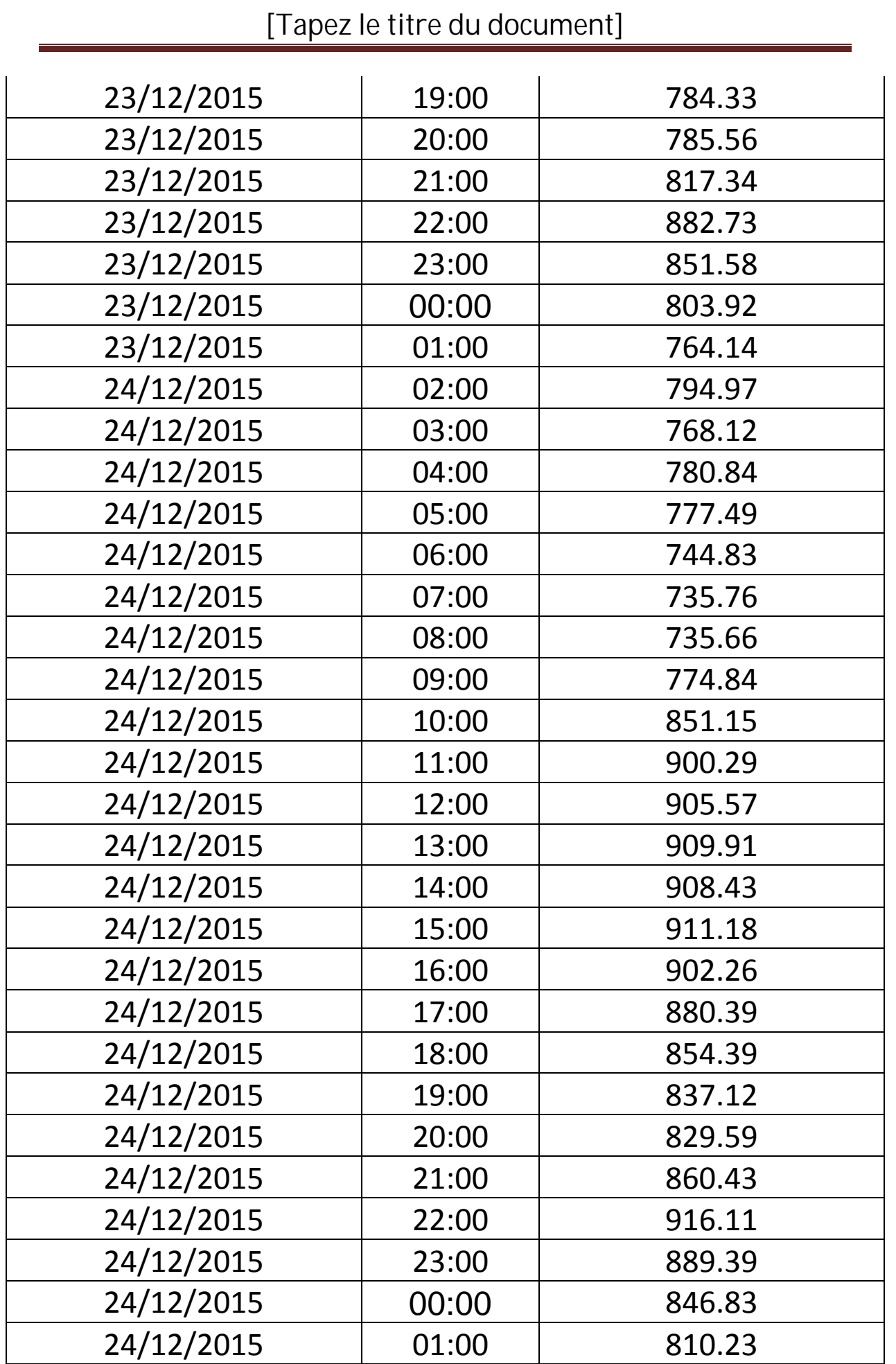

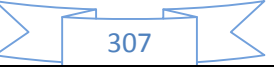

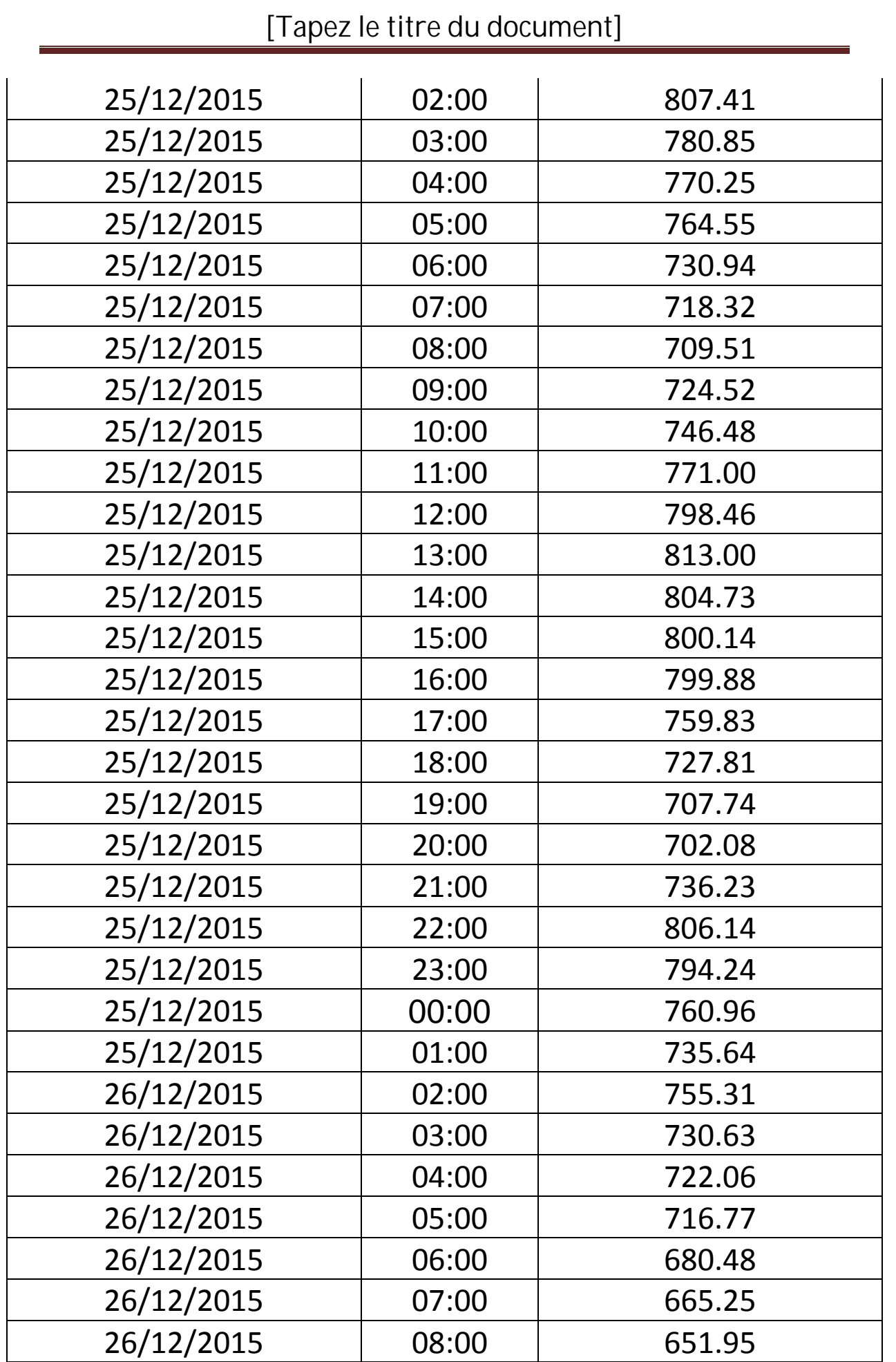

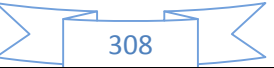

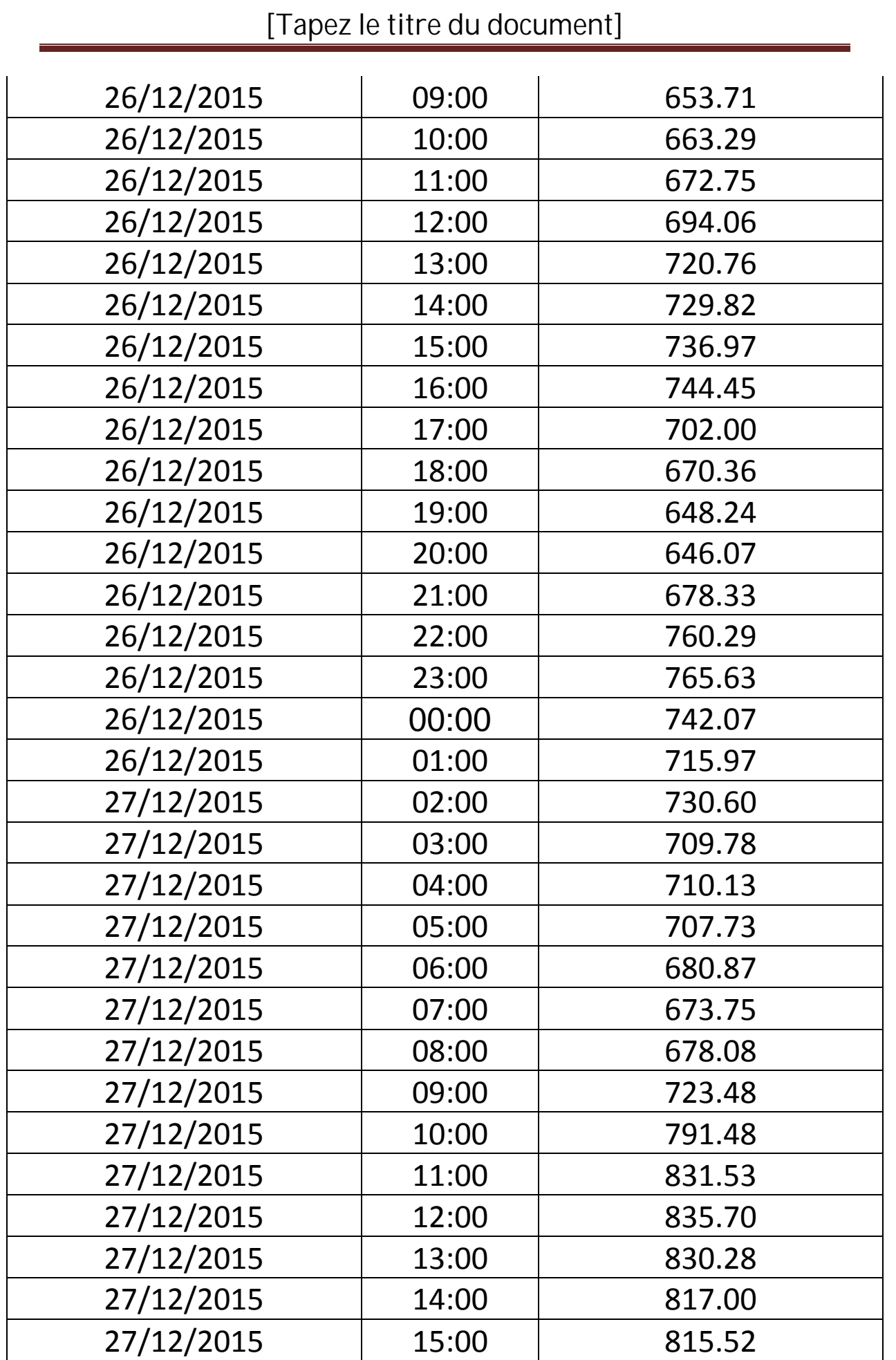

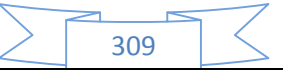

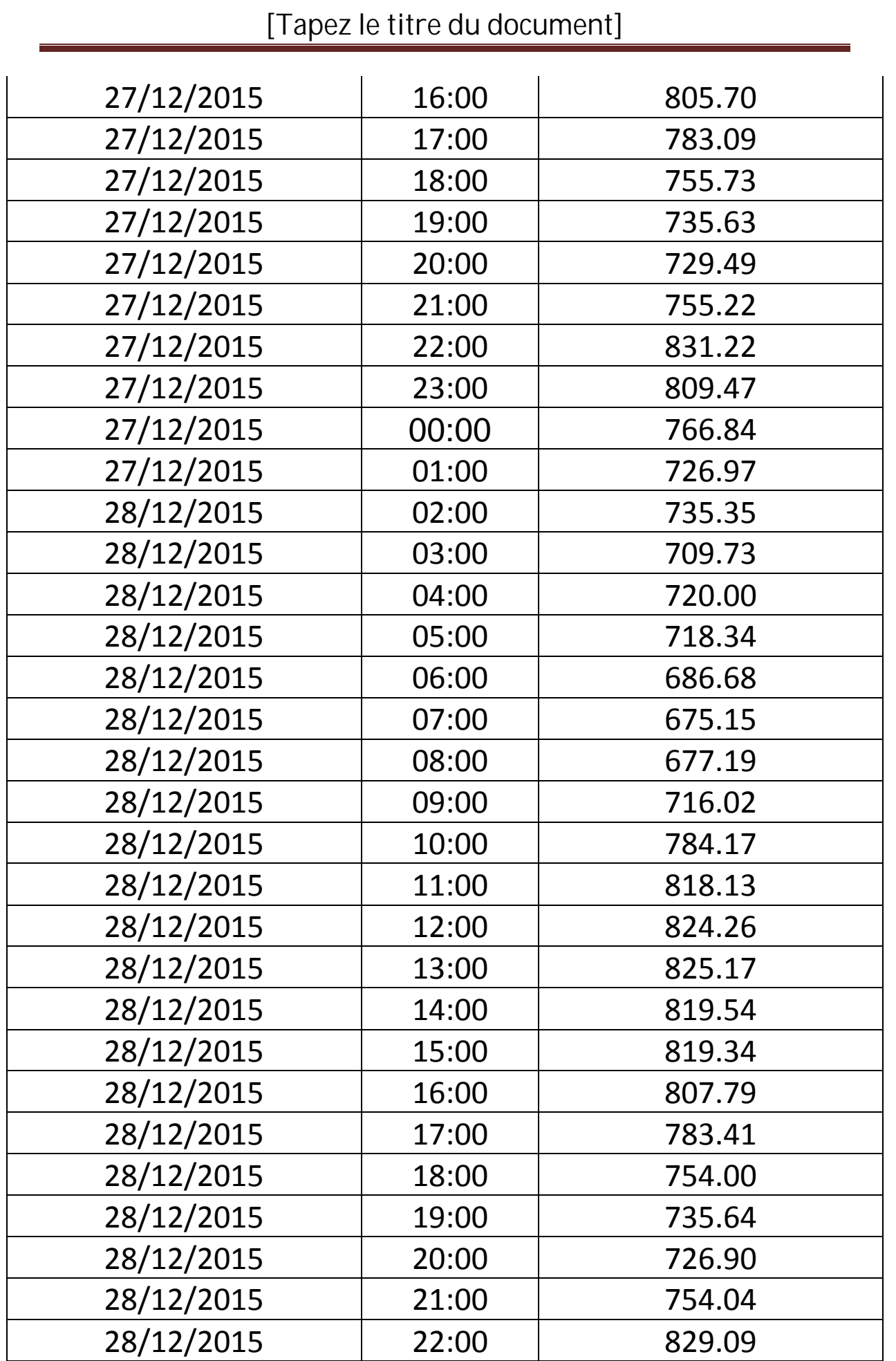

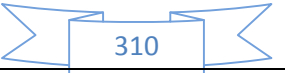

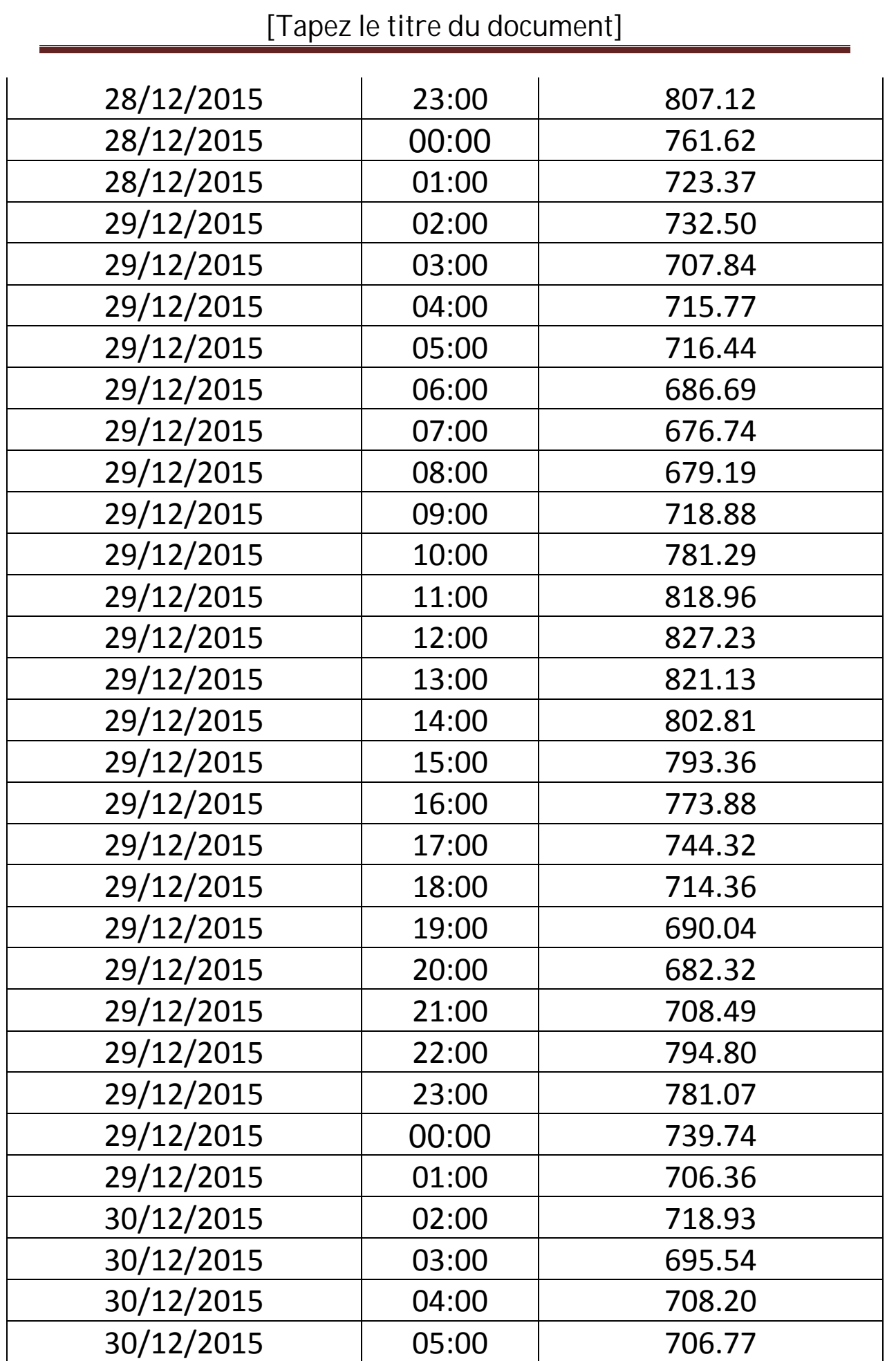

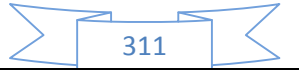

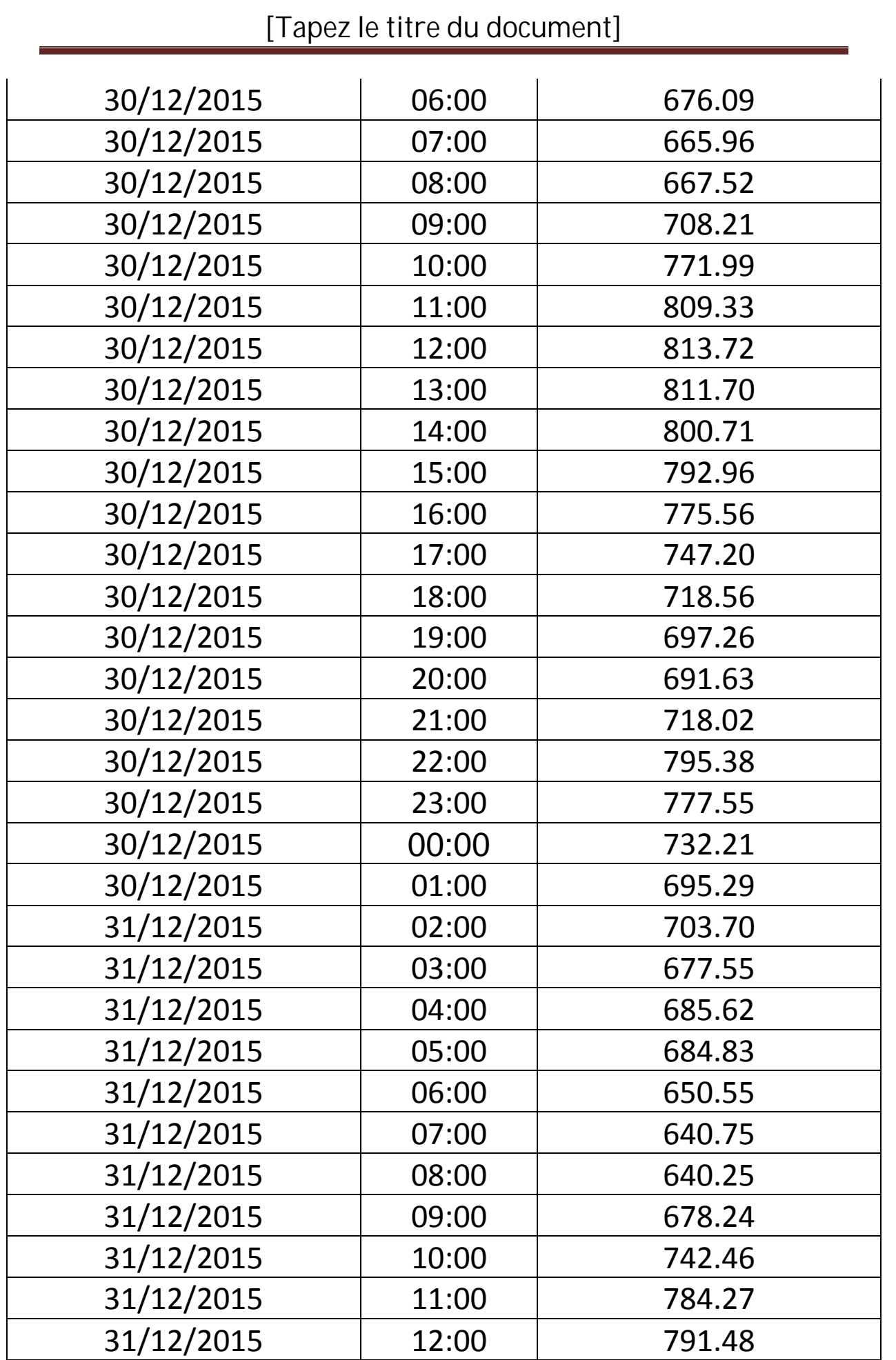

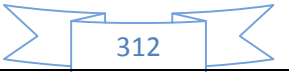

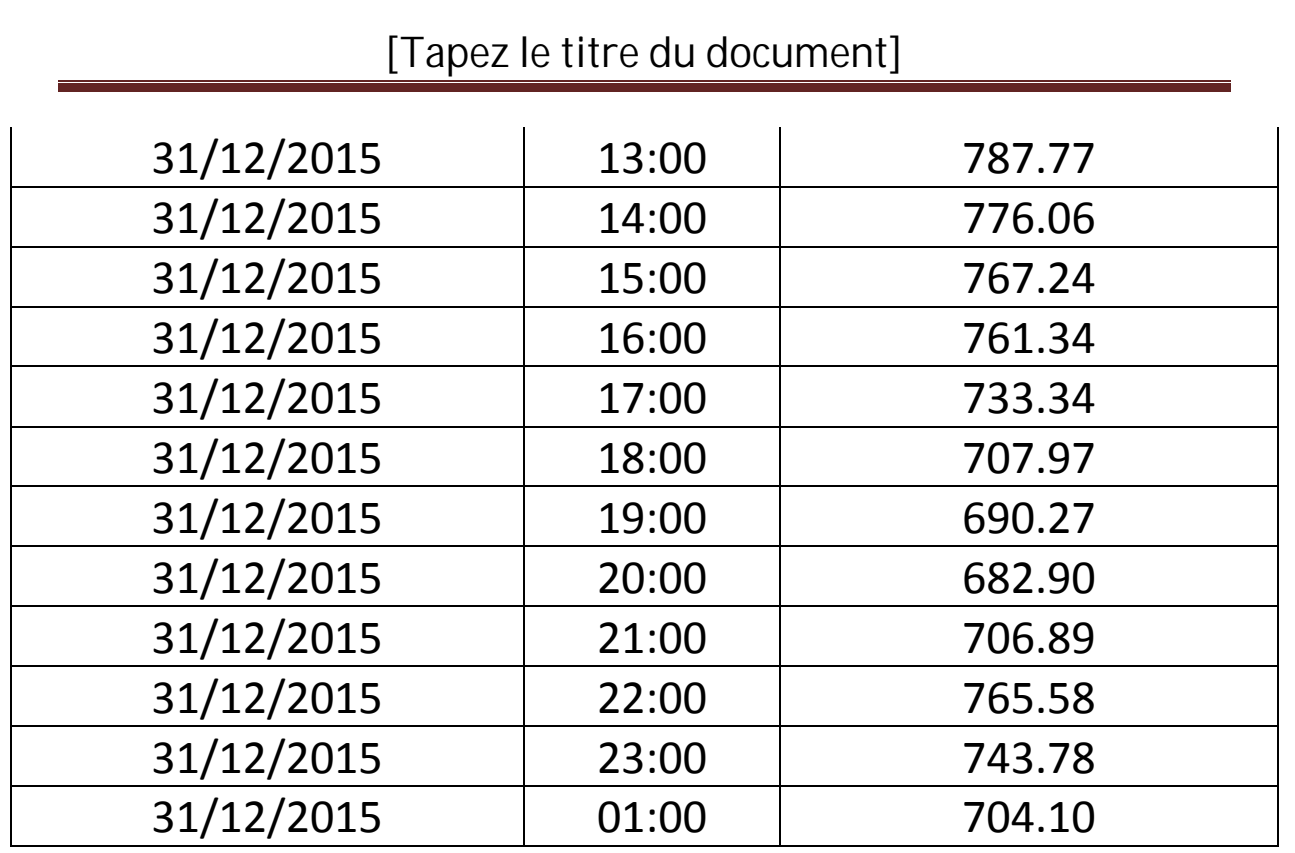

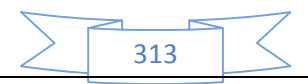